# **Bachelor of Vocation Programme Department of Information Technology**

# **SYLLABUS**

(FOR STUDENTS ADMITTED IN THE ACADEMIC YEAR 2020 – 2021)

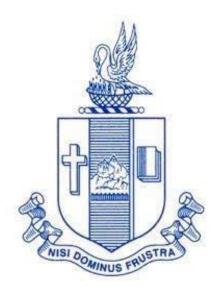

# **Bishop Heber College (Autonomous)**

Affiliated to Bharathidasan University

Reaccredited with 'A' Grade by NAAC with a CGPA of 3.58 out of 4
Recognized by UGC as "College of Excellence"
Tiruchirappalli – 620 017
South India

# DEPARTMENT OF INFORMATION TECHNOLOGY BISHOP HEBER COLLEGE (AUTONOMOUS) TIRUCHIRAPPALLI – 620 017

## **VISION**

The Department aims to produce globally competent and value oriented Information Technology Professionals equipped with quality education to meet the needs of the digital era and to serve the society at large.

## **MISSION**

The Department provides effective teaching and training in a conducive learning environment with relevant curriculum and state-of-the-art infrastructure to meet the needs of the IT Sector and for the betterment of humanity.

# **OBJECTIVES**

- To reach the heights of excellence in IT education by providing an environment conducive for learning with state-of-the-art infrastructure.
- To raise individuals equipped and motivated to face the challenges of the competitive world and to serve for the betterment of humanity with commitment.

# DEPARTMENT OF INFORMATION TECHNOLOGY BISHOP HEBER COLLEGE (AUTONOMOUS) TIRUCHIRAPPALLI – 620 017

#### PROGRAMME OUTCOMES

#### PO1 – Disciplinary Knowledge

Disseminate and demonstrate appropriate understanding of facts, concepts, principles, theories and techniques in the disciplines of study by developing suitable applications.

#### PO2 – Analytical Reasoning

Ability to analyze, synthesize and interpret domain specific facts or data accurately to determine the right course of action.

#### **PO3 – Critical Thinking**

Critically think and develop new techniques, evaluate practices and theories by employing scientific approach to knowledge development.

#### **PO4 – Problem Solving Skills**

Apply the acquired competencies to solve diversified real life problems related with the area of study and its interlinked fields.

#### PO5 – Communication Skills and Digital Literacy

Able to communicate effectively and appropriately and be able to handle digital devices, tools and applications to accomplish professional responsibilities.

#### PO6 – Employability and Entrepreneurial Skills

Possess employability skills acquired through industrial training and internships on the opted NSQF (National Skill Qualification Framework) Job Roles or exhibit entrepreneurial skills to establish own businesses.

#### PO7 – Teamwork and Leadership Qualities

Able to work effectively with coordinated efforts as a team and be able to facilitate and motivate the members of the team to move forward in the right direction to reach the goal.

#### PO8 – Ethical, Moral and Social Awareness

Appreciate and embrace moral values in life and follow ethical practices in every social and professional ventures.

#### PO9 – Self-Directed and Lifelong Learning

Aptitude to handle every professional or personal role independently and efficiently by diligent acquisition of knowledge and skills throughout the life.

#### PROGRAMME SPECIFIC OUTCOMES

#### **PSO1 – Foundational Knowledge**

Make use of the fundamental principles of Information Technology, Computing Systems and Database Applications, Software Tools, Data Structures, Algorithms and Mathematical Aptitude to build solutions for real world problems.

#### PSO2 – Software Design and Application Development Skills

Utilize the concepts of Database, Networking, Multimedia and Operating Systems to design and develop Software Applications for a variety of environments using programming languages and tools such as C, C++, Java, PHP, MySQL, Python etc. employing Software Engineering principles and practices

#### **PSO3 – Technical Skills**

Able to work with confidence on areas of current technological developments involving Internetworking, Information Security, Mobile Computing, Distributed Computing and Internet of Things along with their standards, protocols, architectures and services.

#### **PSO4** – Personal and Professional Attributes

Exhibit effectiveness in communicating and promoting services and products and be able to handle personal and professional responsibilities ethically, restricting all activities within the legal boundaries.

# Programme Structure for Students Admitted in the year 2020-2021 Semester I – NSQF Level 4

| G .          | Course Tüle                                  | Course                 | QP    | Cred | Cou | rse Ty | pe | HOURS/ | MARKS |     |       |
|--------------|----------------------------------------------|------------------------|-------|------|-----|--------|----|--------|-------|-----|-------|
| Component    |                                              | COURSE<br>CODE         | Q1    | its  | Т   | P      | I  | WEEK   | CIA   | ESE | Total |
|              | Language – 1 (Tamil / Hindi / French)        | U18ITT01               |       | 4    | T   |        |    | 60     | 25    | 75  | 100   |
|              | Communication Skills in English – 1          | U18ITE01               |       | 2    | T   | -      | -  | 30     | 25    | 75  | 100   |
| General      | Fundamentals of Information Technology       | U19IT101               |       | 2    | T   | -      | -  | 30     | 25    | 75  | 100   |
| Component    | Programming with C and C++                   | U19IT102               |       | 2    | Т   | -      | -  | 30     | 25    | 75  | 100   |
|              | Value and Life Oriented Education            | U15VL1:1/<br>U15VL 1:2 |       | 2    | Т   |        |    | 30     | 25    | 75  | 100   |
| TOTAL (Gene  | ral Components)                              |                        | SSC/Q | 12   |     |        | •  | 180    |       |     |       |
|              | English Language Lab – 1                     | U18ITEP1               | 0508  | 2    |     | P      |    | 30     | 40    | 60  | 100   |
| Skill        | Mathematics for Competitive Examinations – 1 | U19IT1P1               |       | 2    |     | P      |    | 30     | 40    | 60  | 100   |
| Component    | PC Software Packages Lab                     | U19IT1P2               |       | 4    |     | P      | -  | 60     | 40    | 60  | 100   |
| -            | C and C++ Programming Lab                    | U19IT1P3               |       | 4    |     | P      | -  | 60     | 40    | 60  | 100   |
|              | Project Work – 1                             | U19ITPJ1               |       | 6    | -   | -      | I  | 180    | 40    | 60  | 100   |
| TOTAL (Skill | TOTAL (Skill Components)                     |                        |       | 18   | -   |        | •  | 360    | -     |     |       |
| GRAND TOTA   | AL                                           |                        |       | 30   | -   |        |    | 540    | -     |     |       |

Semester II – NSOF Level 5

| Componen             | Course Title                                        | Course<br>COURSE | QP            | Credits | Course<br>Type |   |   | HOURS/ | MARKS |     |       |
|----------------------|-----------------------------------------------------|------------------|---------------|---------|----------------|---|---|--------|-------|-----|-------|
| t                    |                                                     | CODE             |               | ŗ       | Т              | P | I | WEEK   | CIA   | ESE | Total |
|                      | Language – 2 (Tamil / Hindi / French)               | U18ITT02         |               | 4       | Т              | - | - | 60     | 25    | 75  | 100   |
|                      | Communication Skills in English-2                   | U18ITE02         |               | 2       | T              | - | - | 30     | 25    | 75  | 100   |
| General<br>Component | Java Programming and Database<br>Management Systems | U19IT203         |               | 2       | Т              | - | - | 30     | 25    | 75  | 100   |
|                      | Data Communication Networks                         | U19IT204         | [             | 3       | T              | - | - | 45     | 25    | 75  | 100   |
|                      | Environmental Studies                               | U16EST21         |               | 2       | T              | - | - | 30     | 25    | 75  | 100   |
| TOTAL (Ge            | eneral Component)                                   |                  | SSC/Q08<br>01 | 12      |                |   |   | 180    |       |     |       |
|                      | English Language Lab – 2                            | U18ITEP2         | -01           | 2       |                |   |   | 30     | 40    | 60  | 100   |
| Skill                | Mathematics for Competitive Examinations – 2        | U19IT2P4         |               | 2       | -              | P | - | 30     | 40    | 60  | 100   |
| Component            | Java and DBMS Lab                                   | U19IT2P5         |               | 4       | -              | P | - | 60     | 40    | 60  | 100   |
| _                    | Computer Hardware and Networking Lab                | U19IT2P6         |               | 4       | -              | P | - | 60     | 40    | 60  | 100   |
| <u> </u>             | Project Work – 2                                    | U19ITPJ2         |               | 6       | -              | - | I | 180    | 40    | 60  | 100   |
| TOTAL (Sk            | TOTAL (Skill Component)                             |                  |               | 18      | -              |   |   | 360    | -     |     |       |
| GRAND TO             | GRAND TOTAL                                         |                  |               | 30      | -              |   |   | 540    | -     |     |       |

Semester III – NSOF Level 6

| Componen             |                                              | Course         | OD        |         | Cou | ırse ' | Туре | HOURS/W | MARKS |     |       |
|----------------------|----------------------------------------------|----------------|-----------|---------|-----|--------|------|---------|-------|-----|-------|
| t                    |                                              | COURSE<br>CODE | QP        | Credits | Т   | P      |      | EEK     |       | ESE | Total |
|                      | Web Application Development                  | U19IT305       |           | 3       | Т   | -      | -    | 45      | 25    | 75  | 100   |
| General<br>Component | Data structures and Algorithms               | U19IT306       |           | 3       | Т   | -      | -    | 45      | 25    | 75  | 100   |
|                      | Digital Principles and Computer Organization | U19IT307       |           | 4       | Т   | -      | -    | 60      | 25    | 75  | 100   |
|                      | Personal Effectiveness                       | U19IT308       |           |         | Т   |        |      | 30      | 25    | 75  | 100   |
| TOTAL (Ge            | neral Components)                            |                | SSC/Q0509 | 12      |     |        |      | 180     |       |     |       |
|                      | Web Application Development Lab              | U19IT3P7       |           | 4       | -   | P      | -    | 60      | 40    | 60  | 100   |
| Skill                | Data structures and Algorithms Lab           | U19IT3P8       |           | 4       | -   | P      | -    | 60      | 40    | 60  | 100   |
| Component            | Multimedia Lab                               | U19IT3P9       |           | 4       | -   | P      | -    | 60      | 40    | 60  | 100   |
| _                    | Project Work – 3                             | U19ITPJ3       |           | 6       | -   | -      | I    | 180     | 40    | 60  | 100   |
| TOTAL (Sk            | ill Components)                              | •              |           | 18      | -   |        |      | 360     | -     | •   |       |
| GRAND TO             | TAL                                          |                |           |         | 30  | )      | -    | 5       | 40    | -   |       |

Semester IV – NSQF Level 6

| Componen                | Course Title                          | Course<br>COURSE | QP        | Credits | Cot | ırse |     | HOURS/W | MARKS |     |       |
|-------------------------|---------------------------------------|------------------|-----------|---------|-----|------|-----|---------|-------|-----|-------|
| t                       |                                       | CODE             |           |         | Т   | P    | I   | EEK     | CIA   | ESE | Total |
|                         | Operating System                      | U19IT409         |           | 3       | T   | -    | -   | 45      | 25    | 75  | 100   |
| Component               | Mobile Computing Technologies         | U19IT410         |           | 3       | T   | -    | -   | 45      | 25    | 75  | 100   |
|                         | Microprocessor s and its Applications | U19IT411         | SSC/Q0509 | 3       | Т   | -    | -   | 60      | 40    | 60  | 100   |
|                         | Professional Ethics and Cyber Laws    | U19IT412         |           | 2       | Т   | -    | -   | 30      | 25    | 75  | 100   |
| TOTAL (Ge               | neral Component)                      |                  |           | 12      |     |      |     | 180     |       |     |       |
|                         | Operating System Lab                  | U19ITP10         |           | 4       | -   | P    | -   | 60      | 40    | 60  | 100   |
| Skill                   | Mobile Application Development Lab    | U19ITP11         |           | 4       | -   | P    | -   | 60      | 40    | 60  | 100   |
| Component               | Assembly Language Programming Lab     | U19ITP12         |           | 4       | -   | P    | -   | 60      | 40    | 60  | 100   |
|                         | Project Work – 4                      | U19ITPJ4         |           | 6       | -   | -    | I   | 180     | 40    | 60  | 100   |
| TOTAL (Skill Component) |                                       |                  | 18        | -       |     |      | 360 | -       | •     |     |       |
| GRAND TOTAL             |                                       |                  | 30        | - 540   |     | 540  | -   |         |       |     |       |

Semester V – NSQF Level 7

| Compone   |                                                                                | Course                           |           |         | Cou | rse ' | Туре | HOURS/W | MARKS |     |       |
|-----------|--------------------------------------------------------------------------------|----------------------------------|-----------|---------|-----|-------|------|---------|-------|-----|-------|
| nt        | Course Title                                                                   | COURSE<br>CODE                   | QP        | Credits | Т   | P     |      | EEK     | CIA   | ESE | Total |
|           | Programming with PHP and MySQL                                                 | U19IT513                         |           | 4       | T   | -     | -    | 60      | 25    | 75  | 100   |
|           | Information Security                                                           | U19IT514                         | SSC/Q0501 | 3       | T   | -     | -    | 45      | 25    | 75  | 100   |
| Component | Principles of Marketing                                                        | U19IT515                         |           | 2       | T   | -     | -    | 30      | 25    | 75  | 100   |
|           | Software Engineering /<br>Software Project<br>Management / Software<br>Testing | U19IT5:1<br>U19IT5:A<br>U19IT5:B |           | 3       | Т   | -     | -    | 45      | 25    | 75  | 100   |
| TOTAL (G  | eneral Components)                                                             | •                                | 1         | 12      |     | 1     |      | 180     |       | ı   | •     |
| Skill     | Programming with PHP and MySQL<br>Lab                                          | U19ITP13                         |           | 6       | -   | P     | -    | 90      | 40    | 60  | 100   |
|           | Information Security Lab                                                       | U19ITP14                         |           | 6       | -   | P     | -    | 90      | 40    | 60  | 100   |
|           | Project Work – 5                                                               | U19ITPJ5                         |           | 6       | -   | -     | I    | 180     | 25    | 75  | 100   |
| TOTAL (SA | kill Components)                                                               |                                  |           | 18      | -   |       |      | 360     | -     |     |       |
| GRAND TO  | OTAL                                                                           |                                  |           | 30      | -   |       |      | 540     | -     |     |       |

Semester VI – NSQF Level 7

| a .        | G WH                                                                                           | Course                           | o.p.      | G 11.   | Cou   | ırse ' | Гуре | HOURS/W | MAR | MARKS |       |
|------------|------------------------------------------------------------------------------------------------|----------------------------------|-----------|---------|-------|--------|------|---------|-----|-------|-------|
| Component  | Course Title                                                                                   | COURSE<br>CODE                   | QP        | Credits | Т     | P      |      | T-T-T-T | CIA | ESE   | Total |
|            | Programming with Python                                                                        | U19IT616                         |           | 3       | T     | -      | -    | 60      | 25  | 75    | 100   |
|            | Internet of Things                                                                             | U19IT617                         | 1         | 3       | Т     | -      | -    | 45      | 25  | 75    | 100   |
| General    | Entrepreneurial Development                                                                    | U19IT618                         | ]         | 2       | T     | -      | -    | 30      | 25  | 75    | 100   |
|            | Web Service Technologies /<br>Open Source Technologies /<br>Distributed Computing Technologies | U19IT6:2<br>U19IT6:A<br>U19IT6:B | SSC/Q0501 | 3       | Т     | -      | -    | 45      | 25  | 75    | 100   |
| TOTAL (Ger | neral Component)                                                                               |                                  |           | 12      |       |        |      | 180     |     | •     |       |
| Skill      | Python Programming Lab                                                                         | U19ITP15                         | ]         | 6       | -     | P      | -    | 90      | 40  | 60    | 100   |
| Component  | Interne of Things Lab                                                                          | U19ITP16                         | ]         | 6       | -     | P      | -    | 90      | 40  | 60    | 100   |
| Component  | Project Work – 6 U19I7                                                                         |                                  |           | 6       | -     | -      | I    | 180     | 40  | 60    | 100   |
| TOTAL (Ski | OTAL (Skill Component)                                                                         |                                  |           | 18      | -     |        |      | 360     | -   |       |       |
| GRAND TO   | GRAND TOTAL                                                                                    |                                  |           | 30      | - 540 |        |      | -       |     |       |       |

| CO.<br>No. | COURSE NAME                                                  | COURSE<br>CODE       |    |    |    |    |    |    |    |    |    |     |     |     |     |
|------------|--------------------------------------------------------------|----------------------|----|----|----|----|----|----|----|----|----|-----|-----|-----|-----|
| NO.        |                                                              | CODE                 | PO | PO | PO | PO | PO | PO | PO | PO | PO | PSO | PSO | PSO | PSO |
|            |                                                              |                      | 1  | 2  | 3  | 4  | 5  | 6  | 7  | 8  | 9  | 1   | 2   | 3   | 4   |
| 1          | Fundamentals of Information<br>Technology                    | U19IT101             | 1  | 3  | 1  | 3  | 3  | 3  | 3  | 3  | 3  | 2   | 2   | 2   | 2   |
| 2          | Programming with C and C++                                   | U19IT102             | 3  | 3  | 3  | 3  | 2  | 3  | 3  | 3  | 3  | 2   | 3   | 2   | 3   |
| 3          | PC Software Packages Lab                                     | U19IT1P1             | 3  | 3  | 3  | 3  | 3  | 3  | 3  | 3  | 3  | 3   | 3   | 3   | 1   |
| 4          | C and C++ Programming Lab                                    | U19IT1P2             | 3  | 3  | 3  | 3  | 3  | 2  | 3  | 2  | 3  | 3   | 3   | 3   | 3   |
| 5          | Java Programming and Database                                | U19IT203             | 3  | 3  | 3  | 3  | 3  |    | 3  | 2  | 3  | 3   | 3   | 3   | + - |
|            | Management Systems                                           | 01911203             | 3  | 3  | 3  | 2  | 3  | 3  | 2  | 3  | 3  | 3   | 3   | 2   | 3   |
| 6          | Data Communication Networks                                  | U19IT204             | 1  | 2  | 1  | 1  | 2  | 1  | 1  | 1  | 2  | 3   | 3   | 2   | 1   |
| 7          | Java and DBMS Lab                                            | U19IT2P5             | 3  | 3  | 2  | 3  | 3  | 3  | 2  | 3  | 3  | 3   | 3   | 3   | 3   |
| 8          | Computer Hardware and Networking Lab                         | U19IT2P6             | 1  | 2  | 1  | 3  | 1  | 2  | 1  | 1  | 1  | 2   | 2   | 2   | 1   |
| 9          | Web Application Development                                  | U19IT305             | 3  | 3  | 2  | 2  | 3  | 3  | 3  | 2  | 1  | 2   | 3   | 2   | 2   |
| 10         | Data structures and Algorithms                               | U19IT306             | 3  | 3  | 3  | 2  | 2  | 3  | 2  | 2  | 3  | 3   | 2   | 2   | 1   |
| 11         | Digital Principles and Computer<br>Organization              | U19IT307             | 2  | 3  | 2  | 2  | 1  | 3  | 3  | 2  | 2  | 3   | 2   | 1   | 3   |
| 12         | Personal Effectiveness                                       | U19IT308             | 3  | 3  | 3  | 2  | 2  | 3  | 3  | 3  | 3  | 1   | 1   | 1   | 3   |
| 13         | Web Application Development<br>Lab                           | U19IT3P7             | 3  | 3  | 3  | 1  | 3  | 2  | 1  | 2  | 3  | 3   | 2   | 2   | 2   |
| 14         | Data structures and Algorithms Lab                           | U19IT3P8             | 3  | 3  | 3  | 2  | 2  | 1  | 1  | 2  | 3  | 2   | 2   | 2   | 1   |
| 15         | Multimedia Lab                                               | U19IT3P9             | 3  | 3  | 3  | 2  | 2  | 3  | 3  | 3  | 3  | 2   | 2   | 2   | 1   |
| 16         | Operating System                                             | U19IT409             | 2  | 2  | 2  | 3  | 3  | 3  | 3  | 1  | 1  | 2   | 3   | 3   | 1   |
| 17         | Mobile Computing Technologies                                | U19IT410             | 3  | 2  | 2  | 3  | 2  | 2  | 1  | 2  | 3  | 3   | 3   | 3   | 2   |
| 18         | Microprocessor s and its applications                        | U19IT411             | 2  | 2  | 1  | 3  | 3  | 3  | 2  | 2  | 2  | 2   | 1   | 3   | 1   |
| 19         | Professional Ethics and Cyber Laws                           | U19IT412             | 3  | 2  | 2  | 2  | 2  | 2  | 2  | 3  | 2  | 2   | 3   | 3   | 1   |
| 20         | Operating System Lab                                         | U19ITP10             | 3  | 3  | 3  | 3  | 3  | 3  | 2  | 2  | 2  | 2   | 3   | 3   | 1   |
| 21         | Mobile Application Development Lab                           | U19ITP11             | 3  | 3  | 3  | 3  | 1  | 3  | 2  | 1  | 2  | 3   | 3   | 2   | 2   |
| 22         | Assembly Language Programming                                | U19ITP12             | 2  | 2  | 2  | 3  | 3  | 3  | 1  | 1  | 1  | 2   | 2   | 3   | 1   |
|            | Lab                                                          |                      |    |    |    |    |    |    |    |    |    |     |     |     |     |
|            | Programming with PHP and MySQL                               | U19IT513             | 3  | 3  | 3  | 3  | 2  | 2  | 1  | 1  | 1  | 3   | 3   | 3   | 1   |
| 24         | Information Security                                         | U19IT514             | 3  | 3  | 3  | 3  | 3  | 3  | 3  | 3  | 2  | 3   | 2   | 3   | 3   |
|            | Software Engineering                                         | U19IT5:1             | 2  | 2  | 3  | 3  | 2  | 2  | 1  | 3  | 2  | 2   | 3   | 1   | 2   |
| 26         | Software Project Management /                                | U19IT5:2             | 2  | 3  | 3  | 3  | 2  | 2  | 2  | 1  | 2  | 2   | 3   | 2   | 1   |
| 27         | Software Testing                                             | U19IT5:3             | 2  | 3  | 2  | 2  | 2  | 1  | 3  | 2  | 2  | 3   | 1   | 2   | 1   |
|            | PHP and MySQL Programming Lab                                | U19ITP13             | 2  | 3  | 2  | 2  | 2  | 2  | 1  | 2  | 1  | 1   | 3   | 2   | 1   |
| 29         | Information Security Lab                                     | U19ITP14             | 2  | 3  | 3  | 3  | 3  | 3  | 2  | 3  | 3  | 2   | 3   | 3   | 3   |
| 30         | Programming with Python                                      | U19IT616             | 3  | 3  | 3  | 3  | 2  | 2  | 3  | 2  | 2  | 3   | 3   | 3   | 3   |
| 31         | Internet of Things Web Service Technologies                  | U19IT617<br>U19IT6:1 | 3  | 3  | 3  | 3  | 3  | 3  | 2  | 2  | 3  | 3   | 3   | 3   | 2   |
| 33         | Web Service Technologies                                     | U19IT6:1             | 2  | 3  | 2  | 2  | 2  | 2  |    | 1  | 1  | 3   | 2   | 3   | +   |
| 34         | Open-Source Technologies  Distributed Computing Technologies | U19IT6:2<br>U19IT6:3 | 3  | 3  | 3  | 3  | 3  | 3  | 1  | 2  | 2  | 3   | 3   | 3   | 2   |
| 35         |                                                              | U19116.5<br>U19ITP15 | 2  | 3  | 2  | 2  | 2  | 3  | 2  | -  |    | 3   | 2   | 3   |     |
| 36         | Python Programming Lab                                       | U19ITP16             | 3  | 2  | 3  | 3  | 2  | 2  | 2  | 2  | 3  | 2   | 3   | 3   | 3   |
| 30         | Internet of Things Lab                                       | 01911110             | 3  | 3  | 3  | 3  | 1  | 3  | 2  | 1  | 2  | 3   | 3   | 2   | 2   |

#### KANINI TAMIL கணினித் தமிழ்

#### SEMESTER-1 CREDITS :4

COURSE CODE: U18ITT01 HOURS/WEEK:3

அலகு - I கணினியின் வரலாறு - தொடக்ககாலப் பயன்பாடு - முதல், இரண்டாம், மூன்றாம், நான்காம் தலைமுறைக் கணினி - கணினியின் அமைப்பு - கணினித் தமிழ் வரலாறு - கணினித் தமிழ் வளர்ச்சியில் அரசு -தன்னார்வ அமைப்பு மற்றும் தனிநபர் பங்களிப்புகள்.

அலகு - II தமிழ் அச்சுப்பதிப்பு பரிமாற்றம் - எம். ஏஸ். வேர்டு, எக்ஸல், பவர்பாய்ண்ட், - கணினித் தமிழ் கலைச் சொற்கள் அநிமுகம் - கலைச்சொல் பயன்பாட்டுச் சிக்கல்களும் தீர்வுகளும்.

அலகு - III தமிழ் விசைப்பலகை அறிமுகம் - பல்வேறு தமிழ் விசைப்பலகைகள்- தமிழ் எழுத்துரு அறிமுகம் - ஒருங்குறி எழுத்துரு அறிமுகம் - பலவித விசைப்பலகைகளால் நேர்ந்த சிக்கல்களும் அவற்றுக்கான தீர்வும் -ஒருங்குறி எழுத்தமைப்பின் தேவையும் அதன் நிறைகுறைகளும்.

அலகு - IV பல்வேறு தமிழ் மென்பொருள்கள் - பல்வேறு தமிழ் எழுத்துருக்கள் - தமிழ் எழுத்துரு மாற்றி - இலக்கணத் திருத்தி - சொற்பிழை திருத்தி - சந்திப்பிழை திருத்தி - தமிழ் ஒலிமாற்றி.

அலகு - V மின் தமிழ் - மின்னூல் - மின்னூல் வரலாறும் அதன் பயன்பாடுகளும் - மின்னூல் வகைகள் - மின்னூல் உருவாக்கம் - மின் நூலகம் : அறிமுகமும் பயன்பாடும் - இந்திய மின்னூலகம்.

#### பாட நாந்கள்

- 1. இல. சுந்தரம், 'கணினித் தமிழ்''
- எம். வி. எம். முத்து மணிகண்டன், 'கணிப்பொறி அறிவியல் கற்பித்தல்"
- 3. மா. ஆன்டோ பீட்டர், 'தமிழும் கணிப்பொநியும்''
- 4. துரையரசன், 'இணையமும் இனிய தமிழும்''
- 5. துரை மணிகண்டன், 'தமிழ்க் கணினி இணையப் பயன்பாடுகள்"
- 6. பொன்ன வைக்கோ, 'இணையத் தமிழ் வரலாறு"
- 7. மு. புழனியப்பன், "இணையமும் தமிழும்"

#### **ENGLISH FOR COMMUNICATION – I**

SEMESTER-1 COURSE CODE : U18ITE01
CREDITS :2 HOURS/WEEK:3

#### Objectives:

- **To acquire skills of listening, reading and speaking.**
- To understand the elements of language and establish the appropriate relationship among linguistic components.

UNIT I (6 HOURS)

Grammar

Correction of common errors

Transformation of Sentences

UNIT II (6 HOURS)

Types of Communication

Reading Comprehension

UNIT III (6 HOURS)

Word Building

Vocabulary-I

Vocabulary-II

UNIT IV (6 HOURS)

Notices, Agendas and Minutes Business Correspondence

UNIT V (6 HOURS)

Listening Skills

Teamwork Skills

**Emotional Intelligence Skills** 

#### **TEXT BOOKS**

- 1. Board of Editors, "Synergy-Communication in English and Study Skills", Orient Blackswan. Pvt. Ltd., 2008.
- 2 G. M. Sundaravalli, A.S. Kamalakar, P. Kusuma Harinath, "Communication and Soft Skills", Orient Blackswan Pvt. Ltd., 2015.
- 3. Bikram K. Das, "Functional Grammar and Spoken and Written Communication in English", Orient Blackswan Pvt. Ltd., Kolkatta, 2006.

#### **NSOF Level:4: FUNDAMENTALS OF INFORMATION TECHNOLOGY**

SEMESTER-1 COURSE CODE: U19IT101 CREDITS:2 HOURS/WEEK:3

#### 1.COURSE OUTCOMES

After the successful completion of this course, the student will be able to

| CO. No. | COURSE OUTCOMES                                                                                                    | Level | Unit |
|---------|----------------------------------------------------------------------------------------------------|-------|------|
| CO1     | Illustrate the basic concepts of computers, classification, generations of                                               | K2    | Ι    |
|         | computers and architecture of computers.                                                                                 |       |      |
| CO2     | Develop hardware, Software and Database Management system principles.                                                    | K3    | II   |
|         | Discover the recent advancements in the field of computing and                                                           | K4    | III  |
|         | telecommunications Internet and Intranet.                                                                                |       |      |
| CO4     | Criticize computer Security, virtual reality and Multimedia Content Creation.                                            | K5    | IV   |
| CO5     | Recommend the techniques of Artificial Intelligence, Business Intelligence and                                           | K5    | V    |
|         | Data warehouse in Information Technology.                                                                                |       |      |
|         | Build applications on computers in the field of education, training, science, engineering and other Recent Technologies. | K6    | V    |

#### 2. A. SYLLABUS

#### **Unit I: Introduction to Computer Systems**

9 Hours

Introduction to Computer Systems: Introduction to Computers – Generations of Modern Computers – Classification of Digital Computer Systems – Anatomy of a Digital Computer – Computer Architecture – The Number System – Central Processing Unit and Memory Units – Secondary Storage Devices – Input Devices – Output Devices.

#### **Unit II: Computer Software and Software Development**

9 Hours

Computer Software and Software Development: Introduction to Computer Software & Software Development – Programming Languages – Operating Systems – General Software Features and Trends.

#### **Unit III: Telecommunications**

9 Hours

Telecommunications: Introduction—Computer Networks—Communication Systems—Distributed Data Processing—Internet and Intranets: Internet & WWW—Overview of Electronic mail—Introduction to Intranets—Introduction to E-Commerce and E-Business—Introduction to Web Design—Overview of Web Technologies.

Unit IV: Security 9 Hours

Security: Introduction to Computer Security – Cryptography – Computer Viruses, Bombs, and Worms – Multimedia and Virtual Reality: Introduction to Multimedia – Multimedia and its applications – Introduction to Virtual Reality.

New Technologies in Information Technology: Introduction to Hypermedia – Artificial Intelligence and Business Intelligence – Knowledge Discovery in Database – Data Warehouses and Data Marts – Data Mining and OLAP – ERP. Applications of Information Technology: Computers in Business and Industry – Home – Education and Training – Entertainment, Science, Medicine and Engineering – Mobile computing and Business on the Internet.

#### 2.B. Topics for Self Study:

| S.No. | Topics                       | Web Links                                   |
|-------|------------------------------|---------------------------------------------|
| 1     | Artificial Intelligence      | https://www.youtube.com/watch?v=oV74Najm6Nc |
| 2     | Machine learning             | https://www.youtube.com/watch?v=ukzFI9rgwfU |
| 3     | Augmented Reality            | https://www.youtube.com/watch?v=XLP4YTpUpBI |
| 4     | Robotics Process Automation. | https://www.youtube.com/watch?v=9URSbTOE4YI |

#### **2.C.** Text Book(s):

1. Alexis Leon, Mathews Leon, "**Fundamentals of Information Technology**", Second Edition, Vikas Publishing House Pvt. Ltd., Chennai, 2009.

#### 2.D. Reference Books:

1. Pradeep K Sinha, Priti Sinha," **Information Technology: Theory and Practice**", Kindle Edition, PHI Learning, 2016.

#### 2.E. Web Links:

- 1. www.tutorialspoint.com
- 2. www.sophia.com
- 3. https://www.youtube.com/watch?v=awLnur5Yt9o
- 4. https://www.youtube.com/watch?v=On6dsIp5yw0

#### **3.SPECIFIC LEARNING OUTCOMES (SLO):**

| Unit/<br>Section | Course Content                                                                                                    | Learning Outcomes                          | Highest<br>Bloom's Taxonomic<br>Level of Transaction |
|------------------|----------------------------------------------------------------------------------------------------|--------------------------------------------|------------------------------------------------------|
| I                | Introduction to Computer Syst                                                                                                    | ems                                        |                                                      |
| 1.1              | Systems: Introduction to Computers – Generations of Modern Computers – Classification of Digital Computer Systems – Anatomy of a Digital Computer – Computer | Classify the generations of computers.(K2) |                                                      |

| 1.2 | The Number System – Central Compare Decimal and Processing Unit and Memory Hexadecimal number Units – Secondary Storage systems.(K2)         |    |
|-----|----------------------------------------------------------------------------------------------------|----|
|     | Devices Classify the different types of DRAM.(K2)                                                                                            |    |
|     | Discuss the advantages of secondary storage devices.(K6)                                                                                     |    |
| 1.3 | Input Devices – Output Devices. Explain the types of scanners.(K2)                                                                           |    |
|     | Discuss the characteristics of Impact printers.(K6)  Elaborate the characteristics of                                                        |    |
| II  | input devices.(K6)  Computer Software and Software Development                                                                               |    |
|     | <del>-   -   -   -   -   -   -   -   -   -  </del>                                                                                           | W2 |
| 2.1 | Introduction to Computer Identify the basic types of Software & Software application software.(K3)                                           | K3 |
|     | Development – Programming Develop a program for addition of                                                                                  |    |
|     | Languages two numbers.(K3)                                                                                                    |    |
|     | Explain the advantages of                                                                                                    |    |
|     | high-level languages.(K5)                                                                                                    |    |
| 2.2 | Operating Systems – General Make use of mail enabled                                                                                         |    |
|     | Software Features and Trends. applications.(K3)                                                                                              |    |
|     | Discuss the advantages of                                                                                                    |    |
|     | embedded systems.(K6)                                                                                                    |    |
|     | Explain the functions of the                                                                                                    |    |
|     | operating system.(K5)                                                                                                    |    |
| III | Telecommunications, Internet and Intranets                                                                                                   |    |
| 3.1 | Introduction— Computer List the advantages and Networks — Communication disadvantages of fiber optic Systems — Distributed Data systems.(K4) | K4 |
|     | Processing.  Discuss the types of network topologies with a neat diagram (V6)                                                                |    |
|     | diagram.(K6)  Explain the distributed data processing.(K5)                                                                                   |    |
| 3.2 | Internet and Intranets: Internet & Discuss the basic mailing                                                                                 |    |
| 3.4 | WWW – Overview of Electronic features. (K6)                                                                                                  |    |
|     | mail – Introduction to Intranets – Compare the merits and demerits                                                                           |    |
|     | Introduction to E-Commerce and Internet and Intranets.(K4)                                                                                   |    |
|     | E-Business – Introduction to Web Illustrate web searching                                                                                    |    |
|     | Design – Overview of Web method.(K2) Technologies.                                                                                           |    |
| IV  | Security, Multimedia and Virtual Reality                                                                                                    |    |
|     |                                                                                                    |    |

| 4.1 | Security – Cryptography –i                                                       | Criticize security and privacy ssues. (K5)                                           | K5 |
|-----|----------------------------------------------------------------------------------|--------------------------------------------------------------------------------------|----|
|     |                                                                                  | cryptography.(K4)                                                                    |    |
|     |                                                                                  | Discuss the characteristics of viruses.(K6)                                          |    |
| 4.2 | Multimedia and its applications relation of the Introduction to Virtual Reality. |                                                                                      |    |
|     | J<br>i                                                                           | Justify the need of virtual reality n gaming.(K5)                                    |    |
| V   |                                                                                  | on Technology, Applications of IT                                                    | Γ  |
| 5.1 |                                                                                  | Compare the features of AI and BI.(K5) Define the term hypermedia.(K2)               | K6 |
|     | s                                                                                | Discuss the application areas well suited for Hypermedia.(K5)                        |    |
| 5.2 | Database – Data Warehouses and Data Marts – Data Mining and I                    |                                                                                      |    |
|     | v                                                                                | Compare the features Data warehouses and Data Marts.(K2) Discuss KDD techniques.(K6) |    |
| 5.3 | Industry – Home – Education andr<br>Training – Entertainment, e                  | education.(K6)                                                                       |    |
|     | Engineering – Mobile computing and Business on the Internet.                     | ·                                                                                    |    |
|     |                                                                                  | Explain the enabling technologies n Mobile computing.(K5)                            |    |

# 4. MAPPING (CO, PO, PSO)

| U19IT101 | PO1 | PO2 | PO3 | PO4 | PO5 | PO6 | PO7 | PO8 | PO9 | PSO 1 | PSO 2 | PSO3 | PSO4 |
|----------|-----|-----|-----|-----|-----|-----|-----|-----|-----|-------|-------|------|------|
| CO1      | Н   | Н   | Н   | M   | M   | M   | L   | L   | L   | Н     | M     | M    | L    |
| CO2      | M   | M   | M   | Н   | Н   | Н   | Н   | L   | L   | M     | Н     | Н    | L    |
| CO3      | M   | M   | M   | H   | Н   | H   | Н   | L   | L   | M     | Н     | Н    | L    |
| CO4      | L   | L   | L   | L   | L   | L   | Н   | Н   | Н   | L     | L     | L    | M    |
| CO5      | L   | L   | L   | L   | L   | L   | Н   | Н   | Н   | L     | L     | L    | M    |
| CO6      | L   | L   | L   | L   | L   | L   | Н   | Н   | Н   | L     | L     | L    | M    |

L-Low M-Moderate H- High

#### 5. COURSE ASSESSMENT

#### **METHODS DIRECT:**

- 1. Continuous Internal Assessment Test: 1, 2(Theory & Practical Components): Closed Book.
- 2. Cooperative Learning Report, Assignment, Group Presentation, Group Discussion, Project Report, Poster Presentation, Seminar, Quiz(written).
- 3. Pre-Semester & End Semester Theory Examination.

#### **INDIRECT:**

1. Course-end survey.

#### NSQF Level:4: PROGRAMMING WITH C AND C++

SEMESTER: I COURSE CODE: U19IT102 CREDITS: 2 HOURS/WEEK: 45

#### 1.COURSE OUTCOMES

After the successful completion of this course, the student will be able to

| CO. No. | COURSE OUTCOMES                                             | Level | Unit |
|---------|-------------------------------------------------------------|-------|------|
| CO1     | Define the basic structure of the program and concepts of   | K2    | I    |
|         | programming languages.                                      |       |      |
| CO2     | Explain the representation of Arrays, Functions, Structures | K2    | II   |
|         | and Unions                                                  |       |      |
| CO3     | Experiment with the usage of pointers and files             | K3    | III  |
| CO4     | Examine the concept of Object-Oriented Programming          | К3    | IV   |
| CO5     | Build the object instantiation using constructors and       | K4    | IV   |
|         | destructors                                                 |       |      |
| CO6     | Construct the hierarchy and reusability of the concepts     | K5/K6 | V    |

#### 2.A. SYLLABUS

UNIT I: Overview of C 9 Hours

Overview of C: History - Importance of C – Sample Programs - Basic Structure of C programs- Character Set – C tokens – keywords and Identifiers – Constants – Variables – Data types – Declaration of variables – Assigning values to variables – Symbolic constants. - Operators and Expressions: Introduction – Arithmetic operators – Relational Operators – Logical operators – Assignment Operators – Increment and Decrement operators – Conditional operators- Bitwise Operators – Special Operators – Expressions – Decision making and Branching: If statement, Switch Statement – goto Statement – Decision Making and Looping: While – Do-while – For loop.

UNIT II: Arrays 9 Hours

Arrays: One, Two and Multidimensional arrays – Functions: User defined functions – Mathematical and String Handling functions- Category of functions – Recursion – Scope and lifetime of variables in functions. - Structures and Unions: Introduction – Structure definition – Giving values to members – Structure Initialization – Comparison of Structure variables – Arrays of structures – Arrays within structures – Structures within structures – Structures and functions – Unions.

UNIT III: Pointers 9 Hours

Pointers: Introduction – Understanding pointers – Accessing the address of a variable through input pointer – Pointer expressions – Pointer Increments and Scale factor – Pointers and Arrays – Pointers and character strings File Management: Introduction – Defining and opening a file – Closing a file – Input or Output operations on files – Error handling during I/O operations – Random access to files – Command line arguments – Preprocessors.

#### **UNIT IV: Introduction to Object Oriented Programming**

9 Hours

Introduction to Object Oriented Programming: OOP Paradigm - OOP Concepts - Benefits of OOP - OOP Languages - Functions in C++ - Classes and Objects - Constructors and Destructors - Operator Overloading.

UNIT V: Inheritance 9 Hours

Inheritance – Virtual Functions – Polymorphism – Managing Console Operations – Working with Files.

#### 2.B. Topics for Study:

| S. No. | Topics                       | Web Links                                                   |
|--------|------------------------------|-------------------------------------------------------------|
| 1      | Dynamic Memory Allocation    | https://www.geeksforgeeks.org/dynamic-memory-allocatio      |
|        | in C                         | n-in-c-using-malloc-calloc-free-and-realloc/                |
|        | Dynamic Memory Allocation    | https://www.geeksforgeeks.org/new-and-delete-operators-i    |
|        | in C++                       | n-cpp-for-dynamic-memory/                                   |
| 2      | Memory Fragmentation in C    | https://www.design-reuse.com/articles/25090/dynamic-me      |
|        | & C++                        | mory-allocation-fragmentation-c.html                        |
| 3      | Types of Linked list in C    | https://www.tutorialspoint.com/data_structures_algorithms/  |
|        |                              | linked_list_algorithms.htm                                  |
| 4      | Encryption and Decryption of | https://www.geeksforgeeks.org/encryption-and-decryption-    |
|        | String                       | of-string-according-to-given-technique/?ref=leftbar-rightba |
|        |                              | r                                                           |

#### 2.C. Text Book(s):

- 1. E. Balagurusamy, "**Programming in ANSI C**", Tata McGraw-Hill Publishing Company Ltd.
- 2. E. Balagurusamy, "**Object Oriented Programming with C++**", 5<sup>th</sup> Edition, Tata McGraw Hill Education Pvt. Ltd., New Delhi, 2011.

#### **2.D.** Reference Book(s):

- 1. Ashok N. Kamthane, "**Programming with ANSI and TURBO C**", Pearson Education, 2004.
- 2. Herbert Schildt, "C++ The Complete Reference", 5<sup>th</sup> Edition, McGraw Hill Education, 2012.

#### 2.E. Web Links:

- 1. https://www.programiz.com/c-programming
- 2. <a href="http://www.cprogramming.com/">http://www.cprogramming.com/</a>
- 3. http://www.tutorialspoint.com
- 4. <a href="https://www.studytonight.com//">https://www.studytonight.com//</a>

# 3.SPECIFIC LEARNING OUTCOMES (SLO)

| Unit/<br>Section | Course Content                                                                 | Learning Outcomes                                                                                                    | Highest<br>Bloom's<br>Taxonomic<br>Level of<br>Transaction |
|------------------|--------------------------------------------------------------------------------|----------------------------------------------------------------------------------------------------|------------------------------------------------------------|
| 1                | Overview of C                                                                  |                                                                                                    | 77.0                                                       |
| 1.1              | History -Importance of C – Sample Programs – Basic structure of C programs.    | History(K1) List the Importance of C(K1) Explain the Basic Structure of C(K2)                                                                                                    | K2                                                         |
| 1.2              | Constants – Variables – Data types                                             | Recall the key features of clanguage(K1)  Define Constants and variables(K1)  List the various data types(K4)  Explain how to assign values to variables(K2)  Identify symbolic constants(K3) |                                                            |
| 1.3              | Introduction – Arithmetic operators                                            | Label various operators(K1) List various operators(K1) Demonstrate various operators with sample program(K2) Examine the operators and operands(K4)                                           |                                                            |
| 1.4              | Decision making and Branching If statement, Switch Statement – go to Statement | Define branching statements(K1)  Name various Branching statements(K1)  Explain if statement with sample programs(K2)  Demonstrate switch and go to statement with sample programs(K2)        |                                                            |
| 1.5              | Decision Making and Looping:  While – Do-while – For loop.                     | Define looping(K1) List the looping statements(K1) Explain while and dowhile statements with example(K2) Illustrate For loop statement with example(K2)                                       |                                                            |
| II               | Arrays                                                                         |                                                                                                    |                                                            |
| 2.1              | One, Two and Multidimensional arrays                                           | Define Array(K1)                                                                                                    | K2                                                         |

|             | Explain the array representation                                         |      |  |  |  |
|-------------|--------------------------------------------------------------------------|------|--|--|--|
|             | with example(K2)                                                         |      |  |  |  |
|             | Extend the dimensionality of an                                          |      |  |  |  |
|             | array with example(K2)                                                   |      |  |  |  |
| 2.2         | Functions: User defined functions Explain the user defined               |      |  |  |  |
|             | –Mathematical and String Handlingfunction(K2)                            |      |  |  |  |
|             | functions - Category of functions - Demonstrate the mathematical and     |      |  |  |  |
|             | Recursion – Scope and life time of String handling functions(K2)         |      |  |  |  |
|             | variables in functions. Experiment with recursion(K3)                    |      |  |  |  |
|             | Classify the scope and life time of variables(K2)                        |      |  |  |  |
| 2.3         | Structures and Unions: Define Structure and Structure                    |      |  |  |  |
|             | Introduction – Structure definition –variables(K1)                       |      |  |  |  |
|             | Giving values to members – Interpret Structure Concepts(K2)              |      |  |  |  |
|             | Structure Initialization —Relate the Structure Concepts with             |      |  |  |  |
|             | Comparison of Structure variables – Union(K2)                            |      |  |  |  |
|             | Arrays of structures – Arrays within Compare structure and union(K5)     |      |  |  |  |
|             | structures – Structures within                                           |      |  |  |  |
|             | structures – Structures and                                              |      |  |  |  |
|             | functions – Unions.                                                      |      |  |  |  |
| III         | Pointers                                                                 |      |  |  |  |
| 3.1         | Introduction – Understanding Define pointers(K1)                         |      |  |  |  |
|             | pointers – Accessing the address of a Explain the basics of pointers(K2) |      |  |  |  |
|             | variable through input pointer –Build the program using Pointer          |      |  |  |  |
|             | Pointer expressions – Pointerconcepts(K3)                                |      |  |  |  |
|             |                                                                          |      |  |  |  |
|             | Pointers and Arrays – Pointers and Inspect the chain of pointers(K4)     |      |  |  |  |
|             | character strings                                                        |      |  |  |  |
| 3.2         | File Management: Introduction –Organize the Input and Output             |      |  |  |  |
|             | Defining and opening a file –operations on files(K3)                     |      |  |  |  |
|             | Closing a file – Input or Output Experiment with the File handling       |      |  |  |  |
|             | operations on files – Error handling mechanism (K3)                      |      |  |  |  |
|             | during I/O operations – Random Explain Error handling mechanism          |      |  |  |  |
|             | access to files – Command line with sample programs(K5)                  |      |  |  |  |
|             | arguments. Preprocessors.  Construct Command line                        |      |  |  |  |
|             | arguments and Pre-processors(K6)                                         |      |  |  |  |
| IV          | Introduction to Object Oriented Programming                              |      |  |  |  |
| 4.1         | OOP Paradigm - OOP Concepts – Examine the functionality of OOPs          | K5   |  |  |  |
| <b>⊤.</b> 1 | Benefits of OOP – OOP Languages Paradigm(K4)                             | IX.J |  |  |  |
|             | List the benefits of OOPs(K4)                                            |      |  |  |  |
|             |                                                                          |      |  |  |  |
|             | Categorize various OOP                                                   |      |  |  |  |
| 4.0         | Languages(K4)                                                            |      |  |  |  |
| 4.2         | Functions in C++: The Main Examine the function                          |      |  |  |  |
|             | function – Function Prototyping – prototype(K4)                          |      |  |  |  |
|             | Call By Reference – Return By                                            |      |  |  |  |

| 4.3 | Build provirtual fu  Classes and Objects: C++ program Explain with class – Nesting of Member class(K2 function – Private member functions – Arrays within a class – Memoryfunction allocation for objects – Array of Examine | e(K4) ct Inline function and overloading(K6) cograms with friend and unction(K6) the basic structure of (2) the nesting member (K3) et the memory allocation for |
|-----|----------------------------------------------------------------------------------------------------|----------------------------------------------------------------------------------------------------|
| 4.4 |                                                                                                    | the array of objects with programs(K6)                                                                                                    |
| 4.4 | Constructors – parameterized Destruct constructors – constructors with Explain                                                                                                    | the parameterized extors with example(K2) the memory allocation for                                                                                              |
| 4.5 | example                                                                                                    | e unary and binary operator ding with sample as(K2) wish the unary and binary as.(K4) string manipulation with as(K5) the rules for overloading                  |
| V   | Inheritance                                                                                                    | ,                                                                                                    |
| 5.1 | with sam                                                                                                    | ize the types of nce(K4) the concept of inheritance nple programs(K5)                                                                                            |
| 5.2 | Console and Working with Files  function  Experim  Unforma                                                                                                    | programs with virtual (K3)  ent with formatted and atted I/O operations(K3)  ct the programs with I/O                                                            |

# 4. MAPPING (CO, PO, PSO)

| U19IT102 | PO1 | PO2 | PO3 | PO4 | PO5 | PO6 | <b>PO7</b> | PO8 | PO9 | PSO1 | PSO2 | PSO3 | PSO4 |
|----------|-----|-----|-----|-----|-----|-----|------------|-----|-----|------|------|------|------|
| CO1      | Н   | Н   | Н   | Н   | Н   | M   | Н          | Н   | Н   | Н    | M    | Н    | M    |
| CO2      | Н   | Н   | M   | Н   | M   | Н   | Н          | Н   | Н   | L    | H    | M    | Н    |
| CO3      | M   | Н   | M   | L   | Н   | Н   | Н          | M   | Н   | Н    | M    | L    | H    |
| CO4      | Н   | M   | Н   | Н   | Н   | Н   | Н          | Н   | M   | Н    | H    | L    | Н    |
| CO5      | Н   | Н   | Н   | Н   | L   | M   | Н          | Н   | Н   | M    | H    | H    | Н    |
| CO6      | Н   | L   | Н   | Н   | Н   | M   | M          | Н   | Н   | L    | M    | Н    | L    |

L-Low M-Moderate H-High

#### 5. COURSE ASSESSMENT

#### **METHODS DIRECT:**

- 1. Continuous Assessment Test: T1, T2 (Theory & Practical Components): Closed Book
- 2. Assignment, Group Presentation, Group Discussion, Project Report, Field Visit Report, Poster Presentation, Seminar, Quiz (written).
- 3. Pre-Semester & End Semester Theory Examination

#### **INDIRECT**:

1.Course end survey (Feedback)

#### VALUE AND LIFE ORIENTED EDUCATION

SEMESTER: I COURSE CODE: U15VL1:1/U15VL1:2 CREDITS: 2 HOURS/WEEK: 2

#### Objectives:

- To understand Indian culture and heritage and envisage a transformed India
- To have a better insight of self-worth
- To equip to face challenges and march towards implementation of personal goals
- *To forge and nurture healthy relationships*
- To appreciate and maintain the sanctity of marriage

#### **UNIT I**

Shaping "Incredible India"

Glorious past – cultural heritage and values - Present scenario – Indian constitution with respect to human values – Shaping new India

#### UNIT II

Human Values Development and Transformation of Self

Principles and values – Values of concern-three dimensions – self, interpersonal and social activities – Strategizing values – Self-identity – Self-discovery and Self-acceptance – Self-esteem – Personality development.

#### UNIT III

Life Enrichment Skills

Purpose for life – mission and vision – Goal setting- characteristics of goals - Time management – levels of time management – categories of stress – factors leading to stress - stress management

#### **UNIT IV**

Dynamics of Interpersonal Relationships

Building relationships- types of interpersonal relationship – Hints towards improving relationships - conflict management in relationship – emotional management

#### **UNIT V**

Gender, Human Sexuality and Marriage

Gender concepts – gender sensitivity – human sexuality – sexually transmitted diseases - marriage – purpose – complementary responsibilities and commitment – building a happy home (do's and don'ts)

#### TEXT BOOK

1. Human Values", All India Association for Christian Higher Education (AIACHE), New Delhi.

# **ENGLISH LANGUAGE LAB – I** (Listening, Speaking and Reading)

SEMESTER: I COURSE CODE: U18ITEP1 CREDITS: 2 HOURS/WEEK: 30

#### Objectives:

- To obtain practical training to enhance the listening, reading and speaking skills.
- 1. Tenses and Connected Speech Listening
- 2. Speech Sounds and Intonations
- 3. Spoken English in day-to-day practical context
- 4. Loud and Silent Reading
- 5. Presentations
- 6. Discussions
- 7. Conversations and Role Plays

#### MATHEMATICS FOR COMPETITIVE EXAMINATIONS – I

SEMESTER: I COURSE CODE: U19IT1P1 CREDITS: 2 HOURS/WEEK: 2

#### Objective:

• *To acquire arithmetic skills required to face competitive examinations.* 

#### UNIT I

Numbers - HCF & LCM – Decimal Fractions – Simplification.

#### **UNIT II**

Square roots and Cube roots - Percentage - Average - Ratio and Proportion - Partnership.

#### **UNIT III**

Profit and Loss - Time and Work- Pipes and Cisterns - Time and Distance

#### **UNIT IV**

Problems on Trains – Problems on Boats and Streams - Problems on Numbers - Problems on ages.

#### **UNIT V**

Simple interest – Compound interest Area - Volume & Surface Areas.

#### **TEXT BOOK**

1. R.S. Aggarwal, "Objective Arithmetic", S. Chand & Company Ltd., New Delhi, 2003.

## PC SOFTWARE PACKAGES LAB

SEMESTER: I COURSE CODE: U19IT1P2
CREDITS: 4 HOURS/WEEK: 4

#### 1.COURSE OUTCOMES

After the successful completion of this course, the students will be able to

| CO. No. | 1.COURSE OUTCOMES                                            | Level | Exercise         |
|---------|--------------------------------------------------------------|-------|------------------|
| CO1     | Create basic concepts using word, excel and PowerPoint       | K6    | 1,2,15,16,17,18  |
| COI     | documents.                                                   |       | ,31,             |
| CO2     | Apply the table, color, style image and mail merge, password | K3    | 3,4,5,6,9,10,14, |
| CO2     | documents using word, excel and PowerPoint documents.        |       | 21,22,32,41,44   |
| CO3     | Make use of function in MS Excel spreadsheets                | K6    | 7,19,20,21,      |
| COS     |                                                              |       | 22,23,24,25      |
| CO4     | Determine format cell, and enhance spreadsheets using        | К3    | 26,27,28         |
|         | Interpret data processing charts using excel and word.       | K5    | 12,              |
| CO5     |                                                              |       | 29,30,35,39,40,  |
|         |                                                              |       | 43               |
|         | Develop art, animations and equations and symbols using in   | K6    | 8,11,13,33,36,3  |
| CO6     | word, excel and PowerPoint                                   |       | 7,38,42,45,      |
|         |                                                              |       | 46               |

# 2.A SYLLABUS

| Ex. No. | Exercises                                                                   |  |  |  |  |
|---------|-----------------------------------------------------------------------------|--|--|--|--|
| I       | MS-WORD                                                                     |  |  |  |  |
| 1.      | Creating document, Cutting, Copying, Pasting text                           |  |  |  |  |
| 2.      | Manipulating Font Type, Font Size, Font Color.                              |  |  |  |  |
| 3.      | Using Auto Shapes.                                                          |  |  |  |  |
| 4.      | Working with Table Background Color, Border Color, Border Style.            |  |  |  |  |
| 5.      | Modifying Table Style, Caption.                                             |  |  |  |  |
| 6.      | Merging, Splitting Columns, Inserting, Deleting Rows, Columns               |  |  |  |  |
| 7.      | Working with Paragraph Columns, Drop Cap, Indentation and Underlining Style |  |  |  |  |
| 8.      | Inserting Pictures, Page Borders and Shading, Clip Art.                     |  |  |  |  |
| 9.      | Working with Mail Merge.                                                    |  |  |  |  |
| 10.     | Using Water mark, Header and Footer.                                        |  |  |  |  |
| 11.     | Working with Smart Art.                                                     |  |  |  |  |
| 12.     | Employing Excel chart in Ms Word                                            |  |  |  |  |
| 13.     | Using Bullets and Numbering                                                 |  |  |  |  |
| 14.     | Implementing Document Password.                                             |  |  |  |  |
| 15.     | Employing Excel chart in Ms Word                                            |  |  |  |  |
| II      | MS-EXCEL                                                                    |  |  |  |  |
| 16.     | Creating, Opening, Saving Worksheets                                        |  |  |  |  |
| 17.     | Formatting Cells                                                            |  |  |  |  |
| 18.     | Preparation of student Mark list                                            |  |  |  |  |
| 19.     | Manipulating if function                                                    |  |  |  |  |

| 20. | Electricity Bill preparation                            |  |  |  |
|-----|---------------------------------------------------------|--|--|--|
| 21. | Perform sorting                                         |  |  |  |
| 22. | Splitting text into cell                                |  |  |  |
| 23. | Data Filtering                                          |  |  |  |
| 24. | Data Validation                                         |  |  |  |
| 25. | Data Consolidation                                      |  |  |  |
| 26. | Salary Bill preparation                                 |  |  |  |
| 27. | Working with function                                   |  |  |  |
| 28. | Usage Dropdown controls                                 |  |  |  |
| 29. | Usage of Line column and pie charts                     |  |  |  |
| 30. | Importing and Exporting Text Files Removing Duplicates  |  |  |  |
| III | MS-POWERPOINT                                           |  |  |  |
| 31. | Creating, Opening and Saving Power Point Presentations. |  |  |  |
| 32. | Employing Header and Footer, Slide Number, Pictures     |  |  |  |
| 33. | Performing Translations and Animations                  |  |  |  |
| 34. | Creating Presentation as Slide Show and Video           |  |  |  |
| 35. | Working with Flow Charts and Symbols                    |  |  |  |
| 36. | Usage of Action and Link Buttons                        |  |  |  |
| 37. | Creating Master Slide                                   |  |  |  |
| 38. | Employing Smart Art                                     |  |  |  |
| 39  | Employing Themes and Variants                           |  |  |  |
| 40. | Using Outline View                                      |  |  |  |
| 41. | Applying Shapes; Callouts, Stars and Banners            |  |  |  |
| 42. | Working with Equation and Symbols                       |  |  |  |
| 43. | Using various types of Charts.                          |  |  |  |
| 44. | Working with Tables                                     |  |  |  |
| 45. | Working with Colors and Shapes                          |  |  |  |
| 46. | Working with Word Art and Clip Art                      |  |  |  |

# 2.B Topics for Self Study

| S.No. | Topics                            | Web Links                                    |
|-------|-----------------------------------|----------------------------------------------|
| 1     | Create student mark list using    | https://www.youtube.com/watch?v=GEpw3f-iPfA/ |
|       | Word Document                     |                                              |
| 2     | Create bank account details using | https://www.youtube.com/watch?v=anHYeUoal68/ |
|       | Excel Sheet                       |                                              |
|       | _                                 | https://www.youtube.com/watch?v=eL0WhBWUxhc/ |
|       | powerpoint presentation using     |                                              |
|       | Powerpoint.                       |                                              |
| 4     | Create employee details using     | https://www.youtube.com/watch?v=untLDcPPdsw/ |
|       | Word, Excel and powerpoint.       |                                              |

# 3. SPECIFIC LEARNING OUTCOMES (SLO)

| Ex. | Lab Exercises                           | <b>Learning Outcomes</b>                   | Highest     |
|-----|-----------------------------------------|--------------------------------------------|-------------|
| No. |                                         |                                            | Bloom's     |
|     |                                         |                                            | Taxonomic   |
|     |                                         |                                            | Level of    |
|     |                                         |                                            | Transaction |
| 1.  | Creating document, Cutting, Copying,    | Define Word Document                       |             |
|     | Pasting text                            | (K1)                                       |             |
|     |                                         | • Illustrate the use of                    |             |
|     |                                         | Document (K2)                              | K6          |
|     |                                         | <ul> <li>Construct document and</li> </ul> |             |
|     |                                         | enter data(K2)                             |             |
|     |                                         | • Evaluate the data(K5)                    |             |
|     |                                         | • Create a Document to                     |             |
|     |                                         | enter student name with                    |             |
|     |                                         | no(K6)                                     |             |
| 2.  | Manipulating Font Type, Font Size, Font | • Define Font Type, Font                   |             |
|     | Color.                                  | Size, Font Color(K1).                      |             |
|     |                                         | • Illustrate the use of                    |             |
|     |                                         | Document(K2)                               |             |
|     |                                         | • Construct Document and                   | K3          |
|     |                                         | enter data(K2)                             |             |
|     |                                         | • Inspect the Data                         |             |
|     |                                         | Document(K4)                               |             |
|     |                                         | • Evaluate the data(K5)                    |             |
|     |                                         | • Create a Document to                     |             |
|     |                                         | enter student name with                    |             |
|     |                                         | rollno(K6)                                 |             |
| 3.  | Using Auto Shapes.                      | • Define AutoShapes.(K1)                   |             |
|     |                                         | • Illustrate the use of Auto               |             |
|     |                                         | Shapes(K2).                                |             |
|     |                                         | • Construct Auto                           |             |
|     |                                         | Shapes(K2).                                |             |
|     |                                         | • Inspect the Auto                         | K3          |
|     |                                         | Shapes(K4).                                |             |
|     |                                         | • Evaluate the data(K5)                    |             |
|     |                                         | • Create a Document to                     |             |
|     |                                         | enter student name with rollno             | 1           |
| 1   | W. I. M. M. D. I. C.                    | using shapes(K6)                           |             |
| 4.  | Working with Table Background Color,    | • Define table in word                     |             |
|     | Border Color, Border Style.             | Document(K1)                               |             |
|     |                                         | • Illustrate the use of                    |             |
|     |                                         | Document(K2)                               |             |
|     |                                         | • Construct Document and                   | T7. 4       |
|     |                                         | \ , ,                                      | K4          |
|     |                                         | • Inspect the Data                         |             |

|    | 1                                      | D (IIA)                                  |
|----|----------------------------------------|------------------------------------------|
|    |                                        | Document(K4)                             |
|    |                                        | • Evaluate the data(K5)                  |
|    |                                        | • Create a Document to                   |
|    |                                        | enter student name with                  |
|    |                                        | rollno(K6)                               |
| 5. | Modifying Table Style, Caption.        | Define table style word                  |
|    |                                        | Document(K1)                             |
|    |                                        | • Illustrate the use of Auto             |
|    |                                        | Shapes(K2).                              |
|    |                                        | • Construct Document and K4              |
|    |                                        | enter data(K3)                           |
|    |                                        | • Inspect the Data                       |
|    |                                        | Document(K4)                             |
|    |                                        | • Evaluate the data(K5)                  |
|    |                                        | • Create a Document to                   |
|    |                                        | enter student name with                  |
|    |                                        | rollno(K6)                               |
| 6. | Merging, Splitting Columns, Inserting, | Define Splitting word                    |
| 0. | Deleting Rows, Columns                 | Document(K1)                             |
|    | Detering Rows, Columns                 | Illustrate the use of                    |
|    |                                        | Document(K2)                             |
|    |                                        | <ul><li>Construct Document and</li></ul> |
|    |                                        |                                          |
|    |                                        | ` '                                      |
|    |                                        | • Inspect the Data                       |
|    |                                        | Document(K4)  Find water the data (W5)   |
|    |                                        | • Evaluate the data(K5)                  |
|    |                                        | • Create a Document to                   |
|    |                                        | enter student name with                  |
|    |                                        | rollno(K6)                               |
| 7. | Working with Paragraph Columns, Drop   | • Define word                            |
|    | Cap, Indentation and Underlining Style | Document(K1)                             |
|    |                                        | • Illustrate the use of                  |
|    |                                        | Document(K2)                             |
|    |                                        | Construct Document and                   |
|    |                                        | enter data(K3) K5                        |
|    |                                        | • Inspect the Data                       |
|    |                                        | Document(K4)                             |
|    |                                        | • Evaluate the data(K5)                  |
|    |                                        | • Create a Document to                   |
|    |                                        | enter student name with                  |
|    |                                        | rollno(K6)                               |
| 8. | Inserting Pictures, Page Borders and   | Define Pictures, Page                    |
|    | Shading, Clip Art.                     | Borders and Shading, Clip Art            |
|    | 1                                      | (K1).                                    |
|    |                                        | Illustrate the use of                    |
|    |                                        | Document(K2) K5                          |
|    |                                        | /                                        |

|          |                                  | Construct Document and       |
|----------|----------------------------------|------------------------------|
|          |                                  | enter data(K3)               |
|          |                                  | • Inspect the Data           |
|          |                                  | Document(K4)                 |
|          |                                  | • Evaluate the data(K5)      |
|          |                                  | • Create a Document to       |
|          |                                  | enter student name with roll |
|          |                                  | no(K6)                       |
| 9.       | Working with Mail Merge.         | Define Mail Merge(K1)        |
|          |                                  | Illustrate the use of Mail   |
|          |                                  | Merge (K2)                   |
|          |                                  | • Construct Mail Merge K5    |
|          |                                  | (K3)                         |
|          |                                  | • Inspect the Data           |
|          |                                  | Document(K4)                 |
|          |                                  | • Evaluate the data(K5)      |
|          |                                  | • Create a Document to       |
|          |                                  | enter student name with roll |
|          |                                  | no(K6)                       |
| 10.      | Using Water mark, Header and     | Define Watermark in          |
|          | Footer.                          | word Document(K1)            |
|          |                                  | • Illustrate the use of      |
|          |                                  | Document with Watermark(K2)  |
|          |                                  | • Construct Document and K6  |
|          |                                  | enter data(K3)               |
|          |                                  | ● Inspect the Data           |
|          |                                  | -                            |
|          |                                  | Document(K4)                 |
|          |                                  | • Evaluate the data(K5)      |
|          |                                  | • Create a Document to       |
|          |                                  | enter student name with      |
|          |                                  | rollno(K6)                   |
| 11.      | Working with Smart Art.          | Define word Document         |
|          |                                  | Smart Art(K1).               |
|          |                                  | • Illustrate the use of      |
|          |                                  | Document(K2)                 |
|          |                                  | • Construct Smart K6         |
|          |                                  | AK(K3).                      |
|          |                                  | • Inspect the Data           |
|          |                                  | Document(K4)                 |
|          |                                  | • Evaluate Smart Art(K5).    |
|          |                                  | Create a Document to         |
|          |                                  | enter student name with      |
|          |                                  | rollno(K6)                   |
| 12.      | Employing Excel chart in Ms Word | Define Excel chart in        |
| 12.      | Employing Exect chart in Ms Word | Ms Word(K1)                  |
|          |                                  | • Illustrate the use of      |
| <u> </u> |                                  | - musuate the use of         |

|     |                                  | D (IZO)                                      |
|-----|----------------------------------|----------------------------------------------|
|     |                                  | Document(K2)                                 |
|     |                                  | • Construct Excel chart in                   |
|     |                                  | Ms Word (K3) K6                              |
|     |                                  | • Inspect the Data                           |
|     |                                  | Document(K4)                                 |
|     |                                  | • Evaluate the data(K5)                      |
|     |                                  | • Create a Document to                       |
|     |                                  | enter student name with roll no              |
|     |                                  | using Excel chart in Ms                      |
|     |                                  | Word(K6)                                     |
| 13. | Using Bullets and Numbering      | Define Bullets and                           |
|     |                                  | Numbering(K1)                                |
|     |                                  | Illustrate the use Bullets                   |
|     |                                  | and Numbering(K2)                            |
|     |                                  | • Construct Bullets and                      |
|     |                                  | Numbering (K3)                               |
|     |                                  | • Inspect the Bullets and K6                 |
|     |                                  | =                                            |
|     |                                  | Numbering(K4)                                |
|     |                                  | • Evaluate the data(K5)                      |
|     |                                  | • Create a Bullets and                       |
|     |                                  | Numbering t to enter student                 |
|     |                                  | name with roll no(K6)                        |
| 14. | Implementing Document Password.  | • Recall Document                            |
|     |                                  | Password(K1)                                 |
|     |                                  | Demonstrate the use of                       |
|     |                                  | Document Password (K2)                       |
|     |                                  | Develop a salary bill in                     |
|     |                                  | word document (K3)                           |
|     |                                  | • Inspect the flow of KO                     |
|     |                                  | control(K4).                                 |
|     |                                  | • Evaluate the results(K5).                  |
|     |                                  | • Create a spreadsheet to                    |
|     |                                  | maintain stock details and also              |
|     |                                  | check the reorder level(K6)                  |
| 15. | Employing Excel chart in Ms Word | Recall Employing Excel                       |
|     |                                  | chart(K1)                                    |
|     |                                  | Demonstrate the use of                       |
|     |                                  | Employing Excel chart(K2)                    |
|     |                                  | <ul> <li>Develop a salary bill in</li> </ul> |
|     |                                  | excel spreadsheet (K3)                       |
|     |                                  | 1 * ` '  K6                                  |
|     |                                  | • Inspect the flow of                        |
|     |                                  | control(K4).                                 |
|     |                                  | • Evaluate the results(K5).                  |
|     |                                  | • Create a spreadsheet to                    |
|     |                                  | maintain stock details and also              |
|     |                                  | check the reorder level(K6)                  |

| II  | MS-EXCEL                             |                                                                                                    |
|-----|--------------------------------------|----------------------------------------------------------------------------------------------------|
| 16. | Creating, Opening, Saving Worksheets | <ul> <li>Define Excel sheet (K1)</li> <li>Illustrate the use of spreadsheet(K2).</li> <li>Construct sheet and enter data(K3)</li> <li>Inspect the Data</li> </ul>                                                                                                    |
|     |                                      | entry(K4)  • Evaluate the data(K5)  Create a excel sheet to enter student name with roll no(K6)                                                                                                    |
| 17. | Formatting Cells                     | <ul> <li>Define formatting of excel sheet(K1).</li> <li>Illustrate the use of formatting data(K2)</li> <li>Build a sheet to format the data such as float, currency, date etc(K3)</li> <li>Inspect the format K6 order(K4).</li> <li>Evaluate the data format(K5)</li> <li>Create a excel sheet to formatting the title, adjust the cell width and height(K6)</li> </ul> |
| 18. | Preparation of student Mark list     | <ul> <li>Define excel sheet with formatting(K1)</li> <li>Demonstrate the use of spreadsheet(K2)</li> <li>Develop an excel sheet to prepare the student mark list(K3).</li> <li>Inspect the data processing(K4)</li> <li>Evaluate the calculation results(K5).</li> <li>Create a program to prepare invoices(K6).</li> </ul>                                              |
| 19. | Manipulating if function             | <ul> <li>Define functions(K1)</li> <li>Explain the use of functions in excel(K2)</li> <li>Construct a spreadsheet using If(K3)</li> <li>Inspect the flow of</li> </ul>                                                                                                    |

|     |                              | (IZA)                                            |
|-----|------------------------------|--------------------------------------------------|
|     |                              | control(K4).                                     |
|     |                              | • Evaluate the results(K5).                      |
|     |                              | • Create a program to                            |
|     |                              | prepare a student mark sheet with                |
|     |                              | results either pass or fail(K6).                 |
|     |                              |                                                  |
| 20. | Electricity Bill preparation | • Recall if statement(K1)                        |
|     | propulation                  | • Explain the use of if                          |
|     |                              | statement(K2)                                    |
|     |                              | <ul><li>Develop a Excel sheet to</li></ul>       |
|     |                              | prepare the electricity bill(K3)                 |
|     |                              | i ika                                            |
|     |                              | • Inspect the flow of control(K4).               |
|     |                              | • Evaluate the results(K5).                      |
|     |                              | , , ,                                            |
|     |                              | • Create a spreadsheet to                        |
| 2.1 | D 0                          | prepare telephone bill(K6)                       |
| 21. | Perform sorting              | • Recall sorting                                 |
|     |                              | function(K1)                                     |
|     |                              | • Explain the use of                             |
|     |                              | sorting(K2)                                      |
|     |                              | <ul> <li>Develop a Excel sheet to</li> </ul>     |
|     |                              | arrange the students name list in                |
|     |                              | ascending order using roll                       |
|     |                              | number(K3)                                       |
|     |                              | • Inspect the order of roll                      |
|     |                              | number(K4).                                      |
|     |                              | • Evaluate the result(K5)s.                      |
|     |                              | <ul> <li>Create a spreadsheet to sort</li> </ul> |
|     |                              | the employee details based on                    |
|     |                              | their salary(K6).                                |
| 22. | Splitting text into cell     | Recall the cell format in                        |
|     |                              | spreadsheet(K1)                                  |
|     |                              | <ul> <li>Demonstrate the text</li> </ul>         |
|     |                              | manipulation in cell(K2)                         |
|     |                              | Select the text and split it                     |
|     |                              | into the cell(K3)                                |
|     |                              | • Inspect the splitting K6                       |
|     |                              | method(K4)                                       |
|     |                              | • Evaluate the results(K5)                       |
|     |                              | <ul><li>Create a spreadsheet to</li></ul>        |
|     |                              | split text into cells(K6).                       |
|     |                              | spin text into cens(No).                         |
| 23. | Data Filtering               | Recall the cell format in                        |
|     |                              | spreadsheet(K1) K6                               |
|     |                              | • Demonstrate the text                           |
|     |                              |                                                  |

|     |                         | manipulation in cell(K2)  • Select the text and split it into the cell(K3)  • Inspect the splitting method(K4)  • Evaluate the results(K5).  • Create a spreadsheet to data filtering (K6).                                                                                                    |
|-----|-------------------------|----------------------------------------------------------------------------------------------------|
| 24. | Data Validation         | <ul> <li>Recall the cell format in spreadsheet(K1)</li> <li>Demonstrate the text manipulation in cell(K2)</li> <li>Select the text and split it into the cell(K3)</li> <li>Inspect the splitting method(K4)</li> <li>Evaluate the result(K5)</li> <li>Create a spreadsheet using data validation (K6).</li> </ul>                              |
| 25. | Data Consolidation      | <ul> <li>Recall the Data Consolidation in spreadsheet(K1)</li> <li>Demonstrate the Data Consolidation in cell(K2)</li> <li>Select the text and Data K6 Consolidation (K3)</li> <li>Inspect the Data Consolidation(K4)</li> <li>Evaluate the results(K3).</li> </ul>                                                                            |
| 26. | Salary Bill preparation | <ul> <li>Recall Data processing()</li> <li>(K1)</li> <li>Demonstrate the use of if function (K2)</li> <li>Develop a salary bill in excel spreadsheet (K3)</li> <li>Inspect the flow of control(K4).</li> <li>Evaluate the results(K5).</li> <li>Create a spreadsheet to maintain stock details and also check the reorder level(K6)</li> </ul> |
| 27. | Working with function   | • Recall functions in                                                                                                    |

|     | 1                                   | — 1/774)                                  |
|-----|-------------------------------------|-------------------------------------------|
|     |                                     | Excel(K1)                                 |
|     |                                     | Demonstrate the use of                    |
|     |                                     | function(K2).                             |
|     |                                     | <ul> <li>Develop a function to</li> </ul> |
|     |                                     | perform statistical function(K3)          |
|     |                                     | • Inspect the formula                     |
|     |                                     | within the function(K4)                   |
|     |                                     | • Evaluate the results(K5).               |
|     |                                     | Create a function to manipulate           |
|     |                                     | the date(K6)                              |
| 28. | Usage Dropdown controls             | Recall list concepts in                   |
|     |                                     | excel(K1)                                 |
|     |                                     | • demonstrate the drop                    |
|     |                                     | down list(K2)                             |
|     |                                     | Develop a drop down list                  |
|     |                                     | for the course name in admission K6       |
|     |                                     | details(K3)                               |
|     |                                     | • Inspect the selection of                |
|     |                                     | item(K4).                                 |
|     |                                     | • Evaluate the result()s.                 |
|     |                                     | · ·                                       |
|     |                                     | Create a dropdown list for online         |
| 20  | TT CT' 1 1' 1                       | shopping(K5)                              |
| 29. | Usage of Line column and pie charts | • Recall the chart                        |
|     |                                     | types(K1)                                 |
|     |                                     | • Demonstrate the use of                  |
|     |                                     | different types of chart(K2)              |
|     |                                     | Develop a bar chart for                   |
|     |                                     | annual sales in the K6                    |
|     |                                     |                                           |
|     |                                     | • Inspect the variations in               |
|     |                                     | the chart(K4).                            |
|     |                                     | • Evaluate the results(K5).               |
|     |                                     | • Create a pie chart for the              |
|     |                                     | food components(K6)                       |
| 30. | Importing and Exporting Text Files  | 1 5                                       |
|     | Removing Duplicates                 | Exporting Text Files(K1)                  |
|     |                                     | • Illustrate the use of                   |
|     |                                     | PowerPoint slides(K2).                    |
|     |                                     | Construct Importing and                   |
|     |                                     | Exporting Text Files(K3) K6               |
|     |                                     | • Inspect the Importing                   |
|     |                                     | and Exporting Text Files(K4)              |
|     |                                     | Evaluate Presentation as                  |
|     |                                     | SlideShow and Video (K5)                  |
|     |                                     | • Evaluate the results(K6)                |
| III | MS-POWERPOINT                       | •                                         |
|     | L                                   |                                           |

| 31. | Creating, Opening and Saving           | Define Powerpoint()                                                           |
|-----|----------------------------------------|-------------------------------------------------------------------------------|
|     | PowerPoint Presentations.              | Illustrate the use of                                                         |
|     |                                        | powerpoint slides(K1).                                                        |
|     |                                        | Construct sheet and enter                                                     |
|     |                                        | data(K2)                                                                      |
|     |                                        | • Inspect the Data                                                            |
|     |                                        | open(K3)                                                                      |
|     |                                        | • Evaluate the data(K4)                                                       |
|     |                                        | • Evaluate the results(K5)                                                    |
| 32. | Employing Header and Footer, Slide     | Define Employing                                                              |
|     | Number, Pictures                       | Header and Footer as Slide Show                                               |
|     |                                        | and Video(K1)                                                                 |
|     |                                        | • Illustrate the use of                                                       |
|     |                                        | Employing Header and Footer                                                   |
|     |                                        | PowerPoint slides(K2).                                                        |
|     |                                        | • Construct Employing K6                                                      |
|     |                                        | Header and Footer(K3).                                                        |
|     |                                        | • Inspect the Data                                                            |
|     |                                        | entry(K4)                                                                     |
|     |                                        | • Evaluate Presentation as                                                    |
|     |                                        | SlideShow and Video                                                           |
| 2.2 |                                        | Evaluate the results(K5)                                                      |
| 33. | Performing Translations and Animations | • Define Translations and                                                     |
|     |                                        | Animations and Video(K1)                                                      |
|     |                                        | • Illustrate the use of                                                       |
|     |                                        | PowerPoint slides(K2).                                                        |
|     |                                        | <ul> <li>Construct Presentation as<br/>Translations and Animations</li> </ul> |
|     |                                        | Inspect the Data entry(K3)                                                    |
|     |                                        | <ul> <li>Evaluate Presentation as</li> </ul>                                  |
|     |                                        | SlideShow and Video(K4)                                                       |
|     |                                        | • Evaluate the results(K5)                                                    |
| 34. | Creating Presentation as SlideShow and | Define Presentation as                                                        |
|     | Video                                  | SlideShow and Video(K1)                                                       |
|     |                                        | • Illustrate the use of                                                       |
|     |                                        | PowerPoint slides(K2).                                                        |
|     |                                        | Construct Presentation as                                                     |
|     |                                        | SlideShow and Video(K3) K6                                                    |
|     |                                        | • Inspect the Data                                                            |
|     |                                        | entry(K4)                                                                     |
|     |                                        | Evaluate Presentation as                                                      |
|     |                                        | SlideShow and Video (K5)                                                      |
|     |                                        | • Evaluate the results(K6)                                                    |
| 35. | Working with Flow Charts and Symbols   | Define Flow Charts and                                                        |
|     |                                        | Symbols(K1) K6                                                                |
|     |                                        | Illustrate the use of Flow                                                    |

|     |                                  | Charts and Symbols (K2)                       |
|-----|----------------------------------|-----------------------------------------------|
|     |                                  | • Construct Flow Charts                       |
|     |                                  | and Symbols Inspect the Data                  |
|     |                                  | entry(K3)                                     |
|     |                                  | • Evaluate the Flow Charts                    |
|     |                                  | and Symbols(K4)                               |
|     |                                  | • Evaluate the results(K5)                    |
| 36. | Usage of Action and Link Buttons | Define Action and Link                        |
|     |                                  | Buttons (K1)                                  |
|     |                                  | • Illustrate the use of                       |
|     |                                  | Action and Link Buttons (K2)                  |
|     |                                  | <ul> <li>Construct Action and K6</li> </ul>   |
|     |                                  | Link Buttons (K3)                             |
|     |                                  | <ul> <li>Inspect the Action and</li> </ul>    |
|     |                                  | Link Buttons (K4)                             |
|     |                                  | • Evaluate the results(K5)                    |
| 37. | Creating Master Slide            | Define Master slide(K1)                       |
|     |                                  | • Illustrate the use of                       |
|     |                                  | PowerPoint slides(K2).                        |
|     |                                  | <ul> <li>Construct sheet and enter</li> </ul> |
|     |                                  | data(K3)                                      |
|     |                                  | • Inspect the Data K6                         |
|     |                                  | entry(K4)                                     |
|     |                                  | <ul> <li>Evaluate the Master</li> </ul>       |
|     |                                  | slide(K5)                                     |
|     |                                  | • Evaluate the results(K6)                    |
| 38. | Employing Smart Art              | • Define smart Art(K1)                        |
|     |                                  | • Illustrate the use of                       |
|     |                                  | smart art(K2)                                 |
|     |                                  | • Construct Smart art and K6                  |
|     |                                  | enter data(K3)                                |
|     |                                  | • Inspect the Smart art(K4)                   |
|     |                                  | • Evaluate the Art(K5)                        |
|     |                                  | • Evaluate the results(K6)                    |
| 39. | Employing Themes and Variants    | • Define Themes and                           |
|     |                                  | Variants(K1)                                  |
|     |                                  | • Illustrate the use of                       |
|     |                                  | Themes(K2).                                   |
|     |                                  | <ul> <li>Construct Variants and</li> </ul>    |
|     |                                  | enter data(K3) K6                             |
|     |                                  | • Inspect the Data                            |
|     |                                  | Themes(K4)                                    |
|     |                                  | • Evaluate the                                |
|     |                                  | Themes(K5)                                    |
|     |                                  | • Evaluate the results(K6)                    |
| 40. | Using Outline View               | • Define Outline K6                           |

|         |                                      | T                                                                        |
|---------|--------------------------------------|--------------------------------------------------------------------------|
|         |                                      | view(K1)                                                                 |
|         |                                      | • Illustrate the use of                                                  |
|         |                                      | Outline view(K2).                                                        |
|         |                                      | Construct sheet and enter                                                |
|         |                                      | data(K3)                                                                 |
|         |                                      | • Inspect the Data                                                       |
|         |                                      | entry(K4)                                                                |
|         |                                      | • Evaluate the data(K5)                                                  |
|         |                                      | • Evaluate the results(K6)                                               |
| 41.     | Applying Shapes; Callouts, Stars and | Define Callouts ,stars                                                   |
| 71.     | Banners                              | and Banners(K1)                                                          |
|         | Baimers                              | Illustrate the use of                                                    |
|         |                                      |                                                                          |
|         |                                      | PowerPoint slides(K2).                                                   |
|         |                                      | • Construct sheet and enter K6                                           |
|         |                                      | data(K3)                                                                 |
|         |                                      | • Inspect the Data                                                       |
|         |                                      | entry(K4)                                                                |
|         |                                      | • Evaluate the data(K5)                                                  |
|         |                                      | • Evaluate the results(K6)                                               |
| 42.     | Working with Equation and Symbols    | <ul> <li>Define equation and</li> </ul>                                  |
|         |                                      | symbols(K1)                                                              |
|         |                                      | • Illustrate the use of                                                  |
|         |                                      | PowerPoint slides(K2).                                                   |
|         |                                      | Construct equation and                                                   |
|         |                                      | enter data(K3)                                                           |
|         |                                      | • Inspect the Data                                                       |
|         |                                      | entry(K4)                                                                |
|         |                                      | • Evaluate the data(K5)                                                  |
|         |                                      | <ul><li>Evaluate the data(K3)</li><li>Evaluate the results(K6)</li></ul> |
| 12      | II.                                  | 7 /                                                                      |
| 43.     | Using various types of Charts.       | • Define charts(K1)                                                      |
|         |                                      | • Illustrate the use of                                                  |
|         |                                      | charts(K2).                                                              |
|         |                                      | Construct charts and                                                     |
|         |                                      | enter data(K3) K6                                                        |
|         |                                      | • Inspect the Data                                                       |
|         |                                      | entry(K4)                                                                |
|         |                                      | • Evaluate the data(K5)                                                  |
|         |                                      | • Evaluate the results(K6)                                               |
| 44.     | Working with Tables                  | • Define Table(K1)                                                       |
|         | _                                    | • Illustrate the use of                                                  |
|         |                                      | Table(K2).                                                               |
|         |                                      | • Construct Table and K6                                                 |
|         |                                      | enter data(K3)                                                           |
|         |                                      | • Inspect the Data                                                       |
|         |                                      | entry(K4)                                                                |
|         |                                      | • Evaluate the data(K5)                                                  |
| <u></u> |                                      | Livaruate the data(IS)                                                   |

|     |                                    | • Create a PowerPoint to enter student name with rollno(K6)                                                                                                    |
|-----|------------------------------------|----------------------------------------------------------------------------------------------------|
| 45. | Working with Colors and Shapes     | <ul> <li>Define colors and shapes in PowerPoint (K1)</li> <li>Illustrate the use of</li> </ul>                                                                                       |
|     |                                    | PowerPoint slides(K2).  Inspect the shapes into slide(K3)  Implement the shapes(K4)                                                                                                  |
| 46. | Working with Word Art and Clip Art | <ul> <li>Evaluate the results(K6)</li> <li>Define Word Art and</li> <li>Clip Art(K1)</li> <li>Make use of powerpoint presentation(K2).</li> <li>Evaluate the results (K6)</li> </ul> |

## 4. MAPPING SCHEME FOR THE PO, PSOS AND COS

| U19IT1P2 | PO1 | PO2 | PO3 | PO4 | PO5 | PO6 | PO7 | PO8 | PO9 | PSO1 | PSO2 | PSO3 | PSO4 |
|----------|-----|-----|-----|-----|-----|-----|-----|-----|-----|------|------|------|------|
| CO1      | Н   | Н   | H   | M   | M   | M   | M   | M   | Н   | Н    | M    | M    | L    |
| CO2      | Н   | Н   | Н   | M   | M   | M   | M   | M   | Н   | Н    | M    | M    | L    |
| CO3      | Н   | H   | H   | M   | M   | M   | H   | M   | H   | H    | M    | M    | L    |
| CO4      | M   | M   | M   | Н   | Н   | Н   | Н   | M   | Н   | M    | Н    | Н    | L    |
| CO5      | M   | M   | M   | H   | Н   | Н   | H   | Н   | Н   | M    | Н    | Н    | L    |
| CO6      | M   | M   | M   | Н   | Н   | Н   | Н   | Н   | Н   | M    | Н    | Н    | L    |

 $\mathbf{L}-\mathbf{Low}$   $\mathbf{M}-\mathbf{Moderate}$   $\mathbf{H}-\mathbf{High}$ 

## 5. COURSE ASSESSMENT

#### **METHODS DIRECT:**

- 1. Continuous Assessment Test: T1, T2 (Practical Components): Closed Book
- 2. Cooperative Learning Report, Assignment, Group Discussion, project Report, Field Visit Report, Seminar.
- 3. Pre/Post Test, Viva, Report for each Exercise.
- 4. Lab Model Examination & End Semester Practical Examination

#### **INDIRECT**:

1.Course end survey (Feedback)

# NSQF LEVEL: 4 – C AND C++ PROGRAMMING LAB

SEMESTER: I COURSE CODE: U19IT1P3
CREDITS: 4 HOURS/WEEK: 4

## 1.COURSE OUTCOMES

After the successful completion of this course, the student will be able to

| CO. No.  | 1.COURSE OUTCOMES                                                                                    | Level | Exercise |
|----------|----------------------------------------------------------------------------------------------------|-------|----------|
|          | Construct the programs using operators, mathematical functions with branching and looping statements | K3    | 1 – 10   |
| CO2      | Inspect the array of strings and functions with simple programs                                      | K4    | 11 – 14  |
| CO3      | Determine the usage of structures and unions                                                         | K5    | 15 – 18  |
| CO4      | Interpret different operations of file processing                                                    | K5    | 19,25    |
| 11 11 11 | Create a program to explain the concept of classes and objects using constructors and destructors    | K6    | 20 – 22  |
| CO6      | Test the code using inheritance and overloading                                                      | K6    | 23 - 24  |

#### 2.A. SYLLABUS

| Exercise                                                        |
|-----------------------------------------------------------------|
| AMMING                                                          |
| Develop C programs using Operators                              |
| Create C programs employing Mathematical functions              |
| Write a C program to perform Type Conversion                    |
| Develop C programs employing different types of If statements   |
| Create C programs using Switch Statement                        |
| Write a C program using Conditional Operator                    |
| Write a C program using Go to Statement                         |
| Write a C program using While Statement                         |
| Write a C program using Do-While Statement                      |
| Develop C programs employing For statements                     |
| Develop C programs employing Arrays                             |
| Create a C program to implement String Manipulations            |
| Develop C programs employing Functions                          |
| Create a C program to implement Recursion                       |
| Develop C programs employing Structures                         |
| Develop C programs employing Arrays of Structures               |
| Develop a C program employing Union                             |
| Develop a C program employing Array of Pointers                 |
| Develop C programs employing Input / Output Operations on Files |
| FRAMMING                                                        |
| Write a C++ program using Classes and Objects                   |
|                                                                 |

| 21 | Create a C++ program using Constructors and Destructors          |
|----|------------------------------------------------------------------|
| 22 | Write a C++ program to perform Function and Operator Overloading |
| 23 | Develop a C++ program to implement the use of Inheritance        |
| 24 | Create a C++ program employing Virtual Functions.                |
| 25 | Create a C++ program to implement File Operations                |

# 2. B. Topics for Self Study:

| S.No. | Topics                           | Web Links                                       |
|-------|----------------------------------|-------------------------------------------------|
| 1     | Write a C program to Swap of two | https://www.studytonight.com/c/programs/basic/s |
|       |                                  | wapping-two-numbers-program                     |
| 2     | Write a C program for pointer to | https://www.studytonight.com/c/programs/pointer |
|       | pointer                          | <u>/pointer-to-a-pointer</u>                    |
| 3     | Write a C++ program to implement | https://www.sanfoundry.com/cpp-program-imple    |
|       | Hash table                       | ment-hash-tables/                               |
| 4     | Write a C++ program to implement | https://www.sanfoundry.com/cpp-program-hash-ta  |
|       | chaining with doubly linked list | bles-doubly-linked-list/                        |

# 3. SPECIFIC LEARNING OUTCOMES (SLO)

| Ex. No. | Course Content                                                                                                    | Learning Outcomes                                                                                                    | Highest Bloom's Taxonomic Level of Transaction |
|---------|----------------------------------------------------------------------------------------------------|----------------------------------------------------------------------------------------------------|------------------------------------------------|
| C PROG  | L<br>RAMMING                                                                                                    |                                                                                                    | Transaction                                    |
| 2       | Create a program using Operators and Expressions 1. Convert days to months 2. Check odd/even  Create a program using mathematical function 1. Quadratic Equation | various types of Operators.  • Plan the flow of operands.  • Experiment with set of inputs and display the results.               | K3                                             |
| 3       | Prepare a program using type conversion  1. Evaluate the equation                                                                                                | <ul> <li>data.</li> <li>Develop a C program to print the sum of given equation.</li> <li>Organize the flow of operand.</li> </ul> | K3                                             |
| 4       | Create a program with it statement  1. Smallest of two numbers 2. Largest of three numbers                                                                       | with branching statements.  • Model the flow of control.                                                                          | K3                                             |

|    | 3. Student grade sheet Preparation                                                      | inputs.                                                                                                    |    |
|----|-----------------------------------------------------------------------------------------|----------------------------------------------------------------------------------------------------|----|
| 5  | Create a program to involve the switch statement  1. Print names of a month             | <ul> <li>Utilize the functions of C and print a name of the month using recursion.</li> <li>Plan the flow of control and display the results.</li> </ul>                                                                                          |    |
| 6  | Create a program to Inspect Conditional Operator  1. Check the eligibility for voting   | <ul> <li>Identify the variables and construct COURSE CODE with conditional operators.</li> <li>Experiment with sample inputs and determine the results.</li> </ul>                                                                                |    |
| 7  | Create a program to Interpret Go to statement  1. Evaluate the square root of 5 numbers | <ul> <li>Build the program with the relational operators and go to the statement.</li> <li>Choose mathematical functions accordingly.</li> <li>Solve the problem with test samples.</li> </ul>                                                    | K3 |
| 8  |                                                                                         | <ul> <li>Develop a program to print the sum of digits of a number until a single digit is occurred using looping</li> <li>Plan the flow of operand.</li> <li>Make use of the while statement, evaluate the sum and display the result.</li> </ul> | K3 |
| 9  | Create a program to employ the do-while statement  1. Multiplication table              | <ul> <li>Build a C program to print a multiplication table.</li> <li>Organize the flow of operand and formulate the result.</li> </ul>                                                                                                    | K3 |
| 10 | Demonstrate the usage of for loop with the simple program  1. Fibonacci series          | <ul> <li>Apply the recursion function and looping constructs to print Fibonacci series of given integer values.</li> <li>Experiment with sample data and display the results.</li> </ul>                                                          | K3 |
| 11 | Illustrate the usage of Arrays with the following program  1. Reverse a string          | <ul> <li>List the string</li> <li>Examine string methods.</li> <li>Inspect a reversed string with sample data.</li> </ul>                                                                                                    | K4 |
| 12 | Create a program to explain the usage of string  1. Check palindrome                    | <ul> <li>Discover the usage of pointers.</li> <li>Infer the pointer and inspect the string with palindrome condition.</li> <li>Examine with sample string value.</li> </ul>                                                                       |    |

| 13     | Prepare a program to         | • Examine the user defined                             |
|--------|------------------------------|--------------------------------------------------------|
|        | demonstrate the use of       | function. K4                                           |
|        | functions                    | Discover the position of                               |
|        | 1. Display the position of   | minimum value.                                         |
|        | minimum value                | Inspect with array concepts and                        |
|        |                              | display the result.                                    |
| 14     | Create a program to explain  | Simplify the factorial of a given                      |
|        | the Recursion                | integer value using recursion function. K4             |
|        | 1. Factorial of n numbers    | • List the flow of control.                            |
|        | i. Tuetoriai of it numeers   | • Examine the operation with                           |
|        |                              | sample data.                                           |
|        |                              |                                                        |
| 15     | Construct the COURSE CODE    | 1 & 1                                                  |
|        | _                            | book details using structure. K5                       |
|        | Structure                    | • Explain the flow of control.                         |
|        | 1. Display book details      | • Interpret with sample inputs.                        |
| 16     | Perform the operations of    | 1                                                      |
|        | Array of Structures with the | • Interpret a program to print K5                      |
|        | following program            | student registration details.                          |
|        | 1. Display student           | <ul> <li>Evaluate the results with a set of</li> </ul> |
|        | registration details         | inputs.                                                |
| 17     | Create a program to employ   | Influence the use of structure.                        |
|        | the operation of Union       | • Determine the patient details. K5                    |
|        | 1. Display the patient       |                                                        |
|        | details                      | • Evaluate the results.                                |
| 18     | Prepare a COURSE CODE to     | Influence the use of structure.                        |
|        | involve an Array of Pointers | Determine the classroom details. K5                    |
|        | 1. Display the classroom     | • Interpret the flow of control.                       |
|        | details                      | • Evaluate the results.                                |
| 19     | Create a program to explain  | • Choose the FILE structure in C.                      |
|        | file concepts                | • Justify the use of FILE K5                           |
|        | 1. Prepare Invoice           | operations.                                            |
|        |                              | • Interpret a C program to prepare                     |
|        |                              | invoice bills using file processing.                   |
|        |                              | • Evaluate and display the results                     |
|        |                              | with test samples.                                     |
| C++ PI | ROGRAMMING                   | 1                                                      |
| 20     | Create a C++ program to show | Create a class Student input and                       |
|        | the operation of Classes and | output variables.                                      |
|        | Objects                      | • Create methods for process()                         |
|        | 1. Student Mark list         | which calculate the total and average of K6            |
|        |                              | marks                                                  |
|        |                              | • Formulate the results                                |
| 21     | Construct a COURSE CODE      | Create a class                                         |
|        | in C++ to express the use of | Create a constructor which has                         |
| L      | C                            | 11 2 2 2 2                                             |

| the same name as class name  1. Matrix multiplication  Adapt constructor and destructor.  Combine the number of objects created and destroyed.  Formulate the process and test it with sample inputs.  Create a C++ program to Choose two complex numbers demonstrate the concept of Create a class complex with two fields real and imaginary.  Addition of two complex Compile with the addition of two complex numbers and display the result.  Construct a C++ program with Create a base class person which is to be inherited by the derived class |  |
|----------------------------------------------------------------------------------------------------|--|
| destructor.  Combine the number of objects created and destroyed.  Formulate the process and test it with sample inputs.  Create a C++ program to Choose two complex numbers demonstrate the concept of Create a class complex with two fields real and imaginary.  Addition of two complex numbers and display the result.  Construct a C++ program with different types of Inheritance is to be inherited by the derived class                                                                                                    |  |
| Combine the number of objects created and destroyed.  Formulate the process and test it with sample inputs.  Create a C++ program to Choose two complex numbers demonstrate the concept of Create a class complex with two fields real and imaginary.  Addition of two complex numbers and display the result.  Construct a C++ program with different types of Inheritance is to be inherited by the derived class                                                                                                    |  |
| created and destroyed.  Formulate the process and test it with sample inputs.  Create a C++ program to Choose two complex numbers demonstrate the concept of Create a class complex with two fields real and imaginary.  Addition of two complex Compile with the addition of two complex numbers and display the result.  Construct a C++ program with different types of Inheritance is to be inherited by the derived class                                                                                                    |  |
| Formulate the process and test it with sample inputs.  Create a C++ program to Choose two complex numbers demonstrate the concept of Create a class complex with two fields real and imaginary.  Addition of two complex Compile with the addition of two complex numbers and display the result.  Construct a C++ program with different types of Inheritance is to be inherited by the derived class                                                                                                    |  |
| with sample inputs.  22 Create a C++ program to Choose two complex numbers demonstrate the concept of Create a class complex with two fields real and imaginary.  1. Addition of two complex Compile with the addition of two complex numbers and display the result.  23 Construct a C++ program with Create a base class person which different types of Inheritance is to be inherited by the derived class                                                                                                    |  |
| Create a C++ program to demonstrate the concept of Overloading 1. Addition of two complex numbers and display the result.  Construct a C++ program with different types of Inheritance  Choose two complex numbers with two complex with two fields real and imaginary.  Compile with the addition of two complex numbers and display the result.  Create a base class person which is to be inherited by the derived class                                                                                                    |  |
| demonstrate the concept of Overloading 1. Addition of two complex numbers  Construct a C++ program with different types of Inheritance  Create a class complex with two fields real and imaginary. Compile with the addition of two complex numbers and display the result.  Create a base class person which is to be inherited by the derived class                                                                                                    |  |
| Overloading 1. Addition of two complex Compile with the addition of two complex numbers and display the result.  Construct a C++ program with different types of Inheritance is to be inherited by the derived class                                                                                                    |  |
| 1. Addition of two complex of two complex numbers and display the result.  Construct a C++ program with different types of Inheritance is to be inherited by the derived class                                                                                                    |  |
| numbers two complex numbers and display the result.  23 Construct a C++ program with Create a base class person which different types of Inheritance is to be inherited by the derived class                                                                                                    |  |
| result.  Construct a C++ program with Create a base class person which different types of Inheritance is to be inherited by the derived class                                                                                                    |  |
| Construct a C++ program with Create a base class person which different types of Inheritance is to be inherited by the derived class                                                                                                    |  |
| different types of Inheritance is to be inherited by the derived class                                                                                                    |  |
| <b>different types of Inheritance</b> is to be inherited by the derived class                                                                                                    |  |
|                                                                                                    |  |
| 1. Display staff details staff and student                                                                                                    |  |
| using Multilevel inheritance   Design a base class named                                                                                                    |  |
| Person has name and address as fields                                                                                                    |  |
| and input() and display() as method                                                                                                    |  |
| Build a derived class named staff                                                                                                    |  |
|                                                                                                    |  |
| has staffno, exp, sal as variables and K6                                                                                                    |  |
| input1 () and display1 () as methods.                                                                                                    |  |
| Develop another derived class                                                                                                    |  |
| named student has student number,                                                                                                    |  |
| name, dept as variables and input2 () and                                                                                                    |  |
| display3 () as methods.                                                                                                    |  |
| Construct the COURSE CODE                                                                                                    |  |
| with the values of all the three classes                                                                                                    |  |
|                                                                                                    |  |
| 24 <b>Employ virtual function in C++•</b> Choose the required input values                                                                                                    |  |
| with simple COURSE CODE • Create a superclass shapes which                                                                                                    |  |
| 1. Calculate the area of is to be inherited into the subclass                                                                                                    |  |
| different shapes Rectangle and Triangle                                                                                                    |  |
| Build the Class shapes have val 1                                                                                                    |  |
| and val2 as variable and input() and K6                                                                                                    |  |
| calculate area ()as method.                                                                                                    |  |
|                                                                                                    |  |
| • Construct Rectangle and                                                                                                    |  |
| Triangle class has calculate area()                                                                                                    |  |
| Solve the problem and display                                                                                                    |  |
| the result with corresponding classes                                                                                                    |  |
|                                                                                                    |  |
| 25 <b>Prepare a C++ program using</b> • Determine the FILE structure in                                                                                                    |  |
| file concepts C++.                                                                                                    |  |
| 1. Prepare Paybill • Explain the use of FILE K5                                                                                                    |  |
| operations.                                                                                                    |  |
| • Interpret a C++ program to                                                                                                    |  |

| prepare pay bills using file processing.  • Determine the flow of control. |  |
|----------------------------------------------------------------------------|--|
| • Evaluate the result with test samples.                                   |  |

# 4. MAPPING (CO, PO, PSO)

| <b>U19IT1P3</b> | PO1 | PO2 | PO3 | PO4 | PO5 | PO6 | PO7 | PO8 | PO9 | PSO1 | PSO2 | PSO3 | PSO4 |
|-----------------|-----|-----|-----|-----|-----|-----|-----|-----|-----|------|------|------|------|
| CO1             | Н   | Н   | Н   | Н   | Н   | Н   | Н   | Н   | Н   | H    | Н    | M    | Н    |
| CO2             | Н   | M   | Н   | Н   | Н   | M   | Н   | Н   | Н   | H    | Н    | H    | Н    |
| CO3             | Н   | Н   | Н   | M   | M   | Н   | Н   | Н   | M   | H    | H    | H    | Н    |
| CO4             | Н   | Н   | Н   | H   | Н   | Н   | M   | Н   | Н   | H    | Н    | H    | Н    |
| CO5             | Н   | Н   | M   | H   | H   | Н   | M   | Н   | Н   | H    | H    | H    | Н    |
| CO6             | M   | M   | Н   | Н   | L   | Н   | Н   | Н   | Н   | Н    | Н    | H    | Н    |

L-Low M-Moderate H-High

## 5. COURSE ASSESSMENT

## **METHODS DIRECT:**

- 1. Continuous Assessment Test: T1, T2 (Practical Components).
- 2. Cooperative Learning Report, Assignment, Group Discussion, Project Report, Seminar.
- 3. Pre/Post Test, Viva, Report for each Exercise.
- 4. Lab Model Examination & End Semester Practical Examination

## **INDIRECT**:

1. Course end survey (Feedback)

#### **INAIYAMUM TAMILUM**

## இணையமும் தமிழும;

SEMESTER: II COURSE CODE : U18ITT02
CREDITS: 4 HOURS/WEEK: 4

அலகு - 1 (6 Hours)

இணையம் அறிமுகம் - இணையத்தின் வரலாறும் வளர்ச்சி நிலையும் - இணையப் பயன்பாடும் இன்றைய வாழ்வியலும் - தமிழ் இணைய வரலாறு - இணையத்தில் தமிழின் தடம்.

அலகு - 2 (6 Hours)

தமிழில் தகவல் பரிமாற்றம் - மின்னஞ்சல் உருவாக்கமும் அதன் பயன்பாடுகளும் - மின்னஞ்சலின் உள்ளடக்கம் - இணைய இயங்குதளங்கள் - இணையத்தில் தகவல் உலாவுதல், தகவல் தேடுதல் - தமிழ்த் தேடுபொறிகள் - இணையத்தில் தரவுகளைப் பதிவிறக்குதல், பதிவேற்றுதல்.

ച്ചരെ - 3 (6 Hours)

விக்கிப்பீடியா அறிமுகம் - விக்கிப்பீடியா பெயர் காரணம் - தோற்றம் வளர்ச்சி - தமிழ் விக்கிப்பீடியா - விக்கிப்பீடியா விக்கிப்பீடியாவில் தகுந்த சான்றாதாரங்களுடன் கட்டுரை எழுதுதல் மற்றும் புதுப்பித்தல் - விக்கிப்பீடியாவின் உள்ளடக்கக் கூறுகள் - உலக மொழிகளில் தமிழ் விக்கிப்பீடியா பெறும் இடம்.

அலகு - 4 (6 Hours)

வலைப்பூ அநிமுகம் - அதன் வளர்ச்சியும் வகைப்பாடும் - தமிழ் வலைப்பூக்கள் - வலைப்பூ உருவாக்கம் -வலைப்பூ தொடங்குவதற்கான அடிப்படைகள் - வலைப்பூத் தலைப்பும் முகவரியும் - பக்க வடிவமைப்புத் தெரிவு - வலைப்பூவின் உள்ளடக்கக் கூறுகள் - வலைப்பூப் பதிவிடுகை.

அலகு - 5 (6 Hours)

இணையச் சேவைகள் அறிமுகமும் அதன் பயன்பாடும் - வங்கிச் சேவைகளுக்கு விண்ணப்பித்தல் - இரயில் பயணச்சீட்டு முன்பதிவு செய்தல் - போட்டித் தேர்வுகளுக்கு விண்ணப்பித்தல் - வேலை வாய்ப்பு அலுவலகப் பதிவு மற்றும் புதுப்பித்தல்.

#### பாட நாற்கள்

- 1. துரை மணிகண்டன், 'இணையமும் தமிழும்''
- 2. துரையரசன், 'இணையமும் இனிய தமிழும்"
- 3. துரை மணிகண்டன், 'தமிழ்க் கணினி இணையப் பயன்பாடுகள்"
- 4. பொன்ன வைக்கோ, 'இணையத் தமிழ் வரலாறு"
- 5. மு. புழனியப்பன், "இணையமும் தமிழும்"
- 6. ஜெ. வீரநாதன், 'இணையத்தை அறிவோம்''
- 7. இல. சுந்தரம், 'கணினித் தமிழ்''
- 8. துரை மணிகண்டன், 'இணையத்தில் தமிழ் வலைப்பூக்கள்"

#### **ENGLISH FOR COMMUNICATION – II**

SEMESTER: II COURSE CODE: U18ITT02 CREDITS: 2 HOURS/WEEK: 30

## Objectives:

- To acquire knowledge on English usage and discourse styles for use in day-to-day contexts.
- *To develop the skills of thinking, evaluating and writing.*

UNIT I (6 Hours)

Soft Skills

Vocabulary Development

Written Communication

UNIT II (6 Hours)

**Spoken Communication** 

Speeches

**Presentations** 

UNIT III (6 Hours)

Meetings

Nonverbal Communication

**Information Transfer** 

UNIT IV (6 Hours)

Interview and Interviewing skills

**Editing Skills** 

Reference Skills

UNIT V (6 Hours)

Assertive Skills

Adaptability Skills

**Problem-Solving Skills** 

#### **TEXT BOOKS**

- 1. Board of Editors, "Synergy-Communication in English and Study Skills", Orient Blackswan. Pvt. Ltd., 2008.
- 2. G. M. Sundaravalli, A.S. Kamalakar, P. Kusuma Harinath, "Communication and Soft Skills", Orient Blackswan Pvt. Ltd., 2015.
- 3. Bikram K. Das, "Functional Grammar and Spoken and Written Communication in English", Orient Blackswan Pvt. Ltd., Kolkatta, 2006.

#### NSQF Level: 5 – JAVA PROGRAMMING AND DATABASE MANAGEMENT SYSTEMS

SEMESTER: II COURSE CODE: U19IT203 CREDITS: 2 HOURS/WEEK: 6

#### 1.COURSE OUTCOMES

After the successful completion of this course, the student will be able to

| CO. | 1.COURSE OUTCOMES                                                      | Level | Unit |
|-----|------------------------------------------------------------------------|-------|------|
| No. |                                                                        |       |      |
| CO1 | Recall the concepts of Object-Oriented Programming.                    | K1    | I    |
| CO2 | Illustrate Classes, Objects and explain the Packages and Interfaces.   | K2    | II   |
| CO3 | Develop the methods for handling Events and Exceptions.                | K3    | III  |
| CO4 | Examine the Java Database connectivity.                                | K4    | III  |
| CO5 | Explain the popular relational database system concepts and techniques | K5    | IV   |
| CO6 | Construct different normal forms and practice with SQL packages.       | K6    | V    |

#### 2.A. SYLLABUS

#### **UNIT I: Overview of Java**

(9 Hours)

Overview of Java - Single- and Two-dimensional Arrays, - Methods, General form, invoking, - method overloading, - Classes and objects General form, creation, - constructors - constructor overloading, copy constructor, - 'this' keyword, - Static members, - finalize method, - Inner class and anonymous classes, - Inheritance — inheriting, - abstract classes and final classes, - Interfaces — structure, implementation, - Interface inheritance.

UNIT II: Packages (9 Hours)

Packages—Package Hierarchy, - Import Statement, - Hiding the Classes, - Access Control Modifiers, - Applets – Life Cycle, - Applet Class, - Syntax of Applet Tag, - Methods in Graphics Class, - Threading, Life Cycle, Creating and Running, - Methods in Thread Class, - Priority Thread, - Synchronization.

UNIT III: Events (9 Hours)

Events, Listeners, - Event Handling Methods, - Inheritance of Control Classes, - Labels, - Button Control, - Check Box Control, - Radio Button, - Choice Control, - List Control, - Scroll Bars, - Layouts and Panel, - Windows and Frames, - Menus and Dialogs, - Mouse Events and Listeners, Adapter Class and Inner Class, - Exception Handling - Default Exception - User Defined Exception Handling, - Exception and Error Classes, - Catch Block - Throw and Throws- JDBC - Establishing Connection, - Creating Tables, - Enter Data, - Table Updating

#### **UNIT IV: Introduction to Database System**

(9 Hours)

Introduction to Database System- File Management Systems - Database Management Systems - File Management Systems Vs Database Management Systems - An Overview of Database Management Systems - Data Model - Relational Model: Relational Database Primer - Relational Database Characteristics - Database Integrity - Keys - Entity and Referential Integrity - Views.

#### **UNIT V: Database Design**

(9 Hours)

Database Design- Design Consideration - Functional Dependency - Normalization and Normal Forms (1NF, 2NF, 3NF, 4NF, 5NF) - E/R Modeling- Introduction to SQL-SQL Query language - SQL data definition - Basic, set and aggregate operation -Null values - Nested queries.

## 2.B. Topics of Self Study:

| S.No. | Topics                | Web Links                                                       |
|-------|-----------------------|-----------------------------------------------------------------|
| 1     | Basics of Swing       | https://www.javatpoint.com/java-swing                           |
| 2     | Introduction to JSP   | https://www.studytonight.com/jsp/introduction-to-jsp.php        |
| 3     | Multimedia Databases  | https://www.tutorialspoint.com/Multimedia-Databases             |
| 4     | Distributed Databases | https://www.tutorialride.com/distributed-databases/distributed- |
|       |                       | <u>databases-tutorial.htm</u>                                   |
| 5     | Embedded Databases    | https://raima.com/embedded-database/                            |

#### 2.C. Text Book(s):

- 1. Muthu C, "**Programming in Java**", Thompson Learning, 2004.
- 2. Atul Kahate, "Introduction to Database Management Systems", 1<sup>st</sup> Indian Reprint, Pearson Education, Delhi. 2004.
- 3. Abraham Silberchatz, Henry F. Korth and S. Sudharshan, "**Data Base System concepts**" Mc Graw Hill International Fourth Edition.(Chapter-3)

#### **2.D.** Reference Book(s):

- 1. Patrick Naughton& Hebert Schildt, "The Complete Reference JAVA 2", 3<sup>rd</sup> Edition, TMH, Delhi.
- 2. E. Balagursamy, "**Programming with Java A Primer**", Third Edition, TataMcGraw-Hill Publishing Company Limited, 2007

#### 2.E. Web Links:

- 1. <u>www.tutorialspoint.com/</u>
- 2. https://www.youtube.com/watch?v=grEKMHGYyns
- 3. https://www.youtube.com/watch?v=3MZIkY55fS0
- 4. https://www.w3schools.in/dbms
- 5. https://www.tutorialspoint.com/dbms

## 3.SPECIFIC LEARNING OUTCOMES (SLO)

| Unit/   | <b>Course Contents</b> | <b>Learning Outcomes</b> | Highest   |    |
|---------|------------------------|--------------------------|-----------|----|
| Section |                        |                          | Bloom's   |    |
|         |                        |                          | Taxonomic |    |
|         |                        |                          | Level     | of |

|     |                                                                           | Transaction |
|-----|---------------------------------------------------------------------------|-------------|
| I   | Overview of Java                                                          |             |
| 1.1 | Overview of Java: Recall the principles of Java(K1)                       | K2          |
|     | Introduction of JAVA List the features of Java(K1)                        |             |
|     | Language - Character set – Explain various data types(K2)                 |             |
|     | Tokens – Constants, Variables Illustrate the basic structure of Java(K2)  |             |
|     | - Operators and Expressions List the basic operators and expression       |             |
|     | for computations(K4)                                                      |             |
| 1.2 | Arrays and Methods Single-Define array and its types(K1)                  |             |
|     | and Two-dimensional Arrays, Explain how to invoke the method(K2)          |             |
|     | - Methods - General form, Illustrate the general form of                  |             |
|     | invoking, - Method <sub>method(K2)</sub>                                  |             |
|     | overloading – Recursion Demonstrate method overloading with               |             |
|     | example(K2)                                                               |             |
|     | Build programs using recursion(K3)                                        |             |
| 1.3 | Classes, Objects and Define classes and objects(K1)                       |             |
|     | <b>Constructors</b> : Introduction –Outline the general form of class and |             |
|     | General form of class creation methods (K2)                               |             |
|     | <ul> <li>Constructors - Constructor Define constructor(K1)</li> </ul>     |             |
|     | overloading – Copy List the difference between constructor                |             |
|     | constructor – This' keyword – and classes(K1)                             |             |
|     | Static members – Finalize Show the usage of 'this' keyword(K1)            |             |
|     | method - Inner class and Explain how to execute finalize ()               |             |
|     | anonymous classes method(K2)                                              |             |
|     | Demonstrate inner class and anonymous                                     |             |
|     | class with programs(K1)                                                   |             |
| 1.4 | Inheritance and Interfaces: Recall classes and Objects(K1)                |             |
|     | Inheritance – inheriting Define Inheritance(K1)                           |             |
|     | abstract classes and final Explain how to operate abstract                |             |
|     | classes – Interfaces – structure classes(K2)                              |             |
|     | - Implementation - Interface Construct programs using final               |             |
|     | inheritance. classes(K3)                                                  |             |
|     | Demonstrate the working methodology                                       |             |
|     | of interfaces(K2)                                                         |             |
|     | Recall inheritance(K1)                                                    |             |
|     | Apply the concept of inheritance to                                       |             |
|     | interfaces(K3)                                                            |             |
| II  | Packages                                                                  |             |
| 2.1 | Packages: Package Hierarchy Explain Package(K2)                           | K3          |
|     | - Import Statement - HidingFind the CLASSPATH(K1)                         |             |
|     | the Classes – Access Control Illustrate how to place the classes in       |             |
|     | Modifiers packages(K2)                                                    |             |
| 2.2 | Applets: Applets – Life Cycle Illustrate applet and applet tag(K2)        |             |
|     | Explain life cycle of an apple tag(K2)                                    |             |
|     | List the various attributes in applet                                     |             |

| - Applet Class - Syntax oftag(K4) Applet Tag - Methods in Demonstrate applet programs Graphics Class  Make use of graphics class in apple programs(K3)  2.3  Threading: Threading - Life Explain life cycle of a thread(K2) Cycle - Creating and Running - Methods in Thread Class - Interpret methods in the threads(K3)                                                                                                    |                                       |
|----------------------------------------------------------------------------------------------------|---------------------------------------|
| Graphics Class    execute the simple applet programs                                                                                                    | s(K2)                                 |
| Make use of graphics class in apple programs(K3)  2.3 Threading: Threading – Life Explain life cycle of a thread(K2) Cycle – Creating and Running Develop and execute threads(K3)                                                                                                    |                                       |
| programs(K3)  2.3 Threading: Threading – Life Explain life cycle of a thread(K2)  Cycle – Creating and Running Develop and execute threads(K3)                                                                                                    | let                                   |
| programs(K3)  2.3 Threading: Threading – Life Explain life cycle of a thread(K2)  Cycle – Creating and Running Develop and execute threads(K3)                                                                                                    | let                                   |
| 2.3 <b>Threading</b> : Threading — Life Explain life cycle of a thread(K2) Cycle — Creating and Running Develop and execute threads(K3)                                                                                                    |                                       |
| Cycle – Creating and Running Develop and execute threads(K3)                                                                                                    |                                       |
| Cycle – Creating and Running Develop and execute threads(K3)                                                                                                    |                                       |
|                                                                                                    |                                       |
| I INCLIDUS III TIIICAU CIASS TINIEMMEN MEINORS IN THE IT                                                                                                    | hread                                 |
| Priority – Thread class(K5)                                                                                                    | in cad                                |
| Synchronization – Inter Thread Relate thread communication                                                                                                    | with                                  |
| Communication – Applets synchronization(K2)                                                                                                    | WILL                                  |
| T 1 ' 771 1                                                                                                    | 1. 1                                  |
| indistrate the involvement of unear                                                                                                    | is in                                 |
| applets(K2)                                                                                                    |                                       |
| III Abstract Window Toolkit I – Events, Listeners                                                                                                    |                                       |
| 3.1 Abstract Window Toolkit I – Define Events(K1)                                                                                                    | K4                                    |
| <b>Events, Listeners</b> : Event Categorize the types of events(K4)                                                                                                    |                                       |
| Handling Methods -Explain event handling methods(K                                                                                                    | (2)                                   |
| Inheritance of Control Classes Develop user interface(K3)                                                                                                    |                                       |
| - Labels - Button Control - List various AWT controls (K4                                                                                                    |                                       |
|                                                                                                    |                                       |
| Check Box Control - Radio Construct programs using                                                                                                    | AWT                                   |
| Check Box Control - Radio Construct programs using Button - Choice Control - List controls (K3)                                                                                                    | AWT                                   |
| Check Box Control - Radio Construct programs using Button - Choice Control - List controls (K3)                                                                                                    |                                       |
| Check Box Control - Radio Construct programs using A Button - Choice Control - List controls(K3)  Control - Scroll Bars - Layouts  Elaborate various layouts                                                                                                    | AWT<br>and                            |
| Check Box Control - Radio Construct programs using A Button - Choice Control - List controls(K3)  Control - Scroll Bars - Layouts Elaborate various layouts panels(K6)                                                                                                    | and                                   |
| Check Box Control - Radio Construct programs using A Button - Choice Control - List controls(K3)  Control - Scroll Bars - Layouts and Panel  Button - Choice Control - List controls(K3)  Elaborate various layouts panels(K6)  Abstract Window Toolkit II I Define and Explain wind                                                                                                    | and                                   |
| Check Box Control - Radio Construct programs using A Button - Choice Control - List Controls(K3)  Control - Scroll Bars - Layouts Elaborate various layouts panels(K6)  3.2 Abstract Window Toolkit II I Define and Explain wind Windows and Frames: frames(K2)                                                                                                    | and<br>lows,                          |
| Check Box Control - Radio Construct programs using A Button - Choice Control - List Controls (K3)  Control - Scroll Bars - Layouts Elaborate various layouts panels(K6)  3.2 Abstract Window Toolkit II I Define and Explain wind Windows and Frames: frames(K2)  Windows and Frames - Menus Develop menu programs                                                                                                    | and                                   |
| Check Box Control - Radio Button - Choice Control - List Control - Scroll Bars - Layouts and Panel  3.2  Abstract Window Toolkit II I Define and Explain wind Windows and Frames: frames(K2) Windows and Frames - Menus and Dialogs - Mouse Events windows and frames(K3)                                                                                                    | and<br>dows,<br>using                 |
| Check Box Control - Radio Button - Choice Control - List Control - Scroll Bars - Layouts and Panel  3.2  Abstract Window Toolkit II IDefine and Explain wind Windows and Frames: frames(K2) Windows and Frames - Menus and Dialogs - Mouse Events and Listeners - Adapter Class Experiment with mouse events and                                                                                                    | and<br>dows,<br>using                 |
| Check Box Control - Radio Button - Choice Control - List Control - Scroll Bars - Layouts and Panel  3.2  Abstract Window Toolkit II Define and Explain wind Windows and Frames: frames(K2) Windows and Frames - Menus and Dialogs - Mouse Events and Listeners - Adapter Class Experiment with mouse events and listeners(K3)                                                                                                    | and dows, using                       |
| Check Box Control - Radio Button - Choice Control - List Control - Scroll Bars - Layouts and Panel  3.2  Abstract Window Toolkit II IDefine and Explain wind Windows and Frames: frames(K2) Windows and Frames - Menus and Dialogs - Mouse Events and Listeners - Adapter Class and Inner Class  Construct programs using A controls(K3)  Elaborate various layouts panels(K6)  Define and Explain wind windows and frames(K2)  Develop menu programs using A controls(K3)  Elaborate various layouts panels(K6)  Strames(K2)  Develop menu programs using A controls(K3)  Elaborate various layouts panels(K6)  Develop menu programs using A controls(K3)  Develop menu programs using A controls(K3)  Develop menu programs using A controls(K3)  Develop menu programs using A controls(K3)  Develop menu programs using A controls(K3)                                                                                                    | and dows, using                       |
| Check Box Control - Radio Button - Choice Control - List Controls (K3)  Control - Scroll Bars - Layouts and Panel  3.2  Abstract Window Toolkit II I Define and Explain wind Windows and Frames: frames(K2)  Windows and Frames - Menus and Dialogs - Mouse Events and Listeners - Adapter Class Experiment with mouse events and Inner Class  Interval A Construct programs using A Controls(K3)  Elaborate various layouts panels(K6)  Develop menu programs using A Construct programs using A Controls(K3)  Elaborate various layouts panels(K6)  Develop menu programs using A Construct programs using A Controls(K3)  Elaborate various layouts panels(K6)  Experiment with mouse events and listeners(K3)  Demonstrate adapter class and inner class with programs(K2)                                                                                                    | and dows, using                       |
| Check Box Control - Radio Button - Choice Control - List Control - Scroll Bars - Layouts and Panel  3.2  Abstract Window Toolkit II I Define and Explain wind Windows and Frames: frames(K2) Windows and Frames - Menus and Dialogs - Mouse Events and Listeners - Adapter Class and Inner Class  Listeners(K3)  Demonstrate adapter class and inner class with programs(K2)  Exception  Exception  Construct programs using A controls(K3)  Elaborate various layouts panels(K6)  Elaborate various layouts panels(K6)  Explain wind Explain wind Explain wind Explain wind Explain wind Experiment programs United States and Inner Class with programs(K2)  Exception  Handling: Define Exception(K1)                                                                                                    | and dows, using d                     |
| Check Box Control - Radio Button - Choice Control - List Controls(K3) Control - Scroll Bars - Layouts and Panel  3.2  Abstract Window Toolkit II I Define and Explain wind Windows and Frames: frames(K2) Windows and Frames - Menus and Dialogs - Mouse Events windows and frames(K3) and Listeners - Adapter Class and Inner Class  Isteners(K3) Demonstrate adapter class and inner class with programs(K2)  Exception Handling: Define Exception(K1)  Exception(K4)                                                                                                    | and dows, using d er                  |
| Check Box Control - Radio Button - Choice Control - List Control - Scroll Bars - Layouts and Panel  3.2  Abstract Window Toolkit II I Define and Explain wind Windows and Frames: frames: frames(K2) Windows and Frames - Menus and Dialogs - Mouse Events and Listeners - Adapter Class and Inner Class  Iisteners(K3)  Demonstrate adapter class and inner class with programs(K2)  Exception Handling: Define Exception(K1)  Exception — User Defined Construct programs using A controls(K3)  Elaborate various layouts panels(K6)  Belaborate various layouts panels(K6)  Experime and Explain wind Explain wind Explain wind Explain wind Explain wind Experimens(K2)  Experiment with mouse events and listeners(K3)  Demonstrate adapter class and inner class with programs(K2)  3.3                                                                                                    | and dows, using d                     |
| Check Box Control - Radio Button - Choice Control - List Control - Scroll Bars - Layouts and Panel  3.2  Abstract Window Toolkit II I Define and Explain wind Windows and Frames: frames(K2) Windows and Frames - Menus and Dialogs - Mouse Events windows and frames(K3) and Listeners - Adapter Class and Inner Class    Exception   Handling: Define Exception(K1)   Exception   Last Classify the types of Exception(K4)   Exception   Last Classify the types of Exception(K4)   Exception   Last Classify the types  | and dows, using d er                  |
| Check Box Control - Radio Construct programs using Button - Choice Control - List controls(K3)  Control - Scroll Bars - Layouts Elaborate various layouts panels(K6)  3.2 Abstract Window Toolkit II Define and Explain wind Windows and Frames: frames(K2)  Windows and Frames - Menus Develop menu programs and Dialogs - Mouse Events windows and frames(K3)  and Listeners - Adapter Class Experiment with mouse events and listeners(K3)  Demonstrate adapter class and inneclass with programs(K2)  3.3 Exception Handling: Define Exception(K1)  Exception - User Defined Compare exceptions and Exception Handling, classes(K2)  Exception and Error Classes, Distinguish between throw and throm                                                                                                    | and dows, using d er                  |
| Check Box Control - Radio Button - Choice Control - List controls(K3)  Control - Scroll Bars - Layouts and Panel  3.2  Abstract Window Toolkit II I Define and Explain wind Windows and Frames: frames(K2)  Windows and Frames: Develop menu programs and Dialogs - Mouse Events and Listeners - Adapter Class Experiment with mouse events and listeners(K3)  Demonstrate adapter class and inner class with programs(K2)  3.3  Exception Handling: Define Exception(K1)  Exception Handling - Default Classify the types of Exception(K4)  Exception Handling, classes(K2)  Exception and Error Classes, Catch Block - Throw and statement(K4)                                                                                                    | and dows, using d er                  |
| Check Box Control - Radio Construct programs using Button - Choice Control - List controls(K3)  Control - Scroll Bars - Layouts Elaborate various layouts panels(K6)  3.2 Abstract Window Toolkit II Define and Explain wind Windows and Frames: frames(K2)  Windows and Frames - Menus Develop menu programs and Dialogs - Mouse Events windows and frames(K3)  and Listeners - Adapter Class Experiment with mouse events and listeners(K3)  Demonstrate adapter class and inneclass with programs(K2)  3.3 Exception Handling: Define Exception(K1)  Exception - User Defined Compare exceptions and Exception Handling, classes(K2)  Exception and Error Classes, Distinguish between throw and throm                                                                                                    | and dows, using d er  1) error ows    |
| Check Box Control - Radio Button - Choice Control - List controls(K3)  Control - Scroll Bars - Layouts and Panel  3.2 Abstract Window Toolkit II I Define and Explain wind Windows and Frames: frames(K2)  Windows and Frames - Menus and Dialogs - Mouse Events and Listeners - Adapter Class Experiment with mouse events and and Inner Class  and Inner Class  Exception Handling: Define Exception(K1)  Exception Handling - Default Classify the types of Exception(K4 Exception Handling, - classes(K2)  Exception and Error Classes, - Distinguish between throw and through the controls (K3)  Controls(K3)  Elaborate various layouts panels(K6)  Develop menu programs using A  Explain wind Explain wind Ex | and dows, using d er  1) error ows    |
| Check Box Control - Radio Button - Choice Control - List Control - Scroll Bars - Layouts and Panel  3.2 Abstract Window Toolkit II Define and Explain wind Windows and Frames frames(K2) Windows and Frames panels (K3)  Albertact Window Toolkit II Define and Explain wind Windows and Frames frames(K2) Windows and Frames panels (K3)  And Listeners - Adapter Class panels (K3)  and Listeners - Adapter Class panels (K3)  Demonstrate adapter class and innectlass with programs(K2)  3.3 Exception Handling Define Exception(K1)  Exception - User Defined Exception(K1)  Exception Handling, classes(K2)  Exception and Error Classes, Catch Block - Throw and throw statement(K4)  Throws  Construct programs using throw are throws statement(K6)                                                                                                    | and dows, using d er  1) error ows    |
| Check Box Control - Radio Button - Choice Control - List controls (K3)  Control - Scroll Bars - Layouts and Panel  3.2 Abstract Window Toolkit II   Define and Explain wind Windows and Frames: frames(K2)  Windows and Frames: windows and frames(K2)  Windows and Frames: windows and frames(K3)  and Listeners - Adapter Class Experiment with mouse events and listeners(K3)  Demonstrate adapter class and inner class with programs(K2)  3.3 Exception Handling: Define Exception(K1)  Exception - User Defined Exception (K4)  Exception Handling, classes(K2)  Exception and Error Classes, Catch Block - Throw and throws tatement(K4)  Throws Construct programs using throw are throws statement(K6)  3.4 Java Database Connectivity: List the functions of JDBC(K4)                                                                                                    | and dows, using d er  1) error ows    |
| Check Box Control - Radio Button - Choice Control - List controls(K3)  Control - Scroll Bars - Layouts and Panel  3.2  Abstract Window Toolkit II Define and Explain wind Windows and Frames: Windows and Frames - Menus and Dialogs - Mouse Events windows and frames(K2)  Windows and Frames - Menus Develop menu programs and Listeners - Adapter Class Experiment with mouse events and listeners(K3)  Demonstrate adapter class and inneclass with programs(K2)  3.3  Exception Handling Define Exception(K1)  Exception Handling, Classify the types of Exception(K4)  Exception Handling, Classes(K2)  Exception and Error Classes, Catch Block - Throw and Statement(K4)  Throws  Java Database Connectivity: List the functions of JDBC(K4)  JDBC - Establishing Examine the connectivity(K4)                                                                                                    | and dows, using d er  4) error ows    |
| Check Box Control - Radio Button - Choice Control - List Controls (K3)  Control - Scroll Bars - Layouts and Panel  3.2  Abstract Window Toolkit II Define and Explain wind Windows and Frames: frames (K2)  Windows and Frames: frames (K2)  Windows and Frames: frames (K2)  Windows and Frames - Menus Develop menu programs and Dialogs - Mouse Events windows and frames (K3)  and Listeners - Adapter Class Experiment with mouse events and listeners (K3)  Demonstrate adapter class and inneclass with programs (K2)  3.3  Exception Handling: Default Exception (H1)  Exception - User Defined Exception (K1)  Exception Handling, classes (K2)  Exception and Error Classes, Catch Block - Throw and throw statement (K4)  Throws  Throws  Java Database Connectivity: List the functions of JDBC (K4)  JDBC - Establishing Examine the connectivity (K4)  Connection, - Creating Tables, Develop program using JDBC (K3)                                                                                                    | and dows, using d er 4) error ows     |
| Check Box Control - Radio Button - Choice Control - List controls(K3)  Control - Scroll Bars - Layouts and Panel  3.2 Abstract Window Toolkit II Define and Explain wind Windows and Frames:  Windows and Frames - Menus Develop menu programs and Dialogs - Mouse Events windows and frames(K3)  and Listeners - Adapter Class Experiment with mouse events and listeners(K3)  Demonstrate adapter class and inneclass with programs(K2)  3.3 Exception Handling Define Exception(K1)  Exception - User Defined Compare exceptions and Exception Handling, classes(K2)  Exception and Error Classes, Catch Block - Throw and Throws  3.4 Java Database Connectivity: List the functions of JDBC(K4)  JDBC - Establishing Examine the connectivity(K4)                                                                                                    | and dows, using d er  4) error ows nd |

|              | - Enter Data, - Table Updating table using Queries(K4)                                                     |
|--------------|----------------------------------------------------------------------------------------------------|
| IV           | Introduction to Database Systems                                                                           |
| 4.1          | Introduction to Database Explain Database Management K5 Systems: File Management system (K5).              |
|              | Systems - Database Elaborate File management system(K6)                                                    |
|              | Management Systems - FileCompare DBMS Vs FMS(K2)                                                           |
|              | Management Systems VsList the importance of DBMS(K4)                                                       |
|              | Database Management Select the data model to interpret with                                                |
|              | Systems - An Overview of DBMS(K5)                                                                          |
|              | Database Management Discuss various data models(K6) Systems - Data Model                                   |
| 4.2          | Relational Model: Relational Recall relational database(K1)                                                |
|              | Database Primer - Relational List the characteristics of Relational                                        |
|              | Database Characteristics - Database(K4)                                                                    |
|              | Database Integrity – Keys - Compare Entity and Referential                                                 |
|              | Entity and Referential Integrity Integrity(K4)  - Views  Explain various keys supports Database            |
|              | Explain various keys supports Database                                                                     |
|              | Integrity(K5) Elaborate entity and referential                                                             |
|              | Elaborate entity and referential Integrity(K6)                                                             |
|              | Discuss the concept of views(K6)                                                                           |
| $\mathbf{V}$ | Database Design and Normalization                                                                          |
| 5.1          | Database Design and Define Functional Dependency(K1) K6                                                    |
| 5.1          | Normalization: Design Explain the concept of functional                                                    |
|              | Consideration - Functional dependency with an example (K2)                                                 |
|              | Dependency - Normalization Define Normalization(K1)                                                        |
|              | and Normal Forms (1NF, 2NF, Classify the types of Normal                                                   |
|              | 3NF, 4NF, 5NF) - E/R Forms(K4)                                                                             |
|              | Modeling Design the database with normal                                                                   |
|              | forms(K6)                                                                                                  |
|              | Develop E/R diagram using E/R                                                                              |
|              | modeling(K6)                                                                                               |
| 5.2          | Introduction to SQL: SQL Explain Structured Query                                                          |
|              | Query language — SQL dataLanguage(K5)                                                                      |
|              | definition — Basic, set and Illustrate SQL data definition (K2)                                            |
|              | aggregate operation –Null Elaborate basic, set and aggregate values – Nested queries. functions of SOL(K6) |
|              | 1                                                                                                    |
|              | Formulate nested queries(K6)                                                                               |

| U19IT203 | PO1 | PO2 | PO3 | PO4 | PO5 | PO6 | <b>PO7</b> | PO8 | PO9 | PSO1 | PSO2 | PSO3 | PSO4 |
|----------|-----|-----|-----|-----|-----|-----|------------|-----|-----|------|------|------|------|
| CO1      | Н   | M   | H   | Н   | H   | M   | Н          | Н   | M   | Н    | M    | Н    | Н    |
| CO2      | Н   | M   | Н   | Н   | Н   | Н   | Н          | M   | Н   | Н    | L    | H    | M    |
| CO3      | H   | H   | Н   | Н   | Н   | H   | M          | H   | M   | Н    | Н    | H    | M    |
| CO4      | M   | Н   | M   | L   | M   | Н   | M          | Н   | M   | M    | Н    | L    | M    |
| CO5      | Н   | H   | M   | M   | Н   | Н   | M          | L   | Н   | Н    | L    | Н    | L    |
| CO6      | Н   | L   | Н   | M   | Н   | M   | Н          | Н   | Н   | L    | M    | M    | M    |

 $\mathbf{L}-\mathbf{Low}$   $\mathbf{M}-\mathbf{Moderate}$   $\mathbf{H}-\mathbf{High}$ 

# 5. COURSE ASSESSMENT

## **METHODS DIRECT:**

- 1. Continuous Assessment Test: T1, T2 (Theory & Practical Components): Closed Book
- 2. 2.Open Book Test.
- 3. Cooperative Learning Report, Assignment, Group Presentation, Group Discussion, Project Report, Poster Presentation, Seminar, Quiz (written).
- 4. Pre-Semester & End Semester Theory Examination

## **INDIRECT**:

1.Course end survey (Feedback)

#### **NSQF Level 4: -DATA COMMUNICATION NETWORKS**

SEMESTER: II COURSE CODE: U19IT204
CREDITS: 3 HOURS/WEEK: 3

#### 1.COURSE OUTCOMES:

After the successful completion of this course, the student will be able to

| CO.<br>No. | Course Outcome                                                                                                    | Level | Unit |
|------------|----------------------------------------------------------------------------------------------------|-------|------|
| CO1        | Explain Data Communications System and its components and explain the types of transmission media with real time applications. | K2    | I    |
| CO2        | Examine ISDN mechanisms and the necessity of ATM                                                                               | K2    | II   |
| CO3        | Identify an error occurs in data link layer by error detection and correction mechanisms                                       | К3    | II   |
| CO4        | Explain the transmission equipment used in LAN and WAN networks.                                                               | K4    | III  |
| CO5        | Describe transport layer protocols and routing mechanism to design wireless LAN to improve network performance.                | K5    | IV   |
| CO6        | Familiarity with the basic protocols of computer networks, and how they can be used to assist in network applications.         | K6    | V    |

## 2. A. SYLLABUS

UNIT – I: Introduction (9 Hours)

Introduction: History - Applications - Computer Network Topologies - Categories of Networks - Networks - Network Architecture - OSI Model - TCP/IP Architecture - Communication Media and Data Transmission: Analog and Digital Data Transmission - Modulation and Demodulation - Transmission Media - Wireless Communications - Data Transmission Basics - Transmission Modes - Interfacing - Multiplexing.

## UNIT – II: Error Detection and Correction, Data Link and Routing Protocol (9 Hours)

Error Detection and Correction: Types of Errors – Error Detection – Error Correction. - Data Link Control and Protocol Concepts: Flow Control – Error Control – Asynchronous Protocols – Synchronous Protocols – HDLC - Integrated Services and Routing Protocols: Integrated Services – ISDN Services – ISDN Topology – ISDN Protocols – ATM – Characteristics – Frame Relay – Comparison of ISDN, ATM and Frame Relay.

# UNIT – III: LAN and WAN (9 Hours)

LAN: Types of Network and Topology – LAN Transmission Equipment – Ethernet – Token bus – Token ring – Fibre Distributed Data Interface – Distributed Queue Dual Bus – LAN Operating Systems and Protocols – Ethernet Technologies. WAN: Transmission Methods – Carrier Types – Transmission Equipment – Design and Multicast Considerations – Protocols.

## **UNIT – IV: Wireless LAN** and TCP Reliable Transport Services

(9 Hours)

Wireless LAN: Applications – Requirements – Planning – Architecture – IEEE 802.12 – Protocol Layer – Physical Layer – Designing the Wireless LAN Layout – WAP Services - Internetworking: Principles – Routing – Internetwork Protocols – Shortcomings of IPv4 – IP Next Generation - TCP Reliable Transport Services: Transport Protocols – The Service TCP Provides to Applications – End-to-End Service and Datagrams – Transmission Control Protocol – User Datagram Protocol.

#### **UNIT – V: Network Applications** and Management

(9 Hours)

Network Applications: Client-Server Model – DNS – Telnet – File Transfer and Remote File Access – Electronic Mail – World Wide Web - Network Management: Goal of Network Management – Standards – Network Management Model – Infrastructure for Network Management – Simple Network Management Protocol.

## 2.B. Topics for Self Study:

| S. No | Topics                   | Web Links                                                         |
|-------|--------------------------|-------------------------------------------------------------------|
| 1     | Common Network           | https://www.omnisecu.com/basic-networking/common-network-appli    |
|       | Application Software     | cation-software.php                                               |
| 2     | Ad Hoc wireless Topology | https://www.omnisecu.com/basic-networking/ad-hoc-wireless-topolog |
|       |                          | y.php                                                             |
| 3     | Subnet Mask              | https://www.omnisecu.com/tcpip/what-is-subnet-mask.php            |
|       |                          | https://www.omnisecu.com/tcpip/what-is-network-address.php        |
| 5     | CISCO Network Protection | https://www.omnisecu.com/ccna-security/cisco-network-foundation-p |
|       | Framework                | rotection-nfp-framework.php                                       |

#### **2.C.** Text Book(s):

1. Brijendra Singh, "Data Communications and Computer Networks", 2<sup>nd</sup> Edition, PHI, 2006.

#### **2.D.** Reference Books:

- 1. William Stallings, "**Data and Computer Communications**", 8<sup>th</sup> Edition, Pearson Education, 2007.
- 2. Behrouz A. Forouzan, "**Data Communications and Networking**", 4<sup>th</sup> Edition, Tata McGraw Hill Publishing Company, 2006.

#### 2E. Web Links:

- 1. <a href="https://www.tutorialspoint.com/data\_communication\_computer\_network/index.html">https://www.tutorialspoint.com/data\_communication\_computer\_network/index.html</a>
- 2. <a href="https://www.pinterest.com/mskuthar/data-communication-computer-network-tutorial/">https://www.pinterest.com/mskuthar/data-communication-computer-network-tutorial/</a>
- 3. <a href="https://www.youtube.com/watch?v=sG6WGvzmVaw">https://www.youtube.com/watch?v=sG6WGvzmVaw</a>
- 4. https://www.guru99.com/data-communication-computer-network-tutorial.html
- 5. <a href="https://www.youtube.com/watch?v=mYWsllbszYQ&list=PLtJDAcNXilyR78LDCbEUwwmMY">https://www.youtube.com/watch?v=mYWsllbszYQ&list=PLtJDAcNXilyR78LDCbEUwwmMY</a> TnuTeS5S&index=17

# 3. SPECIFIC LEARNING OUTCOME (SLO)

| Unit/<br>Section | Course Content                                                                                                    | Learning outcomes                                                                                                    | Highest<br>Bloom's<br>Taxonomic<br>Level of<br>Transaction |
|------------------|----------------------------------------------------------------------------------------------------|----------------------------------------------------------------------------------------------------|------------------------------------------------------------|
| 1                | Introduction and Comm                                                                                                    | ·                                                                                                    | T                                                          |
| 1.1              | Introduction: History - Applications – Computer Network Topologies – Categories of Networks – Networks – Network Architecture – OSI Model – TCP/IP Architecture. | model.C(K5)  Illustrate the types of networks. (K2)  Outling the features of the internet (K2)                                                                                                    | K2                                                         |
| 1.2              | and Data Transmission: Analog and Digital Data Transmission — Modulation and Demodulation — Transmission Media — Wireless Communications — Data Transmission     | (K2) Classify the types of transmission medium. (K2) Relate the transmission media used in real time. (K1) Compare the types of signals in communication. (K5) Outline the purpose of multiplexing. (K2) Explain guided media with real time example. (K5) Outline the purpose of wireless transmission. (K2) List the difficulties in wireless data transmission. (K4) Discuss multiplexing mechanisms used in |                                                            |
| II<br>2.1        |                                                                                                    | communication. (K6) Identify the drawback of multiplexing techniques. (K3)  rection, Data Link and Routing Protocols List the types of error occurred in transmission. (K1)  Categorize various error detection methods used in the data link layer. (K4)  Discuss how to detect errors in transmission by                                                                                                    |                                                            |
|                  |                                                                                                    | Hamming code method. (K5) Elaborate error detection methods. (K6)                                                                                                    | K3                                                         |

|     |                                                      | Distinguish errors in transmission. (K4)                                               |      |
|-----|------------------------------------------------------|----------------------------------------------------------------------------------------|------|
|     |                                                      | Predict the position of error data using error correction methods. (K6)                |      |
| 2.2 | Data Link Control and                                | Recall the purpose of protocol. (K1)                                                   |      |
|     |                                                      | Identify data kink control protocols. (K3)                                             |      |
|     | Control – Error Control –                            |                                                                                        |      |
|     | Synchronous Protocols – HDLC                         | Compare flow control mechanisms used in digital                                        |      |
|     |                                                      |                                                                                        |      |
|     |                                                      | Explain error control techniques used in the data link layer. (K5)                     |      |
|     |                                                      | Define HDLC protocol. (K1)                                                             | K2   |
|     |                                                      | Discuss the purpose of the HDLC protocol in the data link layer of OSI model. (K6)     | 112  |
| 2.3 | Routing Protocols:                                   |                                                                                        |      |
|     | Integrated Services -                                | List techniques to transmit digital data. (K4)  Recall topology used in networks. (K1) |      |
|     | ISDN Services – ISDN                                 | Recall topology used in networks. (K1)                                                 |      |
|     |                                                      | Recall protocol architecture. (K1)                                                     |      |
|     | Characteristics – Frame Relay – Comparison of        | Examine the purpose of ATM(K4)                                                         |      |
|     |                                                      | Explain layers in ATM(K6)                                                              |      |
|     |                                                      | Discuss the functionalities of ATM layers.(K6)                                         |      |
|     |                                                      | Outline the services provide by ATM layers.(K2)                                        |      |
| III | LAN and WAN                                          |                                                                                        |      |
| 3.1 | LAN: Types of Networks                               | Recall types of networks(K1)                                                           |      |
|     | and Topology – LAN                                   | Define topologies used in LAN.(K1)                                                     |      |
|     | Transmission Equipment                               | Recall transmission media.(K1)                                                         |      |
|     | Token ring – Fiber                                   | Identify protocol architecture used in LAN. (K3)                                       |      |
|     | Distributed Data Interface  – Distributed Queue Dual | Explain nardware used in OSI layers. (K5)                                              | IZ A |
|     | Bus – LAN Operating  Systems and Protocols –         | Distinguish switch and bridge in transmission of                                       | K4   |
|     | Systems and Protocols –                              | digital data.(K4)                                                                      |      |
|     | Ethernet Technologies.                               | Discuss various types of LAN protocols.(K6)                                            |      |
| 3.2 |                                                      | Recall types of networks(K1)                                                           |      |
|     |                                                      | Discuss topologies used in LAN.(K6)                                                    |      |
|     |                                                      | Recall transmission media.(K1)                                                         |      |
|     | Multicast Considerations  —Protocols.                | Explain protocol architecture used in LAN.(K5)                                         |      |
| IV  | Wireless LAN and TCP                                 | Reliable Transport Services                                                            |      |
| -   |                                                      |                                                                                        |      |

| .1  | Wireless LAN:<br>Applications –                                                                | Define architecture for wireless LAN (K1)                          |    |
|-----|------------------------------------------------------------------------------------------------|--------------------------------------------------------------------|----|
|     | 1                                                                                              | List the services provided by WAP (K4)                             |    |
|     | <ul><li>Architecture – IEEE</li><li>802.12 – Protocol Layer</li><li>Physical Layer –</li></ul> | Explain guided media with real time example. (K2)                  |    |
|     | Designing the Wireless  LAN Layout – WAF                                                       | Identify the purpose of wireless transmission.(K3)                 |    |
|     | Services -                                                                                     | Discuss difficulties in wireless data transmission.(K6)            |    |
| 1.2 | <b>Internetworking</b> :<br>Principles – Routing –                                             | Recall the types of protocols and its features.(K1)                |    |
|     | Internetwork Protocols –<br>Shortcomings of IPv4 –                                             | Discuss the purpose of routing algorithms.(K6)                     |    |
|     | IP Next Generation                                                                             | Classify the routing algorithms used in networks.(K4)              |    |
|     |                                                                                                | Illustrate least cost routing algorithms. (K2)                     |    |
|     |                                                                                                | Discuss the concepts used in internetworking.(K6)                  | K5 |
|     |                                                                                                | Explain the layers in IP protocol.(K5)                             |    |
|     |                                                                                                | Explain the various fields in IP protocol architecture.(K5)        |    |
|     |                                                                                                | Compare IPv4 and IPv6.(K5)                                         |    |
|     |                                                                                                | Explain the necessity of IPv6.(K2)                                 |    |
|     |                                                                                                | Inspect algorithm with example.(K4)                                |    |
| 1.3 | _                                                                                              | Recall connection oriented and connectionless protocol. (K1)       |    |
|     |                                                                                                | List the protocols used in transport layer.(K4)                    |    |
|     | Applications – End-to-End Service and Datagrams –                                              |                                                                    |    |
|     | Transmission Control Protocol – User Datagram Protocol.                                        | Compare the features of TCP and UDP.(K4)                           |    |
| V   | Network Applications ar                                                                        | nd Management                                                      |    |
| 5.1 |                                                                                                | Recall internet application.(K1)                                   |    |
|     | Client-Server Model -                                                                          | Recall the components used in communication.(K1)                   |    |
|     | Transfer and Remote File                                                                       | Explain how an email works.(K5)                                    |    |
|     | Access – Electronic Mail<br>– World Wide Web                                                   | Explain the component involved in email communication process.(K5) |    |

|     |                                        | Discuss the purpose of SMTP and MIME protocol in email process.(K6)  |    |
|-----|----------------------------------------|----------------------------------------------------------------------|----|
|     |                                        | Explain how the web pages accessed through networking protocols.(K2) |    |
|     |                                        | Explain how the web documents are organized in                       |    |
|     |                                        | internet directories.(K5)                                            |    |
|     |                                        |                                                                      | K6 |
| 5.2 | Network Management:                    | Define the purpose to standardize network.(K1)                       |    |
|     | Goal of Network                        |                                                                      |    |
|     | Management – Standards                 | Discuss the functionalities of network management                    |    |
|     | <ul> <li>Network Management</li> </ul> | model.(K6)                                                           |    |
|     | Model – Infrastructure for             |                                                                      |    |
|     | Network Management -                   | Explain the SNMP protocol to manage a                                |    |
|     | Simple Network                         | network.(K5)                                                         |    |
|     | Management Protocol.                   |                                                                      |    |

# 4.MAPPING SCHEME FOR THE PO, PSOS AND COS

| U19IT20<br>4 | PO1 | PO2 | PO3 | PO4 | PO5 | PO6 | PO7 | PO8 | PO9 | PSO1 | PSO2 | PSO3 | PSO4 |
|--------------|-----|-----|-----|-----|-----|-----|-----|-----|-----|------|------|------|------|
| CO1          | Н   | L   | L   | L   | L   | L   | L   | L   | L   | L    | M    | L    | L    |
| CO2          | L   | M   | L   | M   | L   | M   | L   | L   | L   | L    | L    | M    | L    |
| CO3          | L   | Н   | L   | L   | M   | L   | L   | L   | L   | Н    | L    | L    | L    |
| CO4          | L   | L   | L   | L   | Н   | L   | L   | L   | M   | M    | Н    | L    | M    |
| CO5          | L   | L   | M   | L   | L   | Н   | L   | L   | M   | L    | Н    | L    | L    |
| CO6          | L   | L   | L   | L   | M   | L   | M   | M   | Н   | M    | L    | Н    | L    |

L-Low M-Moderate H- High

## **5. COURSE ASSESSMENT**

### **METHODS DIRECT:**

- 1. Continuous Assessment Test: T1, T2 (Theory Components): Closed Book
- 2. Cooperative Learning Report, Assignment, Group Presentation, Group Discussion, Field Visit Report, Seminar, Quiz (written).
- 3. Pre-Semester & End Semester Theory Examination

## **INDIRECT**:

1. Course end survey (Feedback)

#### ENVIRONMENTAL STUDIES

SEMESTER: II COURSE CODE: U16EST21 CREDITS: 2 HOURS/WEEK: 30

#### **Unit – I: The Multidisciplinary nature of Environmental Studies**

Definition, Scope and Importance. Need for Public awareness

#### **Unit – II : Nature Resources:**

#### Renewable and Non-renewable resources

Forest resources: Use and over-exploitation, deforestation, case studies, Timber extraction, mining, dams and their effects on forests and tribal people. - Water resources: Use and over-utilization of surface and ground water, floods, drought, conflicts over water, dam benefits and problems.-Mineral resources: Use and exploitation, environmental effects of extracting and using mineral resources, case studies. -Food resources: World food problems, change4s caused by agriculture and overgrazing, effects of modern agriculture, fertilizer-pesticide problems, water logging, salinity case studies.-Energy resources: Growing energy needs, renewable and non renewable energy sources, use of alternate energy sources. Case Studies.-Land resources: Land as a resource, land degradation, man induced landslides, soil erosion and desertification. - Role of an individual I conservation of natural resources. - Equitable use of resources of sustainable lifestyles.

#### **Unit – III : Ecosystems: Ecosystems**

Concept of an ecosystem, Structure of an ecosystem, producers, consumers, decomposers, energy flow in the ecosystem, ecological succession, food chains, food webs and ecological pyramids. - Introduction, types, characteristics features, structure and function of ecosystem: - Forest ecosystem, - Grassland ecosystem, - Desert ecosystem, - Aquatic ecosystems (Ponds, streams, lakes, rivers, oceans, estuaries).

## **Unit – IV: Biodiversity and its conservation:**

Introduction-definition: Genetic, species and ecosystem diversity, Biogeographical classification of India, value of biodiversity: Consumptive use, productive use, social ethical, aesthetic and option values, Biodiversity at global, National and local level, India as a megadiversity nation, Hot-spots of biodiversity, Threats to biodiversity: habit los, poaching of wildlife, man-wildlife conflicts, Endangered and endemic species of India, Conservation of biodiversity In-situ conservation of biodiversity.

#### **Unit – V : Environmental Pollution:**

Definition, Causes, effects and control measures of

- a. Air Pollution b. Water Pollution c. Soil Pollution d. Marine Pollution
- e. Noise Pollution f. Thermal Pollution g. Nuclear Hazards

Solid Waste Management: Causes, effects and control measures of urban and industrial wastes, role of an individual in prevention of pollution, pollution case studies.

#### **Unit – VI: Social Issues and the Environment:**

From unsustainable to sustainable development, Urban problems related to energy, water conservation, rain water harvesting, watershed management, resettlement and rehabilitation of people; its problems and concerns. Case studies, Environmental ethics: Issues and possible solutions, climate change, global warning, acid rain, ozone layer depletion, nuclear accidents and holocaust, case studies, wasteland reclamation, consumerism and waste products Environment Protection Act, Air (Prevention and Control

of Pollution) Act, Forest (Conservation) Act, issues involved in enforcement of environmental legislation, public awareness.

#### **Unit – VII: Human Population and the Environment:**

Population growth, variation among nations, Population explosion-family welfare programme environment and human health, human rights, value education, HIV/AIDS, women and child welfare, role of information technology in environment and human health, case studies.

#### **Unit – VIII: Field Work: Environmental Service Learning (ESL)**

1. Integrated learning:

Survey and Planning: Visit local document to a area to environmental assets-river/forest/grassland/hill/mountain. visit to local polluted site a -Urban/Rural/Industrial/Agricultural, study of common plants insects, birds, study of simple ecosystems-pond, river, hill slopes, etc.

- 2. **Service to the Community:** Action plan
- 3. **Student Voice:** Creating awareness and implementation of Action plan
- 4. **Civic Responsibility:** ESL activity of students and its effect on chosen community Voice of the community
- 5. **Reflection:** Before, during and after the project to draw links between social and personal aspects of the project and academic curriculum.

The five elements of "Environmental Service Learning" incorporates — exploring/mapping local environments; making community partners; participating in local environmental service; reflecting on the learning which results from the service; and celebrate/communicating about environmental stewardship.

## ENGLISH LANGUAGE LAB – II (Remedial Grammar and Writing Skills)

SEMESTER: II COURSE CODE: U18ITEP2 CREDITS: 2 HOURS/WEEK: 30

## Objectives:

- To obtain practical training on English usage and discourse styles for use in day-to-day context and to initiate the skills of thinking, evaluating and writing.
- 1. Types of Sentences
- 2. Tenses
- 3. Articles and Prepositions
- 4. Punctuations
- 5. Brainstorming and Gathering Information
- 6. Organizing Information and Writing the First Draft
- 7. Proofreading
- 8. Descriptions
- 9. Narrations
- 10. Expositions
- 11. Persuasions
- 12. Essays
- 13. Paragraphs
- 14. Précis
- 15. Abstract
- 16. Leaving a Note
- 17. Preparing Agenda, Minutes etc.

## **MATHEMATICS FOR COMPETITIVE EXAMINATIONS - II**

SEMESTER: II COURSE CODE: U19IT2P4
CREDITS: 2 HOURS/WEEK: 30

## Objective:

• To acquire arithmetic skills required to face competitive examinations.

#### UNIT I

Surds & Indices - Allegation or Mixture – True discount – Banker's discount

#### **UNIT II**

Stocks & Shares - Calendar - Clocks - Races & Games of Skill

#### **UNIT III**

Linear Equation in Two Variables - Quadratic Equations

#### **UNIT IV**

Arithmetic and Geometric Progressions (A.P. & G.P.) - Geometry - Polygons

#### **UNIT V**

Number Series - Tabulation - Pie-Chart - Bar-Graphs - Line Graphs

#### **TEXT BOOK**

1. R.S. Aggarwal, "Objective Arithmetic" S. Chand & Company Ltd., New Delhi, 2003

## JAVA AND DBMS LAB

SEMESTER: II COURSE CODE: U19IT2P5
CREDITS: 4 HOURS/WEEK: 4

# 1.COURSE OUTCOMES

After the successful completion of this course, the student will be able to

| CO. No. | 1.COURSE OUTCOMES                                            | Level | Exercise |
|---------|--------------------------------------------------------------|-------|----------|
| CO1     | Identify classes, objects with Inheritance                   | K3    | 1 - 2    |
| CO2     | Examine Packages and Interfaces                              | K4    | 3 - 4    |
| CO3     | Evaluate user defined exceptions, multithreading and applets | K5    | 5 – 7    |
| CO4     | Develop database applications with AWT controls              | K6    | 8-9      |
| CO5     | Explain various SQL commands with nested queries             | K3/K4 | 10 – 12  |
| CO6     | Construct form builders and create reports with database     | K5/K6 | 13 – 14  |
|         | operations                                                   |       |          |

#### 2.A. SYLLABUS

| Ex. No.         | Exercise                                                                      |
|-----------------|-------------------------------------------------------------------------------|
| JAVA <b>P</b> l | ROGRAMMING                                                                    |
| 1               | Develop Java Programs using Classes and Objects                               |
| 2               | Implement Java Programs using different types Inheritance                     |
| 3               | Develop Java Programs using Interfaces                                        |
| 4               | Design and develop Packages in Java                                           |
| 5               | Write Java Programs to handle Exceptions                                      |
| 6               | Develop a Java Program to implement Multithreading                            |
| 7               | Implement Applet Programming in Java                                          |
| 8               | Develop Java programs applying the AWT concepts                               |
| 9               | Implement JDBC to handle databases in Java                                    |
| RDBMS           | PROGRAMMING                                                                   |
| 10              | Creating updating and inserting into databases & simple queries.              |
| 11              | Usage of select statement – for queries using                                 |
|                 | AND, OR, NOT Operators, WHERE clause                                          |
|                 | UNION, INTERESECTION, MINUS                                                   |
|                 | Aggregate operations                                                          |
| 12              | Form Nested queries using SQL                                                 |
|                 | Sub queries                                                                   |
|                 | Join operations                                                               |
| 13              | Implementation of Built-in functions of SQL.                                  |
| 14              | Case studies: - Use forms for database manipulations and generate appropriate |
|                 | reports for the following                                                     |
|                 | Student evaluation systems.                                                   |
|                 | Pay – roll system.                                                            |
|                 | Income tax calculations                                                       |
|                 | Seat reservation Problem                                                      |

# 2.B. Topics for Self Study:

| S.No. | Topics                              | Web Links                                         |
|-------|-------------------------------------|---------------------------------------------------|
| 1     | Write a program to implement grid   | https://www.ctae.ac.in/images/editorFiles/file/La |
|       | layout and card layout              | b%20Solutions%20of%20CSE_IT/java.pdf              |
| 2     | Write a Java program to get IP      | https://beginnersbook.com/2014/07/java-program    |
|       | Address                             | -to-get-ip-address/                               |
| 3     | Write a program in PL/SQL to show   | https://www.w3resource.com/plsql-exercises/curs   |
|       | the uses of implicit cursor without |                                                   |
|       | using any attribute.                |                                                   |
| 4     | Write a PL/SQL program to check     | https://www.w3resource.com/plsql-exercises/cont   |
|       | whether a given number is positive, | rol-statement/plsql-control-statement-exercise-12 |
|       | negative or zero.                   | .php                                              |

# 3. SPECIFIC LEARNING OUTCOMES (SLO)

| Ex.<br>No. | Course Content PROGRAMMING                                                                                                    | Learning Outcomes                                                                                                    | Highest<br>Bloom's<br>Taxono<br>mic<br>Level of<br>Transact<br>ion |
|------------|----------------------------------------------------------------------------------------------------|----------------------------------------------------------------------------------------------------|--------------------------------------------------------------------|
| 1          | Program to prepare student mark                                                                                                    | _                                                                                                    |                                                                    |
|            | list using classes and objects Create a class student having student details and mark details Calculate total and result Create a main method that includes objects of the class student and call the methods using objects.                                                                     | methods and variables.  • Experiment with a program involves classes and objects.                                                                                                    | К3                                                                 |
| 2 (A)      | Program to prepare electricity bill using single inheritance Create two classes for getting customer details and unit details respectively Inherit the properties of a class customer. Calculate the unit price according to the units. Create a main method and call the methods using objects. | <ul> <li>access specifiers.</li> <li>Select the classes and methods.</li> <li>Experiment with access specifiers.</li> <li>Select element and method scope.</li> <li>Organize COURSE CODE</li> </ul> | K3                                                                 |
| 2 (B)      | Program to display the product details using multilevel inheritance Create two classes for getting                                                                                                    | <ul> <li>Identify the object access with access specifiers.</li> <li>Choose the classes and methods.</li> </ul>                                                                                     |                                                                    |

|       | T                                         |                                                        |    |
|-------|-------------------------------------------|--------------------------------------------------------|----|
|       | customer details and item details         | 1                                                      |    |
|       | respectively                              | • Select element and method scope.                     |    |
|       | Calculate the total price based on the    | <ul> <li>Organize COURSE CODE</li> </ul>               | K3 |
|       | item price and quantity in another class. | reusability with inheritance.                          |    |
|       | Create a main method and call the         | <b>,</b>                                               |    |
|       | methods using objects.                    |                                                        |    |
|       | linethous using objects.                  |                                                        |    |
| 2 (C) | Program to prepare the Paybill            | Identify the Object access with                        |    |
| 2 (0) | using hierarchical inheritance            | access specifiers.                                     |    |
|       | Create a class consists of employee's     | <ul> <li>Choose the classes and methods.</li> </ul>    |    |
|       | details and designation details           | <ul> <li>Experiment with access specifiers.</li> </ul> |    |
|       | Create class and calculate Paybill        | <ul> <li>Select element and method scope.</li> </ul>   |    |
|       | 1                                         | 1                                                      | W2 |
|       | based on designation                      | Organize COURSE CODE                                   | K3 |
|       | Create a main method and call the         | reusability with inheritance.                          |    |
|       | methods using objects.                    |                                                        |    |
| 3     | Program to calculate the area of          | <ul> <li>Analyze and initialize variables.</li> </ul>  |    |
|       | different shapes using interfaces         | • List the object access with                          |    |
|       | Create an interface which declares        | interfaces.                                            |    |
|       | methods of calculating area of            | <ul> <li>Examine with interfaces.</li> </ul>           |    |
|       | different shapes                          | • Inspect the operation of methods.                    |    |
|       | Create a class to implement the           |                                                        | K4 |
|       | methods declared in the interface.        | interfaces.                                            |    |
|       | Create a main method and call the         | • Examine the programs with total                      |    |
|       | methods using objects.                    | abstraction.                                           |    |
| 4     | Program to perform arithmetic             |                                                        |    |
| 4     | _                                         |                                                        |    |
|       | operations using packages                 | • Classify the modules in a program.                   |    |
|       | Create a directory and name the           | • Relate the classes into packages.                    |    |
|       | packages.                                 | • Inspect the class scope within                       |    |
|       | 1 0                                       | package                                                | K4 |
|       | performing arithmetic operation           |                                                        |    |
|       | Create a main method and call all the     |                                                        |    |
|       | packages.                                 |                                                        |    |
| 5     | Program to implement user defined         | • Explain the COURSE CODE with                         |    |
|       | exception                                 | various try () blocks.                                 |    |
|       | Create a class exception and declare      | • Influence the types of exceptions.                   |    |
|       | variables and methods.                    | • Evaluate with various catch blocks.                  |    |
|       | Declare user defined exceptions.          | <ul> <li>Deduct new exceptions.</li> </ul>             |    |
|       | Write exception handling mechanisms       | 1                                                      | K5 |
|       | using try and catch blocks.               | <ul> <li>Determine the COURSE CODE to</li> </ul>       |    |
|       | Create a main method and call the         | handle user defined exceptions                         |    |
|       | methods using objects.                    | manare user defined exceptions                         |    |
| 6     |                                           | Evaloin thread                                         |    |
| 6     | Program to apply the concept of           | =                                                      |    |
|       | multithreading in Bank transactions       | =                                                      |    |
|       | Creating a class bank includes bank       |                                                        |    |
|       | transactions like deposit and             |                                                        |    |
|       | withdrawal.                               | • Prioritize the threads.                              |    |
|       |                                           |                                                        |    |

|    | Create and initiate the threads. Start and run the thread for deposit and withdraw options. Create a main method and call the methods using objects.                                                                                                    | Interpret their operations with thread synchronization                                                                                              | K5         |
|----|----------------------------------------------------------------------------------------------------|----------------------------------------------------------------------------------------------------|------------|
| 7  | Program to move a ball using appled Create a class which extends the appled architecture Create and draw the shape using paint Repaint the shape and view it in the applet viewer.                                                                                                    | <ul><li>Explain the use of applets.</li><li>Justify shapes, reposition and repaint</li></ul>                                                        | K5         |
| 8  | Program to perform simple calculator using AWT controls. Create a class which extends abstract window toolkit. Create a tool button which consists of arithmetic operations. Create event listener interface and write on click events. Create a main method and perform calculator operations.                 | <ul> <li>Combine the various AWT controls.</li> <li>Develop an applet.</li> <li>Discuss the use of applets.</li> </ul>                              | K6         |
|    | To establish database connection create and manipulate employed records using JDBC.  Create a class employee having employee details.  Create a database in ms access and connect the database using JDBC.  Perform insert, delete and update operations.  Create a main method and call methods using objects. | <ul> <li>Elaborate the database operations.</li> <li>Create the table</li> <li>Formulate queries to perform various database operations.</li> </ul> | <b>K</b> 6 |
| 10 | Create DDL statements with simple queries. Create a table with columns and data types Insert the values into the table. Alter the columns/table with add/modit and drop keywords. Truncate the table Drop the table                                                                                             | <ul> <li>Apply constraints to the table.</li> <li>Identify DELETE and DROP</li> </ul>                                                               | K3         |
|    | Create DML statements with simple queries. Create a table with columns and data types                                                                                                    | <ul> <li>Experiment with all the DML</li> <li>Statements.</li> <li>Make use of insert query</li> <li>Apply DELETE statement with</li> </ul>         | К3         |

|        | T 1                                         | 1 11.7                                                                     |
|--------|---------------------------------------------|----------------------------------------------------------------------------|
|        | Insert the values into the table.           | where condition.                                                           |
|        | Update the table values using update        | Build select statement.                                                    |
|        | query                                       | • Choose the correct syntax of                                             |
|        | <u> </u>                                    | DELETE statement.                                                          |
|        | of delete query.                            |                                                                            |
|        | Select the desired rows with the help of    |                                                                            |
|        | select statement.                           |                                                                            |
| 11     | Queries using                               | • Make use of all the logical                                              |
|        | i)Logical Operators, Where clause           | operators.                                                                 |
|        | ii)Set operators.                           | • Identify the symbol of union. K3                                         |
|        | iv)Aggregate Functions                      | <ul> <li>Apply conditions to the table.</li> </ul>                         |
|        | Create a table with columns and data        | <ul> <li>Build aggregation queries</li> </ul>                              |
|        | types                                       | involving GROUP BY and HAVING                                              |
|        | 7 =                                         | clauses.                                                                   |
|        | intersections and minus in the table        |                                                                            |
|        | Sorting and grouping the columns in         |                                                                            |
|        | ascending and descending order.             |                                                                            |
| 12     | Create Nested queries using the             | Discover complex queries                                                   |
|        | following                                   | Simplify the complex queries with                                          |
|        | i) Sub queries.                             | nested queries K4                                                          |
|        | ii) Join operators.                         | Inspect the nested queries                                                 |
|        | Create a table with columns and data        | Categorize different join                                                  |
|        | types                                       | operations different join                                                  |
|        | Insert the values into the table.           | Examine inner and outer join                                               |
|        | Make use of left, right outer join and full | <u> </u>                                                                   |
|        | join in table                               | operations                                                                 |
| 13     | Built – in functions                        | Determine various Built-in                                                 |
| 13     | Use character functions                     | Functions Various Bunt-III                                                 |
|        | Use mathematical functions                  | • Influence the functions with K5                                          |
|        |                                             |                                                                            |
|        | Use string functions                        | characters and strings.                                                    |
|        | Use date functions                          | • Interpret the mathematical and                                           |
|        |                                             | date functions                                                             |
|        |                                             | <ul> <li>Justify the functions with different<br/>set of values</li> </ul> |
| 1.4    |                                             |                                                                            |
|        | Prepare Student mark list using form        |                                                                            |
| ` /    |                                             | name, roll number, department and marks                                    |
|        | reports                                     | Develop the communication                                                  |
|        |                                             | between form builder and the database                                      |
|        | Design form with student details            | • Formulate the COURSE CODE to K6                                          |
|        | Perform insert, delete and update queries   | perform manipulation into the table                                        |
|        | with the form builder                       |                                                                            |
| 14 (B) |                                             | Design the form with employee                                              |
|        | builder and generate appropriate            | name, id, designation, department, and                                     |
|        | reports                                     | basic pay                                                                  |
|        |                                             | Develop the communication                                                  |
|        | Design form with employee details           | between form builder and the database                                      |

|        | Perform insert, delete and update queries | Formulate the COURSE CODE to                      |
|--------|-------------------------------------------|---------------------------------------------------|
|        | 1                                         | perform the calculation for DA, HRA, CA,K6        |
|        | with the form bunder                      | <u> </u>                                          |
|        |                                           | PF and IT                                         |
|        |                                           | Construct the COURSE CODE to                      |
|        |                                           | insert the calculated value into the table.       |
| 14 (C) | Prepare Income – tax calculations         | <ul> <li>Design the form with employee</li> </ul> |
|        | using form builder and generate           | name, id, designation, department, and            |
|        | appropriate reports                       | basic pay                                         |
|        |                                           | Develop the communication                         |
|        | Design form with employee details         | between form builder and the database             |
|        | Perform insert, delete and update queries |                                                   |
|        | with the form builder                     | perform the income tax calculation                |
|        |                                           | Construct the COURSE CODE to                      |
|        |                                           | insert the calculated value and deduct the K6     |
|        |                                           | income tax amount with gross pay into the         |
|        |                                           | table.                                            |
| 1.4    |                                           |                                                   |
|        | Prepare seat reservation system in        |                                                   |
| (D)    | railways using form builder and           | S .                                               |
|        | generate appropriate reports              | Develop the communication                         |
|        |                                           | between form builder and the database             |
|        | Design form with customer details         | • Formulate the COURSE CODE to                    |
|        | Perform insert, delete and update queries | perform the calculation to reserve a seat         |
|        | with the form builder                     | • Construct the COURSE CODE to K6                 |
|        |                                           | insert the seat reserved and amount into          |
|        |                                           | the table                                         |

#### 4 MAPPING (CO PO PSO)

| MALLING  | (CO, I) | $\mathbf{O}, \mathbf{I}_{\mathcal{O}}$ | <u>O)</u> |     |     |     |     |     |     |      |      |      |      |
|----------|---------|----------------------------------------|-----------|-----|-----|-----|-----|-----|-----|------|------|------|------|
| U19IT2P5 | PO1     | PO2                                    | PO3       | PO4 | PO5 | PO6 | PO7 | PO8 | PO9 | PSO1 | PSO2 | PSO3 | PSO4 |
| CO1      | Н       | M                                      | Н         | Н   | M   | M   | Н   | M   | Н   | L    | Н    | M    | M    |
| CO2      | Н       | Н                                      | Н         | Н   | M   | L   | Н   | Н   | M   | M    | M    | M    | Н    |
| CO3      | Н       | Н                                      | M         | M   | Н   | Н   | Н   | M   | Н   | M    | Н    | Н    | Н    |
| CO4      | Н       | M                                      | Н         | Н   | Н   | L   | Н   | M   | Н   | Н    | Н    | Н    | Н    |
| CO5      | M       | M                                      | M         | M   | Н   | Н   | M   | M   | M   | Н    | Н    | Н    | Н    |
| CO6      | Н       | Н                                      | M         | Н   | Н   | Н   | Н   | Н   | Н   | Н    | Н    | Н    | Н    |

L-Low M-Moderate H-High

## **5.COURSE ASSESSMENT**

## **METHODS DIRECT:**

- 1. Continuous Assessment Test: T1, T2 (Practical Components): Closed Book
- 2. Cooperative Learning Report, Assignment, Group Discussion, Project Report, Seminar.
- 3. Lab Model Examination & End Semester Practical Examination

## **INDIRECT**:

1. Course end survey (Feedback)

## COMPUTER HARDWARE AND NETWORKING LAB

SEMESTER: 2 COURSE CODE: U19IT2P6
CREDITS: 4 HOURS/WEEK: 4

## 1.COURSE OUTCOMES

After the successful completion of this course the students will be able to

| CO. No. | 1.COURSE OUTCOMES                                                                     | Leve | Exercise |
|---------|---------------------------------------------------------------------------------------|------|----------|
|         |                                                                                       | 1    |          |
| CO1     | Identify the hardware components in a PC and organize it.                             | K3   | 1,2      |
| CO2     | Examine the size of a hard disk and divide the space required to install OS.          | K4   | 3,4      |
|         | Deduct failure in computer components through troubleshooting process.                | K5   | 5        |
|         | Construct a network through network cables, network devices and test the connections. | K6   | 6,7,8    |
|         | Compare various routing algorithms to communicate with nodes in a network.            | K5   | 9,10,11  |
| CO6     | Analyze performance of various communication protocols                                | K6   | 12,13    |

## 2.A. SYLLABUS

| Ex. No.  | Exercise                                                                                                    |
|----------|----------------------------------------------------------------------------------------------------|
| Compute  | r Hardware                                                                                                    |
| 1        | Introduction to Computers and Operating Systems: Evolution of Personal Computers – Types of Computers – Operating Systems: DOS, Unix, Windows & Linux (Basics only).                                                                                                    |
| 2        | PC Accessories and Functions: Monitors & Types (CRT, LCD, TFT & LED) – Peripherals (Keyboard, Mouse, Speaker, etc.) – CPU - Processor and Types - Motherboard and Types – BIOS – CMOS – I/O Ports: Serial – Parallel – USB – AGP – VGA – PCI/ISA Slots – Game Port – Sockets – Buses (IDE, SATA, SCSI) – FDD Connectors - Jumper Settings - DIMM Slots - Front Panel Connectors – Hard Disk and Types, SMPS – Optical Storage Devices - I/O Buses – Memory - RAM and ROM - Imaging and Printing Devices: Printer, Scanner and Plotter. |
| 3        | Assembling: Setting up the Processor, Cooler Fan & RAM – Fixing the Motherboard & SMPS - Mounting the Cabinet – Connecting the Cards & Devices: FDD – HDD – CD Drive – SMPS – CMOS & BIOS Setup.                                                                                                    |
| 4        | Installation: Fdisk – Partitioning – Formatting – File Systems (FAT & NTFS) – Installation: Operating System – Drivers - Printers – Basic Software - Antivirus.                                                                                                    |
| 5        | <b>Troubleshooting:</b> BIOS Problem- Identification of source for Beep Sound - Display Problem - Booting Problem - Operating System Problems – Hardware Issues – Printer Issues - Error Messages.                                                                                                    |
| Networki | ng                                                                                                    |
| 6        | Components of the Computer Network: - Familiarization with various Network devices, Connectors and Cables - Understanding the Layout of network - Crimping & Punching - Crimping practice with straight and cross CAT 5 cables - Punching practice in IO Box and patch panel - Crimping and making cables - Cabling - Create cabling in a lab with                                                                                                    |

|    | HUB/Switch and IO Boxes and patch panel. Fitting Switch Rack                                 |
|----|----------------------------------------------------------------------------------------------|
| 7  | Installing & configure a Network - Installing & Configuring a Peer-to-Peer - Network using   |
|    | Windows Software Connect computers using Bluetooth - Configuration of Data                   |
|    | Communication Equipment- Connecting computers with Network with Drop cable and               |
|    | using Wi Fi configuration- Basic Programmable switch Configuration-Spanning Tree             |
|    | Protocol (STP) - Command Line Interface - IP Routing Process - Verifying Configuration.      |
| 8  | IP Addressing & TCP/IP - IP Addressing technique(IP4/IP6) and Subnetting and                 |
|    | Supernetting the network - Installation and Configuration of TCP/IP Protocol - Practice      |
|    | TCP/IP Utilities: PING, IPCONFIG, HOSTNAME, ROUTE, TRACERT etc Other                         |
|    | Network Protocols - Working with SMTP, TELNET, FTP, HTTP, SNMP, LDAP etc                     |
|    | Practice on configuring DHCP.                                                                |
| 9  | Sharing Resource & Internet connection - Sharing Resource and Advance Sharing Setting        |
|    | - Installing Proxy Server - Exposure and using Internet. Setting E-mail accounts.            |
|    | Conferencing - Installing and Configuring Internet - Connection on a PC using Broadband or   |
|    | Dongle - Network Protection and troubleshooting - Setting up basic protection using public   |
|    | keys and MAC address filters. Integrate wired with wireless network. Power over Ethernet     |
|    | (PoE). Troubleshooting wired and wireless network.                                           |
| 10 | Control & Monitoring of Network Devices - Setting up of basic collaboration tool like        |
|    | NetMeeting for activities like chat, application sharing, remote desktop access and control, |
|    | VoIP. Setup, IP camera for basic surveillance scenario, logging and monitoring of devices /  |
|    | locations - Use Linux Network Tools to check / maintain / Manage Network – Installing and    |
|    | <b>Configuring Windows Server -</b> Configure services like Active Directory, DNS and DHCP.  |
|    | Configuration of broadband modem and sharing internet connection.                            |

# 2. B. Topics for Self Study

| S. | Topics                    | Web Links                                                           |
|----|---------------------------|---------------------------------------------------------------------|
| No |                           |                                                                     |
| 1  | Networking Commands       | https://whirlpool.net.au/wiki/windows_nw_diag_cmds                  |
| 2  | DHCP                      | https://www.geeksforgeeks.org/dynamic-host-configuration-protocol-d |
|    |                           | hcp/                                                                |
| 3  | Assign IP address to PC   | https://www.howtogeek.com/howto/19249/how-to-assign-a-static-ip-a   |
|    |                           | ddress-in-xp-vista-or-windows-7/                                    |
| 4  | Subnetting, Masking Class | https://www.softwaretestinghelp.com/subnet-mask-and-network-classe  |
|    | address                   | <u>s/</u>                                                           |

# 3.. SPECIFIC LEARNING OUTCOMES (SLO)

| Ex.N<br>o. | Lab Exercises        | Learning Outcomes                                      | Hieghest<br>Blooms<br>Taxonomy<br>Level of<br>Transaction |
|------------|----------------------|--------------------------------------------------------|-----------------------------------------------------------|
| 1          | Identifying computer | <ul> <li>Categorize the types of computers.</li> </ul> |                                                           |
|            | components           | Distinguish types of operating system                  |                                                           |
|            |                      | List computer hardware                                 |                                                           |
|            |                      | • Examine components of computer like                  |                                                           |

|    |                                                        | peripheral devices, memory devices, cables etc. (K4)                                                                                                    | K3 |
|----|--------------------------------------------------------|----------------------------------------------------------------------------------------------------|----|
| 2  | Assembling a PC                                        | <ul> <li>Identify the components of CPU.</li> <li>Organize the components in appropriate position.</li> <li>Experiment with assembled devices. (K3)</li> </ul>                                                              |    |
| 3  | Partitioning hard disk<br>and installing windows<br>OS | Decide the partition required.                                                                                                    | K4 |
| 4  | Installing Linux Operating System                      | <ul> <li>Identify the purpose of Linux OS.</li> <li>Apply partition of memory space in hard disk.</li> <li>Build required directories and follow the installation procedure. (K3)</li> </ul>                                |    |
| 5  | Troubleshooting                                        | <ul> <li>Examine hardware issues like printer error, error message.</li> <li>Examine OS related problem like BIOS, booting, display problem. (K3)</li> </ul>                                                                | K5 |
| 6  | Identify network components                            | <ul> <li>Make use of internetworking devices.</li> <li>Experiment with network commands.</li> <li>Construct network through hardware devices. (K3)</li> </ul>                                                               |    |
| 7  | Preparation of straight connected network cable        | <ul> <li>Make up straight cable to connect computers.</li> <li>Design the cable with specifications.</li> <li>Test the cable with connections. (K6)</li> </ul>                                                              | K6 |
| 8  | Preparation of cross connected network cable           | 1                                                                                                    |    |
| 9  | Static Routing                                         | <ul> <li>Create a topology with required hardware.</li> <li>Adapt IP address for devices.</li> <li>Construct static network with router.</li> <li>Test the routing through commands. (K5)</li> </ul>                        |    |
| 10 | Default Routing                                        | <ul> <li>Create a topology with required hardware.</li> <li>Adapt IP address for devices.</li> <li>Construct a network with default IP address through routers.</li> <li>Test the routing through commands. (K5)</li> </ul> |    |

| 11 | Dynamic Routing         | Create a topology with required                     |    |
|----|-------------------------|-----------------------------------------------------|----|
| 11 |                         | hardware.                                           |    |
|    |                         | <ul> <li>Adapt IP address for devices.</li> </ul>   | K5 |
|    |                         | <ul> <li>Construct a network with DHCP.</li> </ul>  |    |
|    |                         | • Test the routing through commands. (K5)           |    |
| 12 | Network address         | <ul> <li>Create a topology with required</li> </ul> |    |
| 12 | Translation             | hardware.                                           |    |
|    |                         | <ul> <li>Adapt IP address for devices.</li> </ul>   |    |
|    |                         | <ul> <li>Construct a network with subnet</li> </ul> |    |
|    |                         | mask and default gateway.                           |    |
|    |                         | • Test the IP address with ping                     |    |
|    |                         | command. (K6)                                       |    |
| 13 | Point to Point          | <ul> <li>Create a topology with required</li> </ul> | K6 |
|    | authentication protocol | hardware.                                           |    |
|    |                         | <ul> <li>Adapt IP address for devices.</li> </ul>   |    |
|    |                         | • Construct a network with                          |    |
|    |                         | interface and PAP protocol.                         |    |
|    |                         | • Test the connections using ping commands.         |    |
|    |                         | (K6)                                                |    |

## MAPPING SCHEME FOR THE PO, PSOS AND COS

| U19IT2P | PO1 | PO2 | PO3 | PO4 | PO5 | PO6 | PO7 | PO8 | PO9 | PSO1 | PSO2 | PSO3 | PSO4 |
|---------|-----|-----|-----|-----|-----|-----|-----|-----|-----|------|------|------|------|
| 6       |     |     |     |     |     |     |     |     |     |      |      |      |      |
| CO1     | Н   | L   | L   | L   | M   | L   | L   | L   | L   | Н    | L    | L    | L    |
| CO2     | L   | Н   | L   | M   | L   | M   | L   | L   | L   | Н    | L    | L    | L    |
| CO3     | L   | Н   | L   | Н   | M   | L   | L   | L   | L   | L    | L    | Н    | L    |
| CO4     | M   | L   | M   | /L  | Н   | L   | M   | L   | L   | L    | L    | Н    | L    |
| CO5     | L   | M   | L   | Н   | L   | L   | L   | L   | M   | L    | Н    | L    | L    |
| CO6     | L   | Н   | L   | M   | M   | L   | L   | L   | L   | L    | L    | L    | M    |

L-Low M-Moderate H- High

#### **COURSE ASSESSMENT**

## **METHODS DIRECT:**

- 1. Continuous Assessment Test: T1, T2 ( Practical Components): Closed Book
- 2. Cooperative Learning Report, Group Presentation, Group Discussion, Project Report, Field Visit Report, Quiz (written).
- 3. Pre-Semester & End Semester Theory Examination

## **INDIRECT:**

1. Course end survey (Feedback)

#### WEB APPLICATION DEVELOPMENT

SEMESTER: III COURSE CODE: U19IT305
CREDITS: 3 HOURS/WEEK: 5

#### 1.COURSE OUTCOMES:

After the successful completion of this course, the student will be able to

| CO. No | 1.COURSE OUTCOMES                                                  | Level | Unit |
|--------|--------------------------------------------------------------------|-------|------|
| CO1    | Define the concepts and features of HTML                           | K1    | I    |
| CO2    | Demonstrate the .NET framework, C# language and Visual Studio      | K2    | II   |
| CO3    | Compare web application and windows application and their controls | K3    | III  |
| CO4    | Categorize the deployment of ASP.NET Application                   | K4    | IV   |
| CO5    | Determine the validation controls, Rich controls and Navigation    | K5    | IV   |
| CO6    | Develop an ADO.NET data application and web service                | K6    | V    |

#### 2. A. SYLLABUS

#### **UNIT I: History of HTML**

(9 Hours)

History of HTML – Anchor Tag – Hyperlinks – Head and Body Sections –Designing the Body Section : Heading Printing – Aligning the Headings – Horizontal Rule – Paragraph – Tab Settings – Images and Pictures Ordered and Unordered Lists – Nested Lists – Table Handling : Tables– Cells Spanning Multiple Rows / Columns – Coloring Cells – DHTML and Style Sheets : - Defining Styles – Elements of Styles – Linking of Style Sheet to a HTML Document – Inline Styles – External Style Sheets – Internal Style Sheets – Multiple Styles – Frames : Frameset Definition – Nested Framesets – Web Page Design Project: Frameset Definition – Forms

#### **UNIT II: The Evolution of Web Development**

(9 Hours)

The Evolution of Web Development – The .NET Framework – The C# Language : The .NET Languages - C# Language Basics – Variables and Data Types – Variable Operations – Object-Based Manipulation – Conditional Logic – Loops – Methods – Types, Objects, and Namespaces : Building a Basic Class – Value Types and Reference Types – Understanding Namespaces and Assemblies – Advanced Class Programming – Visual Studio: Creating Websites – Designing a Web Page – The Anatomy of a Web Form – Writing COURSE CODE – Visual Studio Debugging.

#### **UNIT III: The Anatomy of an ASP.NET Application**

(9 Hours)

The Anatomy of an ASP.NET Application – Introducing Server Controls – Application Events – ASP.NET Configuration – Web Controls: Stepping Up to Web Controls – Web Control Classes – List Controls – Table Controls – Web Control Events and AutoPostBack – A Simple Web Page – State Management: View State – Cookies – Session State – Error Handling, Logging, and Tracing: Exception Handling – Throwing Your Own Exceptions – Error Pages – Page Tracing

#### **UNIT IV: Internet Information Services (IIS)**

(9 Hours)

Internet Information Services (IIS) – Managing Websites with IIS Manager – Deploying a Simple Site – Validation: – Understanding Validation – The Validation Controls – Rich Controls: – The Calendar – The AdRotator – Styles, Themes, and Master Pages – Website Navigation: – Site Maps – The TrueView Control – The Menu Control

#### **UNIT V: Understanding Data Management**

(9 Hours)

Understanding Data Management – Configuring Your Database – SQL Basics – ADO.NET Basics – Direct Data Access – Disconnected Data Access – Data Binding: – Single-Value Data Binding – Repeated-Value Data Binding – Data Source Controls – The Data Controls: – The GridView – The Details View and Form View – XML

# 2.B. Topics for Self Study:

| S.No. | Topics           | Web Links                                            |
|-------|------------------|------------------------------------------------------|
| 1     | HTML5            | https://www.tutorialspoint.com/html5/index.htm       |
| 2     | CSS 3            | https://www.tutorialspoint.com/css/css3_tutorial.htm |
| 3     | ASP.NET Web Apps | https://dotnet.microsoft.com/apps/aspnet/web-apps    |
| 4     | Learn ASP.NET    | https://dotnet.microsoft.com/learn/aspnet            |

#### 2.C. Text Book(s):

- 1. Xavier C., "World Wide Web Design with HTML", TMH Publishing Company, New Delhi, 2006.
- 2. Matthew Mac Donald, "Beginning ASP.NET 3.5 in C# 2008-From Novice to Professional", 2<sup>nd</sup> Edition, 2007.

#### 2.D. Reference Books:

- 1. Matt J. Crouch "ASP.NET and VB.NET Web Programming", Pearson Education. 2010.
- 2. Matthew Mac Donald, "ASP.NET:-The Complete Reference", TMH, New Delhi, 2002

#### 2.E. Web Links:

- 1. https://www.tutorialspoint.com/asp.net/index.htm
- 2. <a href="https://www.dotnetcurry.com/aspnet-core/1501/web-development-in-dotnet">https://www.dotnetcurry.com/aspnet-core/1501/web-development-in-dotnet</a>
- 3. <a href="https://www.youtube.com/watch?v=3AYoipyqOkQ&list=PL6n9fhu94yhXQS\_p1i-HLIftB9Y7Vn">https://www.youtube.com/watch?v=3AYoipyqOkQ&list=PL6n9fhu94yhXQS\_p1i-HLIftB9Y7Vn</a> xlo

#### 3.SPECIFIC LEARNING OUTCOMES (SLO)

| Unit/    | <b>Course Content</b>            | Learning Outcomes                                 | Highest     |
|----------|----------------------------------|---------------------------------------------------|-------------|
| Section  |                                  |                                                   | Bloom's     |
|          |                                  |                                                   | Taxonomic   |
|          |                                  |                                                   | Level of    |
|          |                                  |                                                   | Transaction |
| 1        | Introduction to HTML:            |                                                   |             |
| 1.1      | History of HTML – Anchor Tag     | • Tell the introduction to HTML                   | K1          |
|          | – Hyperlinks                     | <ul> <li>Recall the History of HTML</li> </ul>    |             |
|          |                                  | <ul> <li>Define Anchor Tags and create</li> </ul> |             |
|          |                                  | Hyperlinks                                        |             |
| Head and | l Body Sections, Designing the l | Body Section                                      |             |
| 1.2      | Heading Printing – Aligning the  | • Recall the basic tags for aligning              | K1          |
|          | Headings – Horizontal Rule –     | using heading tags                                |             |
|          | Paragraph – Tab Settings –       | • Tell how to create a paragraph in               |             |
|          |                                  | web page with settings                            |             |

|         | How to insert images and                                                                |  |
|---------|-----------------------------------------------------------------------------------------|--|
|         | <ul> <li>How to insert images and pictures</li> </ul>                                   |  |
| Order   | ed and Unordered Lists                                                                  |  |
|         |                                                                                         |  |
| 1.3     | Ordered and Unordered Lists – How to create Ordered and K1 Nested Lists Unordered lists |  |
|         | Recall Nested Lists                                                                     |  |
| Tabla   | Handling                                                                                |  |
|         |                                                                                         |  |
| 1.4     | Tables— Cells Spanning• Recall the concept of table K1                                  |  |
|         | Multiple Rows / Columns -handling                                                       |  |
|         | Coloring Cells  • Tell how to span rows and columns                                     |  |
|         |                                                                                         |  |
| DIITA   | ● How to apply color in table  ## ML and Style Sheets                                   |  |
|         | •                                                                                       |  |
| 1.5     | Defining Styles − Elements of Tell the new features in DHTML K1                         |  |
|         | Styles – Linking of Style Sheet and style sheet                                         |  |
|         | to a HTML Document – Inline Recall the concepts of Internal                             |  |
|         | Styles – External Style Sheets – and External Style sheets                              |  |
|         | Internal Style Sheets – Multiple How to create and link multiple                        |  |
| T       | Styles styles                                                                           |  |
| Frame   | ···                                                                                     |  |
| 1.6     | Frameset Definition – Nested   How frames works in HTML to K1                           |  |
|         | Framesets display multiple pages                                                        |  |
|         | • Recall the concept of Nested                                                          |  |
| XX7 1 E | frames                                                                                  |  |
|         | Page Design Project                                                                     |  |
| 1.7     | Frameset Definition – <b>Forms</b> • Recall the form design and K1 controls in HTML     |  |
| The .N  | VET Framework                                                                           |  |
| 2.1     | The Evolution of Web ■ Explain the .NET framework and K2                                |  |
|         | Development – The .NEThow it is useful in the evolution of web                          |  |
|         | Framework development                                                                   |  |
|         |                                                                                         |  |
| The C   | # Language                                                                              |  |
| 2.2     | The .NET Languages - C#  Demonstrate C# language with K2                                |  |
|         | Language Basics – Variables and OOPS                                                    |  |
|         | Data Types − Variable Interpret the basics of C#                                        |  |
|         | Operations – Object-Based Illustrate the conditional logic                              |  |
|         | Manipulation – Conditional and Looping                                                  |  |
|         | Logic – Loops – Methods                                                                 |  |
| Types,  | , Objects, and Namespaces                                                               |  |
| 2.3     | Building a Basic Class – Value • Illustrate the concepts of K2                          |  |
|         | Types and Reference Types –Namespace and class                                          |  |
|         | Understanding Namespaces and ● Explain value and reference                              |  |
|         | Assemblies – Advanced Class types in class                                              |  |
|         | 71                                                                                      |  |

|         | Programming                                                                                                    | • Extend advance class                                                                                              |  |
|---------|----------------------------------------------------------------------------------------------------|----------------------------------------------------------------------------------------------------|--|
|         |                                                                                                    | programming using C#                                                                                                |  |
| Visual  | Studio                                                                                                    | ,                                                                                                    |  |
| 2.4     | Creating Websites – Designing a Web Page – The Anatomy of a Web Form – Writing COURSE CODE – Visual Studio Debugging                         | studio                                                                                                    |  |
| Web F   | orm Fundamentals                                                                                                    |                                                                                                    |  |
| 3.1     | The Anatomy of an ASP.NET Application – Introducing Server Controls – Application Events – ASP.NET Configuration                             | fundamentals  • Make use of Server controls                                                                         |  |
| Web C   | ontrols                                                                                                    |                                                                                                    |  |
| 3.2     | Stepping Up to Web Controls - Web Control Classes - List Controls - Table Controls - Web Control Events and AutoPostBack - A Simple Web Page | available in ASP.NET  Make use of Web control events and AutoPostBack                                               |  |
| State N | <b>Tanagement</b>                                                                                                    |                                                                                                    |  |
| 3.3     | View State – Cookies – Session<br>State                                                                                                    | Identify the state management K3 concepts using Cookies and session state                                           |  |
| Error l | Handling, Logging, and Tracing                                                                                                    |                                                                                                    |  |
| 3.4     | Exception Handling – Throwing Your Own Exceptions – Error Pages – Page Tracing                                                               |                                                                                                    |  |
| Deploy  | ing ASP.NET Applications                                                                                                    |                                                                                                    |  |
| 4.1     | Internet Information Services (IIS) – Managing Websites with IIS Manager – Deploying a Simple Site                                           |                                                                                                    |  |
| Validat | tion                                                                                                    | ,                                                                                                    |  |
| 4.2     | Understanding Validation – The Validation Controls                                                                                           | <ul> <li>Explain validation controls</li> <li>Choose appropriate validation</li> <li>Controls</li> </ul>            |  |
| Rich C  | ontrols                                                                                                    |                                                                                                    |  |
| 4.3     | The Calendar – The AdRotator – Styles, Themes, and Master Pages                                                                              | <ul> <li>Determine Rich controls K5 available in ASP.NET</li> <li>Explain styles themes and master pages</li> </ul> |  |

| Website 1 | Navigation                    |                                                     |      |
|-----------|-------------------------------|-----------------------------------------------------|------|
| 4.4       | Site Maps – The TreeView      | • Explain how navigation works i                    | nK5  |
|           | -                             | asp and discuss the menu control                    |      |
| ADO.NE    | T Fundamentals                | ,                                                   |      |
| 5.1       | Understanding Data            | <ul> <li>Construct data management</li> </ul>       | ntK6 |
|           | Management – Configuring      | _                                                   |      |
|           | Your Database – SQL Basics –  | _                                                   |      |
|           |                               | <ul> <li>Elaborate how to access the dat</li> </ul> | a    |
|           | Access - Disconnected Data    | and how the Disconnected architectur                | ·e   |
|           | Access                        | works                                               |      |
| Data Bin  | ding                          |                                                     |      |
| 5.2       | Single-Value Data Binding -   | <ul> <li>Elaborate how to Bind data with</li> </ul> | 1 K6 |
|           | Repeated-Value Data Binding - | controls and application views                      |      |
|           | Data Source Controls          | Design a data source control to                     |      |
|           |                               | access data from database                           |      |
| The Data  | Controls                      |                                                     |      |
| 5.3       | The GridView – The            | <ul> <li>Discuss the Gridview control to</li> </ul> | K6   |
|           | DetailsView and FormView -    | project the data from table                         |      |
|           | XML                           | • Elaborate the DetailsView to lis                  | t    |
|           |                               | the data from database                              |      |
|           |                               | • Develop a XML based web                           |      |
|           |                               | service to pass data between                        |      |
|           |                               | applications                                        |      |

| U19IT305 | PO1 | PO2 | PO3 | PO4 | PO5 | PO6 | PO7 | PO8 | PO9 | PSO1 | PSO2 | PSO3 | PSO4 |
|----------|-----|-----|-----|-----|-----|-----|-----|-----|-----|------|------|------|------|
| CO1      | Н   | Н   | Н   | M   | M   | Н   | M   | L   | M   | Н    | Н    | M    | L    |
| CO2      | Н   | Н   | Н   | M   | M   | Н   | M   | L   | M   | Н    | M    | M    | L    |
| CO3      | M   | M   | M   | Н   | Н   | Н   | M   | L   | M   | Н    | Н    | M    | M    |
| CO4      | M   | M   | M   | Н   | Н   | Н   | M   | L   | M   | M    | M    | M    | L    |
| CO5      | L   | L   | M   | M   | M   | M   | M   | L   | Н   | M    | Н    | Н    | M    |
| CO6      | M   | L   | L   | L   | L   | L   | M   | L   | Н   | M    | M    | M    | Н    |

L – Low M – Moderate H – High

# 5. COURSE ASSESSMENT

#### **METHODS DIRECT:**

- 1. Continuous Assessment Test: T1, T2 (Theory & Practical Components): Closed Book
- 2. Open Book Test.
- 3. Cooperative Learning Report, Assignment, Group Presentation, Group Discussion, project Report, Field Visit Report, Poster Presentation, Seminar, Quiz (written).
- 4. Pre-Semester & End Semester Theory Examination

# **INDIRECT**:

1. Course end survey (Feedback)

#### DATA STRUCTURES AND ALGORITHMS

SEMESTER: III COURSE CODE: U19IT306

CREDITS: 3 HOURS/WEEK: 3

#### **1.COURSE OUTCOMES:**

After the successful completion of this course, the student will be able to

| CO. | Course Outcomes                                                       | Level | Unit |
|-----|-----------------------------------------------------------------------|-------|------|
| No. |                                                                       |       |      |
| CO1 | Recall the linear representation of data structures.                  | K1    | I    |
| CO2 | Illustrate Non-linear representation of organization of data.         | K2    | I    |
| CO3 | Identify the graph representation of data.                            | K3    | II   |
| CO4 | Examine the best and worst cases of searching and sorting techniques. | K4    | III  |
| CO5 | Determine the greedy method to find the optimal solution.             | K5    | IV   |
| CO6 | Adapt backtracking in a greedy method for finding a solution.         | K6    | V    |

#### 2. A. SYLLABUS

# **UNIT I: Arrays and Sequential Representations**

9 Hours

Arrays and Sequential Representations – Ordered Lists – Stacks and Queues – Evaluation of Expressions – Multiple stacks and queues – Singly Linked Lists – Linked Stacks and Queues – Polynomial Addition – Doubly Linked Lists.

UNIT II: Trees 9 Hours

Trees – Binary tree representations – Tree traversal – Threaded binary trees – Binary tree representation of trees – Set representations – decision trees – Game Trees and counting Binary Trees – Graphs and Representations – Traversals. – Activity Networks – Topological sort.

UNIT III: Algorithms 9 Hours

Algorithms – Conventions – Writing Structured programs – Analyzing algorithms – Sorting – Heap sort – Binary Search – Finding the maximum and minimum – Merge sort – Quick sort – Selection Problem.

### **UNIT IV: Greedy Method**

9 Hours

Greedy Method: The general method – Optimal storage on tapes – Knapsack problem – Job sequencing with deadlines – Optimal merge patterns – Minimum spanning trees – Single source shortest paths.

UNIT V: Backtracking 9 Hours

Backtracking: The General method – 8-Queen's problem – Sum of subsets – Graph coloring – Hamiltonian cycles – Knapsack problem.

#### 2.B. Topics for Self-Study:

| S.No. | Topics              | Web Links                                                  |
|-------|---------------------|------------------------------------------------------------|
| 1     | Branch and bound    | https://www.geeksforgeeks.org/branch-and-bound-algorithm/  |
|       | algorithms          |                                                            |
| 2     | Dynamic Programming | https://www.tutorialspoint.com/data_structures_algorithms/ |
|       |                     | dynamic_programming.htm                                    |
| 3     | Red-Black tree      | https://www.cs.auckland.ac.nz/software/AlgAnim/            |
|       |                     | red_black.html                                             |
| 4     | B tree and B+ tree  | https://www.youtube.com/watch?v=jDM6_TnYIqE                |
| 5     | AVL tree            | https://www.tutorialspoint.com/data_structures_algorithms/ |
|       |                     | avl_tree_algorithm.htm                                     |

#### 2.C. Text Book(s):

- 1. Ellis Horowitz and Sartaj Sahni, "Fundamentals of Data Structures", Galgotia Publications., Delhi, Reprint 2001.
- 2 Ellis Horowitz and Sartaj Sahni, "Fundamentals of Computer Algorithms", Galgotia Publications., Delhi, Reprint 2001.

#### 2.D. Reference Books:

- 1. Seymour Lipschutz, "Data Structure", Schaum's Outline, Tata McGrawHill Education Pvt. Ltd., 2005.
- 2. Samanta D., "Fundamentals of Data Structures for Students", Shroff Publishers and Distributers. Pvt. Ltd., Mumbai, 2015.
- 3. Alfred V. Aho, John E. Hopcroft, Jeffry D. Ullman, "The Design and Analysis of Computer Algorithms", Pearson Education, 2002.

#### 2.E. Web Links:

- 1. https://www.coursera.org/specializations/data-structures-algorithms
- 2. https://sites.google.com/site/cse220datastructurevit/home/books
- 3. https://www.techiedelight.com/best-online-courses-data-structures-algorithms/
- 4. https://dzone.com/articles/algorithms-amp-data-structures-for-web-developers

# 3.SPECIFIC LEARNING OUTCOMES(SLO)

| Unit/<br>Section | Course Contents                       | Learning Outcomes | Highest Bloom's Taxonomic Level of Transaction |  |  |  |
|------------------|---------------------------------------|-------------------|------------------------------------------------|--|--|--|
| I                | Arrays, Stack, Queues and Linked List |                   |                                                |  |  |  |

| 1.1 | Arrays, Stack, Queues and Linked List Arrays and Sequential Representations - Ordered Lists – Stacks and Queues - Evaluation of Expressions.                                                                 | Arrays(K1) What are the operations of an ordered list?(K1) Demonstrate the push and pop operations of stack.(K2) Utilize Queue for INSERT and DELETE element in data structure(K3) Construct post fix expression | <b>K</b> 1 |
|-----|----------------------------------------------------------------------------------------------------|----------------------------------------------------------------------------------------------------|------------|
| 1.2 | Multiple stacks and queues: Multiple stacks and queues – Singly Linked Lists – Linked Stacks and Queues – Polynomial Addition – Doubly Linked Lists.                                                         | multiple stacks and queues?(K1)  Illustrate the operations of the                                                                                                    |            |
| II  | Tree Representations and Tree traver                                                                                                    | sals                                                                                                    |            |
| 2.1 | traversals: Trees – Binary tree representations – Tree traversal – Threaded binary trees – Binary tree representation of trees – Se representations – decision trees – Game Trees and counting Binary Trees. | EDistinguish between binary and threaded binary tree.(K4)  Explain the working of the decision tree.(K5)  Demonstrate the game tree with example.(K2)                                                            | K2         |
| 2.1 | Graph Representations: Graphs and Representations – Traversals. – Activity Networks – Topological sort                                                                                                    | What are the various representations of graphs?(K1) Demonstrate DFS and BFS(K2) Recall the importance of Activity networks.(K1) Identify the working of topological sort.(K3)                                    |            |
| III | Algorithms                                                                                                    |                                                                                                    |            |
| 3.1 | Algorithms: Algorithms – Conventions  – Writing Structured programs – Analyzing algorithms                                                                                                    | Define Algorithm.(K1)  Recall the algorithm conventions.(K1)                                                                                                    |            |

|     |                                                                                                    | Outline how to write structured    |    |  |  |
|-----|----------------------------------------------------------------------------------------------------|------------------------------------|----|--|--|
|     |                                                                                                    | programming.(K2)                   |    |  |  |
|     |                                                                                                    | Analyze the performance of         |    |  |  |
|     |                                                                                                    | algorithms.(K4)                    |    |  |  |
| 3.2 | Sorting and searching: Sorting - Hea                                                                       |                                    |    |  |  |
|     | sort – Binary Search – Finding th                                                                          |                                    |    |  |  |
|     | maximum and minimum – Merge sort                                                                           |                                    |    |  |  |
|     | Quick sort – Selection Problem.                                                                            | sort.(K2)                          | K3 |  |  |
|     | Quick soft Befection Froblem.                                                                              |                                    |    |  |  |
|     |                                                                                                    | Outline the benefits of Binary     |    |  |  |
|     |                                                                                                    | search.(K2)                        |    |  |  |
|     |                                                                                                    | Identify the technique for finding |    |  |  |
|     |                                                                                                    | maximum and minimum.(K3)           |    |  |  |
|     |                                                                                                    | Apply merge sort for sorting list  |    |  |  |
|     |                                                                                                    | with more elements.(K3)            |    |  |  |
|     |                                                                                                    | Organize the elements using        |    |  |  |
|     |                                                                                                    | Quick sort.(K3)                    |    |  |  |
|     |                                                                                                    | Examine selection problem.(K4)     |    |  |  |
| IV  | Greedy Method                                                                                              |                                    |    |  |  |
| 4.1 | Greedy Method: The general method                                                                          | -What is a greedy method?(K1)      |    |  |  |
|     | Optimal storage on tapes – Knapsack Demonstrate Optimal storage on problem – Job sequencing with deadlines |                                    |    |  |  |
|     |                                                                                                    |                                    |    |  |  |
|     | Optimal merge patterns – Minimum  spanning trees – Single source                                           | m A malay a gready among a him the |    |  |  |
|     | spanning trees – Single source.                                                                            | Apply a greedy approach in the     |    |  |  |
|     |                                                                                                    | Knapsack problem.(K3)              |    |  |  |
|     |                                                                                                    | Build optimal solutions with Job   | K4 |  |  |
|     |                                                                                                    | sequencing with deadlines.(K3)     |    |  |  |
|     |                                                                                                    | Examine optimal merge              |    |  |  |
|     |                                                                                                    | patterns.(K4)                      |    |  |  |
|     |                                                                                                    | Recommend technique for            |    |  |  |
|     |                                                                                                    | minimum cost spanning tree.(K5)    |    |  |  |
|     |                                                                                                    | Explain single source shortest     |    |  |  |
|     |                                                                                                    | path.(K5)                          |    |  |  |
| V   | Backtracking                                                                                               |                                    |    |  |  |
| 5.1 | Backtracking: The General method – 8                                                                       | 8-Recall general methods of        |    |  |  |
|     | Queen's problem – Sum of subsets                                                                           | -backtracking.(K1)                 |    |  |  |
|     | Graph colouring – Hamiltonian cycles                                                                       | Solve 8 queen's problems with      |    |  |  |
|     | Knapsack problem.                                                                                          | backtracking.(K6)                  |    |  |  |
|     |                                                                                                    | Apply a backtracking method to     | K6 |  |  |
|     |                                                                                                    | find sum of subset.(K3)            |    |  |  |
|     |                                                                                                    | Adapt backtracking to color the    |    |  |  |
|     |                                                                                                    | graph.(K6)                         |    |  |  |
|     |                                                                                                    | Explain the working of the         |    |  |  |
|     |                                                                                                    | Hamiltonian cycle.(K5)             |    |  |  |
|     |                                                                                                    | rammoman cycle.(183)               |    |  |  |

# 4.MAPPING (PO, PSOS AND COS)L-Low

| M-Moderate |
|------------|
|------------|

| U19IT306 | PO1 | PO2 | PO3 | PO4 | PO5 | PO6 | PO7 | PO8 | PO9 | PSO1 | PSO2 | PSO3 | PSO4 |
|----------|-----|-----|-----|-----|-----|-----|-----|-----|-----|------|------|------|------|
| CO1      | Н   | Н   | Н   | Н   | L   | M   | L   | L   | M   | Н    | M    | M    | L    |
| CO2      | Н   | Н   | Н   | M   | M   | M   | L   | L   | L   | Н    | M    | M    | L    |
| CO3      | Н   | Н   | Н   | M   | M   | M   | L   | L   | L   | Н    | M    | M    | L    |
| CO4      | M   | Н   | M   | L   | L   | L   | L   | L   | M   | Н    | M    | M    | L    |
| CO5      | L   | Н   | L   | Н   | L   | Н   | Н   | Н   | Н   | Н    | M    | M    | L    |
| CO6      | L   | M   | M   | Н   | L   | M   | L   | L   | M   | Н    | M    | M    | L    |

# 5. COURSE ASSESSMENT

# **METHODS DIRECT:**

- 1. Continuous Assessment Test: T1, T2 (Theory & Practical Components): Closed Book
- 2. Open Book Test.
- 3. Assignment, Seminar, Quiz (written).
- 4. Pre-Semester & End Semester Theory Examination

# **INDIRECT**:

1. Course end survey (Feedback)

#### DIGITAL PRINCIPLES AND COMPUTER ORGANIZATION

SEMESTER: III COURSE CODE: U19IT307 CREDITS: 4 HOURS/WEEK: 60

Objectives:

• To understand the building blocks of a Computer System and to become familiar with the concepts and techniques involved in Computer Organization

### **UNIT I: Digital Principles**

**(12 HOURS)** 

**Digital Principles:** - Definition for Digital Signals – Digital Logic – **Number Systems and COURSE CODE s:** - Binary Number System – Binary-to-Decimal Conversion – Decimal-to-Binary Conversion – Octal Numbers – Hexadecimal Numbers – ASCII COURSE CODE – Excess-3 COURSE CODE – Gray COURSE CODE - **Digital Logic:** -Logic Gates – Universal Logic Gates – AND-OR-Invert Gates – Positive and Negative Logic. - **Combinational Logic Circuits:** - Boolean Laws and Theorems – SOP Method – Karnaugh Map – Pairs, Quads, Octets – Karnaugh Simplification – Don't Care Conditions – POS Method & Simplification – **Data Processing Circuits:** - Multiplexers – Demultiplexers – 1 of 16 DeCOURSE CODE r – BCD to Decimal DeCOURSE CODE r – EnCOURSE CODE r.

#### **UNIT II: Arithmetic Circuits:**

**(12 HOURS)** 

**Arithmetic Circuits:** - Binary Addition - Binary Subtraction - Unsigned Binary Numbers - Sign Magnitude Numbers - 2's Complement Representation - 2's Complement Arithmetic - Arithmetic Building Blocks - The Adder-Subtractor - **Flip Flops:** - RS Flip Flops - Edge Triggered RS Flip Flop - D Flip Flop - JK Flip Flop - Master Slave Flip Flop - **Registers:** - Types of Registers - Serial In Serial Out - Serial In Parallel Out - Parallel in Serial Out - Parallel In Parallel Out - Universal Shift Register - Applications of Shift Registers - **Counters:** Asynchronous Counter - Synchronous Counters - Changing the Counter Modulus - Decade Counters - Presettable Counters.

#### **UNIT III: Basic Computer Organization and Design**

**(12 HOURS)** 

**Basic Computer Organization and Design:** - Instruction COURSE CODE s - Computer Registers - Computer Instructions - Timing and Control - Instruction Cycle - Memory Reference Instructions - Input, Output and Interrupts - Complete Computer Description - Design of Accumulator Logic. - Central Processing Unit: - General Register Organization - Stack Organization - Instruction Formats - Addressing Modes - Data Transfer and Manipulations - Program Control - RISC.

#### **UNIT IV: Input – Output Organization**

(12 HOURS)

**Input – Output Organization:** - Peripheral Devices – Input-Output Interface – Asynchronous Data Transfer – Modes of Transfer – Priority Interrupts –Direct Memory Access – I/O Processor – Serial Communication.

#### **UNIT V: Memory Organization**

(12 HOURS)

**Memory Organization:** – Memory Hierarchy – Main Memory – Auxiliary Memory – Associative Memory – Cache Memory – Virtual Memory – Memory Management Hardware.

#### **TEXT BOOKS**

- 1. Donald P Leach, Albert Paul Malvino, Goutam Saha, "Digital Principles and Applications", 7<sup>th</sup> Edition, TMH Publications, Delhi, 2011.
- 2. Morris Mano. M. "Computer System Architecture", 3<sup>rd</sup> Edition, Pearsons Education, 2005.

#### PERSONAL EFFECTIVENESS

SEMESTER: III COURSE CODE: U19IT308
CREDITS: 2 HOURS/WEEK: 4

# 1. COURSE OUTCOMES

After the successful completion of this course, the student will be able to

| CO. No. | 1.COURSE OUTCOMES                                                     | Level | Unit |
|---------|-----------------------------------------------------------------------|-------|------|
| CO1     | Relate the role of Paradigms and Principles in personal effectiveness | K2    | I    |
| CO2     | Make use of proactivity and planning to achieve Private Victory       | К3    | I    |
| CO3     | Utilize the habit of prioritizing to attain Private Victory           | К3    | II   |
| CO4     | Develop Win-Win and Empathetic attitudes to achieve Public Victory    | K6    | III  |
| CO5     | Improve the habit of Synergizing to realize Public Victory            | K6    | IV   |
| CO6     | Build effectiveness by Sharpening and Renewing all the seven habits   | K6    | V    |

#### 2. A. SYLLABUS

### **UNIT I: Paradigms and Principles**

(6 HOURS)

Inside-out – The Seven Habits – An Overview.

# **Private Victory (Independence):**

- 1. Being Proactive in roles and relationships in life.
- 2. Beginning with the End in Mind

# **UNIT II: Private Victory (Independence)**

(6 HOURS)

3. Putting First Things First

#### **UNIT III: Public Victory (Interdependence)**

(6 HOURS)

- 4. Think Win-Win: Genuine feelings for mutually beneficial solutions or agreements in relationships.
- 5. Seek First to Understand, then to be understood Use empathic listening to be genuinely influenced by a person, who compels them to reciprocate the listening and take an open mind to being influenced by you.

### **UNIT IV: Public Victory (Interdependence)**

(6 HOURS)

6 Synergize - Combine the strengths of people through positive teamwork, so as to achieve goals that no one could have done alone.

#### **UNIT V: Continuous Improvements**

(6 HOURS)

7. Sharpen the Saw - Balance and renew your resources, energy, and health to create a sustainable, long-term, effective lifestyle. It primarily emphasizes exercise for physical renewal, prayer(meditation, yoga, etc.) and good reading for mental renewal. It also mentions service to society for spiritual renewal.

#### 2.B. Topics for Self Study:

| S. No. | Topics                                 | Web Links                                   |
|--------|----------------------------------------|---------------------------------------------|
| 1      | Principle Centered Leadership          | http://www.franklincoveysouthasia.com       |
| 2      | First Things First                     | https://www.youtube.com/watch?v=5bg2pOMsQIk |
| 3      | Daily Reflections for Highly Effective | http://www.franklincoveysouthasia.com       |

|   | People                          |                                       |
|---|---------------------------------|---------------------------------------|
| 4 | The Power Principle             | http://www.franklincoveysouthasia.com |
| 5 | From Effectiveness to Greatness | http://www.franklincoveysouthasia.com |

#### 2.C.TEXT BOOK

1. R. Stephen Covey, "Seven Habits of Highly Effective People", Simon and Schuster Inc., 1989, reprint 2013.

# **2.D. REFERENCE BOOK:**

1. Sean Covey, "Seven Habits of Highly Effective Teens",

#### 2.E. Web Links:

- 1. http://www.franklincoveysouthasia.com
- 2. https://www.virtual-college.co.uk/resources/what-is-personal-effectiveness
- 3. https://cdlinsight.co.nz/blog/personal-effectiveness-10-traits/
- 4. http://www.leadersdirect.com/personal-effectiveness

# 3.SPECIFIC LEARNING OUTCOMES (SLO)

| Unit<br>Section | Course Content                                                                                | Learning Outcomes                                                                                                    | Highest<br>Bloom's<br>Taxonomic<br>Level of<br>Transaction |
|-----------------|-----------------------------------------------------------------------------------------------|----------------------------------------------------------------------------------------------------|------------------------------------------------------------|
| I               | Paradigms and Principles                                                                      |                                                                                                    |                                                            |
| 1.1             | Paradigms and Principles:<br>Inside Out                                                       | Illustrate the Paradigms and Principles essential for Personal Effectiveness(K2)                                         |                                                            |
| 1.2             | Overview of the Seven Habits of effectiveness                                                 | Explain the aspects of the Seven Habits of Effectiveness(K2)                                                             |                                                            |
| 1.4             |                                                                                               | Develop the habit of being Proactive to achieve Personal Goals and Visions(K3)                                           | K3                                                         |
| 1.5             | Principles of Personal                                                                        | Select course of actions that leads to the intended results by exhibiting Persona Leadership.(K3)                        |                                                            |
| II              | Private Victory (Independence                                                                 | 2)                                                                                                    |                                                            |
| 2.1             | Private Victory (Independence): Putting First Things First: Principles of Personal Management | Demonstrate the skill of prioritizing by adopting the skills of Personal Management(K3)                                  |                                                            |
| III             | Public Victory (Inter-dependent                                                               | nce)                                                                                                    |                                                            |
| 3.1             | Public Victory (Inter-dependence): Think Win-Win                                              | Develop approaches and practices that directs toward the mutual benefits of everyone related in attaining the goals.(K6) | K6                                                         |
| 3.2             | Seek First to Understand, then                                                                | Formulate attitudes and methods to realize the                                                                           |                                                            |

|     | to be understood: Principle of                                                 | benefit of all through Empathetic Approach                                                          |    |
|-----|--------------------------------------------------------------------------------|----------------------------------------------------------------------------------------------------|----|
|     | Empathetic Communication                                                       | and Communication.(K6)                                                                              |    |
| IV  | Public Victory (Inter-depende                                                  | ence)                                                                                               |    |
| 4.1 | Public Victory (Inter-dependence): Synergize Principle of Creative Cooperation | Combine the efforts of all who are related in achieving the goals through creative cooperation.(K6) | K6 |
| V   | Continuous Improvements                                                        |                                                                                                    |    |
| 5.1 | Continuous Improvements Sharpen the Saw : Principles o Balanced Self Renewal   | Develop all the acquired skills and habits through balanced Self-Renewal(K6)                        | K6 |

| U19IT308 | P01 | P02 | P03 | P04 | P05 | P06 | P07 | P08 | P09 | PS01 | PS02 | PS03 | PS04 |
|----------|-----|-----|-----|-----|-----|-----|-----|-----|-----|------|------|------|------|
| CO1      | Н   | Н   | Н   | M   | M   | M   | Н   | Н   | Н   | L    | L    | L    | Н    |
| C02      | M   | M   | M   | Н   | Н   | Н   | Н   | Н   | Н   | L    | L    | L    | Н    |
| C03      | Н   | Н   | Н   | M   | M   | M   | Н   | Н   | Н   | L    | L    | L    | Н    |
| C04      | Н   | Н   | Н   | Н   | Н   | Н   | Н   | Н   | Н   | L    | L    | L    | Н    |
| C05      | Н   | Н   | Н   | H   | Н   | H   | Н   | Н   | Н   | L    | L    | L    | Н    |
| C06      | M   | M   | M   | M   | M   | M   | Н   | Н   | Н   | L    | L    | L    | Н    |

L-Low M-Moderate H- High

#### **5.COURSE ASSESMENT**

# **METHODS DIRECT:**

- 1. Continuous Assessment Tests: T1, T2 (Theory & Practical Components) : Closed Book
- 2. Open Book Test
- 3. Cooperative Learning Report, Assignment, Group Presentation, Group Discussion, Project Report, Field Visit Report, Poster Presentation, Seminar, Quiz (Written).
- 4. Pre-Semester & End Semester Theory Examination.

#### **INDIRECT:**

1. Course End Survey (Feedback)

# WEB APPLICATION DEVELOPMENT LAB

SEMESTER: III COURSE CODE: U19IT3P7
CREDITS: 4 HOURS/WEEK: 60

# 1.COURSE OUTCOMES:

After the successful completion of this course, the students will be able to

| CO. No. | 1.COURSE OUTCOMES                                                                                                    | Level | Exercis |
|---------|----------------------------------------------------------------------------------------------------|-------|---------|
|         |                                                                                                    |       | e       |
| CO1     | Build web pages using basic HTML and tables                                                                                              | K3    | 1 - 3   |
| CO2     | Make use of hyperlinks, images and image maps                                                                                            | K3    | 4 - 6   |
| CO3     | Examine the concepts of Lists, frames, CSS and Forms                                                                                     | K4    | 7 - 10  |
| CO4     | Interpret the concepts to create shopping mall website, job seeker application and email registration forms with appropriate validations | K5    | 11 – 14 |
| CO5     | Build a database application in ASP.NET to manage and manipulate data                                                                    | K5    | 15-19   |
| CO6     | Create web portal for college, application for Bharathidasan university and create first web service                                     | K6    | 20-22   |

| Ex. | Exercise                                                                                        |
|-----|-------------------------------------------------------------------------------------------------|
| No. |                                                                                                 |
| 1.  | Create a web page employing the Basic Tags and different Heading Styles                         |
| 2.  | Employ different types of Text Formatting                                                       |
| 3.  | Design a web page with Tables                                                                   |
| 4.  | Create a web page with Hyperlinks                                                               |
| 5.  | Create a web page with Images                                                                   |
| 6.  | Design a web page involving Image Maps                                                          |
| 7.  | Design a web page employing Lists                                                               |
| 8.  | Create a web page with Frames                                                                   |
| 9.  | Design a web page employing Cascaded Style Sheets                                               |
| 10. | Create a Registration Form using HTML.                                                          |
| 11. | Create a Website for Shopping Mall                                                              |
| 12. | Design ASP.NET Web form using Web Server controls to enter job seeker's details.                |
| 13. | Create an ASP.NET Web form using web control to enter Email Registration form.                  |
| 14. | Apply appropriate validation techniques in User registration form using validation controls.    |
| 15. | Write an ASP.NET application to retrieve form data and display it in table format.              |
| 16. | Create a Web application to read the data from XML format.                                      |
| 17. | Create a Web application using ADO.Net to (i) Insert (ii) Update (iii) Delete and (iv) Select   |
| 18. | Create an application using Data grid control to access information's form table in SQL Server. |
| 19. | Create a login form using Mobile Control.                                                       |
| 20. | Write an ASP.NET application to register in an on-line course of Bharathidasan University.      |
| 21. | Develop a Web Portal for our College.                                                           |
| 22. | Display a "HELLO" message using Web Services.                                                   |

# **Topics for Self Study**

| S.No. | Topics            | Web Links                                           |
|-------|-------------------|-----------------------------------------------------|
| 1     | HTML5 Examples    | https://www.tutorialrepublic.com/html-examples.php  |
| 2     | CSS3 Examples     | https://www.tutorialrepublic.com/css-examples.php   |
| 3     | ASP.NET Web Pages | https://www.w3schools.com/ASp/webpages_examples.asp |

# SPECIFIC LEARNING OUTCOMES (SLO)

| Ex.<br>No. | Lab Exercises                                                                 |                                                                                                    | Highest<br>Bloom's<br>Taxonomic |
|------------|-------------------------------------------------------------------------------|----------------------------------------------------------------------------------------------------|---------------------------------|
|            |                                                                               |                                                                                                    | Level of<br>Transaction         |
|            |                                                                               |                                                                                                    |                                 |
| 1          | Create a web page employing<br>the Basic Tags and different<br>Heading Styles | <ul> <li>Build a web page to structure the web using different heading style tags</li> <li>Identify the output in the browser</li> </ul>          | К3                              |
| 2          | Employ different types of Text<br>Formatting                                  | 1 5                                                                                                    | К3                              |
| 3          | Design a web page with Tables                                                 | <ul> <li>Build a web page with Table and span according to your requirement</li> <li>Identify the output in the browser</li> </ul>                | K3                              |
| 4          | Create a web page with<br>Hyperlinks                                          | • Identify the output in the browser                                                                                                    | K3                              |
| 5          | Create a web page with Images                                                 | <ul> <li>Build a web page with images and align them in proper order</li> <li>Identify the output in the browser</li> </ul>                       | K3                              |
| 6          | Design a web page involving<br>Image Maps                                     | Identify the output in the browser                                                                                                    | K3                              |
| 7          | Design a web page employing<br>Lists                                          | <ul> <li>Examine the concept of ordered and unordered lists in HTML by creating a web page</li> <li>Inspect the output in the browser</li> </ul>  | K4                              |
| 8          | Create a web page with Frames                                                 | <ul> <li>Examine the concept of frames in HTML to view multiple pages by creating web pages</li> <li>Inspect the output in the browser</li> </ul> | K4                              |
| 9          | Design a web page employing<br>Cascaded Style Sheets                          | <ul> <li>Examine the concept of Style sheet using CSS and apply those in HTML web page</li> <li>Inspect the output in the browser</li> </ul>      | K4                              |

| 10  | Create a Registration Form                                                                                                    | • Examine the concepts of form                 |  |  |
|-----|----------------------------------------------------------------------------------------------------|------------------------------------------------|--|--|
| 10  | create a Registration Form                                                                                                    | controls in UTMI by greating a registration    |  |  |
|     | using HTML.                                                                                                    | controls in HTML by creating a registration K4 |  |  |
|     |                                                                                                    | form                                           |  |  |
|     |                                                                                                    | Inspect the output in the browser              |  |  |
| 11  | <b>Create a Website for Shopping</b>                                                                                                    | Determine all the concepts of                  |  |  |
|     | Mall                                                                                                    | HTML and create a shopping mall website        |  |  |
|     |                                                                                                    | • Interpret all the available tags K5          |  |  |
|     |                                                                                                    | • Evaluate the output in the browser           |  |  |
| 12  | Design ASP.NET Web form                                                                                                    | • Explain the web server controls              |  |  |
|     | using Web Server controls to                                                                                                    | available in the ASP.NET Web form and          |  |  |
|     | C                                                                                                    | create a job seeker's details website K5       |  |  |
|     | g and make a market market                                                                                                    | • Evaluate the output in the browser           |  |  |
| 13  | Create an ASP.NET Web form                                                                                                    | Determine the necessary web                    |  |  |
| 13  | using web control to enter                                                                                                    | controls to create an email registration form  |  |  |
|     | Email Registration form.                                                                                                    | using ASP.NET Web form                         |  |  |
|     | Eman Registration form.                                                                                                    | • Evaluate the output in the browser           |  |  |
| 14  | A 1: 1 - 4:                                                                                                    |                                                |  |  |
| 14  | Apply appropriate validation                                                                                                    | • Importance of validation is to get           |  |  |
|     | _                                                                                                    | valid data input                               |  |  |
|     | form using validation controls.                                                                                                    | • Explain the use of validation K5             |  |  |
|     |                                                                                                    | controls available in ASP.NET by applying      |  |  |
|     |                                                                                                    | it in a user registration form                 |  |  |
|     |                                                                                                    | Evaluate the output in the browser             |  |  |
| 15  | William and the control of the control of the contr | • Explain the concept of event                 |  |  |
|     | to retrieve form data and                                                                                                    | handling in ASP.NET                            |  |  |
|     | display it in table format.                                                                                                    | • Importance of form data is K5                |  |  |
|     |                                                                                                    | explained by creating a web application        |  |  |
|     |                                                                                                    | • Evaluate the output in the browser           |  |  |
|     |                                                                                                    | in a table format                              |  |  |
| 16  | Create a Web application to                                                                                                    | • Explain the use of XML and how               |  |  |
|     | read the data from XML                                                                                                    | data is formatted in XML                       |  |  |
|     | format.                                                                                                    | Determine the connections and K5               |  |  |
|     |                                                                                                    | readers to access the data from XML            |  |  |
|     |                                                                                                    | • Evaluate the output in the browser           |  |  |
|     |                                                                                                    | using controls                                 |  |  |
| 17  | Create a Web application using                                                                                                    |                                                |  |  |
| - / | ADO.Net to (i) Insert (ii)                                                                                                    | Determine the operations of                    |  |  |
|     | Update (iii) Delete and (iv)                                                                                                    | ADO.NET to create connection to database       |  |  |
|     | Select                                                                                                    | securely K5                                    |  |  |
|     | Select                                                                                                    | • Asses the data manipulation done             |  |  |
|     |                                                                                                    | from database                                  |  |  |
|     |                                                                                                    |                                                |  |  |
| 10  | Create on credication                                                                                                    | Evaluate the output in the browser             |  |  |
| 18  | Create an application using                                                                                                    | • Explain all the data controls                |  |  |
|     | Data grid control to access                                                                                                    | available in ASP.NET                           |  |  |
|     | information's form table in                                                                                                    | Determine the GridView control to K5           |  |  |
|     | SQL Server.                                                                                                    | display the data from database                 |  |  |
|     |                                                                                                    | • Evaluate the output in the browser           |  |  |

| 19 | Create a login form using        | • Explain all the controls for mobile      |    |  |
|----|----------------------------------|--------------------------------------------|----|--|
|    | Mobile Control.                  | device available in ASP.NET                |    |  |
|    |                                  | • Create a login form using Mobile         | K5 |  |
|    |                                  | control                                    | KS |  |
|    |                                  | • Evaluate the output in the emulated      |    |  |
|    |                                  | mobile from IDE                            |    |  |
| 20 | Write an ASP.NET application     | • Develop an application for               |    |  |
|    | to register in an on-line course | registering online course at Bharathidasan |    |  |
|    | of Bharathidasan University.     | University                                 |    |  |
|    |                                  | Plan the controls and validations to       | V6 |  |
|    |                                  | use                                        | KU |  |
|    |                                  | • Create the events based on the           |    |  |
|    |                                  | designed controls                          |    |  |
|    |                                  | • Test the working of application          |    |  |
| 21 | Develop a Web Portal for our     | • Develop a portal for BHC with            |    |  |
|    | College.                         | necessary web pages and navigate between   |    |  |
|    |                                  | them                                       | K6 |  |
|    |                                  | • Test the application forms with          |    |  |
|    |                                  | proper validations and working of portal   |    |  |
| 22 | Display a "HELLO" message        | Build a basic web service to be            |    |  |
|    | using Web Services               | consumed by other languages                |    |  |
|    |                                  | • Test the functions GET and POST          | K6 |  |
|    |                                  | • Elaborate the basic web service          |    |  |
|    |                                  | that distribute the sample data            |    |  |

| U19IT3P7 | PO1 | PO2 | PO3 | PO4 | PO5 | PO6 | <b>PO7</b> | PO8 | PO9 | PSO1 | PSO2 | PSO3 | PSO4 |
|----------|-----|-----|-----|-----|-----|-----|------------|-----|-----|------|------|------|------|
| CO1      | Н   | Н   | Н   | Н   | L   | Н   | M          | L   | M   | Н    | Н    | M    | M    |
| CO2      | Н   | Н   | Н   | Н   | L   | Н   | M          | L   | M   | H    | Н    | M    | M    |
| CO3      | H   | Н   | Н   | Н   | L   | Н   | M          | L   | M   | H    | Н    | M    | M    |
| CO4      | Н   | Н   | Н   | Н   | L   | Н   | M          | L   | M   | H    | Н    | M    | M    |
| CO5      | H   | Н   | Н   | Н   | L   | Н   | M          | L   | M   | H    | Н    | M    | M    |
| CO6      | Н   | Н   | H   | Н   | L   | Н   | M          | L   | M   | H    | Н    | M    | M    |

L-Low M-Moderate H-High

# 5. COURSE ASSESSMENT METHODS DIRECT:

- 1. Continuous Assessment Test: T1, T2 (Practical Components): Closed Book
- 2. Cooperative Learning Report, Assignment, Group Discussion, project Report, Field Visit Report, Seminar.
- 3. Pre/Post Test, Viva, Report for each Exercise.
- 4. Lab Model Examination & End Semester Practical Examination

# **INDIRECT**:

1. Course end survey (Feedback)

# DATA STRUCTURES AND ALGORITHMS LAB

SEMESTER: III COURSE CODE: U19IT3P8
CREDITS: 4 HOURS/WEEK: 4

# **1.COURSE OUTCOMES:**

After the successful completion of this course, the student will be able to

| CO. No. | Course Outcomes                                                            | Level | Exercise |
|---------|----------------------------------------------------------------------------|-------|----------|
| CO1     | Identify the linear representation of data structures using arrays.        | K3    | 1,2      |
| CO2     | Examine the various applications of stacks and queues.                     | K4    | 3,4      |
| CO3     | Apply the concepts of linked lists.                                        | K3    | 5-8      |
| CO4     | Determine best and worst case of various sorting and searching algorithms. | K5    | 9-14     |
| CO5     | Recommend greedy methods to find optimal solutions.                        | K5    | 15       |
| CO6     | Adapt backtracking in a greedy method for finding a solution.              | K6    | 16,17    |

# 2. Topics for Self-Study:

| S.No. | Topics                           | Web Links                                               |
|-------|----------------------------------|---------------------------------------------------------|
| 1     | Create a program or dynamic      | https://www.sanfoundry.com/c-program-implement-stack-o  |
|       | implementation over static       | perations/                                              |
|       | implementation of stack.         |                                                         |
| 2     | Develop a program to implement   | https://www.edureka.co/blog/circular-queue-in-c/        |
|       | circular queue.                  |                                                         |
| 3     | Write a program to perform       | https://www.sanfoundry.com/c-program-construct-binary-s |
|       | operations on BST.               | earch-tree/                                             |
| 4     | Solve applications using dynamic | https://www.includehelp.com/algorithms/dynamic-program  |
|       | programming.                     | ming-components-applications-and-elements.aspx          |

# **3.SPECIFIC LEARNING OUTCOMES (SLO):**

| Ex.No. | Lab Exercises                                         | Learning Outcomes                                                                    | Blooms<br>Taxonom<br>y Level of<br>Transacti<br>on |
|--------|-------------------------------------------------------|--------------------------------------------------------------------------------------|----------------------------------------------------|
| 1      | Data representation using Single Dimension Array      | Create an array and perform INSERT, DELETE, SEARCH, MERGE and DISPLAY operations.    | К3                                                 |
| 2      | Organizing data items using a multidimensional array. | Create a multidimensional array and perform basic operations and oraganize elements. | К3                                                 |
| 3      | Perform INSERT and DELETE operations using Queues.    | Create a program to INSERT and DELETE data element using First in First Out (FIFO)   | K4                                                 |
| 4      | Perform PUSH and POP operation using Stack.           | Develop a program to PUSH and POP data items using Last in First Out (LIFO)          | K4                                                 |
| 5      | Implement Singly linked list                          | Create a node using a singly linked list and perform operations.                     | К3                                                 |

| 6  | Implement Doubly Linked Lists.                         | Create a node using a doubly linked list and perform various operations.             | К3 |
|----|--------------------------------------------------------|--------------------------------------------------------------------------------------|----|
| 7  | Program to implement Tree Traversals.                  | Develop a program to implement Breadth first and Depth first search in tree.         | К3 |
| 8  | Perform Heap Sort                                      | Create a program to sort the given data elements using heap sort.                    | К3 |
| 9  | Perform Quick Sort.                                    | Create a program to sort the given data elements using heap sort.                    | K5 |
| 10 | Perform Merge Sort.                                    | Perform Merge sort for the given list of data items.                                 | K5 |
| 11 | Perform Bubble Sort                                    | Create a program to sort the given list using bubble sort.                           | K5 |
| 12 | Perform Selection Sort                                 | Perform Selection sort for the given list of data items.                             | K5 |
| 13 | Perform Linear search.                                 | Search the number in the given list using linear search.                             | K5 |
| 14 | Perform Binary search.                                 | Divide the list into two and search the given number using binary search.            | K5 |
| 15 | Implement Knapsack Algorithm                           | Implement Knapsack Algorithm using greedy methods.                                   | K5 |
| 16 | Implement the Spanning Tree Algorithm                  | Create a greedy method to find if the given tree is spanning tree or not.            | K6 |
| 17 | Implement the Single Source<br>Shortest Path Algorithm | Develop a program to implement backtracking for finding single source shortest path. | K6 |

| U19IT3P8 | PO1 | PO2 | PO3 | PO4 | PO5 | PO6 | PO7 | PO8 | PO9 | PSO1 | PSO2 | PSO3 | PSO4 |
|----------|-----|-----|-----|-----|-----|-----|-----|-----|-----|------|------|------|------|
| CO1      | Н   | Н   | Н   | Н   | L   | M   | L   | L   | M   | Н    | M    | M    | L    |
| CO2      | Н   | Н   | Н   | M   | M   | M   | L   | L   | L   | Н    | M    | M    | L    |
| CO3      | Н   | Н   | Н   | M   | M   | M   | L   | L   | L   | Н    | M    | M    | L    |
| CO4      | M   | Н   | M   | Н   | L   | L   | L   | L   | M   | Н    | M    | M    | L    |
| CO5      | L   | Н   | L   | Н   | L   | Н   | Н   | Н   | Н   | Н    | M    | M    | L    |
| CO6      | L   | M   | Н   | Н   | L   | M   | L   | L   | M   | Н    | M    | M    | L    |

L-Low M-Moderate H- High

# 5. COURSE ASSESSMENT METHODS

# **DIRECT:**

- 1. Continuous Assessment Test: T1, T2 (Practical Components): Closed Book
- 2. Pre/Post Test, Viva, Report for each Exercise.
- 3. Lab Model Examination & End Semester Practical Examination

**INDIRECT**:Course end survey (Feedback)

# **MULTIMEDIA LAB**

SEMESTER: III COURSE CODE: U19IT3P9
CREDITS: 4 HOURS/WEEK:5

# 1.COURSE OUTCOMES

After the successful completion of this course, the students will be able to

| CO. | COURSE OUTCOMES                                                   | Level | Exercise |
|-----|-------------------------------------------------------------------|-------|----------|
| No. |                                                                   |       |          |
| CO1 | Design layouts for web pages, Paper Adverts, Broachers Covers     | K3    | 1-2      |
| COI | and Package designing                                             |       |          |
| CO2 | Use layered Photoshop document from a starting image              | K3    | 3-4      |
| CO3 | Test the transforming and retouching images                       | K4    | 5        |
| CO4 | Create Website, animated graphics, add sound and teractivelyin    | K5    | 8,9      |
| CO4 | Adobe Flash                                                       |       |          |
| CO5 | Apply Professional audio workstation used to mix, edit and create | K5    | 10,11,12 |
| COS | digital Audio in adobe Audition.                                  |       |          |
| CO6 | Demonstrate film maker, editors, to combine video audio and still | K5    | 10,11,12 |
| C00 | images                                                            |       |          |

# 2.A.SYLLABUS

| Ex. No. | Exercise                                                                                                    |  |  |  |  |
|---------|----------------------------------------------------------------------------------------------------|--|--|--|--|
| 1       | Working with Text and Styles using Adobe Photoshop                                                                     |  |  |  |  |
| 2       | Creating shapes and painting in Adobe Photoshop (Using Drawing tool, Pen tool, Painting tools, and Brush tools).       |  |  |  |  |
| 3       | Working with Image size and Resolution in Adobe Photoshop.                                                             |  |  |  |  |
| 4       | Working with Layers in Adobe Photoshop.                                                                                |  |  |  |  |
| 5       | Transforming and Retouching Images using Adobe Photoshop (Cropping, Transforming objects, Clone stamping, Retouching). |  |  |  |  |
| 6       | Working with color Adjustments in Adobe Photoshop.                                                                     |  |  |  |  |
| 7       | Creating Frame-by-Frame Animation &Tweened Animation— (motion tween and shape tween) using Macromedia Flash.           |  |  |  |  |
| 8       | Working with textual effects in Macromedia Flash.                                                                      |  |  |  |  |
| 9       | Creating buttons and working with scenes in Macromedia Flash.                                                          |  |  |  |  |
| 10      | Creating animation with sound using Macromedia Flash.                                                                  |  |  |  |  |
| 11      | Recording, Editing and Mixing audio clips using Adobe Audition.                                                        |  |  |  |  |
| 12      | Capturing, Editing and Rendering video clips using Adobe Premier                                                       |  |  |  |  |

# 2.B. Topics for Self Study

| S.No. | Topics                                    | Web Links                                 |
|-------|-------------------------------------------|-------------------------------------------|
| 1     | Create Pongal Greeting card using         | https://www.javatpoint.com/programs-list# |
|       | Photoshop                                 | string                                    |
| 2     | Create animated text using in Adobe Flash | https://www.javatpoint.com/programs-list# |
|       |                                           | singly-linked-list                        |
| 3     | Create image ,video and audio using in    | https://beginnersbook.com/2014/07/java-pr |
|       | Premier pro                               | ogram-to-get-ip-address/                  |
| 4     | Create Christmas audio song using in      | https://www.w3resource.com/java-exercise  |
|       | Adobe Audition                            | s/sorting/index.php                       |

# 3. SPECIFIC LEARNING OUTCOMES (SLO)

| Ex.No | Lab Exercises                                                                                                    | Learning Outcomes                                                                                                    | Highest<br>Bloom's<br>Taxonomic<br>Level<br>Transaction | of |
|-------|----------------------------------------------------------------------------------------------------|----------------------------------------------------------------------------------------------------|---------------------------------------------------------|----|
| 1     | Working with Text and Styles using Adobe Photoshop                                                               | <ul> <li>List the name of the text(K1)</li> <li>Explain styles(K2)</li> <li>Apply text and styles on the selected text(K3).</li> <li>Test for edit and work with text(K4)</li> <li>Develop the text and styles(K3)</li> <li>Make use of the text and styles using</li> <li>Adobe Photoshop(K3)</li> </ul> | K3                                                      |    |
| 2     | Creating shapes and painting in Adobe Photoshop (Using Drawing tool, Pen tool, Painting tools, and Brush tools). | <u> </u>                                                                                                    | К3                                                      |    |
| 3     | Working with Image size and Resolution in Adobe Photoshop.                                                       |                                                                                                    | K3                                                      |    |

| 4 | Working with Layers in Adobe<br>Photoshop.                                                                  | <ul> <li>Explain Layer palate(K2)</li> <li>Apply Layer style(K3)</li> <li>Make Use of Layer style(K3)</li> <li>Test for Layer one by one(K4)</li> <li>Experiment with Layer style Transforming(K3)</li> </ul>                                                                                  | K3 |
|---|----------------------------------------------------------------------------------------------------|----------------------------------------------------------------------------------------------------|----|
| 5 | (Cropping, Transforming objects, Clone stamping, Retouching).                                               | transform,cropping,clone stamping and Retouching(K4)  Apply Cropping, clone stamping(K3)  Make Use of Retouching the area of the image(K3)  Test for an image and transform the image(K4)  Analyze an image using with transforming and retouching(K4)                                         | K4 |
| 6 | Working with color Adjustments in Adobe Photoshop.                                                          | <ul> <li>Define color adjustments(K1)</li> <li>Explain hue, saturation of the color property(K5)</li> <li>Apply colors on the image(K3)</li> <li>Make Use of color adjustments of the image(K6)</li> <li>Build an image (K3)</li> <li>Evaluate the color adjustment of an Image(K5)</li> </ul> | K5 |
| 7 | Creating Frame-by-Frame Animation &Tweened Animation—(motion tween and shape tween) using Macromedia Flash. | • Explain frame(K5)                                                                                                    | K5 |
| 8 | Working with textual effects in Macromedia Flash.                                                           |                                                                                                    | K5 |

| 9  | Creating buttons and working with scenes in Macromedia Flash.    | • | Define buttons with text and image(K1) Explain scenes with the image(K5) Apply buttons on an image and text(K3) Test for flash on text(K5) Create buttons and working with scenes(K6)                                                                            | K5 |
|----|------------------------------------------------------------------|---|----------------------------------------------------------------------------------------------------|----|
|    | Creating animation with sound using Macromedia Flash.            | • | using flash(K5) Apply animation with sound an image(K3) Test for animation of an image(K5) Create animation with sound(K6) Evaluate animation with sound an image(K5)                                                                                            |    |
|    | Recording, Editing and Mixing audio clips using Adobe Audition.  | • | Define recording(K1) Explain Editing and mixing with Audio(K5). Apply audio clips using adobe audition(K3) Use recording, edit, mix an image(K6) Create recording editing with audio(K6) Evaluate audition with image and text(K5)                               | K6 |
| 12 | Capturing, Editing and Rendering video clips using Adobe Premier | • | Define Capturing, editing and rendering(K1) Explain Video clips(K5) Apply Editing and audio(K3) Make use of video clips on images (K6) Create video clips using adobe premier (K6) Evaluate Capturing, Editing and Rendering video clips using Adobe Premier(K5) | K6 |

# 4. MAPPING SCHEME FOR THE PO, PSOS AND COS

| U19IT3P9 | PO1 | PO2 | PO3 | PO4 | PO5 | PO6 | PO7 | PO8 | PO9 | PSO1 | PSO2 | PSO3 | PSO4 |
|----------|-----|-----|-----|-----|-----|-----|-----|-----|-----|------|------|------|------|
| CO1      | Н   | Н   | Н   | Н   | M   | Н   | Н   | Н   | Н   | Н    | M    | M    | L    |
| CO2      | Н   | Н   | Н   | M   | M   | M   | M   | Н   | Н   | Н    | M    | M    | L    |
| CO3      | Н   | Н   | Н   | M   | M   | M   | Н   | Н   | Н   | Н    | M    | M    | L    |
| CO4      | M   | M   | M   | Н   | Н   | Н   | Н   | Н   | Н   | M    | Н    | Н    | L    |
| CO5      | M   | M   | M   | Н   | Н   | Н   | Н   | Н   | Н   | M    | Н    | H    | L    |
| CO6      | M   | M   | M   | Н   | Н   | Н   | Н   | Н   | Н   | M    | Н    | Н    | L    |

L-Low M-Moderate H-High

#### **5.COURSE ASSESSMENT**

# **METHODS DIRECT:**

- 1. Continuous Assessment Test: T1, T2 (Practical Components): Closed Book
- 2. Cooperative Learning Report, Assignment, Group Discussion, project Report, Report, Seminar.
- 3. Pre/Post Test, Viva, Report for each Exercise.
- 4. Lab Model Examination & End Semester Practical Examination

#### **INDIRECT**:

1. Course end survey (Feedback)

#### **OPERATING SYSTEMS**

SEMESTER-IV CREDITS :3 1.COURSE OUTCOMES: COURSE CODE: U19IT409

**HOURS/WEEK:5** 

After the successful completion of this course, the student will be able to

| CO. No. | 1.COURSE OUTCOMES                                                                                                    | Level | Unit |
|---------|----------------------------------------------------------------------------------------------------|-------|------|
| CO1     | O1 Interpret basics of Operating system, characteristics and features of modern OS like UNIX, LINUX and WINDOWS etc. |       | I    |
| CO2     | Experiment with the requirement for process synchronization and coordination handled by Operating System.            | K3    | II   |
| CO3     | Examine the various CPU scheduling algorithms and analyze the characteristics of deadlock and recovery of deadlock   | K4    | III  |
| CO4     | Determine memory management techniques and the necessity of virtual memory.                                          | K5    | IV   |
| CO5     | Evaluate the storage management policies with respect to different storage management technologies                   | K5    | V    |
| CO6     | Discuss file system interface, protection and security mechanisms.                                                   | K6    | V    |

#### 2.A. SYLLABUS

# **Unit I: Introduction to Operating System**

(9 Hours)

Introduction to Operating System: - Overview of Operating System-The Evolution of Operating System-Types of Operating Systems-Functions of Operating System-Characteristics of Modern Operating System-Operating System Structure.

Unit II: Processes (9 Hours)

Processes: Process Concept-Comparison of Process and Programs - Process States-Process Scheduling-Ready Queue vs. Device Queue-Operations on a Process-Cooperating Processes- Threads - Interprocess Communication. Process Synchronization: Racing Problem-Avoiding Racing Problem-Requirement for Critical Problem-Critical Section algorithms-OS tools for Process Synchronization-Classical Synchronization Problems-Monitors-Inter Process Communication for Message Communication.

Unit III: Deadlocks (9 Hours)

Deadlocks: Introduction-System Model-Deadlock Characteristics-Deadlock Detection-Deadlock Prevention-Deadlock Avoidance-Deadlock Recovery-Other methods of Deadlock Recovery. - CPU Scheduling: Scheduling Criteria-CPU Scheduling Algorithms-Multiple Processor Scheduling-Real time Scheduling-Performance Comparison.

### **Unit IV: Memory Management**

(9 Hours)

Memory Management: Introduction-Logical versus Physical address space-Program Relocation-Logical Organization-Physical Organization-Dynamic Loading and Dynamic Linking-Memory Allocation Techniques. - Virtual Memory: Swapping-Demand Paging-Page Fault-Page Replacement Algorithms-Thrashing-Page replacement policies-Local and Global-Demand Segmentation-OS Software factors.

### **Unit V: Information Management**

(9 Hours)

Information Management: Introduction-A Simple File System-File Access Methods-Directory Structure-File Protection-I-nodes-Free Space Management Techniques-Record Blocking. - Secondary Storage Structure: Introduction-Hard Disk Structure-Hard Disk Performance Parameter-Hard Disk Scheduling Algorithms-Swap Space Management-RAID and its level-Disk Space Allocation Methods-Stable Storage Implementation.

### 2.B. Topics for Self Study:

| S.No. | Topics                    | Web Links                                   |
|-------|---------------------------|---------------------------------------------|
| 1     | Multiple-processor System | https://www.youtube.com/watch?v=3RvkfuXUv1c |
| 2     | Singularity Architecture  | https://singularity.lbl.gov/about           |
| 3     | Security                  | https://www.youtube.com/watch?v=3yLf2dNqDzw |
| 4     | System Configuration      | https://www.youtube.com/watch?v=YjF-K5H8Bnc |

### 2.C. Text Book(s):

1. S. Rajiv Chopra, "Operating Systems – A Practical Approach", 2<sup>nd</sup> Edition, S. Chand & Company Pvt. Ltd., New Delhi, 2013.

#### 2.D. Reference Books:

- **1.** Abraham Silberschatz, Peter B. Galvin, Greg Gange, "Operating System Concept", 9<sup>th</sup> Edition, Wiley India Pvt. Ltd., 2015.
- **2.** Andrew S. Tanenbaum, Herbert Bos, "Modern Operating Systems", 4<sup>th</sup> Edition, Pearson Education, 2014.
- **3.** William Stallings, "Operating Systems Internal and Design Principles", Sixth Edition, Pearson's Education, 2009.

#### 2.E. Web Links:

- 1. www.tutorialspoint.com
- 2. www.geeksforgeeks.org
- 3. <a href="https://www.youtube.com/watch?v=mXw9ruZaxzQ">https://www.youtube.com/watch?v=mXw9ruZaxzQ</a>
- 4. https://www.youtube.com/watch?v=2i2N\_Qo\_FyM

### 3.SPECIFIC LEARNING OUTCOMES (SLO)

| Unit/   | <b>Course Content</b> | Learning Outcomes | Highest    |
|---------|-----------------------|-------------------|------------|
| Section |                       |                   | Bloom's    |
|         |                       |                   | Taxonomic  |
|         |                       |                   | Level of   |
|         |                       |                   | Transactio |
|         |                       |                   | n          |

| I   | Introduction to Operating System                                                                                                    | 1                                                                                                    |    |
|-----|----------------------------------------------------------------------------------------------------|----------------------------------------------------------------------------------------------------|----|
| 1.1 | - Overview of Operating System-The Evolution of Operating System-Types of Operating Systems  Functions of Operating System-Characteristics of Modern | Interpret the evolution of the operating system.(K2)  Classify the types of operating system.(K2)  Explain the functions of the Operating system.(K2)                       | K2 |
|     |                                                                                                    | Discuss the characteristics of modern operating.(K6)  Show the operating system structure.(K2)                                                                              |    |
| II  | Processes                                                                                                    |                                                                                                    |    |
| 2.1 | Process and Programs - Process States-Process Scheduling.                                                                                            | Construct a state transition diagram for the process.(K3)  Compare process and program.(K2)  Explain state transition with a neat diagram.(K5)                              | K3 |
| 2.2 | Ready Queue vs. Device Queue-Operations on a Processe-Cooperating Processes-Threads - Interprocess Communication.                                    |                                                                                                    |    |
| 2.3 | Racing Problem-Avoiding Racing Problem-Requirement for Critical Problem-Critical Section algorithms-OS tools for Process Synchronization Classical   | Apply critical section algorithms for process synchronization.(K3)  Define process synchronization.(K1)  Explain inter process communication for message communication.(K5) |    |
| III | Deadlocks                                                                                                    |                                                                                                    |    |
| 3.1 | Model-Deadlock Characteristics-                                                                                                    | Discuss the deadlock detection algorithms.(K4)  Explain the steps of deadlock recovery.(K5)                                                                                 | K4 |

| Deadlock Detection-Deadlock List the conditions for deadlock.(K4) Prevention-Deadlock Avoidance- Deadlock Recovery-Other methods of Deadlock Recovery  Schedulers-Scheduling Criteria- CPU Scheduling Examine the scheduling criteria for CPU.(K4)  Algorithms-Multiple Processor Categorize CPU scheduling |                                                                                                    |
|----------------------------------------------------------------------------------------------------|----------------------------------------------------------------------------------------------------|
| Scheduling Scheduling-Comparison.  Performance Performance Comparison.  Realtime algorithms. (K4)  Compare LOOK and CLOOK scheduling algorithms.(K5)  Explain First Come First Served scheduling algorithms with Gannt chart. (K5)                                                                          |                                                                                                    |
| ·                                                                                                    |                                                                                                    |
| Physical address space-Program management techniques.(K5) Relocation- Organization-Physical Organization  Compare physical and logical address space.(K4)                                                                                                    | K5                                                                                                    |
| memory management techniques.(K6)                                                                                                    |                                                                                                    |
| Linking-Memory Allocation techniques.(K5) Techniques                                                                                                    |                                                                                                    |
| Swapping-Demand Paging-Page Explain page replacement algorithms Fault-Page Replacement with examples.(K5)                                                                                                    |                                                                                                    |
| replacement policies-Local and Global-Demand Segmentation-OS Samples.(K6)                                                                                                    |                                                                                                    |
| Compare demand segmentation and demand paging.(K4)                                                                                                    |                                                                                                    |
| Information Management                                                                                                    |                                                                                                    |
| Introduction-A Simple File Explain file system structure with a System-File Access neat diagram.(K5)  Methods-Directory Structure-File Protection-I-nodes-Free Space Discuss file access methods in file Management Techniques-Record management systems.(K6)                                               | K5                                                                                                    |
| Define record blocking.(K1)                                                                                                    |                                                                                                    |
| Introduction-Hard Disk Structure-Discuss swap space management.(K6) Hard Disk Performance                                                                                                    |                                                                                                    |
|                                                                                                    | Prevention-Deadlock Avoidance-Deadlock Recovery-Other methods of Deadlock Recovery-Other methods of Deadlock Recovery-Other Recovery-Other Processor Scheduling Algorithms. (K4)  Memory Management  Introduction-Logical versus Explain the requirements of memory Physical and logical address space-(K4)  Discuss the physical organization of memory management techniques.(K5)  Define Dynamic Linking.(K1)  Swapping-Demand Paging-Page Explain page replacement algorithms Fault-Page Replacement with examples.(K5)  Algorithms-Thrashing-Page Replacement with examples.(K5)  Define Dynamic Linking.(K1)  Swapping-Demand Paging-Page Explain page replacement algorithms family samples.(K6)  Compare demand segmentation and demand paging. (K4)  Information Management  Introduction-A Simple File Explain file system structure with a System-File Access neat diagram.(K5)  Methods-Directory Structure-File Protection-I-nodes-Free Space Discuss file access methods in file Management Techniques-Record management systems.(K6)  Define record blocking.(K1)  Introduction-Hard Disk Structure-Discuss swap space management.(K6) |

|     | Explain Shortest seek time first disk scheduling algorithms.(K5) |
|-----|------------------------------------------------------------------|
| 5.3 | <u> </u>                                                         |

| U19IT409 | PO1 | PO2 | PO3 | PO4 | PO5 | PO6 | PO7 | PO8 | PO9 | PSO1 | PSO2 | PSO3 | PSO4 |
|----------|-----|-----|-----|-----|-----|-----|-----|-----|-----|------|------|------|------|
| CO1      | H   | H   | H   | M   | M   | M   | L   | L   | L   | Н    | M    | M    | L    |
| CO2      | M   | M   | M   | H   | H   | Н   | Н   | L   | L   | M    | Н    | Н    | L    |
| CO3      | M   | M   | M   | Н   | H   | H   | H   | L   | L   | M    | H    | H    | L    |
| CO4      | M   | M   | M   | H   | H   | H   | H   | L   | L   | M    | H    | H    | L    |
| CO5      | M   | M   | M   | H   | H   | H   | H   | L   | L   | M    | H    | H    | L    |
| CO6      | L   | L   | L   | L   | L   | L   | H   | H   | H   | L    | L    | L    | K    |

L-Low M-Moderate H- High

#### 5. COURSE ASSESSMENT

#### **METHODS DIRECT:**

- 1. Continuous Internal Assessment Test: 1, 2(Theory & Practical Components): Closed Book.
- 2. Cooperative Learning Report, Assignment, Group Presentation, Group Discussion, Project Report, Field Visit Report, Poster Presentation, Seminar, Quiz(written).
- 3. Pre-Semester & End Semester Theory Examination.

#### **INDIRECT:**

1. Course-end survey.

#### MOBILE COMPUTING TECHNOLOGIES

SEMESTER: IV COURSE CODE: U19IT410

CREDITS: 3 HOURS/WEEK: 4

#### 1.COURSE OUTCOMES:

After the successful completion of this course, the student will be able to

| CO. No. | CO Statement                                                                          | Level | Unit |
|---------|---------------------------------------------------------------------------------------|-------|------|
| 1       | Define Mobile Telecommunication networks and wireless communication system.           | K1    | I    |
| 2       | Demonstrate the understanding of mobile computing and wireless networking.            | K2    | II   |
| 3       | Compare mobile databases for the best fit transaction process in mobile environment.  | К3    | III  |
| 4       | Categorize various Mobile Operating Systems.                                          | K4    | IV   |
| 5       | Determine the android application with suitable User Interface and data manipulation. | K5    | IV   |
| 6       | Develop Applications for Android Devices includes content providers and networking.   | K6    | V    |

#### 2. A. SYLLABUS

# **UNIT I: Basics of Communication Technologies**

(9 Hours)

**Basics of Communication Technologies:** Types of Telecommunication Networks – Components of a Wireless Communication System – Architecture of Mobile Telecommunication Systems – Wireless Networking Standards – WLAN – Bluetooth Technology – **Introduction to Mobile Computing and Wireless Networking:** Mobile Computing – Mobile Computing Vs. Wireless Networking – Characteristics of Mobile Computing - Structure of Mobile Computing Applications – Cellular Mobile Communication – GSM – GPRS – UMTS.

UNIT II: MAC Protocols (9 Hours)

MAC Protocols: Properties – Issues – Taxonomy – Assignment Schemes – MAC Protocols for Ad Hoc Networks. - Mobile Internet Protocol: – Mobile IP – Packet Delivery – Overview – Desirable Features – Key Mechanism – Route Optimization – DHCP - Mobile Transport Layer: Overview of TCP/IP – Terminologies – Architecture – Operations – Application Layer Protocols of TCP – Adaptation of TCP Window – Improvement in TCP Performance.

#### **UNIT III: Operating Systems for Mobile Computing**

(9 Hours)

**Operating Systems for Mobile Computing :** Mobile OS Responsibilities – Basic Concepts – Special Constraints and Requirements – Commercial Mobile OSs – Comparative Study of Mobile OSs – OS for Sensor Networks – **Mobile Application Development Protocols :** - Mobile Devices as Web Clients – WAP – J2ME – Android SDK.

#### **UNIT IV: Getting Started with Android**

(9 Hours)

Getting Started with Android — Activities, Fragments and Intents — Android User Interface — Designing User Interface with views — Displaying Pictures and Menus with Views — Data Persistence.

#### **UNIT V: Content Providers**

(9 Hours)

Content Providers – Messaging – Location Based Services – Networking – Developing Android Services – Publishing Android Applications.

# 2.B. Topics for Self Study:

| S.No. | Topics                  | Web Links                                             |  |  |  |  |
|-------|-------------------------|-------------------------------------------------------|--|--|--|--|
| 1     | Android - Animations    | https://www.tutorialspoint.com/android/android_anin   |  |  |  |  |
|       |                         | tions.htm                                             |  |  |  |  |
| 2     | Android - Auto Complete | https://www.tutorialspoint.com/android/android_auto_  |  |  |  |  |
|       |                         | complete.htm                                          |  |  |  |  |
| 3     | Android App Development | https://www.coursera.org/specializations/android-app- |  |  |  |  |
|       | Specialization          | development                                           |  |  |  |  |
| 4     | Android Development     | https://developer.android.com/                        |  |  |  |  |

#### **2.C.** Text Book(s):

- 1. Prasant Kumar Pattnaik, Rajib Mall, "Fundamentals of Mobile Computing", PHI Learning
- 2. Wei Meng Lee, "Beginning Android 4 Application Development", Wiley India Pvt. Ltd.., 2012.

#### 2D. Reference Books:

- 1. Ashok K Talukder, Hasan Ahmed, Roopa R Yavagal, "Mobile Computing", 2<sup>nd</sup> Edition, Tata McGraw Hill Publishing Company Limited, 2010.
- 2. Jochen Schiller, "Mobile Comunications", Pearsons Education, 2008.
- 3. Reto Meir, "Professional Android 4 Application Development", Wiley India Pvt. Ltd., 2012
- 4. Pradeep Kotari, "Android Application Development Black Book", Dreamtech Press, 2014.

#### 2E. Web Links:

- 1. www.tutorialspoint.com
- 2. https://www.studytonight.com/java/
- 3. <a href="https://developer.android.com/">https://developer.android.com/</a>

| Unit/    | <b>Course Content</b>             | <b>Learning Outcomes</b>                            | Highest Bloom's |
|----------|-----------------------------------|-----------------------------------------------------|-----------------|
| Section  |                                   |                                                     | Taxonomic Level |
|          |                                   |                                                     | of Transaction  |
| Unit – 1 | <b>Basics of Communication Te</b> | echnologies                                         |                 |
| 1.1      | Types of Telecommunication        | <ul> <li>Recall the concepts of Wireless</li> </ul> | K1              |
|          | Networks – Components of a        | Communications and Server                           |                 |
|          | Wireless Communication            | applications                                        |                 |
|          | System – Architecture of          | • Recall the concepts and explain                   |                 |
|          | Mobile Telecommunication          | the features of CAN, LAN and                        |                 |
|          | Systems – Wireless                | Internetworks and make use of it                    |                 |
|          | Networking Standards-             | • Name the Components of a                          |                 |
|          | WLAN- Bluetooth                   | wireless communication system                       |                 |
|          | Technology                        | • List of wireless network                          |                 |
|          |                                   | standards                                           |                 |
|          |                                   | • Define the Architecture of                        |                 |
|          |                                   | wireless LAN                                        |                 |
|          |                                   | • Label the Applications of                         |                 |
|          |                                   | WLANs                                               |                 |
|          |                                   | • Show the Protocol stack of                        |                 |

|          | Blue                                                                                                    | cooth                                                                                                    |   |
|----------|----------------------------------------------------------------------------------------------------|----------------------------------------------------------------------------------------------------|---|
| Introduc | tion to Mobile Computing and W                                                                                                    | ireless Networking                                                                                                    | • |
| 1.2      | Mobile Computing – Mobile  Computing Vs. Wireless  Networking – Characteristics and v of Mobile Computing  Structure of Mobile comp  Computing Applications –  Cellular Mobile comp  Communication – GSM – | Define Mobile Computing Relate the Mobile computing vireless networking List the Characteristics of mobile buting Label the Generations of cellular munications                          |   |
| Unit - 2 | MAC Protocols                                                                                                    |                                                                                                    |   |
| 2.1      |                                                                                                    | erties  List the issues in MAC protocols                                                                                                    |   |
| Mobile I | nternet Protocol                                                                                                    |                                                                                                    |   |
| 2.2      | •<br>Optin                                                                                                    | Explain Mobile IP Interpret the Features of Mobile  Demonstrate the Keynanism used in Mobile IP Demonstrate the Route mization works Summarize the job of Dynamic Configuration Protocol |   |
| Mobile T | ransport Layer                                                                                                    |                                                                                                    |   |
| 2.3      | Architecture – Operations – TCP/Application Layer Protocols of TCP – Adaptation of TCP Appl Window – Improvement in TCP Performance  Window Cong                                                           | Demonstrate the working of ication Layer Protocols of TCP Interpret the Adaptation of TCP low Illustrate the Popular TCP gestion Control and TCP in mobile orks                          |   |
| Unit – 3 | Operating Systems for Mobile Co                                                                                                    | mputing                                                                                                    |   |
| 3.1      | Basic Concepts – Special Constraints and Mobile Requirements – Commercial Mobile OSs – Comparative and Full Study of Mobile OSs – OS for                                                                   | Utilize the Basic Concepts of ile operating systems Examine the Special Constraints Requirements for mobile computing List of commercial mobile ating systems                            |   |

| D. A. J. 11. | Compare Mobile Oss     Experiment with the Sensor Networks.                             |  |  |  |  |  |  |  |  |  |  |
|--------------|-----------------------------------------------------------------------------------------|--|--|--|--|--|--|--|--|--|--|
| -            | Mobile Application Development Protocols  Webland Heiling the mobile devices as web 1/2 |  |  |  |  |  |  |  |  |  |  |
| 3.2          | Mobile Devices as Web  ■ Utilize the mobile device as web K3                            |  |  |  |  |  |  |  |  |  |  |
|              | Clients – WAP – J2ME –clients                                                           |  |  |  |  |  |  |  |  |  |  |
|              | Android SDK • Examine WAP, J2ME and                                                     |  |  |  |  |  |  |  |  |  |  |
|              | Android SDK                                                                             |  |  |  |  |  |  |  |  |  |  |
|              | 4 Getting Started with Android                                                          |  |  |  |  |  |  |  |  |  |  |
| 4.1          | Getting Started with Android • Perceive the Android versions K5                         |  |  |  |  |  |  |  |  |  |  |
|              | Activities, Fragments and and its feature set                                           |  |  |  |  |  |  |  |  |  |  |
|              | Intents – Android User   ■ Evaluate the Android                                         |  |  |  |  |  |  |  |  |  |  |
|              | Interface – Designing Userarchitecture                                                  |  |  |  |  |  |  |  |  |  |  |
|              | Interface with views – Explain how to develop your first                                |  |  |  |  |  |  |  |  |  |  |
|              | Displaying Pictures and Android application                                             |  |  |  |  |  |  |  |  |  |  |
|              | Menus with Views − Data • Interpret the life cycles of an                               |  |  |  |  |  |  |  |  |  |  |
|              | Persistence. activity                                                                   |  |  |  |  |  |  |  |  |  |  |
|              | <ul> <li>Explain how to adapt and manage</li> </ul>                                     |  |  |  |  |  |  |  |  |  |  |
|              | changes in screen orientation                                                           |  |  |  |  |  |  |  |  |  |  |
|              | • Evaluate how to make use of the                                                       |  |  |  |  |  |  |  |  |  |  |
|              | basic views in Android to design your                                                   |  |  |  |  |  |  |  |  |  |  |
|              | user interface                                                                          |  |  |  |  |  |  |  |  |  |  |
|              | • Interpret options menus and                                                           |  |  |  |  |  |  |  |  |  |  |
|              | context menus                                                                           |  |  |  |  |  |  |  |  |  |  |
|              | • Explain how to Store simple data                                                      |  |  |  |  |  |  |  |  |  |  |
|              | using the SharedPreferences object                                                      |  |  |  |  |  |  |  |  |  |  |
|              | Assess and organize a SQLite                                                            |  |  |  |  |  |  |  |  |  |  |
| T7 1.        | database                                                                                |  |  |  |  |  |  |  |  |  |  |
|              | 5 Android Application Development                                                       |  |  |  |  |  |  |  |  |  |  |
| 5.1          | Content Providers – Discuss how to make use of a K6                                     |  |  |  |  |  |  |  |  |  |  |
|              | Messaging – Location Based content provider in Android                                  |  |  |  |  |  |  |  |  |  |  |
|              | Services – Networking – Create and use your own content                                 |  |  |  |  |  |  |  |  |  |  |
|              | Developing Android Services provider                                                    |  |  |  |  |  |  |  |  |  |  |
|              | <ul> <li>Publishing Android Elaborate how to receive</li> </ul>                         |  |  |  |  |  |  |  |  |  |  |
|              | Applications. incoming SMS messages                                                     |  |  |  |  |  |  |  |  |  |  |
|              | • Formulate how to send e-mail                                                          |  |  |  |  |  |  |  |  |  |  |
|              | messages from your application                                                          |  |  |  |  |  |  |  |  |  |  |
|              | Construct how to consume JSON                                                           |  |  |  |  |  |  |  |  |  |  |
|              | web services                                                                            |  |  |  |  |  |  |  |  |  |  |
|              | Elaborate how to create a service                                                       |  |  |  |  |  |  |  |  |  |  |
|              | that runs in the background                                                             |  |  |  |  |  |  |  |  |  |  |
|              | • Formulate, how to perform                                                             |  |  |  |  |  |  |  |  |  |  |
|              | repeated tasks in a service                                                             |  |  |  |  |  |  |  |  |  |  |
|              | Discuss how an activity and a                                                           |  |  |  |  |  |  |  |  |  |  |
|              | service communicate                                                                     |  |  |  |  |  |  |  |  |  |  |

| U19IT410 | PO1 | PO2 | PO3 | PO4 | PO5 | PO6 | PO7 | PO8 | PO9 | PSO1 | PSO2 | PSO3 | PSO4 |
|----------|-----|-----|-----|-----|-----|-----|-----|-----|-----|------|------|------|------|
| CO1      | H   | Н   | Н   | M   | M   | Н   | M   | L   | M   | Н    | Н    | M    | L    |
| CO2      | Н   | Н   | Н   | M   | M   | Н   | M   | L   | M   | Н    | Н    | M    | M    |
| CO3      | M   | M   | M   | Н   | Н   | Н   | M   | L   | M   | Н    | Н    | Н    | M    |
| CO4      | M   | M   | M   | Н   | Н   | Н   | M   | L   | M   | Н    | Н    | Н    | M    |
| CO5      | L   | L   | M   | M   | M   | M   | M   | L   | Н   | M    | Н    | Н    | M    |
| CO6      | Н   | L   | M   | M   | M   | M   | M   | L   | Н   | M    | Н    | Н    | Н    |

 $\overline{L}$  – Low  $\overline{M}$  – Moderate  $\overline{H}$  – High

# 4. COURSE ASSESSMENT

# **METHODS DIRECT:**

- 1. Continuous Assessment Test: T1, T2 (Theory & Practical Components): Closed Book
- 2. Open Book Test.
- 3. Cooperative Learning Report, Assignment, Group Presentation, Group Discussion, project Report, Field Visit Report, Poster Presentation, Seminar, Quiz (written).
- 4. Pre-Semester & End Semester Theory Examination

#### **INDIRECT**:

Course end survey (Feedback)

#### MICROPROCESSOR AND ITS APPLICATIONS

SEMESTER-IV COURSE CODE : U19IT411 CREDITS :3 HOURS/WEEK:4

#### 1.COURSE OUTCOMES

After the successful completion of this course, the student will be able to

| S.No. | 1.COURSE OUTCOMES                                                                                                    | Level | Unit |
|-------|----------------------------------------------------------------------------------------------------|-------|------|
| 1     | Recall and apply a basic concept of digital fundamentals                                                                                | K2    | I    |
|       | to Microprocessor based personal computer system                                                                                        |       |      |
| 2     | Make use of Assembly Language Program in Microprocessor.                                                                                | K3    | II   |
| 3     | Illustrate how the different peripherals (8255, 8253 etc.) are interfaced with Microprocessor.                                          | K2    | III  |
| 4     | Distinguish and analyze the properties of Microprocessors & Microcontrollers.                                                           | K4    | III  |
| 5     | Evaluate application on assembly language program download the machine COURSE CODE to provide solutions to real world control problems. |       | IV   |
| 6     | Discuss the architectures of other popular Microprocessors and its Addressing Modes.                                                    | K6    | V    |

#### 2.A. SYLLABUS

Unit I: Introduction (12 Hours)

Introduction: - Word Length – Evolution of Microprocessors and Digital Computers –CPU – Memory – Busses – Processing Speed – Microprocessor Architecture: - Introduction–Intel 8085– Instruction Cycle—Timing Diagram- Instruction Set of Intel 8085: - Introduction– Instruction and Data Formats–Addressing Modes–Status Flags–Symbols & Abbreviations–Intel 8085 Instructions.

#### **Unit II: Assembly Language Programs**

**(12 Hours)** 

**Assembly Language Programs:** - Introduction – Addition and Subtraction (8 and 16-bits) – Decimal Addition and Subtraction – One's and Two's Complements (8 and 16) – Shifting and Masking – Largest and Smallest Numbers – Ascending and Descending Order – Sum of a Series – Multiplication and Division – Multi-byte Addition and Subtraction – Square-Root of a number – Block Transfer

#### **Unit III: Peripheral Devices and their Interfacing**

(12 Hours)

**Peripheral Devices and their Interfacing:** - Introduction – Address Space Partitioning – Memory and I/O Interfacing – Data Transfer Schemes – Interrupts of Intel 8085 – Interfacing Devices and I/O Devices – I/O Ports – Programmable DMA Controller – Programmable Interrupt Controller – Programmable Communication Interface – Programmable Counter/Interval Timer.

# **Unit IV: Microprocessor Applications**

**(12 Hours)** 

**Microprocessor Applications:** - Introduction – Delay subroutines – 7 Segment LED Display – Frequency Measurement – Measurement of Voltage and Current – Resistance Measurement – Water Level Indicator – Traffic Control.

Unit V (12 Hours)

**Other Microprocessors:** - Introduction – Intel 8086 – Classification of Intel 8086 Instructions – Binary - Addresses of Intel 8086 Registers – Description of Intel 8086 Instructions - Intel 8088 – Intel 80186 - Intel 80286 – Intel 80386 – Intel 80486 – Intel Pentium I, II, III and IV Processors.

# 2.B. Topics for Self Study:

| S.No. | Topics                 | Web Links                                                        |
|-------|------------------------|------------------------------------------------------------------|
| 1     | Intel Processor 11     | https://newsroom.intel.com/news-releases/11th-gen-tiger-lake-evo |
|       |                        | /                                                                |
|       |                        |                                                                  |
| 2     | Apple bionic Processor | https://www.imore.com/apple-a14-bionic-explained-ipad-air-ipho   |
|       |                        | <u>ne-12</u>                                                     |
| 3     | Snapdragon processor   | https://www.qualcomm.com/snapdragon/processors/comparison        |
| 4     | AMD processor          | https://www.youtube.com/watch?v=oHpgu-cTjyM                      |

## 2.C. Text Book(s):

1. Alexis Leon, Mathews Leon, "**Fundamentals of Information Technology**", Second Edition, Vikas Publishing House Pvt. Ltd., Chennai, 2009.

## 2.D. Reference Books:

1. Pradeep K Sinha, Priti Sinha," Information Technology: Theory and Practice", Kindle Edition, PHI Learning, 2016.

# 2.E. Web Links:

- 1. https://www.youtube.com/watch?v=t0Z8P hpbFk
- 2. https://www.youtube.com/watch?v=NEQASUsZ0g4
- 3. https://www.youtube.com/watch?v= qtCAuLIaew&vl=en
- 4. https://www.youtube.com/watch?v=nxryfWg5Hm4

|         | Course Content                                                    | 8                                    | Blooms      |  |  |
|---------|-------------------------------------------------------------------|--------------------------------------|-------------|--|--|
| Section |                                                                   |                                      | Taxonomic   |  |  |
|         |                                                                   |                                      | Levels of   |  |  |
|         |                                                                   |                                      | Transaction |  |  |
| 1       | Introduction, Microprocessor Arch                                 | itecture, Instruction Set of Intel 8 | 085         |  |  |
| 1.1     |                                                                   | 6 ( )                                | K2          |  |  |
|         | Evolution of Microprocessors and Digital Computers – CPU – Memory | Recall bus.(K2)                      |             |  |  |
|         | – Busses – Processing Speed.                                      | Explain the evolution of             |             |  |  |
|         |                                                                   | microprocessors.(K5)                 |             |  |  |
| 1.2     |                                                                   | Which Stack is used in 8085? (K2)    |             |  |  |
|         | Introduction—Intel 8085—Instruction                               |                                      |             |  |  |

| II<br>2.1 | Introduction – Addition and Subtraction (8 and 16-bits) – Decimal Addition and Subtraction – One's and Two's Complements (8 and 16) –                                                          | Explain the various addressing modes of Intel 8085.(K5)  Discuss the instructions set of Intel 8085.(K6)  Explain an K3  Intermediate language?(K2)  What are the Types of Assemblies?(K1) |
|-----------|----------------------------------------------------------------------------------------------------|----------------------------------------------------------------------------------------------------|
|           | Shifting and Masking.                                                                                                    | program for multiplication product being up 16 bits(K3)  Demonstrate an assembly language program add two 8-bit numbers the sum may of 16 bits(K3)                                         |
| 2.2       | Largest and Smallest Numbers – Ascending and Descending Order – Sum of a Series – Multiplication and Division – Multi-byte Addition and Subtraction – Square-Root of a number – Block Transfer | =                                                                                                    |
| III       | Peripheral Devices and their Interf                                                                                                    |                                                                                                    |
| 3.1       | Peripheral Devices and their Interfacing: - Introduction – Address                                                                                                    | Build an architecture of Intel K2<br>8255A with neat diagram(K3)                                                                                                    |
| 3.2       | Programmable Communication                                                                                                    | operations of Programmable                                                                                                    |

|              | Counter/Interval Timer.                                                                                                    |                                                                                                    |
|--------------|----------------------------------------------------------------------------------------------------|----------------------------------------------------------------------------------------------------|
| IV           | Microprocessor Applications                                                                                                    | <u> </u>                                                                                                    |
| 4.1          |                                                                                                    | voltage at several points of a circuit employing a microprocessor-based scheme.(K5) Elaborate the interface connections                                                |
| $\mathbf{V}$ | Other Microprocessors                                                                                                    | 1                                                                                                    |
| 5.1          | Introduction – Intel 8086 –                                                                                                    | Recall other microprocessors.(K1) K6  Explain the functional units of the Intel 8086 with a neat block diagram(K5)  Categorize the addressing modes of Intel 8086.(K4) |
| 5.2          | Binary - Addresses of Intel 8086<br>Registers – Description of Intel 8086<br>Instructions - Intel 8088 – Intel<br>80186 - Intel 80286 – Intel 80386 –<br>Intel 80486 – Intel Pentium I, II, III<br>and IV Processors. | Discuss the operating modes of Intel 8086.(K6)  Explain the main features of Intel 80486 Processor.(K5)  Identify the features of Intel Pentium 3 Processors.(K3)      |

| U19IT411 | PO1 | PO2 | PO3 | PO4 | PO5 | PO6 | PO7 | PO8 | PO9 | PSO1 | PSO2 | PSO3 | PSO4 |
|----------|-----|-----|-----|-----|-----|-----|-----|-----|-----|------|------|------|------|
|          |     |     |     |     |     |     |     |     |     |      |      |      |      |
| CO1      | H   | H   | H   | M   | M   | M   | L   | L   | L   | H    | M    | M    | L    |
| CO2      | M   | M   | M   | H   | Н   | Н   | Н   | L   | L   | M    | H    | Н    | L    |
| CO3      | M   | M   | M   | H   | Н   | Н   | Н   | L   | L   | M    | Н    | H    | L    |
| CO4      | L   | L   | L   | L   | L   | L   | Н   | Н   | Н   | L    | L    | L    | Н    |
| CO5      | L   | L   | L   | L   | L   | L   | Н   | Н   | Н   | L    | L    | L    | M    |
| CO6      | L   | L   | L   | L   | L   | L   | Н   | Н   | Н   | L    | L    | L    | Н    |

L-Low M-Moderate H- High

# 5. COURSE ASSESSMENT METHODS DIRECT:

Continuous Internal Assessment Test: 1, 2(Theory & Practical Components): Closed Book. Open book test.

Cooperative Learning Report, Assignment, Group Presentation, Group Discussion, Project Report, Field Visit Report, Poster Presentation, Seminar, Quiz(written).

Pre-Semester & End Semester Theory Examination.

# **INDIRECT:**

1. Course-end survey.

#### PROFESSIONAL ETHICS AND CYBER LAWS

SEMESTER-IV COURSE CODE : U19IT412 CREDITS :2 HOURS/WEEK:2

#### 1.COURSE OUTCOMES

After the successful completion of this course, the students will be able to

| S. No. | 1.COURSE OUTCOMES                                                  | Level | Unit |
|--------|--------------------------------------------------------------------|-------|------|
| 1.     | Apply values and ethics in profession                              | K3    | I    |
| 2.     | Explain the principles and concepts associated with Cyber Security | K2    | II   |
| 3.     | Classify and explain the aspects of Cyber Attacks                  | K2    | III  |
| 4.     | Analyse the nature and consequences of Cyber Crimes                | K4    | IV   |
| 5.     | Determine the nature of Cyber Laws and their legal implications    | K5    | V    |
| 6.     | Evaluate the nature and consequences of Cyber Crimes               | K5    | V    |

#### 2.A. SYLLABUS

#### **UNIT I: Professional Ethics**

Values – Morals - Ethics – Habits – Character - Integrity – Honesty – Empathy – Respect for Others – Courage – Confidence – Work Ethics - Social Responsibility - Time Consciousness – Team Building – Moral leadership – Commitment – Spirituality.

# **UNIT II: Cyber Security Principles**

Overview of Cyber Security - Cryptography - Digital and Electronic Signatures - Digital Certificates - Domain Naming System - Firewalls - Electronic Data Interchange (EDI) - Electronic Records and Authentication - E-Transactions - E-Commerce - E-Governance - Online Banking- Computer Forensics.

## **UNIT III: Cyber Attacks and Crime**

Overview – Role of Computers – Perpetrators – Identity Thefts – SMS and E-Mail Spoofing – Hacking – Stalking – Carding – Infringement of Privacy – Cyber Bullying – Phishing – Cracking – Phreaking – Malicious Programs – Computer Fraud – Forgery and Counterfeiting – Theft of Telecommunication Services – IPR Infringements – Cyber Squatting - Economic Espionage – Tax Evasions – Computer Sabotage – Operating System Attacks – Application Attacks - Salami Attacks – Web Jacking – Money Laundering – Data Diddling – Pornography – Hate Propaganda – Cyber Warfare – Cyber Terrorism.

#### **UNIT IV: Cyber Laws – I**

Laws of Intellectual Property Rights – Copyright Act – Trademark and Merchandise Act – Patent Act – Domain Name Laws – Cyber Squatting Laws – Information Technology Act 2000.

## **UNIT V: Cyber Laws – II**

International Perspectives – United Nations (UN) & International Telecommunication Union (ITU) Initiatives - Council of Europe - Budapest Convention on Cybercrime - Asia-Pacific Economic Cooperation (APEC) - Organization for Economic Co-operation and Development (OECD) - World Bank Commonwealth of Nations – Cyber Crime Laws: - Classification of Offences – Investigations - Forming an Incident Response Team – Reporting Cyber Crime – Power of Arrests – Remedial Measures – Legislations – Preventive Measure – Power of Confiscation – Jurisdictional Problems.

## 2.B. Topics for Self Study:

| S. No. | Topics                   | Web Links                                                       |  |  |  |  |
|--------|--------------------------|-----------------------------------------------------------------|--|--|--|--|
| 1      | Applied Ethics           | https://en.wikipedia.org/wiki/Applied_ethics                    |  |  |  |  |
| 2      | Ethics of Technology     | tps://en.wikipedia.org/wiki/Ethics_of_technology                |  |  |  |  |
| 3      | Internet Laws            | https://www.upcounsel.com/internet-law                          |  |  |  |  |
| 4      | Computer Fraud and Abuse | https://en.wikipedia.org/wiki/Computer_Fraud_and_Abuse_Act      |  |  |  |  |
|        | Act                      |                                                                 |  |  |  |  |
| 5      | Website Defacement       | https://www.imperva.com/learn/application-security/website-defa |  |  |  |  |
|        | Attack                   | cement-attack/                                                  |  |  |  |  |

#### 2.C. TEXT BOOKS

- 1. Edmund G Seebauer and Robert L Barry, "Fundamentals of Ethics for Scientists and Engineers", Oxford University Press, Oxford, 2000.
- 2. Shilpa Suryabhan Donre, "Cyber Laws and its Applications", 2<sup>nd</sup> Edition, Current Publications, Mumbai, 2015.

#### 2.D. REFERENCE BOOKS

- 1. John R Boatright, Jeffry D. Smith, Bibhu Prasan Patra, "Ethics and the Conduct of Business", 8<sup>th</sup> Edition, Pearson Education, New Delhi, 2017.
- 2. James K. L., "The Internet: A User's Guide" 2<sup>nd</sup> Edition, Prentice Hall of India, New Delhi, 2010.
- 3. Ramappa T., "Legal Issues in Electronic Commerce", Macmillan India Ltd, New Delhi, 2003.
- 4. Krishna Kumar, "Cyber Laws Intellectual Property and E-Commerce Security", Dominant Publishers and Distributers Pvt. Ltd., New Delhi, 2018.

#### 2.E. Web Links:

- 1. https://www.iaa.govt.nz/for-advisers/adviser-tools/ethics-toolkit/professional-ethics-and-COURS E CODE s-of-conduct/
- 2. http://www.smitorissa.org/Documents/professional%20etics%20module%20-%201.NEW.pdf
- 3. https://www.infosecawareness.in/cyber-laws-of-india
- 4. https://www.meity.gov.in/content/cyber-laws

| Unit<br>Section | Course Content  Professional Ethics : | Learning Outcomes                                               | Highest<br>Bloom's<br>Taxonomic<br>Level of<br>Transaction |
|-----------------|---------------------------------------|-----------------------------------------------------------------|------------------------------------------------------------|
| 1               | Toressional Etilies .                 | Illustrate the significance of Values                           |                                                            |
| 1.1             | Values, Morals & Ethics               | Illustrate the significance of Values, Morals & Ethics (K2)     |                                                            |
| 1.2             | Habits, Character                     | Relate the role of Habits and Character in Self-Development(K2) | K3                                                         |
| 1.3             | Integrity, Honesty                    | Explain the importance of Integrity                             |                                                            |

|      |                                                           | and Honesty(K2)                                                                                      |
|------|-----------------------------------------------------------|----------------------------------------------------------------------------------------------------|
| 1.4  | Empathy, Respect for Others                               | Develop the qualities of empathy and Respect for others.(K3)                                         |
| 1.5  | Courage, Confidence                                       | Choose the course of action based on courage and confidence(K3)                                      |
| 1.6  | Work Ethics, Social Responsibility,<br>Time Consciousness | Demonstrate the need for Work Ethics, Social Responsibility and Time Consciousness in Profession(K2) |
| 1.7  | Team Building, Moral leadership                           | Recall the aspects of Team Building and Moral Leadership(K2)                                         |
| 1.8  | Commitment, Spirituality                                  | Choose the paths of Commitment and Spirituality(K2)                                                  |
| II   | <b>Cyber Security Principles:</b>                         |                                                                                                    |
| 2.1  | Overview of Cyber Security                                | Relate the Overview of Cyber<br>Security(K1)                                                         |
| 2.2  | Cryptography                                              | Explain the features of Cryptography(K2)                                                             |
| 2.3  | Digital and Electronic Signatures                         | Illustrate the working of the Digital and Electronic(K2)                                             |
| 2.4  | Digital Certificates                                      | Outline the features and uses of Digital Certificates(K2)                                            |
| 2.5  | Domain Naming System                                      | Recall the use of Domain Naming<br>System.(K2)                                                       |
| 2.6  | Firewalls                                                 | Explain the features and working of Firewalls(K2)                                                    |
| 2.7  | Electronic Data Interchange (EDI)                         | Choose the Electronic Data Interchange services(K1)                                                  |
| 2.8  | Electronic Records and Authentication                     | Explain the features of Electronic Records and Authentication(K2)                                    |
| 2.9  | E-Transactions - E-Commerce – E-Governance                | Illustrate the use of E-Transactions,<br>E-Commerce and E-Governance(K2)                             |
| 2.10 | Online Banking                                            | Outline the features and uses of Online Banking(K2)                                                  |
| 2.11 | Computer Forensics                                        | Define Computer Forensics and explain its uses.(K2)                                                  |
| III  | Cyber Attacks and Crimes:                                 |                                                                                                    |
| 3.1  | Overview of Cyber Attacks and Crimes                      | Outline the aspects of Cyber Attacks and Crimes(K2)                                                  |
| 3.2  | Role of Computers and Perpetrators                        | Explain the role of Computers and Perpetrators(K2)                                                   |
| 3.3  | Identity Thefts, SMS and EMail Spoofing                   | Explain the concepts behind Identity Thefts, SMS and EMail Spoofing(K2)                              |
| 3.4  | Hacking, Stalking, Carding                                | Interpret Hacking, Stalking and                                                                      |

|      |                                                                               | Carding(K2)                                                                          |
|------|-------------------------------------------------------------------------------|--------------------------------------------------------------------------------------|
| 3.5  |                                                                               | Explain Infringement of Privacy and Cyber Bullying(K2)                               |
| 3.6  | Phishing, Cracking, Phreaking                                                 | Classify Phishing, Cracking and Phreaking(K2)                                        |
| 3.7  | Malicious Programs, Computer Fraud, Forgery & Counterfeiting                  | Infer Malicious Programs, Computer Fraud, Forgery and Counterfeiting(K2)             |
| 3.8  | Theft of Telecommunication Services, IPR Infringements                        | Interpret and Classify Theft of Telecommunication Services and IPR Infringements(K2) |
| 3.9  | Cyber Squatting, Economic<br>Espionage, Tax Evasions, Computer<br>Sabotage    | Vhor Squatting Heanomiel                                                             |
| 3.10 |                                                                               | Interpret Operating System Attacks, Application Attacks and Salami Attacks(K2)       |
| 3.11 | Web Jacking, Money Laundering,<br>Data Diddling                               | Explain Web Jacking, Money Laundering, Data Diddling(K2)                             |
| 3.12 | Pornography, Hate Propaganda                                                  | Classify the aspects of Pornography and Hate Propaganda(K2)                          |
| 3.13 | Cyber Warfare and Cyber Terrorism.                                            | Explain the aspects of Cyber Warfare and Cyber Terrorism.(K2)                        |
| IV   | Cyber Laws – I                                                                |                                                                                      |
| 41   | Laws of Intellectual Property Rights                                          | Analyze Laws of Intellectual Property Rights(K4)                                     |
| 4.2  | Copyright Act, Trademark, Merchandise Act & and Patent Act                    | Classify the implications of Copyright Act, Trademark,                               |
| 4.3  | Domain Name Laws                                                              | Examine the Domain Name<br>Laws.(K4)                                                 |
| 4.4  | Information Technology Act 2000.                                              | Survey the Information Technology<br>Act 2000(K4)                                    |
|      |                                                                               |                                                                                      |
| V    | Cyber Laws – II                                                               |                                                                                      |
| 5.1  | International Perspectives on Cyber Laws                                      | Explain the features of International Perspectives on Cyber Laws(K5)                 |
| 5.2  | United Nations (UN) & International Telecommunication Union (ITU) Initiatives | Nations (LUN) & International                                                        |
| 5.3  | Council of Europe, Budapest Convention on Cybercrime                          | Discuss the role of Council of Europe, Budapest Convention on Cybercrime(K5)         |

| 5.4  | Asia-Pacific Economic Cooperation (APEC), Organization for Economic Co-operation and Development (OECD) | Organization for Economic Co.                                                         |
|------|----------------------------------------------------------------------------------------------------|---------------------------------------------------------------------------------------|
| 5.5  | World Bank, Commonwealth of Nations                                                                     | Explain the role of World Bank and Commonwealth of Nations in imposing Cyber Laws(K5) |
|      | Cyber Crime Laws :                                                                                      |                                                                                       |
| 5.8  | Classification of Offences                                                                              | Asses the Classification of Offences(K5)                                              |
| 5.9  | Investigations, Forming an Incident<br>Response Team                                                    | Explain on the aspects of Investigations, Forming an Incident Response Team(K5)       |
| 5.10 | Reporting Cyber Crime, Power of Arrests                                                                 | Explain the procedures in Reporting Cyber Crime and Power of Arrests(K5)              |
| 5.11 | Remedial Measures, Legislations and Preventive Measure                                                  | Determine the Remedial Measures, Legislations and Preventive Measure(K5)              |
| 5.12 | Power of Confiscation and Jurisdictional Problems                                                       | Explain the aspects of Power of Confiscation and Jurisdictional Problems(K5)          |

| Mapping | P01 | P02 | P03 | P04 | P05 | P06 | P07 | P08 | P09 | PS01 | PS02 | PS03 | PS04 |
|---------|-----|-----|-----|-----|-----|-----|-----|-----|-----|------|------|------|------|
| CO1     | L   | L   | L   | M   | M   | M   | Н   | Н   | Н   | L    | L    | L    | Н    |
| C02     | Н   | Н   | Н   | M   | M   | M   | L   | L   | Н   | M    | M    | Н    | L    |
| C03     | Н   | Н   | Н   | M   | M   | M   | L   | L   | Н   | M    | M    | Н    | L    |
| C04     | Н   | M   | M   | M   | M   | Н   | M   | M   | Н   | L    | L    | Н    | L    |
| C05     | Н   | M   | M   | M   | M   | M   | M   | M   | Н   | L    | L    | Н    | L    |
| C06     | Н   | M   | M   | M   | M   | M   | M   | M   | Н   | L    | L    | Н    | L    |

L-Low M-Moderate H- High

## **COURSE ASSESMENT METHODS**

# **DIRECT:**

- 6. Continuous Assessment Tests: T1, T2 (Theory & Practical Components): Closed Book
- 7. Open Book Test
- 8. Cooperative Learning Report, Assignment, Group Presentation, Group Discussion, Project Report, Field Visit Report, Poster Presentation, Seminar, Quiz (Written).
- 9. Pre-Semester & End Semester Theory Examination.

#### **INDIRECT:**

1. Course End Survey (Feedback)

# **OPERATING SYSTEMS LAB**

SEMESTER: IV
CREDITS:4

COURSE CODE: U19ITP10
HOURS/WEEK:4

# 1.COURSE OUTCOMES

After the successful completion of this course, the students will be able to

| S.No.   | 1.COURSE OUTCOMES                                                                                                    | Level        | Exercise   |  |  |  |
|---------|----------------------------------------------------------------------------------------------------|--------------|------------|--|--|--|
| 1       | Extend basic, directory and VI editor commands of Linux                                                                                | K2           | 1-3        |  |  |  |
| 2       | Make use of Linux commands for file handling                                                                                           | К3           | 5-7        |  |  |  |
| 3       | Experiment with Linux commands with shell programming                                                                                  | К3           | K3 8-12    |  |  |  |
| 4       | Examine the use of various grep commands K4 4                                                                                          |              |            |  |  |  |
| 5       | Determine various shell scripts for simple applications                                                                                | K5           | 16-19      |  |  |  |
| 6       | Create a User and Group Login permission                                                                                               | K6           | 14,15      |  |  |  |
| 2.A. SY | LLABUS                                                                                                    |              |            |  |  |  |
| Ex.No.  | Exercise                                                                                                    |              |            |  |  |  |
| 1       | Execution of Simple Shell Commands                                                                                                    |              |            |  |  |  |
| 2       | Usage of Directory Commands                                                                                                    |              |            |  |  |  |
| 3       | Employing Vi Editor Commands                                                                                                    |              |            |  |  |  |
| 4       | Searching a word in a file                                                                                                    |              |            |  |  |  |
| 5       | Displaying the content of a file.                                                                                                    |              |            |  |  |  |
| 6       | Displaying Login Greeting Script                                                                                                    |              |            |  |  |  |
| 7       | Displaying the current date, time, username and current directory                                                                      | y.           |            |  |  |  |
| 8       | Shell Program to print the given number in reverse order.                                                                              |              |            |  |  |  |
| 9       | Preparation of Mark list using shell programming                                                                                       |              |            |  |  |  |
| 10      | Menu driven shell program to create, sort and display a file.                                                                          |              |            |  |  |  |
| 11      | Menu driven shell program to copy, edit, rename and delete a file                                                                      | e.           |            |  |  |  |
| 12      | Shell Program to Sort numbers in ascending and descending order                                                                        | er.          |            |  |  |  |
| 13      | Shell Program to Sort names in ascending and descending order.                                                                         |              |            |  |  |  |
| 14      | User Creation in Linux                                                                                                    |              |            |  |  |  |
| 15      | Group Creation in Linux                                                                                                    |              |            |  |  |  |
| 16      | Menu driven shell program for the following – Passwd, pconfig,                                                                         | ping         |            |  |  |  |
| 17      | Shell program to find the number of ordinary files and directory files in the current directory.                                       |              |            |  |  |  |
| 18      | Shell program to accept the name of the directory as command the listing in that directory. By default, the "Home" directed displayed. | _            |            |  |  |  |
| 19      | Finding the list of all running processes and redirect the output in managing system log information.                                  | n file. Moni | toring and |  |  |  |

# 2.B. Topics for Self Study:

| S.No. | Topics                                    | Web Links                                                              |
|-------|-------------------------------------------|------------------------------------------------------------------------|
| 1     |                                           | https://www.geeksforgeeks.org/bankers-algorithm-in-operating-system-2/ |
| 2     | write a script to calculate the factorial | https://www.log2base2.com/shell-script-examples/lo                     |

|   | of a given number                       | op/shell-script-to-find-factorial-of-a-number.html   |
|---|-----------------------------------------|------------------------------------------------------|
| 3 | write a shell script to find Fibonacci  | http://www.anonhack.in/2018/05/program-to-find-fi    |
|   | series                                  | bonacci-series-using-shell-script/                   |
| 4 | write the Linux program script to check | http://gtuos.blogspot.com/2012/11/write-script-to-ch |
|   | if the number is a palindrome.          | eck-whether-given.html                               |
|   | -                                       |                                                      |

# ${\bf 3.\, SPECIFIC\, LEARNING\, OUTCOMES}\,(\,SLO)$

| Ex. No. | Lab Exercise                                                                                                    | <b>G</b>                                                                                                    | Highest<br>Bloom's<br>Taxonomic<br>Level of<br>Transaction |
|---------|----------------------------------------------------------------------------------------------------|----------------------------------------------------------------------------------------------------|------------------------------------------------------------|
| 1.      | Execution of Simple Shell Commands  Choose the Fedora Linux os.  Click Activities Terminal to open the shell (i.e kernel mode)  Create and change a directory and create a new file using vi filename command  Save the file & run the program use esc: wq | <ul><li>UNIX and Linux</li><li>Show directory command</li><li>Demonstrate create directory command</li></ul>               | K2                                                         |
| 2.      | <ul> <li>Make use of Directory Commands</li> <li>Make a directory</li> <li>Change a directory</li> <li>Open vi editor</li> <li>Make use of directory commands like rmdir, mkdir, etc.</li> </ul>                                                           | <ul> <li>Illustrate directory commands.</li> <li>Compare cp and mv command</li> <li>Classify directory commands</li> </ul> | K2                                                         |
| 3.      | Employing Vi Editor Commands  Make a directory  Change a directory  Open vi editor  Make use of vi editor commands  i - Insert at cursor (goes into insert mode)                                                                                           | <ul> <li>Explain vi editor commands.</li> <li>Demonstrate various vi modes</li> <li>Interpret I mode</li> </ul>            | K2                                                         |
| 4.      | <ul> <li>Searching a word in a file</li> <li>Make a directory, Change a directory</li> <li>Open vi editor, use grep command to search a word</li> <li>Save the file and run the program use esc: wq</li> </ul>                                             | <ul> <li>compare grep and grep -I command</li> <li>examine the purpose of grep command.</li> </ul>                         | K4                                                         |

| 5.  | Displaying the content of a file.                                                                                                    | <ul><li>Make use of cat command.</li><li>Select sh command</li></ul>                                                                                                    | K3 |
|-----|----------------------------------------------------------------------------------------------------|----------------------------------------------------------------------------------------------------|----|
|     | <ul> <li>Make a directory, Change a directory</li> <li>Open vi editor</li> <li>Use cat and sh command</li> </ul>                                                                         |                                                                                                    |    |
| 6.  | Displaying Login Greeting Script  ■ Create a directory and change a directory and create a new file using visitlename command.  ■ Use echo command to display welcome message            |                                                                                                    | K3 |
| 7.  | Displaying the current date, time, username and current directory.  • Create a directory and change a directory  • Make use of the following commands date, pwd and user.                | <ul> <li>Identify the syntax of date, time</li> <li>&amp; user name.</li> </ul>                                                                                             | K3 |
| 8.  | Shell Program to print the given number in reverse order.  • Read the number n, initialize the sum value '0' and check the number greater then zero and calculate the summation process. | <ul><li>Choose the correct syntax</li></ul>                                                                                                    | K3 |
| 9.  | Preparation of Mark list using shell programming  Read the name, rollno, marks and find total and average.  Save the program using esc:wq command.                                       | <ul> <li>Experiment with the number, find total.</li> <li>Choose the correct data.</li> <li>Select a value for input</li> </ul>                                             | K3 |
| 10. | Menu driven shell program to create, sort and display a file.  • Use the vi, sort and cat commands to create, sort and display a file  • save the program using esc: wq command.         | <ul> <li>Identify the menu items</li> <li>Choose the input values</li> <li>Select the menu options</li> <li>(create, sort, display)</li> <li>Organize the output</li> </ul> | K3 |
| 11. | Menu driven shell program to copy, edit, rename and delete a file.  • Create and change a directory and create a new file using vi filename command.                                     | <ul> <li>Choose the input values</li> <li>Select the menu options (copy, edit rename)</li> </ul>                                                                            | K3 |

|     | • Use the cp, vi, mv and rm commands to copy, edit, rename and delete a file                                                                                                    |                                                                                                    |    |
|-----|----------------------------------------------------------------------------------------------------|----------------------------------------------------------------------------------------------------|----|
| 12. | Shell Program to Sort numbers in ascending and descending order.  • Read the numbers and specify the number of elements and compare the number  • And arrange the number in ascending order and descending order                                                                                                    | <ul><li>Choose the number of elements</li><li>Select the elements and</li></ul>                                                          | K3 |
| 13. | Shell Program to Sort names in ascending and descending order.  • Create and change a directory and create a new file using vi filename command.  • Read the filename which containing name list.                                                                                                    | <ul> <li>Choose the filename</li> <li>Select the elements and compare the number.</li> <li>Apply the file stream method.</li> </ul>      | K3 |
| 14. | User Creation in Linux  Choose the Fedora Linux os. Create and change a directory and create a new file using vi filename command.  use su command(sudo user), enter the root password: root123 or bhc@lab  Use Useradd username command.  Use passwd username command.  Set the new password, Finally successfully user login is created. |                                                                                                    | K6 |
| 15. | Group Creation in Linux  use su command(sudo user), enter the root password: root123 or bhc@lab  Use Groupadd username command.  Use gpasswd username command.  Set the new password, Finally successfully your Grouplogin is created.                                                                                                    | <ul> <li>Build a groupname.</li> <li>Create groupname and gpassword.</li> <li>modify a new password</li> </ul>                           | K6 |
| 16. | Menu driven shell program for the following  Passwd, pconfig, ping  Create and change a directory and create a new file using vi filename command.  Enter the username to find out when                                                                                                    | <ul> <li>Choose the input values</li> <li>Select the menu options</li> <li>(passwd,pconfig,ping)</li> <li>Organize the output</li> </ul> | K5 |

|     | a particular user last logged in to the Linux                                                                                                    |                                                                                                    |    |
|-----|----------------------------------------------------------------------------------------------------|----------------------------------------------------------------------------------------------------|----|
| 17  | Shell program to find the number of ordinary files and directory files in the current directory.  To count files in a directory on Linux is to use the "ls' command and pipe it with the "wc -l' command.  To find" command and pipe it with the "wc" command in order to count the number of files. | <ul> <li>Importance of directory.</li> <li>Interpret Is command</li> <li>Explain wc-1 command</li> </ul>                       | K5 |
| 18. | Shell program to accept the name of the directory as command line argument and display the listing in that directory. By default, the "Home" directory's contents should be displayed.                                                                                                    | <ul> <li>Importance directory</li> <li>Explain command line arguments</li> <li>Determine home/ directory</li> </ul>            | K5 |
| 19. | Finding the list of all running processes and redirect the output in file. Monitoring and managing system log information.                                                                                                    | <ul> <li>Importance of Linux logging basics</li> <li>Determine Log file entries</li> <li>Compare rsyslog and syslog</li> </ul> | K5 |

| U19ITP | PO1 | PO | PO3 | PO4 | PO5 | PO6 | PO7 | PO8 | PO9 | PSO1 | PSO2 | PSO3 | PSO4 |
|--------|-----|----|-----|-----|-----|-----|-----|-----|-----|------|------|------|------|
| 10     |     | 2  |     |     |     |     |     |     |     |      |      |      |      |
| CO1    | H   | Н  | H   | M   | M   | M   | L   | L   | L   | H    | M    | M    | L    |
| CO2    | M   | M  | M   | Н   | Н   | Н   | L   | L   | L   | M    | Н    | H    | L    |
| CO3    | M   | M  | M   | H   | H   | H   | L   | L   | L   | M    | H    | H    | L    |
| CO4    | M   | M  | M   | H   | Н   | H   | L   | L   | L   | M    | H    | H    | L    |
| CO5    | L   | L  | L   | L   | L   | L   | H   | H   | H   | L    | L    | L    | H    |
| CO6    | M   | M  | M   | H   | Н   | H   | L   | L   | L   | M    | H    | H    | L    |

L-Low M-Moderate H- High

# 5. COURSE ASSESSMENT METHODS

# **DIRECT:**

- 1. Continuous Internal Assessment Test: 1, 2(Practical Components): Closed Book.
- 2. Cooperative Learning Report, Assignment, Group Presentation, Group Discussion, Project Report.
- 3. Pre/Post Test, Viva, Report for each exercise.
- 4. Lab Model Examination & End Semester Practical Examination.

**INDIRECT:** 1. Course-end survey.

# MOBILE APPLICATIONS DEVELOPMENT LAB

SEMESTER: IV COURSE CODE : U19ITP11 CREDITS: 4 HOURS/WEEK: 4

# **1.COURSE OUTCOMES:**

After the successful completion of this course, the students will be able to

| CO. | CO Statement                                                                                                    | Level | Exercise |
|-----|----------------------------------------------------------------------------------------------------|-------|----------|
| No. |                                                                                                    |       |          |
| 1   | Build Android application with suitable user interface and android controls                                              | K3    | 1 - 3    |
| 2   | Make use of image controls, perform coloring screen and animate bitmap images.                                           | К3    | 4 – 6    |
| 3   | Examine the user interface with a dialog box and countdown timer.                                                        | K4    | 7 - 8    |
| 4   | Interpret the android controls to store contact details and make phone call.                                             | K5    | 9 – 10   |
| 5   | Build Android Application to access media file from memory and store images from native applications                     | K5    | 11-12    |
| 6   | Create Android Application to perform data manipulation such as Insert, update, delete and retrieve from SQLite database | K6    | 13       |

# 2.A. SYLLABUS

| Ex.<br>No. | Exercise                                                                                          |
|------------|---------------------------------------------------------------------------------------------------|
| 1.         | Create a simple application that displays a text "Hello World" with text and background color.    |
| 2.         | Create sample application for login module.                                                       |
| 3.         | Create an application that will change the color of the screen based on selected options from the |
|            | menu.                                                                                             |
| 4.         | Create an application that will display toast (Message).                                          |
| 5.         | Create an application to change the image displayed on the screen using radio button.             |
| 6.         | Create an application to demonstrate alert dialog box.                                            |
| 7.         | Create an application to demonstrate countdown timer.                                             |
| 8.         | Create an application to animate a bitmap.                                                        |
| 9.         | Create an application to demonstrate a simple video view.                                         |
| 10.        | Create an application to pick contacts using Intent.                                              |
| 11.        | Create an application to play a media file from the menu card.                                    |
| 12.        | Create an application to generate a new contact using Intent.                                     |
| 13.        | Create an application to make database operations                                                 |

# 2.B. Topics for Self Study:

| S.No. | Topics                  | Web Links                                                  |
|-------|-------------------------|------------------------------------------------------------|
| 1     | Android - Animations    | https://www.tutorialspoint.com/android/android_animations. |
|       |                         | <u>htm</u>                                                 |
| 2     | Android - Auto Complete | https://www.tutorialspoint.com/android/android_auto_comp   |
|       | _                       | <u>lete.htm</u>                                            |
| 3     | Android App Development | https://www.coursera.org/specializations/android-app-devel |
|       | Specialization          | opment                                                     |
| 4     | Android Development     | https://developer.android.com/                             |

| Ex. No. | Create simple application display "Hello World" we text and background colors | Learning Outcomes  to Model the creation of android application project.                                                                                                    | Highest Bloom's Taxonomic Level of Transaction |
|---------|-------------------------------------------------------------------------------|----------------------------------------------------------------------------------------------------|------------------------------------------------|
|         | text and background colors                                                    | text.  Choose the property to design the text.  Solve with android virtual device (AVD) to run the application.                                                                                                    | K3                                             |
| 2       | Create an application login module.                                           | <ul> <li>Select text view, text field and button to validate a login module.</li> <li>Apply the component using views.</li> <li>Construct android activity and use intent to pass the data to the nex activity.</li> <li>Develop event handling mechanism for clicking the button.</li> <li>Solve AVD to run the application</li> </ul> | tK3                                            |
| 3       | Create an application change the color of the scrusing menu options.          | to ● Select the text view to change                                                                                                    | K3                                             |
| 4       | Create an application display toast(message)                                  | <ul> <li>to Identify the components to be used to display the toast.</li> <li>Apply the component using views.</li> <li>Construct the method to handle the events.</li> <li>Solve with AVD to run the application.</li> </ul>                                                                                                    | K3                                             |
| 5       | Create an application change the image displayed the screen using radio butto | to Identify the components of lonforms.                                                                                                    | K3                                             |

|    |                               | <ul> <li>Develop the mechanism to</li> </ul>       |
|----|-------------------------------|----------------------------------------------------|
|    |                               | change the images using radio button               |
|    |                               | option.                                            |
|    |                               | • Experiment with AVD to run                       |
|    |                               | the application.                                   |
| 6  | Create an application         |                                                    |
| O  | 11                            | 1                                                  |
|    | demonstrate alert dialog box  |                                                    |
|    |                               | Analyze the builder objects.                       |
|    |                               | Inspect an alert dialog box                        |
|    |                               | using builder message.                             |
|    |                               | • Discover the mechanism to K4                     |
|    |                               | nandle the events.                                 |
|    |                               | • Examine with AVD to run the                      |
|    |                               | application.                                       |
| 7  | Create an application         | to Classify the components of                      |
|    | demonstrate countdown tim     |                                                    |
|    |                               | Analyze the timer objects.                         |
|    |                               | Discover the mechanism to                          |
|    |                               | perform countdown activities. K4                   |
|    |                               | • Examine with AVD to run the                      |
|    |                               |                                                    |
| 0  |                               | application.                                       |
| 8  | Create an application         | to Identify the components of                      |
|    | animate a bitmap.             | media gallery.                                     |
|    |                               | • Select the images to the                         |
|    |                               | drawable component.                                |
|    |                               | • Develop the mechanism to K3                      |
|    |                               | handle the events.                                 |
|    |                               | <ul> <li>Experiment with AVD to run</li> </ul>     |
|    |                               | the application.                                   |
| 9  | Create an application         |                                                    |
|    | demonstrate a simple vid      |                                                    |
|    | view.                         | Select the video to the playable                   |
|    | view.                         |                                                    |
|    |                               | component.                                         |
|    |                               | • Develop the mechanism to K3                      |
|    |                               | nandle the events.                                 |
|    |                               | • Experiment with AVD to run                       |
|    |                               | the application.                                   |
| 10 | Create an application to pick | Choose the components of                           |
|    | a contact using Intent.       | forms.                                             |
|    |                               | <ul> <li>Determine the android manifest</li> </ul> |
|    |                               | xml file and get the permission to pick a          |
|    |                               | contact                                            |
|    |                               | • Formulate the mechanism to K5                    |
|    |                               | pick a contact.                                    |
|    |                               | <ul><li>Justify with AVD to run the</li></ul>      |
|    |                               |                                                    |
|    |                               | application.                                       |

| 11 | Create an application to play a | a ◆ Choose the components of                       |  |
|----|---------------------------------|----------------------------------------------------|--|
|    | media file from the memory      | _                                                  |  |
|    | card.                           | Determine the media file to the                    |  |
|    |                                 | drawable component                                 |  |
|    |                                 | Δ speed the components using                       |  |
|    |                                 | views K5                                           |  |
|    |                                 | • Formulate the mechanism to                       |  |
|    |                                 | handle the events                                  |  |
|    |                                 | <ul> <li>Justify with AVD to run the</li> </ul>    |  |
|    |                                 | application                                        |  |
| 12 | Create an application to create | e  ■ Choose the components of                      |  |
|    | a new contact using Intent.     | forms.                                             |  |
|    |                                 | <ul> <li>Determine the android manifest</li> </ul> |  |
|    |                                 | xml file and get the permission to add             |  |
|    |                                 | new contact.                                       |  |
|    |                                 | • Formulate the mechanism to add                   |  |
|    |                                 | the new contact.                                   |  |
|    |                                 | • Justify with AVD to run the                      |  |
|    |                                 | application.                                       |  |
| 13 | Create an application to make   | e ● Choose the components of                       |  |
|    | database operations.            | forms.                                             |  |
|    |                                 | • Build the mechanism to handle K6                 |  |
|    |                                 | the events                                         |  |
|    |                                 | • Solve with AVD to run the                        |  |
|    |                                 | application                                        |  |

| Mapping | PO1 | PO2 | PO3 | PO4 | PO5 | PO6 | PO7 | PO8 | PO9 | PSO1 | PSO2 | PSO3 | PSO4 |
|---------|-----|-----|-----|-----|-----|-----|-----|-----|-----|------|------|------|------|
| CO1     | Н   | Н   | Н   | Н   | L   | Н   | M   | L   | M   | Н    | Н    | M    | M    |
| CO2     | Н   | Н   | Н   | Н   | L   | Н   | M   | L   | M   | Н    | Н    | M    | M    |
| CO3     | Н   | Н   | Н   | Н   | L   | Н   | M   | L   | M   | Н    | Н    | M    | M    |
| CO4     | Н   | Н   | Н   | Н   | L   | Н   | M   | L   | M   | Н    | Н    | M    | M    |
| CO5     | Н   | Н   | Н   | Н   | L   | Н   | M   | L   | M   | Н    | Н    | M    | M    |
| CO6     | Н   | Н   | Н   | Н   | L   | Н   | M   | L   | M   | Н    | Н    | M    | M    |

L-Low M-Moderate H-High

# 5. COURSE ASSESSMENT METHODS

## **DIRECT:**

- 1. Continuous Assessment Test: T1, T2 (Practical Components): Closed Book
- 2. Cooperative Learning Report, Assignment, Group Discussion, project Report, Field Visit Report, Seminar.
- 3. Pre/Post Test, Viva, Report for each Exercise.
- 4. Lab Model Examination & End Semester Practical Examination

## **INDIRECT**:

1. Course end survey (Feedback)

#### ASSEMBLY LANGUAGE PROGRAMMING LAB

SEMESTER: IV COURSE CODE : U19ITP12 CREDITS: 4 HOURS/WEEK: 4

## **1.COURSE OUTCOMES**

After the successful completion of this course, the student will be able to

| S. No. | 1.COURSE OUTCOMES                                                             | Level | Exercises |
|--------|-------------------------------------------------------------------------------|-------|-----------|
| 1.     | Construct AL Programs to perform basic Arithmetic Operations                  | K3    | 1-6       |
| 2.     | Build AL Programs to perform Logical and Shift Operations                     | K3    | 7-10      |
| 3.     | Build AL Programs to cause delay using subroutines and to use look-up tables. | К3    | 11-14     |
| 4.     | Build AL Programs to find the biggest and smallest numbers in an array        | K6    | 15-18     |
| 5.     | Create AL Programs to sort numbers in ascending and descending orders         | K6    | 19, 20    |
| 6.     | Construct AL Programs to perform derived arithmetic operations.               | K6    | 21-26     |

- 1. Addition of two 8-bit numbers with 8-bit sum
- 2. Addition of two 8-bit numbers with 16-bit sum
- 3. Subtraction of two 8-bit numbers
- 4. Decimal Addition of two 8-bit numbers with 16-bit sum
- 5. Addition of two 16-bit numbers with a sum of 16 bits or more.
- 6. Decimal Subtraction of two 8-bit numbers using 9's Complement.
- 7. Find the 2's Complement of an 8-bit number
- 8. Find the 2's Complement of a 16-bit number
- 9. Shifting an 8-bit number by 2-bit positions
- 10. Shifting a 16-bit number by 2-bit positions
- 11. Delay Subroutine with a single 8-bit register.
- 12. Delay Subroutine with a 16-bit register pair.
- 13. Delay Subroutine with multiple registers
- 14. Finding Square from a look-up table.
- 15. Finding the larger of two numbers.
- 16. Finding the smaller of two numbers.
- 17. Finding the largest number in a data array

- 18. Finding the smallest number in a data array.
- 19. Arrange a set of numbers in Ascending Order.
- 20. Arrange a set of numbers in Descending Order.
- 21. Sum of a series of 8-bit binary numbers with 16-bit sum
- 22. Sum of a series of 8-bit decimal numbers with 16-bit sum
- 23. Multi-Byte Binary Addition
- 24. Multi-Byte Decimal Addition
- 25. Multiplication of two 8-bit numbers with 16-bit product.
- 26. Division of two 8-bit numbers

# 2.B. Topics for Self Study:

| S. No. | Topics                          | Web Links                                               |
|--------|---------------------------------|---------------------------------------------------------|
| 1      | AL Program to interface         | https://www.tutorialspoint.com/interfacing-7-seven-seg  |
|        | 7-Segment Display.              | ment-display-to-8085-microprocessor                     |
| 2      |                                 | https://www.ukessays.com/essays/engineering/traffic-li  |
|        | Traffic Light Control           | ght-controller-using-microprocessor.php                 |
| 3      | AL Program to operate           | https://www.electronicshub.org/water-level-controller-u |
|        | Water-level Controller          | sing-8051-microcontroller/                              |
| 4      | AL Program to handle timer      |                                                         |
|        | Operations                      |                                                         |
| 5      | AL Program to handle interrupts |                                                         |

| Ex. No. | Lab Exercises                                                  | Learning Outcomes                                                | Highest Bloom's      |
|---------|----------------------------------------------------------------|------------------------------------------------------------------|----------------------|
|         |                                                                |                                                                  | Taxonomic Level      |
| 01      | Addition of two 8-bit numbers                                  | Construct AI Drograms to norform                                 | of Transaction<br>K3 |
|         | with 8-bit sum                                                 | single byte addition                                             |                      |
| 02      | Addition of two 8-bit numbers with 16-bit sum                  | Create AL Programs to perform two byte addition                  | K3                   |
| 03      | Subtraction of two 8-bit number                                | Construct AL Programs to perform simple Subtraction              | K3                   |
| 04      | numbers with 16-bit sum                                        | laddition of decimal numbers                                     | K3                   |
| 05      | Addition of two 16-bit numbers with a sum of 16 bits or more.  | Build AL Programs to perform 2-byte addition with 2-byte result. | К3                   |
| 06      | Decimal Subtraction of two 8-bit numbers using 9's Complement. |                                                                  | K3                   |

| 07 | -                                                        | Write AL Programs to find 2's                                  | K3 |
|----|----------------------------------------------------------|----------------------------------------------------------------|----|
| 08 | _                                                        | Complement of 8-bit numbers  Construct AL Programs to find 2's | K3 |
| 09 | Shifting an 8-bit number by                              | Build AL Programs to perform                                   |    |
| 10 | 2-bit positions                                          | Shifting of 8-bit numbers.                                     |    |
|    | 2-bit positions                                          | shifting of 16-bit numbers.                                    | K3 |
| 11 | 8-bit register.                                          | delay using 8-bit register.                                    | K3 |
| 12 | Delay Subroutine with a 16-bit register pair.            | Write AL Programs to add time delay using 16-bit register.     | K3 |
| 13 | Delay Subroutine with multiple registers                 | delay using more than one register.                            | К3 |
| 14 | Finding Square from a look-up table.                     | Construct AL Programs using Look-up Tables.                    | K3 |
| 15 | Finding the larger of two numbers.                       | Develop AL Program to find the biggest of two numbers          | K6 |
| 16 | Finding the smaller of two numbers.                      | Write AL Program to find the smallest of two numbers           | K6 |
| 17 |                                                          | Construct AI Programs to find the                              | K6 |
| 18 | Finding the smallest number in a data array.             | smallest number in an array                                    | K6 |
| 19 | Arrange a set of numbers in Ascending Order.             | Construct AL Programs to sort numbers in Ascending Order.      | K6 |
| 20 | Arrange a set of numbers in Descending Order.            | Write AL Programs to sort numbers in Descending Order.         | K6 |
| 21 |                                                          | Duild AI Dragrams to find the Cum                              | K6 |
| 22 | numbers with 16-bit sum                                  | Construct AL Programs to find the                              | K6 |
| 23 | Multi-Byte Binary Addition                               | Write AL Programs to perform Multi-Byte Binary Addition.       | K6 |
| 24 | Multi-Byte Decimal Addition                              | Create AI Programs to perform                                  | K6 |
| 25 | Multiplication of two 8-bit numbers with 16-bit product. | Construct AI Programs to perform                               | K6 |
| 26 | Division of two 8-bit numbers                            | Develop AI Programs to perform                                 | K6 |

| Mapping | P01 | P02 | P03 | P04 | P05 | P06 | P07 | P08 | P09 | PS01 | PS02 | PS03 | PS04 |
|---------|-----|-----|-----|-----|-----|-----|-----|-----|-----|------|------|------|------|
| CO1     | Н   | Н   | Н   | M   | M   | M   | L   | L   | L   | Н    | Н    | M    | L    |
| C02     | Н   | Н   | Н   | M   | M   | M   | L   | L   | L   | Н    | Н    | M    | L    |
| C03     | M   | M   | M   | Н   | Н   | Н   | L   | L   | L   | M    | M    | Н    | L    |
| C04     | M   | M   | M   | Н   | Н   | Н   | L   | L   | L   | M    | M    | Н    | L    |
| C05     | M   | M   | M   | Н   | Н   | Н   | L   | L   | L   | M    | M    | Н    | L    |
| C06     | M   | M   | M   | Н   | Н   | Н   | L   | L   | L   | M    | M    | Н    | L    |

L-Low M-Moderate H-High

# 5. COURSE ASSESSMENT METHODS

# **DIRECT:**

- 1. Continuous Assessment Tests: T1, T2 (Theory & Practical Components): Closed Book
- 2. Open Book Test
- 3. Cooperative Learning Report, Assignment, Group Presentation, Group Discussion, Project Report, Field Visit Report, Poster Presentation, Seminar, Quiz (Written).
- 4. Pre-Semester & End Semester Theory Examination.

## **INDIRECT:**

1. Course End Survey (Feedback)

# PROGRAMMING WITH PHP AND MYSQL

SEMESTER V COURSE CODE : U19IT513 CREDITS: 4 HOURS/WEEK : 4

## 1. COURSE OUTCOMES:

After the Successful completion of this course, the student will be able to

| CO.No | COURSE OUTCOMES                                                    | Level | Unit |
|-------|--------------------------------------------------------------------|-------|------|
| CO1   | Define Expressions, Operators, Conditionals, Looping, Implicit and | K1    | I    |
|       | Explicit Casting                                                   |       |      |
| CO2   | Explain the Functions and Objects                                  | K2    | I    |
| CO3   | Apply the Arrays and File Handling                                 | К3    | II   |
| CO4   | Classify Indexes, MySQL Functions, Accessing MySQL via             | K4    | III  |
|       | phpMyAdmin                                                         |       |      |
| CO5   | Explain Accessing MySQL Using PHP                                  | K5    | IV   |
| CO6   | Discuss the Functions, Objects, and Arrays using with JavaScript   | K6    | V    |

#### 2.A.SYLLABUS

#### **UNIT I :Introduction to PHP**

**(12 Hours)** 

Incorporating PHP Within HTML - Examples -The Structure of PHP.Expressions and Control Flow in PHP: Expressions - Operators - Conditionals – Looping -Implicit and Explicit Casting - PHP Dynamic Linking.

#### **UNIT II :PHP Functions and Objects**

(12 Hours)

PHP Functions - Including and Requiring Files - PHP Version Compatibility - PHP Objects. PHP Arrays: Basic Access -The foreach...as LoopMultidimensional Arrays -Using Array Functions. Practical PHP:Using printf - Date and Time Functions - File Handling

# **UNIT III: Introduction to MySQL**

(12 Hours)

MySQL Basics - Summary of Database Terms Accessing MySQL via the Command Line – Indexes - MySQL Functions - Accessing MySQL via phpMyAdmin. Accessing MySQL Using PHP: Querying a MySQL Database with PHP - A Practical Example -Practical MySQL - Creating a Table - Preventing Hacking Attempts - Using mysql Procedurally.Form Handling: Building Forms - Retrieving Submitted Data - An Example Program - What's New in HTML5? - Features Awaiting Full Implementation.

#### **UNIT IV: Cookies, Sessions, and Authentication**

(12 Hours)

Using Cookies in PHP - HTTP Authentication – Using Sessions. Exploring JavaScript: Using Comments - Semicolons - Variables - Operators – Variable Typing -Functions - Global Variables - Local Variables-The Document Object Model -About document. write. Expressions and Control Flow in JavaScript:

Expressions - Literals and Variables - Operators - The with Statement - Using onerror -Using try...catch -Conditionals - Looping -Explicit Casting

# **UNIT V : JavaScript Functions, Objects, and Arrays**

(12 Hours)

JavaScript Functions - JavaScript Objects - Java Script Arrays. JavaScript and PHP Validation and Error Handling: Validating User Inputwith JavaScript - Regular Expressions - Redisplaying a Form After PHP Validation. Using Ajax: What Is Ajax? - Using XMLHttpRequest

# 2.B. Topics for Self Study:

| S. No | Topics                             | Web Links                                |
|-------|------------------------------------|------------------------------------------|
| 1.    | Quality of Service                 | https://www.youtube.com/watch?v=bnB6LGy  |
|       |                                    | qYNk&pbjreload=101/                      |
| 2.    | Mobile and Wireless                | https://www.youtube.com/watch?v=GwjKSWJ  |
|       |                                    | Ccxg/                                    |
| 3.    | Security                           | https://www.youtube.com/watch?v=inWWhr5t |
|       |                                    | nEA/                                     |
| 4.    | Real World Web Service Application | https://www.youtube.com/watch?v=IE1VtwhB |
|       | Development—Advanced Technologies  | tR8/                                     |
|       |                                    |                                          |

# 2. C Text Book(s):

1. Robin Nixon., "Learning PHP, MySQL and JavaScript", O'reilly Publishers, 2009.

#### 2.D. Reference Books:

1. Huge E Williams and David Lane, "Web Database Applications with PHP and MySQL",O'reilly Publishers, 2007.

## 2.E. Web Links:

- 1. https://www.w3schools.com/php/php mysql intro.asp/
- **2.** https://www.siteground.com/tutorials/php-mysql/
- **3.** https://www.tutorialspoint.com/php/index.htm/
- **4.** <a href="https://www.php.net/manual/en/function.mysql-query.php/">https://www.php.net/manual/en/function.mysql-query.php/</a>

| Unit/<br>Section | Course Content      | Learning Outcomes | Highest Bloom's Taxonomic Level of Transaction |
|------------------|---------------------|-------------------|------------------------------------------------|
| Ι                | Introduction to PHP |                   |                                                |

| 1.1 | Incorporating PHP Within Tell the basics of PHP(K1)                                                                | K2  |
|-----|----------------------------------------------------------------------------------------------------|-----|
|     | HTML - Examples -The List the Expressions, Operators,                                                              |     |
|     | Structure of PHP. Conditional and looping of PHP(K1)                                                               |     |
|     | Demonstrate the Dynamic                                                                                            |     |
|     | Linking of PHP(K2)                                                                                                 |     |
| 1.2 | Expressions - Operators - Demonstrate Expressions,                                                                 |     |
|     | Conditionals – Looping - Operators, Conditionals,                                                                  |     |
|     | Implicit and Explicit Looping(K2)  Casting - PHP Dynamic Classify Implicit and Explicit                            |     |
|     | Casting - PHP Dynamic Classify Implicit and Explicit Linking. Casting(K2)                                          |     |
|     | Interpret with the PHP Dynamic                                                                                     |     |
|     | Linking(K2)                                                                                                    |     |
| II  | PHP Functions and Objects                                                                                          |     |
| 2.1 | v                                                                                                    | dK3 |
|     | and Requiring Files - PHPobjects(K3)                                                                               |     |
|     | Version Compatibility- PHP Demonstrate the structure of function                                                   | n   |
|     | Objects and objects (K2)                                                                                           |     |
|     | Construct PHP Version Compatibility                                                                                |     |
|     | (K3)                                                                                                    | _   |
| 2.2 | PHP Arrays: Basic Access Classify the Arrays and functions(K2)                                                     | -   |
|     | -The foreachas Loop Explain the Array functions(K3)  Multidimensional Arrays Solve the Practical PHP program using | _   |
|     | Multidimensional Arrays Solve the Practical PHP program using -Using Array Functions with PHP Arrays(K3).          |     |
|     | Practical PHP: Using printf -                                                                                      |     |
|     | Date and Time Functions -                                                                                          |     |
|     | File Handling                                                                                                    |     |
| III | Introduction to MySQL                                                                                              |     |
| 3.1 | MySQL Basics - Summary of Label the MySQL Basics(K5)                                                               | K4  |
|     | Database Terms Accessing Illustrate the functions Using MySQl                                                      |     |
|     | MySQL via the Command Command line(K2)                                                                             | 4   |
|     | Line -Indexes -MSQL Examine the functions using MySQL Functions-Accessing MySQL program(K4)                        |     |
|     | Via phpMyAdmin.                                                                                                    |     |
|     |                                                                                                    |     |
|     | 1 1 10 10 10 10 10 10 10 10 10 10 10 10                                                                            | 4   |
| 3.2 | Accessing MySQL Using Test the Accessing MySQL table Using                                                         |     |
|     | PHP: Querying a MySQLPHP(K3)  Database with PHP -AApply the Preventing Hacking                                     | _   |
|     | Database with PHP -A Apply the Preventing Hacking Practical Example -Practical Attempt(K4)                         | 2   |
|     | MySQL - Creating a Table -                                                                                         |     |
|     | Preventing Hacking Attempts                                                                                        |     |
|     | - Using mysql Procedurally.                                                                                        |     |
| 3.3 | Form Handling: Building Experiment with form handling(K3)                                                          |     |
| 1   |                                                                                                    |     |
|     | Forms - Retrieving Submitted Data - An                                                                             |     |

|            | Example Program - What's Test for                                                                                                    |                                                 |
|------------|----------------------------------------------------------------------------------------------------|-------------------------------------------------|
|            | New in HTML5? - Features Handling                                                                                                    | with HTML(K4)                                   |
|            | Awaiting Full Implementation.                                                                                                    |                                                 |
| IV         | Cookies, Sessions, and Authentication                                                                                                    | <b>_</b>                                        |
| 4.1        | Using Cookies in PHP Explain                                                                                                    |                                                 |
| 7.1        | HTTP Authentication - Using Authentica                                                                                                    |                                                 |
|            | 9                                                                                                    | h Cookies,                                      |
|            | Authentica                                                                                                    | ation and sessions(K4)                          |
|            | Interpret p<br>session(Ka                                                                                                    | orograms using Cookies and<br>4)                |
| 4.2        | Exploring JavaScript: Using List the                                                                                                    |                                                 |
|            | Comments - Semicolons - Variables,                                                                                                    |                                                 |
|            | Variables - Operators - Typing, I Variable Typing - Functions - Local Variable Typing - Functions - Local Variables - Company - Typing, I Variables - Operators - Typing, I Variables - Operators - Typing, I Variables - Operators - Typing, I Variables - Operators - Typing, I Variables - Operators - Operator |                                                 |
|            | Global Variables - Local                                                                                                    |                                                 |
|            | Variables- The Document JavaScript                                                                                                    | the Control flow in                             |
|            | Object Model -About JavaScript                                                                                                    | (K5)                                            |
|            | document.write.                                                                                                    |                                                 |
| 4.3        | Expressions and Control Importance                                                                                                    |                                                 |
|            | Flow in JAvaScript: control flo                                                                                                    |                                                 |
|            | Expressions - Literals and Variables - Operators - The conditional                                                                                                    | OnError and trycatch                            |
|            | with Statement - Using Evaluate                                                                                                    | als using javascript(K5)                        |
|            | onerror -Usingtrycatch looping ar                                                                                                    | id explicit Casting(K5)                         |
|            | -Conditionals -                                                                                                    | id explicit Casting(K5)                         |
|            | Looping -Explicit Casting                                                                                                    |                                                 |
| <b>T</b> 7 |                                                                                                    |                                                 |
| V          | JavaScript Functions, Objects, and An                                                                                                    |                                                 |
| 5.1        | JavaScript Functions - Experimental JavaScript Objects - Objects and Objects and Objects a | nt with JavaScript Functions, K6                |
|            | JavaScript Arrays                                                                                                    |                                                 |
|            | Develop                                                                                                    | program using objects and                       |
| 5.2        | Arrays(K6                                                                                                    |                                                 |
| 5.2        | _                                                                                                    | e PHP Validation and Error using JavaScript(K6) |
|            | E                                                                                                    | 1 , ,                                           |
|            | Turnet with Java Carint Daniela                                                                                                    | dation program                                  |
|            | Expressions - Redisplaying a using 3a                                                                                                    | vaScript(K3)                                    |
|            | Form AGer PHP Validation.                                                                                                    |                                                 |
| 5.3        | Using Ajax: What Is Ajax? - Define Aja                                                                                                    |                                                 |
|            | Using XMLHttpRequest Evaluate to                                                                                                    | he XMLHttpRequest(K6)                           |
|            |                                                                                                    |                                                 |
| L          | <u> </u>                                                                                                    |                                                 |

# 4. MAPPING SCHEME FOR THE PO, PSOS AND COS

| U19IT513 | PO1 | PO2 | PO3 | PO4 | PO5 | PO6 | PO7 | PO8 | PO9 | PSO 1 | PSO | PSO 3 | PSO4 |
|----------|-----|-----|-----|-----|-----|-----|-----|-----|-----|-------|-----|-------|------|
|          |     |     |     |     |     |     |     |     |     |       | 2   |       |      |
| CO1      | Н   | Н   | Н   | M   | M   | M   | L   | L   | L   | Н     | L   | L     | L    |
| CO2      | Н   | Н   | Н   | L   | L   | M   | L   | L   | L   | Н     | M   | M     | L    |
| CO3      | Н   | Н   | Н   | M   | M   | M   | L   | L   | L   | Н     | M   | M     | L    |
| CO4      | M   | M   | M   | Н   | Н   | Н   | L   | L   | L   | M     | Н   | Н     | L    |
| CO5      | M   | M   | M   | Н   | Н   | Н   | L   | L   | L   | M     | Н   | Н     | L    |
| CO6      | M   | M   | M   | Н   | Н   | Н   | L   | L   | L   | M     | Н   | Н     | L    |

L-Low M-Moderate H- High

# 5. COURSE ASSESSMENT METHODS

## **METHODS DIRECT:**

- 1. Continuous Assessment Test: T1, T2 (Theory & Practical Components): Closed Book
- 2. Open Book Test.
- 3. Cooperative Learning Report, Assignment, Group Presentation, Group Discussion, project Report, Seminar, Quiz (written).
- 4. Pre-Semester & End Semester Theory Examination

## **INDIRECT**:

1. Course end survey (Feedback)

#### INFORMATION SECURITY

SEMESTER: V COURSE CODE: U19IT514 CREDITS: 3 HOURS/WEEK: 3

#### 1. COURSE OUTCOMES

After the successful completion of this course, the student will be able to

|       | COURSE OUTCOMES                                                                        | Level | Unit |
|-------|----------------------------------------------------------------------------------------|-------|------|
| CO.No |                                                                                        |       |      |
| CO1   | Define the basics of Cryptography                                                      | K1    | I    |
|       | Compare the working principle of the Symmetric and Asymmetric Cryptographic Algorithms | K2    | II   |
| CO3   | Make use of the digital certificates in message communication                          | К3    | III  |
| CO4   | Examine the security concepts through secure socket layer                              | K4    | IV   |
| CO5   | Evaluate security mechanism through Java and .Net                                      | K5    | V    |
| CO6   | Discuss the functions of Firewalls, IPSecurity and Virtual Private Networks.           | K6    | V    |

#### 2. A. SYLLABUS

# **Unit – I :Introduction to Information Security and Cryptography**

9 Hours

Need for Security – Security Approaches – Principles of Security – Types of Attacks – Cryptography:-Introduction–Plain Text & Cipher Text–Substitution Techniques–Transposition Techniques–Encryption & Decryption–Symmetric & Asymmetric Cryptography–Steganography.

# **Unit – II: Symmetric and Asymmetric Key Algorithms**

9 Hours

Symmetric Key Algorithms:-Algorithm Types and Modes— Overview-DES-IDEA-RC4-RC5-AES-Asymmetric Key Algorithms:-Overview-RSA Algorithm-Symmetric and Asymmetric Key Cryptography.

Unit – III: Digital Signatures, Digital Certificates and Public Key Infrastructure 9 Hours

Digital Signatures: - Introduction – Message Digests – MD5 – SHA – SHA-512 – Message

Authentication COURSE CODE – HMAC - Digital Signature Techniques – Digital Certificates and

Public Key Infra Structure: - Digital Certificates – Private Key Management – The PKIX model – Public Key Cryptography Standards

Unit – IV: Internet Security Protocols and User Authentication and Kerberos

9 Hours

Internet Security Protocols: - Basic Concepts - SSL - TLS - SHTTP - TSP - Secure Electronic Transactions (SET)- Electronic Money - Email Security - WAP Security - GSM Security - User Authentication and Kerberos: - Authentication Basics - Passwords - Authentication Tokens - Certificate Based Authentication - Biometric Authentication - Kerberos - Key Distribution Centre - Security Handshake Pitfalls - Single Sign On Approaches.

# **Unit – V: Cryptography in JAVA.**

9 Hours

Cryptography in JAVA, .NET and OS:- Cryptographic Solution in Java – Microsoft .NET Framework – Cryptographic Toolkits – Security and OS – Database Security – Network Security, Firewalls and VPN: - Firewalls – IP Security – Virtual Private Networks – Intrusion.

# 2.B Topics for Self Study

| S. No | Topics                 | Web Links                                                                      |
|-------|------------------------|--------------------------------------------------------------------------------|
| 1     | Cyber Security         | http://uou.ac.in/foundation-course/                                            |
| 2     | Cyber Law              | https://www.tutorialspoint.com/information_security_cyber_law/quick_guide.htm/ |
| 3     | Block chain technology | https://nptel.ac.in/noc/courses/noc19/SEM1/noc19-cs26/                         |
| 4     | 2 1 2 8 F J            | https://www.igi-global.com/chapter/steganography-using-biometrics/184201/      |

#### 2. C. Text Book(s)

1. Atul Kahate, "Cryptography and Network Security", 2nd Edition, 6th Reprint, TMH Publications, New Delhi, 2009.

## 2. D. Reference Books

- 1. William Stallings, "Cryptography and Network Security: Principles and Practices", Fourth Edition, Pearson Education, 2005.
- 2. Charlie kaufman, Radia Perlman, Mike Speciner, "Network Security Private Communication in a Public World", 2nd Edition, PHI Publications, 2002.

# 2. E. Web Links

- 1. <a href="http://https//nptel.ac.in/courses/106/106/106106129/">http://https//nptel.ac.in/courses/106/106/106106129/</a>
- 2. https://lecturenotes.in/project-report/17568-cyber-crime-and-its-prevention
- 3. www.javatpoint.com > computer-network-security.
- 4. https://www.tutorialspoint.com/network\_security/index.htm/

| Unit/<br>Section | Course Contents              | High<br>Bloo<br>Taxo<br>mic<br>Leve<br>of<br>Tran<br>tion                     | om's<br>ono<br>els |
|------------------|------------------------------|-------------------------------------------------------------------------------|--------------------|
| I                | Introduction to Cryptography |                                                                               |                    |
| 1.1              | 1                            | Recall the importance of security(K1) K2 List the various types of attack(K1) |                    |
|                  |                              | Analyze the approaches of                                                     |                    |

|     |                                                      | arity(K4)                            |
|-----|------------------------------------------------------|--------------------------------------|
|     |                                                      | ntify the principles of security(K3) |
| 1.2 | Cryptography: Def                                    |                                      |
|     |                                                      | otography(K1)                        |
|     | Cipher Text–Substitution Inte                        |                                      |
|     |                                                      | ryption(K5)                          |
|     |                                                      | oly substitution and transposition   |
|     | Decryption–Symmetric & tech                          | niques(K3)                           |
|     |                                                      | tinguish Symmetric and               |
|     | Steganography. asyı                                  | nmetric cryptosystem(K4)             |
|     |                                                      | n to improve the secrecy using       |
|     |                                                      | nography(K3)                         |
| II  | Symmetric and Asymmetric Key Alg                     |                                      |
| 2.1 |                                                      | ssify the types and modes of K2      |
| 2.1 | Algorithms:-Algorithm Types and cryp                 | • • •                                |
|     |                                                      | strate the steps of DES,AES and      |
|     |                                                      | A algorithm with examples(K2)        |
|     |                                                      | npare the steps of RC4 and           |
|     |                                                      | 5(K6)                                |
| 2.2 | Asymmetric Key Algorithms: List                      | ` '                                  |
| 2.2 | Overview DSA Algerithm                               | 1 0 1                                |
|     | Cymmetria and Asymmetria                             | ntify the attacks of RSA             |
|     | Key Cryptography                                     | orithm(K3)                           |
|     | Con                                                  | npare the symmetric and              |
|     | asyı                                                 | mmetric algorithms(K4)               |
| III | Digital Signatures, Digital Certificate              | es and Public key Infrastructure     |
| 3.1 | <b>Digital Signatures:</b> - Introduction Exp        |                                      |
|     | <ul> <li>Message Digests – MD5 – SHA dige</li> </ul> |                                      |
|     | – SHA-512 – Message Def                              | $\mathcal{E}_{\parallel}$            |
|     | Authentication COURSE CODE auth                      |                                      |
|     | – HMAC - Digital Signature Illus                     |                                      |
|     | Techniques SHA                                       | A-1 algorithm(K2)                    |
|     | Co                                                   | ompare the steps of MAC and          |
|     | HM                                                   | AC algorithms(K5)                    |
|     |                                                      | ld the digital signature and apply   |
|     | into                                                 | message communication(K3)            |
|     | Imp                                                  | rove both MAC and Digital            |
|     | sign                                                 | ature(K6)                            |
| 3.2 | Digital Certificates and Public Crea                 |                                      |
|     | Key Infra Structure: - Digital cert                  | ification authority(K6)              |
|     | Certificates – Private KeyDes                        | ign PKIX model for digital           |
|     | Management – The PKIX model – Cer                    |                                      |
|     | Public Key Cryptography Plar                         | the model and define the features    |
|     |                                                      | PKIX standards(K3)                   |
| IV  | Internet Security Protocols, User aut                |                                      |
|     |                                                      |                                      |

| 4.1 | Internet Security Protocols: -Recall the ISO/OSI and TCP/IP K4  Basic Concepts – SSL - TLS – model(K1)  SHTTP – TSP – Secure Electronic Explain the concept of SET(K5)  Transactions (SET) – Electronic Propose SSL in communication Security – WAP Security – WAP Security – WAP Compare the functionality of SSL and TLS(k4)  Asses the security level of Email(k5)  Inspect the security of money transfer(K4)  Apply the security in wireless network environment(K3)                                                                                     |     |
|-----|----------------------------------------------------------------------------------------------------|-----|
| 4.2 | User Authentication and Recall the basics of Authentication Basics - Authentication Basics - Authentication Basics - Certificate Based Passwords and tokens(K5)  Authentication - Biometric Authentication - Kerberos - Key Distribution Centre - Security Handshake Pitfalls - Single Sign On Approaches.  Recall the basics of authentication(K1)  Asses the authentication based on passwords and tokens(K5)  Compare Authentication based techniques(K5)  Build Kerberos Authentication mechanism(K3)  Identify the issues of key distribution centre(K3) |     |
| V   | Cryptography in JAVA, .NET and OS, Network Security, Firewalls and V                                                                                                    | VPN |
| 5.1 | Cryptography in JAVA, .NET Construct cryptographic solution K6 and OS:- Cryptographic Solution through Java(K3) in Java – Microsoft .NET Inspect the security system using Framework – Cryptographic Microsoft .Net framework(K4)  Toolkits – Security and OS – Identify the cryptographic toolkits(K3)  Plan to improve the security of OS and database(K6)                                                                                                    |     |
| 5.2 | Network Security, Firewalls and Plan to protect the unwanted data by VPN: - Firewalls – IP Security –using firewall(K6)  Virtual Private Networks –Design the protocols to provide the security for internet(K6)  Define the VPN (K1)  Experiment with the security concepts in VPN.(K3)  Measures the security level(K5)                                                                                                    |     |

# 4. MAPPING SCHEME FOR THE POS,PSOS AND COS

| U19IT514 | PO1 | PO2 | PO3 | PO4 | PO5 | PO6 | PO7 | PO8 | PO9 | PSO1 | PSO2 | PSO3 | PSO4 |
|----------|-----|-----|-----|-----|-----|-----|-----|-----|-----|------|------|------|------|
| CO1      | M   | L   | L   | L   | M   | L   | L   | L   | M   | Н    | L    | L    | M    |
| CO2      | L   | Н   | Н   | Н   | M   | M   | M   | L   | Н   | Н    | L    | M    | Н    |
| CO3      | Н   | M   | M   | Н   | Н   | Н   | Н   | Н   | Н   | M    | M    | M    | Н    |
| CO4      | Н   | Н   | Н   | M   | Н   | Н   | Н   | Н   | M   | H    | M    | Н    | M    |
| CO5      | M   | Н   | Н   | Н   | Н   | Н   | Н   | M   | Н   | M    | Н    | Н    | Н    |
| CO6      | Н   | M   | M   | M   | M   | Н   | M   | M   | Н   | Н    | Н    | H    | Н    |

L-Low M-Moderate H- High

# 5. COURSE ASSESSMENT

# **METHODS DIRECT:**

- 1. Continuous Assessment Test T1,T2 (Theory & Practical Components): Closed Book
- 2. Open Book Test.
- 3. Cooperative learning report, Assignment, Group Presentation, Group Discussion, Project Report, Field Visit Report, Poster Presentation, Seminar, Quiz (written).
- 4. Pre-Semester & End Semester Theory Examination.

# **INDIRECT**

1. Course end survey (Feedback)

#### PRINCIPLES OF MARKETING

SEMESTER – V COURSE CODE : U19IT515 Credits: 2 HOURS/WEEK : 2

### Objectives:

- To understand the basic principles of Marketing
- To acquire skills for effective promotion of concepts, commodities and services.

UNIT-1 6 HOURS

Marketing function - Marketing concept - Marketing Management System Objectives and its interfaces with other functions in the organization.

UNIT II 6 HOURS

Marketing Environment – Demographic, Economic, Physical, Technological, Political- Marketing segmentation, targeting and positioning.

UNIT III 6 HOURS

Consumer markets and buying behaviour- (terms).

UNIT IV 6 HOURS

Concept of Marketing Mix. - Four P's of Marketing, -Marketing Strategies – Concept of Product Life Cycle- New Product Development Process – Pricing Decisions.

UNIT V 6 HOURS

Introduction to service marketing: Types of service – Difference between goods & service – problems in service, Bank, Insurance, BPO – Handling complaints – Quality of service..

#### **TEXT BOOKS**

- 1. Philip Kotler, Kevin Lane Keller, "Marketing Management" 15<sup>th</sup> Edn. Pearson Education. 2015.
- 2. Rajan Saxena, "Marketing Management", Tata McGraw Hill Education Pvt. Ltd., 2009

# **REFERENCE BOOKS**

- 1. V.S. Ramasamy, S. Namakumari, "Marketing management", 4th Edition, OM Books, 2010.
- 2. William J Stanton, Michael J Etzel, Bruce J Walker, "Fundamentals of Marketing" McGraw Hill, International Edition, 1994.

#### SOFTWARE ENGINEERING

SEMESTER: V COURSE CODE: U19IT5:1

CREDITS: 3 HOURS/WEEK: 3

#### 1.COURSE OUTCOMES:

After the successful completion of this course the students will be able to

| CO  | Course Outcomes                                                           | Level | Unit |
|-----|---------------------------------------------------------------------------|-------|------|
| No  |                                                                           |       |      |
| CO1 | Define size, quality factors and plan organization structure.             | K1    | I    |
| CO2 | Outline the cost estimation of Software.                                  | K2    | II   |
| CO3 | Identify the requirement specification notations.                         | К3    | II   |
| CO4 | Examine the design notations, techniques and considerations.              | K4    | III  |
| CO5 | Determine programming standards and procedures.                           | K5    | IV   |
| CO6 | Adapt different testing strategies and quality factors of process models. | K6    | V    |

#### 2.A.SYLLABUS

# **UNIT I:Planning a Software Project**

9 Hours

Introduction: Definitions – Size factors – Quality and Productivity Factors – Managerial Issues – Planning a Software Project: Introduction – Defining the Problem – Developing a Solution Strategy – Planning and Development Process – Planning an Organizational Structure.

## **UNIT II:Software Cost Estimation, Software Requirement Definition**

9 Hours

Software Cost Estimation: Software Cost Factors – software Cost Estimation Techniques – Staffing Level Estimation – Estimating Software Maintenance Costs – Software Requirement Definition: Software Requirement Specification – Formal Specification Techniques – Languages and Processors for Requirements.

# **UNIT III:Software Design**

9 Hours

Software Design: Fundamental Design Concepts – Modules and Modularization Criteria – Design Notations – Design Techniques – Detailed Design Considerations – Real Time and Distributed Systems – Test Plans – Milestones, Walkthroughs and Inspections – Design Guidelines.

# **UNIT IV :Implementation Issues, Modern Programming Language Features**

9 Hours

Implementation Issues: Structured Coding Techniques – Coding Style – Standards and Guidelines Documentation Guidelines. Modern Programming Language Features: User-Defined Data Types - Data Abstraction – Exception Handling – Concurrency Mechanisms.

# **UNIT V:Verification and Validation Techniques, Software Maintenance**

9 Hours

Verification and Validation Techniques: Quality Assurance – Walkthroughs and Inspections – Static Analysis – Symbolic Execution – Unit Testing and Debugging – System Testing – Formal Verification – Software Maintenance: Enhancing Maintainability During Development – Managerial Aspects – Configuration Management – Source COURSE CODE Metrics.

# 2.B. Topics for Self-Study:

| S.No. | Topics                      | Web Links                                                      |
|-------|-----------------------------|----------------------------------------------------------------|
| 1     | Advancements in Software    | https://www.ecpi.edu/blog/most-important-technological-adva    |
|       | Engineering                 | nces-software-developers                                       |
| 2     | Cleanroom software          | https://www.youtube.com/watch?v=XNENtRpYy2o                    |
|       | development                 |                                                                |
| 3     | Apply Software engineering  | https://www.youtube.com/watch?v=rwGTkaUuzXQ                    |
|       | concepts in Web application |                                                                |
| 4     | Agile software development  | https://relevant.software/blog/agile-software-development-life |
|       | life cycle                  | cycle-phases-explained                                         |

# 2.C. Text Book(s):

1. Richard Fairley, "Software Engineering Concepts", Tata McGraw-Hill Education, 2008.

#### 2.D. Reference Books:

- 1. Ian Sommerville, "Software Engineering", 6th Edition, Pearson Education, Delhi, 2005.
- 2. Douglas Bell, "Software Engineering for Students-A Programming Approach", 4th Edition, Pearson Education, Delhi

## 2.E. Web links:

- 1. http://www.qucis.queensu.ca/Software-Engineering/reading.html
- 2. <a href="http://infolab.stanford.edu/~burback/watersluice/watersluice.html">http://infolab.stanford.edu/~burback/watersluice/watersluice.html</a>
- 3. https://www.youtube.com/watch?v=sB2iQSvrcG0
- 4. https://www.youtube.com/watch?v=4b1D1QFEel0

| Unit/<br>Section | Course Content                                              | Learning Outcomes                                                                     | Highest Bloom's Taxonomic Level of Transaction |
|------------------|-------------------------------------------------------------|---------------------------------------------------------------------------------------|------------------------------------------------|
| Ι                |                                                             | Planning a Software Project                                                           |                                                |
| 1.1              | factors – Quality and                                       | Define the Size of the project .(K1)  Illustrate the quality and productivity factors |                                                |
|                  | Productivity Factors –<br>Managerial Issues                 | for project development.(K2)                                                          |                                                |
|                  |                                                             | Identify the managerial issues of the project.(K3)                                    |                                                |
| 1.2              | Planning a Software Project:<br>Introduction – Defining the | Recall how to define a problem.(K1)                                                   | 17.1                                           |
|                  | Problem – Developing a                                      | Define the strategy for finding a solution.(K1)                                       | K1                                             |

|     | and Development Process –<br>Planning an Organizational<br>Structure.                                                          | Outline the standards and techniques of process model.(K2) Organize the structure of software.(K3)                                                                   |      |
|-----|----------------------------------------------------------------------------------------------------|----------------------------------------------------------------------------------------------------|------|
| II  | Software Cost B                                                                                                    | <br>Estimation, Software Requirement Definitio                                                                                                    | n    |
| 2.1 | Software Cost Estimation: Software Cost Factors – software Cost Estimation Techniques – Staffing Level Estimation – Estimating | Illustrate the cost factors of software.(K2) Identify the techniques used for estimating cost.(K3) Estimate number of staff involved in                              |      |
|     | Software Maintenance Costs.                                                                                                    | project.(K5) Inspect the maintenance cost of software. (K3)                                                                                                    | K2   |
| 2.2 | Software Requirement Definition: Software Requirement Specification –                                                          | Identify the people who participate in the requirement.(K2) Interpret the requirement in the form of                                                                 |      |
|     | Formal Specification Techniques – Languages and Processors for Requirements.                                                   | documentation.(K3)  Examine the requirement specification technique for designing.(K3)  Utilize the languages for requirements                                       |      |
| III |                                                                                                    | specification.(K3) Software Design                                                                                                    |      |
| 3.1 | Software Design: Fundamental                                                                                                   | Analyze the design concepts.(K4)                                                                                                    |      |
| 3.1 | Design Concepts – Modules and Modularization Criteria –                                                                        | Identify the criteria of modularization.(K3)                                                                                                    |      |
|     | Design Notations – Design<br>Techniques – Detailed Design<br>Considerations – Real Time and<br>Distributed Systems – Test      | Examine the techniques and consideration of high-level design.(K4)  Create the test plan for validation.(K6)                                                         | K3   |
|     | Plans – Milestones,<br>Walkthroughs and Inspections –<br>Design Guidelines.                                                    | Inspect the milestones using design guidelines.(K4)                                                                                                    |      |
| IV  | Implementation Iss                                                                                                    | sues, Modern Programming Language Feat                                                                                                    | ures |
| 4.1 |                                                                                                    | Asses the coding techniques for structured programming.(K5)  Examine the various coding styles for implementation.(K4)  Choose the guidelines for documentation.(K6) |      |
| 4.2 | Modern Programming Language Features: User-Defined Data Types - Data Abstraction – Exception Handling – Concurrency            | Illustrate the various types of user defined data type.(K2)  Make use of data abstraction for programming.(K3)  Explain exception handling with their                | K5   |
|     | Mechanisms                                                                                                    | types.(K2)                                                                                                    |      |

|              |                                                                                                    | Prioritize the processes in concurrency mechanism.(K5)                                                                                                    |     |
|--------------|----------------------------------------------------------------------------------------------------|----------------------------------------------------------------------------------------------------|-----|
| $\mathbf{V}$ | Verification and '                                                                                                    | Validation Techniques, Software Maintenar                                                                                                    | ıce |
| 5.1          | Techniques: Quality Assurance  - Walkthroughs and Inspections  - Static Analysis - Symbolic  Execution - Unit Testing and  Debugging - System Testing - | Identify the quality factors and standards of software engineering.(K3)  Plan the formal walkthroughs and inspections.(K6)  Recommend appropriate testing for developed software.(K5  Create the formal verification.(K6) | K6  |
| 5.2          | Software Maintenance: Enhancing Maintainability During Development – Managerial Aspects – Configuration Management –                                    | Outline the technique used for enhancing the maintainability of software.(K2)  Explain the configuration management of software.(K5)  Predict the metrics of  Lines of COURSE CODE of software.(K6)                       |     |

#### 4.MAPPING (PO, PSOS AND COS)

| 11111110 | (- 0) | 1000 | 111111111111111111111111111111111111111 | <del>, , , , , , , , , , , , , , , , , , , </del> |     |            |            |     |     |            |     |     |            |
|----------|-------|------|-----------------------------------------|---------------------------------------------------|-----|------------|------------|-----|-----|------------|-----|-----|------------|
| U19IT5:1 | PO1   | PO2  | PO3                                     | PO4                                               | PO5 | <b>PO6</b> | <b>PO7</b> | PO8 | PO9 | <b>PSO</b> | PSO | PSO | <b>PSO</b> |
|          |       |      |                                         |                                                   |     |            |            |     |     | 1          | 2   | 3   | 4          |
| CO1      | Н     | M    | Н                                       | M                                                 | M   | L          | Н          | L   | L   | M          | Н   | L   | M          |
| CO2      | L     | Н    | M                                       | M                                                 | M   | M          | Н          | M   | M   | M          | Н   | L   | M          |
| CO3      | L     | M    | Н                                       | M                                                 | Н   | L          | Н          | L   | L   | M          | Н   | L   | M          |
| CO4      | L     | L    | M                                       | Н                                                 | M   | L          | M          | M   | L   | M          | Н   | L   | M          |
| CO5      | M     | L    | Н                                       | Н                                                 | M   | L          | Н          | L   | M   | M          | Н   | L   | M          |
| CO6      | L     | Н    | M                                       | Н                                                 | Н   | M          | M          | L   | L   | M          | Н   | L   | M          |

L-Low M-Moderate H- High

# 5. COURSE ASSESSMENT METHODS DIRECT:

- 1. Continuous Assessment Test: T1, T2 (Theory & Practical Components): Closed Book
- 2. Open Book Test.
- 3. Assignment ,Project Report, Field Visit Report, Seminar, Quiz (written).
- 4. Pre-Semester & End Semester Theory Examination

#### **INDIRECT**:

#### SOFTWARE PROJECT MANAGEMENT

SEMESTER: V COURSE CODE: U19IT5:A

CREDITS: 3 HOURS/WEEK: 3

#### **1.COURSE OUTCOMES:**

After the successful completion of this course the students will be able to

| CO  | Course Outcomes                                                    | Level | Unit |
|-----|--------------------------------------------------------------------|-------|------|
| No. |                                                                    |       |      |
| CO1 | Recall steps involved in project planning.                         | K1    | I    |
| CO2 | Outline the cost and risk in project.                              | K2    | II   |
| CO3 | Plan the project schedule, manage risk and identify hazards in the | К3    | III  |
|     | project.                                                           |       |      |
| CO4 | Analyze how to prioritize and manage and control the contract.     | K4    | IV   |
| CO5 | Determine the team involved in the project.                        | K5    | V    |
| CO6 | Build the safety and health of the people involved in project.     | K6    | V    |

#### **UNIT I:Introduction to Software Project Management Project**

9 Hours

Introduction to Software Project Management Project Definition – Contract Management – Activities Covered by Software Project Management – Overview of Project Planning – Stepwise Project Planning.

### **UNIT II:Project Evaluation**

9 Hours

Project Evaluation: Strategic Assessment – Technical Assessment – Cost Benefit Analysis–Cash Flow Forecasting – Cost Benefit Evaluation Techniques – Risk Evaluation.

#### **UNIT III: Activity Planning**

9 Hours

Activity Planning Objectives – Project Schedule – Sequencing and Scheduling Activities –Network Planning Models – Forward Pass – Backward Pass – Activity Float – Shortening Project Duration – Activity on Arrow Networks – Risk Management – Nature of Risk – Types of Risk – Managing Risk – Hazard Identification – Hazard Analysis – Risk Planning and Control.

#### **UNIT IV:** Monitoring and Control

9 Hours

Monitoring and Control: Creating Framework – Collecting the Data – Visualizing Progress – Cost

Monitoring – Earned Value – Prioritizing Monitoring – Getting Project Back to Target – Change Control

– Managing Contracts – Introduction – Types of Contract – Stages in Contract Placement – Typical

Terms of a Contract – Contract Management – Acceptance.

#### **UNIT V:Managing People and Organizing Teams**

9 Hours

Managing People and Organizing Teams: Introduction – Understanding Behavior – Organizational Behavior: A Background – Selecting the Right Person for The Job – Instruction in The Best Methods – Motivation – The Old man – Hackman Job Characteristics Model – Working in Groups – Becoming A

Team – Decision Making – Leadership – Organizational Structures – Stress – Health and Safety – Case Studies.

# 2.B. Topics for Self-Study:

| S.No. | Topics              | Web Links                                                  |
|-------|---------------------|------------------------------------------------------------|
| 1     | Defining Software   | https://xbosoft.com/definition-software-quality/           |
|       | Quality             |                                                            |
| 2     | Software Measures   | https://www.tutorialspoint.com/software_quality_management |
|       |                     | /software_quality_measurement_metrics.htm                  |
| 3     | Product Vs. Process | https://www.ease.io/manufacturing-quality-control          |
|       | Quality             | -the-difference-between-product-and-process-audits/        |
|       | Management.         |                                                            |
| 4     | External Standards. | https://www.gristprojectmanagement.us/software-2           |
|       |                     | <u>/external-standards.html</u>                            |

#### 2.C. Text Book(s):

1. Bob Hughes, Mike Cotterell, "Software Project Management", 4th edition. TMH, 2009

#### 2.D. Reference Books:

- 1. Walker Royce, "Software Project Management", Pearson Education, 1998.
- 2. Pankaj Jalote, "Software Project Management in Practice", Pearson Education, 2002.

#### 2.E. Web Links:

- 1. <a href="http://www.processimpact.com/articles/telepathy.html">http://www.processimpact.com/articles/telepathy.html</a>
- 2. http://www.agile-software-development.com/
- 3. https://www.youtube.com/watch?v=eOTcPOvT-H4
- 4. https://www.youtube.com/watch?v=fbwmAzPY8tE

| Unit/<br>Section |                                                                                                    | Learning Outcomes                                   | Highest Bloom's Taxonomic Level of Transaction |  |  |  |  |  |  |
|------------------|----------------------------------------------------------------------------------------------------|-----------------------------------------------------|------------------------------------------------|--|--|--|--|--|--|
| 1                | Introduction to Software Pro                                                                                      | Introduction to Software Project Management Project |                                                |  |  |  |  |  |  |
| 1.1              | Management – Activities<br>Covered by Software Project<br>Management – Overview of<br>Project Planning – Stepwise | project.(K2)                                        | K1                                             |  |  |  |  |  |  |
| II               | Project Evaluation                                                                                                |                                                     | 1                                              |  |  |  |  |  |  |

| 2.1                     | Strategic Assessment – Tells how to assess the strategic and Technical Assessment – Cost technical activities of project evaluation.(K1)  Benefit Analysis—Cash Flow Analyze the benefits of project.(K4)  Forecasting – Cost Benefit Evaluation Techniques – Risk Evaluation.  Build the techniques for cost evaluation and peach flow (K6)                                                                                                    | K2 |
|-------------------------|----------------------------------------------------------------------------------------------------|----|
| III                     | cash flow.(K6) Activity Planning                                                                                                    |    |
| 3.1                     | Objectives – Project Schedule  — Sequencing and Scheduling Proposed?(K1)  Activities –Network Planning Illustrate the activities of the project with a  Models – Forward Pass – plan.(K1)  Backward Pass – Activity Organize the activities and schedule Float – Shortening Project Duration – Activity on Arrow Networks – Risk Management – Nature Of Risk  — Types Of Risk – Managing Risk – Hazard Identification – Hazard Analysis – Risk Planning And Control.  What are the objectives of the project Proposed?(K1)  What are the objectives of the project Proposed?(K1)  Analysis and schedule appropriately.(K3)  Propose an activity on the network which comes first and next.(K6)  Analyze the types of risk that occur.(K4)  Identify the risk and control the risk with tolerance.(K3) | К3 |
| <b>IV</b> 4.1           | Creating Framework - Explain the structure of system.(K2)  Collecting The Data - Visualizing Progress - Cost Monitoring - Earned Value - Prioritizing Monitoring Getting Project Back To Target - Change Control - Managing Contracts - Introduction - Construct the contracts for developing Types Of Contract - Stages In Contract Placement - Typical Terms Of A Contract - Contract Management - Acceptance.  Explain the structure of system.(K2)  Identify the data required for development.(K3)  Classify the priority according to importance.(K4)  Construct the contracts for developing subsystems.(K6)  Demonstrate the stages in contract.(K2)                                                                                                    | K5 |
| $\overline{\mathbf{V}}$ | Managing People and Organizing Teams                                                                                                    |    |
| 5.1                     | Introduction – Understanding Recall the behavior of the people in Behavior – Organizational development.(K1)  Behavior: A Background – Select the correct person with the Selecting the Right Person for experience.(K1)  The Job – Instruction In The Appraise the person for his work involvement.(K5)  The Old man – Hackman Job Characteristics Model – Working In Groups – Propose right decision-making work in group.(K6)                                                                                                    | K6 |

| Making – Leadership – Organizational Structures – Stress – Health And Safety – | Create organizational hierarchy.(K6)  Build health and safety measures of team members.(K3) |  |
|--------------------------------------------------------------------------------|---------------------------------------------------------------------------------------------|--|
| Case Studies.                                                                  |                                                                                             |  |

# 4.MAPPING (PO, PSOS AND COS)

| U19IT5:2 | PO1 | PO2 | PO3 | PO4 | PO5 | PO6 | PO7 | PO8 | PO9 | PSO | PSO | PSO | PSO |
|----------|-----|-----|-----|-----|-----|-----|-----|-----|-----|-----|-----|-----|-----|
|          |     |     |     |     |     |     |     |     |     | 1   | 2   | 3   | 4   |
| CO1      | Н   | M   | M   | M   | L   | L   | L   | L   | L   | Н   | M   | L   | L   |
| CO2      | M   | M   | Н   | Н   | L   | L   | M   | L   | L   | Н   | M   | L   | L   |
| CO3      | M   | M   | Н   | Н   | M   | L   | M   | L   | L   | Н   | M   | L   | L   |
| CO4      | L   | Н   | Н   | Н   | M   | L   | M   | L   | L   | Н   | M   | L   | L   |
| CO5      | L   | M   | M   | M   | Н   | M   | Н   | M   | M   | Н   | M   | L   | M   |
| CO6      | L   | L   | L   | M   | M   | Н   | Н   | Н   | M   | Н   | M   | L   | M   |

L-Low M-Moderate H- High

# **5. COURSE ASSESSMENT METHODS DIRECT:**

- 1. Continuous Assessment Test: T1, T2 (Theory & Practical Components): Closed Book
- 2. Open Book Test.
- 3. Assignment, Group Discussion, Field Visit Report, Seminar, Quiz (written).
- 4. Pre-Semester & End Semester Theory Examination

#### **INDIRECT**:

#### SOFTWARE TESTING

SEMESTER: V COURSE CODE: U19IT5:B

CREDITS: 3 HOURS/WEEK: 3

#### **1.COURSE OUTCOMES:**

After the successful completion of this course, the student will be able to

| CO  | Course Outcomes                                                  | Level | Unit |
|-----|------------------------------------------------------------------|-------|------|
| No. |                                                                  |       |      |
| CO1 | Recall the Software Development Life cycle.                      | K1    | I    |
| CO2 | Illustrate the need for testing in software development process. | K2    | II   |
| CO3 | Identify the needs of system testing.                            | К3    | III  |
| CO4 | Analyse test phases and formulate tools for testing.             | K4    | IV   |
| CO5 | Build test plan, manage and report the software developed.       | K6    | V    |
| CO6 | Create test automation tools for programming model.              | K6    | V    |

#### UNIT I:Software Development Life Cycle Models, White Box, Black Box Testing 9 Hours

Software Development Life Cycle Models: – Phases of Software Project – Quality, Quality Assurance and Quality control – Testing, Verification & Validation – Process Model – Life Cycle Models - White Box Testing: Overview of White Box Testing – Static Testing – Structural Testing – Challenges - Black Box Testing: Overview of Black Box Testing – Need for Black Box Testing – When to do Black Box Testing? – How to do Black Box Testing?

#### **UNIT II:Integration, System and Acceptance Testing**

9 Hours

Integration Testing: Overview of Integration Testing – Integration Testing as a Type of Testing – Integration Testing as a Phase of Testing – Scenario testing – Defect Bash - System and Acceptance Testing: Overview – Need for System Testing – Functional Vs Non-Functional Testing – Functional System Testing – Non-Functional Testing – Acceptance Testing – Summary of Testing Phases.

# **UNIT III:Performance and Regression Testing**

9 Hours

Performance Testing: Factors governing Performance Testing – Methodology for Performance Testing – Tools for Performance Testing – Process for Performance Testing - Regression Testing: – What is Regression Testing – Types of Regression Testing – When to do Regression Testing – How to do Regression Testing – Best Practices in Regression Testing.

#### **UNIT IV:Internationalization**

9 Hours

Internationalization (I18n) Testing: - Primer – Test Phases – Enabling Testing – Locale Testing – Validation – Language Testing – Localization Testing – Tools – Challenges and Issues – Ad hoc Testing:

- Overview Buddy Testing Pair Testing Exploratory Testing Iterative Testing Agile and Extreme Testing Defect Seeding Usability and Accessibility Testing: Overview of Usability Testing Approach
- When to do Usability Testing? How to Achieve Usability? Quality Factors Aesthetics Testing –
   Accessibility Testing Tools Lab Setup Test Roles

Test Planning, Management, Execution and Reporting: - Test Planning -Test Management – Test Process – Test Reporting – Best Practices - Software Test Automation: What is Test Automation – Terms used in Automation – Skills Needed for Automation – What to Automate, Scope of Automation – Design & Architecture for Automation – Generic Requirement for Test Tool Framework – Process model for Automation – Selecting a Test tool – Automation for Extreme Programming Model – Challenges in Automation.

9 Hours

2.B. Topics for Self-Study:

| S.No. | Topics                         | Web Links                                                          |
|-------|--------------------------------|--------------------------------------------------------------------|
| 1     | Develop a strategy for testing | https://www.edureka.co/blog/software-testing-strategies/           |
|       | software that uses a sequence  |                                                                    |
|       | of testing steps               |                                                                    |
| 2     | Strategy along with test case  | https://reqtest.com/testing-blog/test-case-design-techniques/      |
|       | design                         |                                                                    |
| 3     | Testing Principles             | https://www.guru99.com/software-testing-seven-principles.html      |
| 4     | Concepts of testing            | https://techazzist.wordpress.com/2012/05/04/basic-concepts-of-soft |
|       |                                | ware-testing/                                                      |
| 5     | Strategies and tactics for     | http://agilemodeling.com/essays/agileModeling XP.htm               |
|       | Extreme programming.           |                                                                    |

#### 2.C. Text Book(s):

1. Srinivasan Desikan, Gopalaswamy Ramesh, "**Software Testing–Principle & Practices**", Pearson Education, New Delhi, 2006. .

#### 2.D. Reference Books:

- 1. Ron Patton, "Software Testing", 2nd Edition, Pearson Education, New Delhi, 2006.
- 2. William E. Perry, "Effective Methods for Software Testing", 3rd Ed., Wiley India, 2006.
- 3. Renu Rajani, Pradeep Oak, "Software Testing Effective Methods, Tools and Techniques", TMH Publishing Company Limited, New Delhi, 2004.

#### 2.E. Web Links:

- 1. http://en.wikipedia.org/wiki/Software testing#White-box and black-box testing
- 2. http://www.testingstuff.com/
- 3. <a href="https://www.youtube.com/watch?v=goaZTAzsLMk">https://www.youtube.com/watch?v=goaZTAzsLMk</a>
- 4. https://www.youtube.com/watch?v=cv6GvRCIuTs

| Unit/<br>Section | Course Content                                                       | Learning Outcomes | Highest<br>Bloom's<br>Taxonomic<br>Level<br>of<br>Transaction |  |  |  |
|------------------|----------------------------------------------------------------------|-------------------|---------------------------------------------------------------|--|--|--|
| I                | Software Development Life Cycle Models, White Box, Black Box Testing |                   |                                                               |  |  |  |

| 1.1 | Software Development Life Cycle Recall the phases of the SDLC.(K1)  Models: Phases of Software Project — Quality, Quality Assurance and Quality control — Testing, Verification & Validation — Process Model — Life Cycle Models — Examine the software by testing with requirement.(K4)  White Box Testing Overview of Tells what white box is testing.(K1) White Box Testing — Static Testing — Structural Testing — Challenges — Recall why white box testing.(K1)  Apply the testing strategies for doing | K1 |
|-----|----------------------------------------------------------------------------------------------------|----|
| 1.3 | static testing.(K3)  Black Box Testing: Overview of Defines black box testing.(K1)  Black Box Testing – Need for Identify why, when, where and how to do Black Box Testing – When to do Black Box Testing? – How to do Black Box Testing?                                                                                                    |    |
| II  | Integration, System and Acceptance Testing                                                                                                    |    |
| 2.1 | Integration Testing: Overview of Label the use of integration testing.(K1) Integration Testing — Integration Testing as a Type of Testing — Relate the testing with previous and next Integration Testing as a Phase of phase.(K1) Testing — Scenario testing — Defect Identify the bugs and send them to Bash development team.(K3)  System and Acceptance Testing: Defines the importance of system                                                                                                    | K2 |
| 2.2 | Overview – Need for System testing.(K1)  Testing – Functional Vs Non-Explain the functional and non-functional Functional Testing – Functional testing.(K2)  System Testing – Non-Functional Identify the satisfactory level of Testing – Acceptance Testing – testing.(K3)  Summary of Testing Phases.  Tells the test plan in each phase. (K2)                                                                                                    |    |
| III | Performance and Regression Testing                                                                                                    |    |
| 3.1 | Performance Testing: Factors Recall the factors used for testing the governing Performance Testing — performance.(K1)  Methodology for Performance Outline the road map for testing.(K2)  Testing — Tools for Performance Testing — Process for Performance Testing — Process for Performance Testing — Identify the manual or automation tools for testing the performance.(K3)  Illustrate the plan of process to test.(K2)                                                                                 |    |
| 3.2 | Regression Testing: What is Define the importance of regression Regression Testing – Types of testing.(K1)  Regression Testing – When to do Illustrate the various types of regression Regression Testing – How to do testing.(K2)                                                                                                    | К3 |

|     | Regression Testing – Best Tells when and how to perform regressi Practices in Regression Testing. testing.(K1)                                                                                                    | on                    |
|-----|----------------------------------------------------------------------------------------------------|-----------------------|
|     | Determine the innovation of regression testing.(K5)                                                                                                    |                       |
| IV  | Internationalization (I18n) Testing, Ad hoc Testing and Usability and                                                                                                    | Accessibility Testing |
| 4.1 | Internationalization (I18n) Define languages, character set a Testing: Primer – Test Phases – locale.(K1)  Enabling Testing – Locale Testing – Validation – Language Testing – testing.(K1)  Localization Testing – Tools – Explain the localization of testing.(K2)  Challenges and Issues – Identify the tools for testing.  Inspect the challenges and issues in testing.(K3)                                                                                                    |                       |
| 4.2 |                                                                                                    | oc<br>ory<br>K4       |
| 4.3 | Usability and Accessibility Define the usability testing.(K1)  Testing: - Overview of Usability Testing - Approach - When to do Usability Testing? - How to Achieve Usability? - Quality Factors - Aesthetics Testing - Identify tools and lab setup Accessibility Testing - Tools - Lab Setup - Test Roles  Usability Define the usability testing.(K1)  When, how to achieve usability.(K1)  Usability Testing? - How to Outline the quality factors.(K2)  Identify tools and lab setup testing.(K3)  Apply aesthetic and accessibility testing.(K3)                                                                                   | of<br>ty              |
| V   | Test Planning, Management, Execution and Reporting, Software Test                                                                                                    | Automation            |
| 5.1 | Test Planning, Management, What is test planning a Execution and Reporting: Test management?(K1)  Planning -Test Management – Test Tells the activities involved i to Process – Test Reporting – Best process.(K1)  Practices  Explains the test reporting.(K2)  Tells the best practices of testing.(K1)                                                                                                    | nd<br>est             |
| 5.2 | Software Test Automation: What Recall the test automation.(K1) is Test Automation – Terms used in Automation – Skills Needed for Automation – What to Automate, Scope of Automation – Design & Architecture for Automation – Identify the requirement test tool.(K3)  Generic Requirement for Test Tool Framework – Process model for Automation – Selecting a Test tool – Automation for Extreme  Software Test Automation.(K1)  List the tools and techniques used for automation testing.(K1)  Altomation – Select the scope of automation.(K1)  Analyze the challenges automation.(K4)  Select a test tool of automatic testing.(K1) | K6 in                 |

| Programming Model – Challenges |  |
|--------------------------------|--|
| in Automation.                 |  |

## 4.MAPPING (PO, PSOS AND COS)

| U19IT5:3 | PO1 | PO2 | PO3 | PO4 | PO5 | PO6 | PO7 | PO8 | PO9 | PSO | PSO | PSO | PSO |
|----------|-----|-----|-----|-----|-----|-----|-----|-----|-----|-----|-----|-----|-----|
|          |     |     |     |     |     |     |     |     |     | 1   | 2   | 3   | 4   |
| CO1      | Н   | M   | L   | L   | L   | L   | M   | L   | L   | Н   | L   | L   | L   |
| CO2      | M   | Н   | L   | L   | L   | L   | L   | L   | L   | Н   | L   | L   | L   |
| CO3      | L   | Н   | M   | M   | L   | L   | M   | L   | L   | Н   | L   | L   | L   |
| CO4      | L   | M   | Н   | Н   | M   | L   | M   | L   | L   | Н   | L   | M   | L   |
| CO5      | L   | L   | M   | Н   | M   | L   | M   | L   | L   | M   | M   | Н   | L   |
| CO6      | L   | M   | M   | Н   | M   | M   | M   | L   | L   | M   | M   | Н   | L   |

L-Low M-Moderate H- High

#### 5. COURSE ASSESSMENT

#### **METHODS DIRECT:**

- 1. Continuous Assessment Test: T1, T2 (Theory & Practical Components): Closed Book
- 2. Open Book Test.
- 3. Assignment, Group Discussion, project Report, Field Visit Report, Seminar, Quiz (written).
- 4. Pre-Semester & End Semester Theory Examination

#### **INDIRECT**:

# PROGRAMMING WITH PHP AND MySQL LAB

SEMESTER: V COURSE CODE: U19ITP13
CREDITS: 6 HOURS/WEEK: 6

# 1.COURSE OUTCOMES

After the successful completion of this course, the students will be able to

| CO.<br>No. | COURSE OUTCOMES                                                                                               | Level | Exercise |
|------------|----------------------------------------------------------------------------------------------------|-------|----------|
| CO1        | Identify the concept to read, understand and the execution of PHP Programming                                 | К3    | 1-2      |
| CO2        | Illustrate the use of operators and expressions to solve the problems                                         | К3    | 3-4      |
| CO3        | Function to test given character is lower or upper case, search word and palindrome.                          | K4    | 5-7      |
| CO4        | Execute programs with appropriate function statements to solve the problems.                                  | K5    | 8-13     |
| CO5        | Create validations, cookies, sessions and Authentication in PHP                                               | K5    | 14-17    |
| CO6        | Develop HTML, hashing functions in programs to solve the problems. and Demonstrate accessing MySQL using PHP. | K6    | 18-20    |

#### 2.A.SYLLABUS

| Ex. | Exercise                                                                                        |
|-----|-------------------------------------------------------------------------------------------------|
| No. |                                                                                                 |
| 1.  | Number of days in a month                                                                       |
| 2.  | Sorting Numbers.                                                                                |
| 3.  | Sorting Names                                                                                   |
|     | Function Using reverse an integer and a string.                                                 |
| 5.  | Function to test given character is lower or upper case                                         |
| 6.  | Search a given word in a text.                                                                  |
| 7.  | Check a given number is a palindrome.                                                           |
| 8.  | Test a 10 String functions.                                                                     |
| 9.  | Develop home page for College.                                                                  |
| 10. | Develop a program and check file System functions, network functions, Date and time functions.  |
| 11. | Check message passing mechanism between pages.                                                  |
| 12. | Check Regular Expression, HTML functions, Hashing Functions.                                    |
| 13. | Download a file from the server.                                                                |
| 14. | Develop a web page for user registration with suitable validations.                             |
| 15. | Store the current date and time in a COOKIE and display the 'Last Visited' date and time on the |
|     | web page.                                                                                       |
| 16. | Store page views count in SESSSION, to increment the count on each refresh and to show the      |
|     | count on web page.                                                                              |

| 17. | Maintain student records using files.                                                         |
|-----|-----------------------------------------------------------------------------------------------|
| 18. | An inventory program to demonstrate Insertion, Updation and deletion of rows in MYSQL tables. |
| 19. | Forms to display Employee records stored in MYSQL.                                            |
| 20. | College application form using MYSQL table.                                                   |

# 2.B. Topics for Self Study

| S.No. | Topics                                      | Web Links                                       |
|-------|---------------------------------------------|-------------------------------------------------|
| 1     | Create Pongal Greeting card using Photoshop | https://www.javatpoint.com/programs-list#string |
| 2     | Create animated text using in Adobe Flash   |                                                 |
|       |                                             | https://www.javatpoint.com/programs-list#singl  |
|       |                                             | <u>y-linked-list</u>                            |
| 3     | Create image ,video and audio using in      | https://beginnersbook.com/2014/07/java-progra   |
|       | Premier pro                                 | m-to-get-ip-address/                            |
| 4     | Create Christmas audio song using in Adobe  | https://www.w3resource.com/java-exercises/sort  |
|       | Audition                                    | ing/index.php                                   |

| Ex.N<br>o | Lab Excerises                                   | Learning Outcomes                                                                                                    | Highest<br>Bloom's<br>Taxonomic<br>Level of<br>Transaction |
|-----------|-------------------------------------------------|----------------------------------------------------------------------------------------------------|------------------------------------------------------------|
| 1.        | Number of days in a month                       | <ul> <li>List the functions(K1)</li> <li>Explain the if function(K2)</li> <li>Plan the functions(K3)</li> <li>Utilize function(K4)</li> <li>Develop the days in a month(K3)</li> </ul>                                                                                    | K3                                                         |
| 2.        | Sorting Numbers.                                | <ul> <li>Tell the sorting number(K1)</li> <li>Demonstrate the sorting function(K2)</li> <li>Make use of the sorting function(K3)</li> <li>Test the sorting function(K4)</li> <li>Organize sorting number(K3)</li> <li>Experiment with the sorting function(K3)</li> </ul> | К3                                                         |
| 3.        | Sorting Names                                   | <ul> <li>Define Sorting(K1)</li> <li>Demonstrate the sorting function (K2)</li> <li>Make use of the sorting function(K3)</li> <li>Test the sorting function(K4)</li> <li>Organize sorting number(K3)</li> <li>Experiment with the sorting function(K3)</li> </ul>         | K3                                                         |
| 4.        | Function Using reverse an integer and a string. | <ul> <li>Classify reverse an integer and string functions(K2)</li> <li>Demonstrate reverse function(K2)</li> <li>Organize the reverse function(K3)</li> </ul>                                                                                                    | K3                                                         |

|     | 1                        | Test for the reverse function (VA)                                                                |      |
|-----|--------------------------|---------------------------------------------------------------------------------------------------|------|
|     |                          | • Test for the reverse function(K4)  Experiment with the reverse function(K2)                     |      |
| 5.  |                          | 11 , ,                                                                                            | K4   |
|     |                          | • Illustrate lower and upper function(K2)                                                         |      |
|     | Function to test given   |                                                                                                   |      |
|     | character is lower or    | • Test the lower and upper function(K4)                                                           |      |
|     | upper case               | • Analyze the lower and upper integer and                                                         |      |
|     |                          | string(K4)                                                                                        |      |
|     |                          |                                                                                                   | T7.4 |
| 5.  | C 1 : 1 :                | . ,                                                                                               | K4   |
|     | Search a given word in a | • Analyze the given word(K4)                                                                      |      |
|     | text.                    | • Apply the search function(K3)                                                                   |      |
| •   |                          | • Test for the search function(K4)                                                                | T7 4 |
| 7.  |                          | 1 ' '                                                                                             | K4   |
|     | Check a given number is  | • Analyze Palindrome(K2)                                                                          |      |
|     | a palindrome.            | • Apply Palindrome number(K3)                                                                     |      |
|     | 1                        | • Test for the palindrome number(K4)                                                              |      |
|     |                          | Demonstrate the Palindrome number(K2)  Linguist Graph (K1)                                        | T    |
| 3.  |                          | · '                                                                                               | K5   |
|     | T                        | • Classify the string function(K2)                                                                |      |
|     | Test a 10 String         | =                                                                                                 |      |
|     | functions.               | • Test for the string function(K4)                                                                |      |
|     |                          | • Assess the string function(K5)                                                                  |      |
| `   |                          | • Evaluate the string function(K5)                                                                | IZ E |
| €.  | Davidan hama nasa fan    | ` '                                                                                               | K5   |
|     | Develop home page for    | • Make use of text elements and image(K3)                                                         |      |
|     | College.                 | • Test for the home page(K4)                                                                      |      |
| 10. |                          | <ul> <li>Evaluate the home page(K)</li> <li>Define file system, network, date and time</li> </ul> | K5   |
| IU. | Develop a program and    | • Define file system, network, date and time                                                      | KJ   |
|     |                          |                                                                                                   |      |
|     | functions, network       | function(K2)                                                                                      |      |
|     |                          | • Test for the file function(K4)                                                                  |      |
|     | functions.               | • Assess the date function(K5)                                                                    |      |
| 1.  |                          |                                                                                                   | K5   |
|     | Check message passing    |                                                                                                   |      |
|     | mechanism between        |                                                                                                   |      |
|     | pages.                   | • Analyze the pages(K4)                                                                           |      |
|     |                          | <ul> <li>Appraise the message passing pages(K5)</li> </ul>                                        |      |
| 12. |                          |                                                                                                   | K5   |
|     |                          | • Classify Hashing functions(K2)                                                                  |      |
|     | Check Regular            | Make use of Regular Expression with                                                               |      |
|     | Expression, HTML         | function(K3)                                                                                      |      |
|     | functions, Hashing       | • Test for the Hashing function(K4)                                                               |      |
|     | Functions.               | <ul> <li>Analyze the hashing (K5)</li> </ul>                                                      |      |
|     |                          | • Appraise the regular expression(K5)                                                             |      |

| 13. | Download a file from the server.                                                                              | <ul> <li>Define server and file(K1)</li> <li>Apply file from the server(K3)</li> <li>Analyze the file from the server(K4)</li> <li>Analyze a file from the server(K5)</li> <li>Appraise the file from the server(K5)</li> </ul> | K5 |
|-----|----------------------------------------------------------------------------------------------------|----------------------------------------------------------------------------------------------------|----|
| 14. | Develop a web page for user registration with suitable validations.                                           | IVIAKE USE OF THE VARIDATIONS TURCUON (N.S.)                                                                                                    | K5 |
| 15. | Store the current date and time in a COOKIE and display the 'Last Visited' date and time on the web page.     | <ul> <li>Experiment with Web page (K3)</li> <li>Test for the current date and time(K4)</li> </ul>                                                                                                    | K5 |
| 16. | Store page views count in SESSSION, to increment the count on each refresh and to show the count on web page. | <ul><li>Experiment with web page(K3)</li><li>Test for increment the count on each refresh web</li></ul>                                                                                                    | K5 |
| 17. | Maintain student records using files.                                                                         | <ul> <li>Recall file(K1)</li> <li>Explain student's data(K2)</li> <li>Apply read and write data in file(K3)</li> <li>Analyze the student records(K4)</li> <li>Evaluate the student records(K5)</li> </ul>                       | K5 |
| 18. | An inventory program to demonstrate Insertion, Updation and deletion of rows in MYSQL tables.                 | <ul> <li>Define MYSQL tables(K1)</li> <li>Explain inventory(K2)</li> <li>Demonstrate Insert, Update and Delete the rows(K2)</li> <li>Design the inventory web page (K6)</li> <li>Test the inventory program(K6)</li> </ul>      | K6 |
| 19. | Forms to display Employee records stored in MYSQL.                                                            |                                                                                                    | K6 |

| 20. |                          | • Label MySQL(K1)                               | K6 |
|-----|--------------------------|-------------------------------------------------|----|
|     |                          | • Discuss College application with web page(K6) |    |
|     |                          | <ul> <li>Apply MYSQL table(K3)</li> </ul>       |    |
|     | College application form | • Test the Application(K6)                      |    |
|     | using MYSQL table.       | Develop the college application form using      |    |
|     |                          | MYSQL table (K)                                 |    |
|     |                          |                                                 |    |

# 4. . MAPPING SCHEME FOR THE PO, PSOS AND COS

| U19ITP13 | PO | PO2 | PO3 | PO4 | PO5 | PO6 | <b>PO7</b> | PO8 | PO9 | PSO1 | PSO2 | PSO3 | PSO4 |
|----------|----|-----|-----|-----|-----|-----|------------|-----|-----|------|------|------|------|
|          | 1  |     |     |     |     |     |            |     |     |      |      |      |      |
| CO1      | Н  | H   | H   | M   | M   | M   | L          | L   | L   | Н    | M    | M    | L    |
| CO2      | Н  | Н   | Н   | M   | M   | M   | L          | L   | L   | Н    | M    | M    | L    |
| CO3      | Н  | Н   | Н   | M   | M   | M   | L          | L   | L   | H    | M    | M    | L    |
| CO4      | M  | M   | M   | Н   | Н   | Н   | L          | L   | L   | M    | Н    | H    | L    |
| CO5      | M  | M   | M   | H   | H   | H   | L          | L   | L   | M    | H    | Н    | L    |
| CO6      | M  | M   | M   | Н   | Н   | Н   | L          | L   | L   | M    | H    | Н    | L    |

L-Low M-Moderate H- High

#### 5. COURSE ASSESSMENT METHODS

#### **METHODS DIRECT:**

- 1. Continuous Assessment Test: T1, T2 (Practical Components): Closed Book
- 2. Cooperative Learning Report, Assignment, Group Discussion, project Report, Report, Seminar.
- 3. Pre/Post Test, Viva, Report for each Exercise.

### **INDIRECT**:

# INFORMATION SECURITY LAB

SEMESTER: V COURSE CODE : U19ITP14 CREDITS: 6 HOURS/WEEK: 6

1.COURSE OUTCOMES

After the successful completion of this course, the student will be able to

| CO.No.    | 1.COURSE OUTCOMES                                                          | Level | Exercise |
|-----------|----------------------------------------------------------------------------|-------|----------|
|           |                                                                            |       |          |
| CO1       | Make use of network programming in Java                                    | K3    | 1-3      |
| CO2       | Develop client server communication using TCP and UDP                      | K3    | 4-10     |
| 1 ( ( ) ) | Examine the message passing using message window and group window          | K4    | 11-12    |
| CO4       | Asses the security level for message passing using substitution techniques | K5    | 13-14    |
| CO5       | Choose the security mechanism using symmetric or asymmetric algorithms     | K6    | 15-16    |
| CO6       | Design the security system using One Time Password                         | K6    | 17       |

## 2.A. SYLLABUS

| Ex.No | Exercises                                                                   |
|-------|-----------------------------------------------------------------------------|
| 1     | Capturing internet address of local host and remote host using Java Program |
| 2     | find network ports using port scanner                                       |
| 3     | Implement ping programming using Java.                                      |
| 4     | Implement peer to peer communication using UDP                              |
| 5     | Implement Client Server Communication Using TCP                             |
| 6     | Implement finger client                                                     |
| 7     | Implement socket program for UDP Echo Client and Echo Server                |
| 8     | Implement Client Server Application for chat                                |
| 9     | Implement multicasting on a network                                         |
| 10    | Implement Client Server Communication using object stream.                  |
| 11    | Perform Message passing using Message Window                                |
| 12    | Perform Message Passing using Group Window                                  |
| 13    | Implement Caesar Cipher technique                                           |
| 14    | Implement the Monoalphabetic Cipher                                         |
| 15    | Implement Diffie Hellman Key Exchange Algorithm                             |
| 16    | Implement RSA Algorithm                                                     |
| 17    | Implement basic One Time Password                                           |

#### 2.B Topics for Self Study

| S. No | Topics                           | Web Links                                            |
|-------|----------------------------------|------------------------------------------------------|
| 1     | Program to implement the online  | https://www.javatpoint.com/online-exam-project-in-ja |
|       | test for a single client         | va-swing-without-database/                           |
| 2     | Program to implement the product | https://mahanama94.github.io/product-cipher/         |
|       | cipher                           |                                                      |

| 3 | Program to implemen         | t the Cyclic  | https://www.geeksforgeeks.org/error-detection-in-c |
|---|-----------------------------|---------------|----------------------------------------------------|
|   | Redundancy Check to         | detect errors | omputer-networks/                                  |
|   |                             |               |                                                    |
| 4 | Program to                  | implement     | https://www.sanfoundry.com/java-program-perfor     |
|   | <b>Transposition Cipher</b> | _             | m-cryptography-using-transposition-technique/      |

| Ex.<br>No | Lab Exercises  Find the IP address of local host an remote host | <ul> <li>Learning Outcomes</li> <li>Choose the socket programming in Java</li> <li>Make use of network package</li> <li>Construct a Java program to find the IP address</li> </ul>                                                                                                    | Highest Bloom's Taxonomic Levels of Transaction K3 |
|-----------|-----------------------------------------------------------------|----------------------------------------------------------------------------------------------------|----------------------------------------------------|
| 2-3       | Find network port using port scanner                            | <ul> <li>Build the program to find the host name</li> <li>Experiment with the results.</li> <li>Choose the socket programming in Java</li> <li>Make use of network package</li> <li>Build a Java program to find the active port</li> </ul>                                                   | K3                                                 |
|           |                                                                 | number      Develop a program to implement the ping program     Experiment with the results                                                                                                    |                                                    |
| 4-5       | Peer to peer communication using UDP                            | <ul> <li>Choose the socket programming in Java</li> <li>Make use of network package</li> <li>Build a Java program for peer to peer communication using UDP</li> <li>Construct a program to implement the peer to peer communication using TCP</li> <li>Experiment with the results</li> </ul> | K3                                                 |
| 6-8       | Socket program for Echo<br>client and Echo server               |                                                                                                    | К3                                                 |
| 9-10      | Implement client serve communication using Objec stream         | Choose the socket programming in Java                                                                                                    | K3                                                 |

| 11-12 | Message passing using message window | Examine the socket programming in Java  Analyze the use of network package  K4 |  |  |
|-------|--------------------------------------|--------------------------------------------------------------------------------|--|--|
|       |                                      | <ul> <li>Inspect a Java program to message passing</li> </ul>                  |  |  |
|       |                                      | using message window                                                           |  |  |
|       |                                      | • Compare a program to implement the                                           |  |  |
|       |                                      | message passing using group window with message                                |  |  |
|       |                                      | window                                                                         |  |  |
|       |                                      | • Test for the results.                                                        |  |  |
| 13-14 | Caesar cipher technique              | • Choose control statements and array K5                                       |  |  |
|       |                                      | concepts                                                                       |  |  |
|       |                                      | <ul> <li>Interpret the use of encryption and</li> </ul>                        |  |  |
|       |                                      | decryption                                                                     |  |  |
|       |                                      | Asses a Java program to implement Caesar                                       |  |  |
|       |                                      | cipher technique                                                               |  |  |
|       |                                      | Determine a program to implement Mono                                          |  |  |
|       |                                      | alphabetic technique                                                           |  |  |
|       |                                      | Justify the results.                                                           |  |  |
| 15-16 | RSA algorithm                        | • Choose control statements and array K6                                       |  |  |
|       |                                      | concepts                                                                       |  |  |
|       |                                      | • Predict the use of encryption and                                            |  |  |
|       |                                      | decryption                                                                     |  |  |
|       |                                      | Build a Java program to implement RSA                                          |  |  |
|       |                                      | algorithm                                                                      |  |  |
|       |                                      | Create a program to implement Diffie                                           |  |  |
|       |                                      | Hellman key exchange                                                           |  |  |
|       |                                      | • Test the results.                                                            |  |  |
| 17    | Basic One time password              | Adapt the Thread concepts in Java  K6                                          |  |  |
|       |                                      | Discuss the use of authentication                                              |  |  |
|       |                                      | Build a Java program to implement thread                                       |  |  |
|       |                                      | program                                                                        |  |  |
|       |                                      | Create a program to implement basic OTP                                        |  |  |
|       |                                      | using thread                                                                   |  |  |
|       |                                      | Prove the results.                                                             |  |  |

# 4.MAPPING SCHEME FOR THE PO, PSOS AND COS

| U19ITP14 | PO1 | PO2 | PO3 | PO4 | PO5 | PO6 | PO7 | PO8 | PO9 | PSO1 | PSO2 | PSO3 | PSO4 |
|----------|-----|-----|-----|-----|-----|-----|-----|-----|-----|------|------|------|------|
| CO1      | L   | M   | M   | Н   | Н   | Н   | Н   | L   | M   | Н    | M    | Н    | Н    |
| CO2      | L   | M   | Н   | Н   | Н   | Н   | Н   | L   | Н   | Н    | M    | H    | Н    |
| CO3      | L   | Н   | Н   | Н   | Н   | Н   | L   | M   | Н   | M    | Н    | Н    | M    |
| CO4      | M   | Н   | Н   | Н   | M   | Н   | L   | M   | Н   | M    | Н    | Н    | M    |
| CO5      | M   | Н   | Н   | Н   | M   | Н   | M   | M   | Н   | M    | Н    | M    | M    |
| CO6      | L   | M   | M   | Н   | L   | Н   | M   | Н   | M   | L    | Н    | M    | Н    |

L-Low M-Moderate H- High

# COURSE ASSESSMENT METHODS DIRECT:

- 1. Continuous Assessment Test T1, T2 (Practical Components): Closed Book
- 2. Cooperative learning report, Assignment, Group Discussion, Project Report, Field Visit Report, Seminar.
- 3. Pre/Post Test, Viva, Report for each Exercise.
- 4. Lab Model Examination & End Semester Practical Examination.

#### **INDIRECT**

#### PROGRAMMING WITH PYTHON

SEMESTER :VI

CREDITS : 3

VVVCOURSE CODE : U19IT616

HOURS/WEEK : 4

#### 1.COURSE OUTCOMES

After the successful completion of this course, the student will be able to

| CO.No. | COURSE OUTCOMES                                                       | Level | Unit |
|--------|-----------------------------------------------------------------------|-------|------|
| CO1    | Illustrate the basics of computer programming languages               | K2    | I    |
| CO2    | Apply the concepts of user defined functions                          | K3    | II   |
| CO3    | Make use of the built in functions                                    | К3    | II   |
| CO4    | Classify the built in function of string, List, Tuple and Dictionary. | K4    | III  |
| CO5    | Determine the Importance of file programs and Exceptions handling     | K5    | IV   |
| CO6    | Develop programs using classes and Objects                            | K6    | V    |

#### 2.A.SYLLABUS

#### **UNIT – I: Introduction to Python:**

(12 Hours)

Introduction to Python: Introduction – Python Overview – Getting started with python – Comments – Python Identifiers – Reserved Keywords – Variables – Standard Data Types – Operators – Standard and Expressions – String Operations – Boolean Expressions – Control Statements – Iteration – Input from Keyboard.

UNIT – II: Functions (12 Hours)

Functions: Introduction – Built-in Functions – Composition of Functions – User Defined Functions – Parameters and Arguments – Function Calls – The return statement – Python Recursive functions – The anonymous functions – Writing python scripts

#### **UNIT – III:** Strings, Lists, Tuples and Dictionaries

**(12 Hours)** 

Strings and Lists: Strings – Compound Data type – len Function – String Slices – Strings are Immutable – String Traversal – Escape Characters – String Formatting Operator – String Formatting Functions - Lists – Values and accessing elements – Lists are Mutable – Traverse – Deleting elements from list – Built-in list operators – Built-in List methods - Tuples and Dictionaries: Tuples – Creating Tuples – Accessing values in Tuples – Basic Tuple Operations – Built-in Tuple Functions - Dictionaries.

#### **UNIT – IV:Files and Exceptions**

**(12 Hours)** 

Files and Exceptions: Text Files – Opening a File – Closing a File – File Object Attributes – Reading from a file – Writing to a file – Renaming a file – Deleting a file – File related methods. - Directories – Exceptions – Built-in Exceptions – Handling Exceptions - Exception with arguments – User defined Exceptions

#### **UNIT – V: Classes and Objects**

(12 Hours)

Classes and Objects: Overview of OOP – Class Definition – Creating Objects – Objects as Arguments – Objects as Return values – Built-in class attributes – Inheritance – Method Overriding – Data Encapsulation – Data Hiding.

### 2.B.Topics for Self Study

| S.No. | Topics        | Web Links                                                                       |
|-------|---------------|---------------------------------------------------------------------------------|
| 1     | Python with   | https://www.tutorialspoint.com/python/pdf/python_database_access.pdf/           |
|       | Database      |                                                                                 |
| 2     | Scientific    | https://raw.githubusercontent.com/jrjohansson/scientific-python-lectures/master |
|       | Python        | /Scientific-Computing-with-Python.pdf                                           |
| 3     | Client Server | http://www.dabeaz.com/python/PythonNetBinder.pdf/                               |
|       | Programming   |                                                                                 |
| 4     | Game          | https://inventwithpython.com/makinggames.pdf/                                   |
|       | Development   |                                                                                 |

#### 2.C. Text Book(s):

1. Balagurusamy E, "Introduction to Computing and Problem Solving Using Python", 1st Edition, McGraw Hill Education(India) Private Limited, 2017.

#### 2.D. Reference Books:

- 1. Reema Thareja, "**Python Programming using Problem Solving Approach**", Oxford University Press, 2017.
- 2. Ashok Namdev Kamthane and Amit Ashok Kamthane, "Programming and Problem Solving with Python", McGrawHill Education, November 2017.
- 3. Mark Lutz, "Learning Python", O'Reilly, Shroff Publishers & Distributors Private Ltd., June 2017.

#### 2.E. Web Links:

- 1. https://www.tutorialspoint.com/python3/python\_tutorial.pdf/
- 2. https://nptel.ac.in/courses/106/106/106106145/
- 3. https://towardsdatascience.com/
- 4. https://www.computer-pdf.com/programming/802-tutorial-python-tutorial.html/

| Unit/<br>Section | Course Content                                                                                                    | Learning Outcomes        | Blooms Taxonomic Levels of Transaction |
|------------------|----------------------------------------------------------------------------------------------------|--------------------------|----------------------------------------|
| I                | Introduction to Python                                                                                                    |                          |                                        |
| 1.1              | Introduction to Python: Introduction - Python Overview- Getting started with python- Comments- Python Identifiers- Reserved Keywords- | List the Key Features of | K2                                     |
|                  | Variables- Standard Data Types                                                                                                    |                          |                                        |

|     | Expressions- String Operations-Demonstrate the installation of                                                                                                    |
|-----|----------------------------------------------------------------------------------------------------|
|     | Boolean Expressions Python(K2)                                                                                                    |
| 1.2 | Control Statements - Iteration - Input Recall the selection and iteration from Keyboard. Recall the selection and iteration statements(K1)                                                                                                    |
|     | Identify programs using control statements(K3)                                                                                                    |
|     | Classify input and output statements(K2)                                                                                                    |
| II  | Functions                                                                                                    |
| 2.1 | Functions: Introduction — Built-in Experiment with built in K3  Functions — Composition of function(K3)  Functions — User Defined Functions — Parameters and Arguments — Function(K4)  Function Calls — The return statement — Python Recursive functions — The parameters(K3)  anonymous functions — Writing Construct anonymous function(K3)  python scripts  Develop programs using Python scripts(K6)  Create functions with call and return statements(K6)  Recall recursive function(K1) |
| III | Strings, Lists, Tuples and Dictionaries                                                                                                    |
| 3.1 | Strings and Lists: String – Compound Categorize the string K4  Data type – len Function functions.(K4)  — String Slices – Strings are Immutable – String Traversal – Escape Characters – String Formatting Operator – String Interpret the results of string Formatting Functions - Lists – Values and accessing elements – Lists are Mutable – Traverse – Deleting elements from list – Built-in list operators – Built-in List methods -                                                     |
| 3.2 | Tuples and Dictionaries: Tuples – Classify the functions of tuples and Creating Tuples – Accessing values dictionaries.(K2) in Tuples – Basic Tuple Operations – Compare the functionality of list tuples and dictionaries(K4)  Make use of list functions(K3)                                                                                                    |

|                         | Dictionaries.                                                                                                    |            |
|-------------------------|----------------------------------------------------------------------------------------------------|------------|
| IV                      | Files and Exceptions                                                                                                    |            |
| 4.1                     | Files: Text Files – Opening a File – Recall the file concepts(K1)  Closing a File – File Object Attributes  — Reading from a file – Writing to a file – Renaming a file – Deleting a file – Create programs using file – File related methods. – Directories                                                                                                    | <b>.</b> 5 |
| 4.2                     | Exceptions: Exceptions – Built-in Define the concepts of Exception  Exceptions – Handling Exceptions – handling(K1)  Exception with arguments – User Develop program using exception handling(K3)  Build user defined exception(K3)                                                                                                    |            |
| $\overline{\mathbf{V}}$ | Classes and Objects                                                                                                    |            |
| 5.1                     | Classes and Objects: Overview of Recall the oops concepts(K1)  OOP – Class Definition – Creating Objects – Objects as Arguments – Objects as Return values – Built-in class attributes – Inheritance – Method Overriding – Data Encapsulation – Data Hiding.  Classify the types of inheritance(K4)  Test the execution of methods in parent and child class(K6)  Evaluate both data and function using access specifier(K6) | <b>.</b>   |

# 4. MAPPING SCHEME FOR THE PO, PSOS AND COS

| U19IT616 |   | PO2 | PO3 | PO4 | PO5 | PO6 | PO7 | PO8 | PO9 | PSO1 | PSO2 | PSO3 | PSO4 |
|----------|---|-----|-----|-----|-----|-----|-----|-----|-----|------|------|------|------|
| CO1      | Н | M   | M   | M   | Н   | M   | L   | L   | M   | Н    | Н    | M    | L    |
| CO2      | Н | M   | Н   | Н   | M   | Н   | M   | L   | L   | Н    | Н    | M    | M    |
| CO3      | M | Н   | M   | Н   | Н   | Н   | M   | L   | M   | Н    | Н    | M    | M    |
| CO4      | M | Н   | Н   | Н   | M   | Н   | Н   | M   | Н   | M    | Н    | Н    | Н    |
| CO5      | L | Н   | Н   | Н   | Н   | Н   | Н   | M   | Н   | M    | Н    | Н    | Н    |
| CO6      | L | Н   | Н   | Н   | L   | Н   | Н   | M   | Н   | M    | Н    | Н    | Н    |

# 5. COURSE ASSESSMENT METHODS DIRECT:

- 1. Continuous Assessment Test T1,T2 (Theory & Practical Components): Closed Book
- 2. Open Book Test.
- 3. Cooperative learning report, Assignment, Group Presentation, Group Discussion, Project Report, Field Visit Report, Poster Presentation, Seminar, Quiz (written).
- 4. Pre-Semester & End Semester Theory Examination.

#### **INDIRECT**

#### INTERNET OF THINGS

SEMESTER: VI
CREDITS: 3

COURSE CODE: U19IT617
HOURS/WEEK: 45

#### 1.COURSE OUTCOMES

After the successful completion of this course, the student will be able to

| S. No. | 1.COURSE OUTCOMES                                      | Level | Unit |
|--------|--------------------------------------------------------|-------|------|
| 1      | Demonstrate the designs and levels of IoT              | K2    | I    |
| 2      | Identify Domain Specific IoTs                          | К3    | II   |
| 3      | Utilize IoT and M2M                                    | K3    | II   |
| 4      | Discover IoT design methodology, Devices and Endpoints | K4    | III  |
| 5      | Interpret IoT design using case studies                | K5    | IV   |
| 6      | Elaborate Data analytics for IoT and Tools for IoT     | K6    | V    |

## **UNIT – 1: Introduction to Internet of Things**

(9 Hours)

Introduction – Physical Design of IoT – Logical Design of IoT – IoT Enabling Technologies – IoT Levels & Deployment Templates.

#### **UNIT - 2: Domain Specific IoTs**

(9 Hours)

Introduction – Home automation – Cities – Environment – Energy – Retail – Logistics – Agriculture – Industry – Health & Lifestyle – IoT and M2M: Introduction – M2M – Difference between IoT and M2M – SDN and NFV for IoT – Software Defined Networking – Network Function Virtualization.

#### **UNIT - 3: IoT Platforms Design Methodology**

(9 Hours)

Introduction – IoT Design Methodology – IoT Physical Devices and Endpoints: – What is an IoT device – Exemplary Device: Raspberry Pi – About the Board – Linux on Raspberry Pi – Raspberry Pi Interfaces – Programming Raspberry Pi with Python – Other IoT devices.

# UNIT - 4: Case Studies (9 Hours)

Case Studies Illustrating IoT Design: Introduction – Home Automation – Smart Lighting – Home Intrusion Detection – Cities – Smart Parking – Environment – Weather Monitoring System – Weather Reporting Bot – Air Pollution Monitoring – Forest Fire Detection – Agriculture – Smart Irrigation – Productivity Applications.

## **UNIT - 5: Data Analytics for IoT**

(9 Hours)

Introduction – Apache Hadoop – Using Hadoop MapReduce for Batch Data Analysis – Apache Oozie – Apache Spark – Apache Storm – Using Apache Storm for Real-time data analysis. Tools for IoT: Introduction – Chef – Chef case studies – Puppet – Puppet case study.

#### 2.B. Topics for Self Study:

| S.No. | Topics       | Web Links                               |
|-------|--------------|-----------------------------------------|
| 1     | NodeMcu      | https://www.nodemcu.com/index_en.html   |
| 2     | Arduino      | https://www.arduino.cc/en/Guide         |
| 3     | IOT Projects | https://nevonprojects.com/iot-projects/ |

## **2.C.** Text Book(s):

1. Arshdeep Bahga, Vijay Madisetti, "Internet of Things – A Hands-on Approach", Universities Press(India) Private Limited, 2016.

#### **2D.** Reference Books:

- 1. Peter Waher, "Learning Internet of Things", PACKT Publishing, 2015.
- 2. Cuno Pfister, "Getting Started with the Internet of Things", O'Rielly Publication.
- 3. Francis DaCosta, "Rethinking the Internet of Things-A Scalable Approach to Connecting Everything", Apress open publication, 2013 Edition.

#### 2.E. Web Links:

- 1. <a href="https://www.tutorialspoint.com/internet\_of\_things/index.htm">https://www.tutorialspoint.com/internet\_of\_things/index.htm</a>
- 2. https://www.edureka.co/blog/iot-tutorial/
- $\begin{array}{lll} \textbf{3.} & \underline{\text{https://www.youtube.com/watch?v=LlhmzVL5bm8\&list=PL9ooVrP1hQOGccfBbP5tJWZ1hv5sI}} \\ \textbf{UWJ1} & \end{array}$

| Unit/   | <b>Course Content</b>                  | Learning Outcomes                              | Highest     |
|---------|----------------------------------------|------------------------------------------------|-------------|
| Section |                                        |                                                | Bloom's     |
|         |                                        |                                                | Taxonomic   |
|         |                                        |                                                | Level of    |
|         |                                        |                                                | Transaction |
| I       | <b>Introduction to Internet of Thi</b> | ngs                                            |             |
| 1.1     | Introduction – Physical Design of      | <ul> <li>Tell Introduction of IoT</li> </ul>   |             |
|         | IoT – Logical Design of IoT – IoT      | <ul> <li>Demonstrate the designs of</li> </ul> |             |
|         | Enabling Technologies - IoT            | ІоТ                                            | K2          |
|         | Levels & Deployment                    | <ul> <li>Explain IoT enabling</li> </ul>       |             |
|         | Templates.                             | technologies                                   |             |
|         |                                        | • Compare different levels and                 |             |
|         |                                        | Deployment Templates of IoT                    |             |
| II      | Domain Specific IoTs                   |                                                |             |
| 2.1     | Introduction – Home automation         | <ul> <li>Applications of IoT</li> </ul>        |             |
|         | - Cities - Environment - Energy        | <ul> <li>Identify IoT in different</li> </ul>  |             |
|         | – Retail – Logistics –                 | domains                                        |             |
|         | Agriculture – Industry – Health &      | <ul> <li>Make use of IoT in all</li> </ul>     | K3          |
|         | Lifestyle                              | domains                                        |             |
|         | IoT and M2M:                           |                                                |             |
| 2.2     | Introduction – M2M – Difference        | <ul> <li>Apply M2M in IoT</li> </ul>           |             |
|         | between IoT and M2M - SDN              | <ul> <li>Identify the difference</li> </ul>    | K3          |
|         | and NFV for IoT - Software             | between IoT and M2M                            |             |
|         | Defined Networking - Network           | <ul> <li>Make use of SDN and NFV</li> </ul>    |             |
|         | Function Virtualization.               | for IoT                                        |             |
|         |                                        | <ul> <li>Organize SDN and NFV</li> </ul>       |             |
| III     | IoT Platforms Design Methodo           | ology                                          |             |

| 3.1 | _                                | Analyze design methodology                      |          |
|-----|----------------------------------|-------------------------------------------------|----------|
|     | Methodology                      | of IoT                                          |          |
|     |                                  | <ul> <li>Discover the steps involved</li> </ul> | K4       |
|     |                                  | in IoT Design Methodology                       |          |
|     | IoT Physical Devices and Endp    | oints                                           | <b>,</b> |
| 3.2 | What is an IoT device -          | <b>-</b>                                        |          |
|     | Exemplary Device: Raspberry Pi   |                                                 |          |
|     |                                  | • List the other IoT Devices                    |          |
|     |                                  | <ul> <li>Distinguish different IoT</li> </ul>   |          |
|     | Interfaces – Programming         |                                                 | K4       |
|     |                                  | • Examine how to program                        |          |
|     | IoT devices.                     | Raspberry Pi with Python                        |          |
| IV  | Case Studies Illustrating IoT De | esign                                           |          |
| 4.1 | Introduction – Home              | • Importance of IoT in Use                      |          |
|     | Automation – Smart Lighting –    | cases                                           |          |
|     | Home Intrusion Detection -       | <ul> <li>Decide the framework for</li> </ul>    | K5       |
|     | Cities – Smart Parking –         | Home Automation                                 |          |
|     | Environment —Weather             | <ul> <li>Determine the weather using</li> </ul> |          |
|     | Monitoring System – Weather      | ІоТ                                             |          |
|     |                                  | • Prioritize IoT Home Intrusion                 |          |
|     | Monitoring – Forest Fire         |                                                 |          |
|     | Detection – Agriculture – Smart  |                                                 |          |
|     | Irrigation – Productivity        |                                                 |          |
|     | Applications.                    | <ul> <li>Support IoT Productivity</li> </ul>    |          |
|     |                                  | applications                                    |          |
| V   | Data Analytics for IoT           |                                                 |          |
| 5.1 | Introduction – Apache Hadoop –   |                                                 |          |
|     |                                  | application for IoT using Apache                |          |
|     | Batch Data Analysis - Apache     |                                                 | K6       |
|     | Oozie – Apache Spark – Apache    |                                                 |          |
|     | Storm – Using Apache Storm for   |                                                 |          |
|     | Real-time data analysis.         | Construct Real-time data                        |          |
|     |                                  | analysis using Apache Storm                     |          |
|     | Tools for IoT                    |                                                 | Γ        |
| 5.2 | Introduction – Chef – Chef case  |                                                 |          |
|     | studies – Puppet – Puppet case   | •                                               |          |
|     | study.                           | <ul> <li>Adapt puppet Case study</li> </ul>     | K6       |

# 4. MAPPING (CO, PO, PSO)

| Mapping | PO1 | PO2 | PO3 | PO4 | PO5 | PO6 | PO7 | PO8 | PO9 | PSO1 | PSO2 | PSO3 | PSO4 |
|---------|-----|-----|-----|-----|-----|-----|-----|-----|-----|------|------|------|------|
| CO1     | Н   | Н   | Н   | M   | M   | M   | M   | L   | M   | Н    | Н    | M    | L    |
| CO2     | Н   | Н   | Н   | M   | M   | M   | M   | L   | M   | Н    | Н    | M    | M    |
| CO3     | Н   | Н   | Н   | M   | M   | M   | M   | L   | M   | Н    | Н    | Н    | M    |
| CO4     | M   | M   | M   | Н   | Н   | Н   | M   | L   | M   | Н    | Н    | Н    | M    |
| CO5     | M   | Н   | M   | H   | Н   | Н   | M   | L   | Н   | M    | Н    | Н    | M    |
| CO6     | M   | M   | M   | Н   | Н   | Н   | M   | L   | Н   | M    | Н    | Н    | Н    |

L-Low M-Moderate H-High

#### 5. COURSE ASSESSMENT METHODS

#### **DIRECT:**

- 1. Continuous Assessment Test: T1, T2 (Theory & Practical Components): Closed Book
- 2. Open Book Test.
- 3. Cooperative Learning Report, Assignment, Group Presentation, Group Discussion, project Report, Field Visit Report, Poster Presentation, Seminar, Quiz (written).
- 4. Pre-Semester & End Semester Theory Examination

#### **INDIRECT**:

#### ENTREPRENEURIAL DEVELOPMENT

SEMESTER – VI
Credits: 2
COURSE CODE: U19IT618
HOURS/WEEK 2

#### Objectives:

❖ To understand the principles for developing Entrepreneurial Skills

UNIT I (6 HOURS)

Definition of Entrepreneur – Importance of Entrepreneurship in underdeveloped Economics – Constraints in underdeveloped Countries to Entrepreneurship – Sociological and Psychological factors of Entrepreneurship Achievement - Motivation and Methods of improving a person.

UNIT II (6 HOURS)

Why and How to be an Entrepreneur? - Factors to consider when selecting a project and its location – Technical Feasibility, Market Feasibility, Importance of market survey and how to do it.

UNIT III (6 HOURS)

Economic Feasibility – Planning the project – Essentials of a project report of a business – Counseling facilities available for technical training and project formulation - Choosing the scale of business.

UNIT IV (6 HOURS)

Managerial skills required by entrepreneurs and methods of acquiring them – Role of management consultant – Different types of credit required by a firm, seed capital, venture capital, fixed capital, working capital, packing and export credit, and sources of these. Benefits of leasing.

UNIT V (6 HOURS)

Problems faced by rural Women Entrepreneurs – Emerging Trend – SHG's and KVIC's suitable for Handicapped Persons – Problems of Family Business – Prevention of Industrial Pollution of air and water around the business unit – causes and prevention of industrial sickness, Emerging trends in IT industry, BPOs / ITES/STPs.

#### **TEXT BOOK**

1. P. Saravanavel, "Entrepreneurship Development Principles, Policies and Programmes", Ess Pee Kay Publishing House, Chennai, 1997.

#### REFERENCE BOOKS

- 1. Vasanth Desai, "Dynamics of Entrepreneurial Development", Himalaya Publishing House, 2011.
- S B Srivastavan, "A practical guide to Industrial Entrepreneur", Sultan Chand & Sons, 1981. Gupta, Srinivasan, "Entrepreneur Development", Sultan Chand & Sons, 2014.

#### WEB SERVICE TECHNOLOGIES

SEMESTER:VI COURSE CODE: U19IT6:2
CREDITS: 3
HOURS/WEEK: 4

#### 1.COURSE OUTCOMES

After the successful completion of this course, the student will be able to

| CO.No | COURSE OUTCOMES                                                         | Level | Unit |
|-------|-------------------------------------------------------------------------|-------|------|
|       |                                                                         |       |      |
| CO1   | Illustrate the importance of web service and fundamentals of XML        | K2    | I    |
| CO2   | Explain the Messages and encoding through Simple Object Access Protocol | K2    | I    |
|       | (SOAP) Web Services Description Language (WSDL) and Universal           |       |      |
|       | Description Discovery and Integration (UDDI)                            |       |      |
| CO3   | Develop SOAP and WSDL                                                   | К3    | II   |
| CO4   | Examine the Web Services Conversation Language (WSCL) implement the     | K4    | III  |
|       | business level conversations or public processes                        |       |      |
| CO5   | Evaluate workflow with Business Process Execution Language (BPEL)       | K5    | IV   |
| CO6   | Build the Organization for the Advancement of Structured Information    | K6    | V    |
|       | Standard (OASIS) using Business Transaction Protocol                    |       |      |

#### 2.A.SYLLABUS

UNIT I :Introduction (9 Hours)

Introduction: Overview of web services – SOAP, WSDL, UDDI – Importance of Web Services – Web services and enterprises – XML Fundamentals: The Lingua Franca of Web Services – XML Documents - XML Namespaces - XML Schema - Processing XML.

#### **UNIT II: SOAP and WSDL**

(9 Hours)

The SOAP Model – SOAP – SOAP Messages – SOAP Encoding – SPOAP RPC – Using Alternate SOAP Encodings – Document, RPC, Literal, EnCOURSE CODE d – SOAP Web Services and the REST Architecture – Looking Back to SOAP 1.1 - WSDL – Using SOAP and WSDL.

UNIT III: UDDI (9 Hours)

UDDI at a glance – UDDI Business Registry – UDDI under the covers – Accessing UDDI – How UDDI is Playing Out. Conversations: -Overview–Web Services Conversation Language – WSCL Interface Components – Relationship Between WSCL and WSDL.

UNIT IV: Workflow (9 Hours)

Business Process Management–Workflows and Workflow Management System – Business Processing Language for Web Services (BPEL) Transactions: - ACID Transactions –Distributed Transactions and Two Phase Commit – Dealing with Heuristic Outcomes – Scaling Transactions to Web Services.

UNIT V : Transactions (9 Hours)

OASIS Business Transaction Protocol - Other Web Service Transaction Protocols. Security: Everyday Security Basics - Security Is An End-to-End Process - Web Service Security Issues - Types of Security Attacks and Threats - Web Services Security Roadmap - WS-Security. Real World Web Service Application Development-Foundations: - Enterprise Procurement – System Functionality and Architecture – Running the EPS Application.

#### 2.B. Topics for Self Study:

| S.No. | Topics                           | Web Links                                             |
|-------|----------------------------------|-------------------------------------------------------|
| 1     | Mobile Web Services              | https://www.vskills.in/certification/tutorial/mobile- |
|       |                                  | web-services/                                         |
| 2     | Proxy Based Mobile System        | https://link.springer.com/chapter/10.1007/978-3-64    |
|       |                                  | <u>2-17758-3_5/</u>                                   |
| 3     | Direct Mobile Web Service Access | https://docs.servicenow.com/bundle/paris-applicatio   |
|       |                                  | n-development/page/integrate/inbound-soap/concep      |
|       |                                  | t/c_DirectWebServices.html/                           |
| 4     | J2ME Web Services                | https://www.infoworld.com/article/2074517/mobile      |
|       |                                  | -java-access-web-services-from-wireless-devices.ht    |
|       |                                  | <u>ml/</u>                                            |

#### 2. C. Text Book:

1. Sandeep Chatterjee, James Webber, "Developing Enterprise Web Services – An Architect's Guide", Pearson Education, 2004.

#### 2.D. Reference Book:

1. Frank. P. Coyle, "XML, Web Services and The Data Revolution", Pearson Education, 2002.

#### 2.E. Web Links:

- 1. <a href="https://www.tutorialspoint.com/webservices/what\_are\_web\_services.htm/">https://www.tutorialspoint.com/webservices/what\_are\_web\_services.htm/</a>
- 2. https://www.w3.org/DesignIssues/WebServices.html/
- 3. <a href="https://www.ibm.com/support/knowledgecenter/en/SSGMCP\_5.1.0/com.ibm.cics.ts.webservices.doc/concepts/dfhws\_definition.html/">https://www.ibm.com/support/knowledgecenter/en/SSGMCP\_5.1.0/com.ibm.cics.ts.webservices.doc/concepts/dfhws\_definition.html/</a>

| Unit/<br>Section | Course Contents                                                                                          | Learning Outcomes | Highest Bloom's Taxonomic Levels of Transaction |
|------------------|----------------------------------------------------------------------------------------------------|-------------------|-------------------------------------------------|
| I                | Introduction, XML Fundamentals                                                                           |                   |                                                 |
| 1.1              | Overview of web services – SOAP, WSDL, UDDI – Importance of Web Services – Web services and enterprises. | •                 | K2                                              |

| 1.2 | XML Fundamentals: The Lingua Franca of List the XML fundamentals of                                         |
|-----|----------------------------------------------------------------------------------------------------|
| 1.2 | Web Services - XML  Web service(K1).                                                                        |
|     | Documents - XML Namespaces - XML Explain the XML                                                            |
|     | Schema - Processing XML fundamental(K2).                                                                    |
| II  | SOAP and WSDL                                                                                               |
|     |                                                                                                    |
| 2.1 | RPC – Using Alternate SOAP Encodings –Recall functions of SOAPK3                                            |
|     | Document, RPC, Literal, EnCOURSE CODE Encoding(K1)                                                          |
|     | d – SOAP Web Services and the REST Classify the REST                                                        |
|     | Architecture – Looking Back to SOAP 1.1 -Architecture(K2).                                                  |
|     | WSDL – Using SOAP and WSDL. Apply the REST                                                                  |
|     | Architecture(K3).                                                                                           |
|     | Organize SOAP and WSDL                                                                                      |
|     | (K3)                                                                                                    |
| III | UDDI                                                                                                    |
| 3.1 | LIDDI-LIDDI et e glange LIDDI Businessi chel LIDDI Businessi                                                |
| 3.1 | UDDI:UDDI at a glance – UDDI Business Label UDDI Business                                                   |
|     | Registry – UDDI under the covers – Registry(K1)  Accessing UDDI  Construct UDDI using with K4               |
|     | Accessing UDDI Construct UDDI using with web service(K2).                                                   |
| 3.2 |                                                                                                    |
| 3.2 | How UDDI is Playing Out. Explain the UDDI Conversations: Overview—Web Services Conversations (K4)           |
|     | Conversation Language—WSCL Interface Apply the WSCL using with                                              |
|     | Components— Relationship Between WSCLUDDI(K3)                                                               |
|     | - 1 WCDI                                                                                                    |
|     | and WSDL.  Distinguish between WSCL and WSDL(K4)                                                            |
| 137 | Workflow                                                                                                    |
| IV  |                                                                                                    |
| 4.1 | Business Process Management—Workflows Analyze the Business Process K5                                       |
|     | and Workflow Management System – Management using with web Business Processing Language for Webservice(K4). |
|     | Services (BPEL)                                                                                             |
|     |                                                                                                    |
|     | Explain the BPEL with workflow(K5).                                                                         |
|     | worknow(K3).                                                                                                |
|     |                                                                                                    |
| 4.2 | Transactions: ACID Transactions Interpret the web service BPEL                                              |
|     | Distributed Transactions and Two Phase Transaction(K5).                                                     |
|     | Demonstrate the ACID                                                                                        |
|     | transactions using with                                                                                     |
|     | BPEL(K2)                                                                                                    |
|     |                                                                                                    |
|     | Classify Heuristic outcomes                                                                                 |
|     | using with web services(K4)                                                                                 |
|     |                                                                                                    |

|     | Commit – Dealing with Heuristic Outcomes  – Scaling Transactions to Web Services.                                                                                                    |
|-----|----------------------------------------------------------------------------------------------------|
| V   | Transactions                                                                                                    |
| 5.1 | OASIS Business Transaction Protocol - Other Web Service Transaction Protocols.  Elaborate OASIS using with Business transactions(K6) Test for the web service transaction protocols(K4).                                                                                                    |
| 5.2 | Security: Everyday Security Basics -Build the web service security Security Is An End-to-End Process - Webusing end to end process(K6). Service Security Issues - Types of Security Attacks and Threats - Web Services Security Roadmap - WS-Security.  Distinguish the types of security attacks and Threats(K4).  Design the web services security roadmap(K6). |
| 5.3 | Real World Web Service Application Development-Foundations: Enterprise Procurement —System Functionality and Architecture — Running the EPS Application.  Develop the enterprise procurement.(K6) Interpret the running EPS Applications in web services(K5)                                                                                                    |

# 4. MAPPING SCHEME FOR THE PO, PSOS AND COS

| U19IT6:1 | PO1 | PO2 | PO3 | PO4 | PO5 | PO6 | PO7 | PO8 | PO9 | PSO 1 | PSO 2 | PSO 3 | PSO4 |
|----------|-----|-----|-----|-----|-----|-----|-----|-----|-----|-------|-------|-------|------|
| CO1      | Н   | Н   | Н   | M   | M   | M   | L   | L   | L   | Н     | M     | M     | L    |
| CO2      | Н   | Н   | Н   | M   | M   | M   | L   | L   | L   | Н     | M     | M     | L    |
| CO3      | M   | M   | M   | Н   | Н   | Н   | L   | L   | L   | M     | Н     | Н     | L    |
| CO4      | M   | M   | M   | Н   | Н   | Н   | L   | L   | L   | M     | Н     | Н     | L    |
| CO5      | L   | L   | L   | L   | L   | L   | Н   | Н   | Н   | L     | L     | L     | Н    |
| CO6      | L   | L   | L   | L   | L   | L   | Н   | Н   | Н   | L     | L     | L     | Н    |

L-Low M-Moderate H- High

# 5. COURSE ASSESSMENT METHODS

#### **METHODS DIRECT:**

- 1. Continuous Assessment Test: T1, T2 (Theory & Practical Components): Closed Book
- 2. Open Book Test.
- 3. Cooperative Learning Report, Assignment, Group Presentation, Group Discussion, project Report, Poster Presentation, Seminar, Quiz (written).
- 4. Pre-Semester & End Semester Theory Examinat

#### **INDIRECT:**

#### **OPEN SOURCE TECHNOLOGIES**

SEMESTER:VI COURSE CODE : U19IT6:A CREDITS : 3 HOURS/WEEK: 4

#### 1.COURSE OUTCOMES

After the successful completion of this course the students will be able to

| CO. No. | COURSE OUTCOMES                                                  | Level | Unit |
|---------|------------------------------------------------------------------|-------|------|
| CO1     | Explain the Overview of Linux and Unix                           | K2    | I    |
| CO2     | Develop the Apache Web Server using with open source Software    |       | II   |
| CO3     | Distinguish between Perl and MySQL commands.                     |       | III  |
| CO4     | Classify the Website META Language for project creations         | K4    | IV   |
| CO5     | Interpret the Common Gateway using with Apache Configuration and |       | IV   |
|         | programming with perl                                            |       |      |
| CO6     | Build the Mason configuration with the Mason project             | K6    | V    |

#### 2.A. SYLLABUS

UNIT I : Introduction

(9 Hours)

Open Source Software – Web Explained - Working – Security – Linux: -Overview –Basic UNIX

#### **UNIT II : Apache Web Server**

(9 Hours)

Introduction – Starting, Stopping and Restarting Apache – Configuration – Securing Apache – Web Site Creation – Apache Log Files.

UNIT III :Perl (9 Hours)

Introduction – Perl Documentation – Perl Syntax Rules – Introduction to Object Oriented Programming – MySQL: - Introduction – Commands - SHOW DATABASES – CREATE DATABASES – USE – CREATE TABLE – SHOW TABLES – DESCRIBE – INSERT – SELECT – UPDATE – DELETE –

Administrative Details – Database Independent Interface – Table Joins – Loading and Dumping Database.

#### **UNIT IV**: Website META Language

(9 Hours)

Introduction – Installation – Basics – Creating a Template – Other Helpful Includes – Diversion – A Better Template – Configuring WML with .wmlrc – MACROSCreating Custom Tags – Programming COURSE CODE – eperl – Project Creation – Common Gateway Interface: - Introduction – Apache Configuration – First CGI Program – Introduction of CGI.pm – CGI.pm HTML Shortcuts – Information Received by the CGI Program - Form Widget Methods – CGI Security Considerations – die() function – mod-Perl: - Introduction – Configuration – Turning CGIs into mod-perl Programs – Pure mod-perl Programming.

#### **UNIT V: Server Side Includes**

(9 Hours)

Introduction – Security Considerations – Embperl (HTML::Embperl): – Introduction – Installation – Apache Configuration – Example Program – Embperl Commands – Posted Data and %fdat – Other Embperl Variables - Embperl Project – Mason (HTML::Mason): – Introduction – Installation – Apache Configuration – Example Program – Inline Perl Sections – Handling Posted Data with % ARGS and <% args> - Mason Components – Mason Project

2.B. Topics for Self Study:

| S.No. | Topics               | Web Links                                                              |
|-------|----------------------|------------------------------------------------------------------------|
| 1     | Internet of          | https://www.youtube.com/watch?v=LlhmzVL5bm8/                           |
|       | Things               |                                                                        |
| 2     | Django               | https://www.youtube.com/watch?v=OTmQOjsl0eg/                           |
|       | framework            |                                                                        |
| 3     | Python               | https://www.youtube.com/results?search_query=python+programming+for+be |
|       | Programming ginners/ |                                                                        |
| 4     | Hadoop               | https://www.youtube.com/watch?v=n3qnsVFNEIU/                           |
|       | Operation            |                                                                        |
|       | services             |                                                                        |

#### 2. C. Text Book:

1. James Lee and Brent Ware,"**Open Source Web Development with LAMP using Linux,Apache, MySQL, Perl and PHP**", Dorling Kindersley(India) Pvt. Ltd, 2009.

#### 2. D. Reference Book:

1. Eric Rosebrock, Eric Filson, "Setting up LAMP: Getting Linux, Apache, MySQL, and PHP and working Together", Published by John Wiley and Sons, 2004.

## 2.E. Web Links:

- 1. <a href="https://madhavuniversity.edu.in/open-source-technology.html/">https://madhavuniversity.edu.in/open-source-technology.html/</a>
- 2. <a href="https://hackernoon.com/10-open-source-tech-you-should-take-a-look-at-before-2020-ppho3s5">https://hackernoon.com/10-open-source-tech-you-should-take-a-look-at-before-2020-ppho3s5</a>
- 3. <a href="https://en.wikipedia.org/wiki/Open-source\_software/">https://en.wikipedia.org/wiki/Open-source\_software/</a>

| Unit/   | Course Content                         | Learning Outcomes                    | Highest     |
|---------|----------------------------------------|--------------------------------------|-------------|
| Section |                                        |                                      | Bloom's     |
|         |                                        |                                      | Taxonomic   |
|         |                                        |                                      | Level of    |
|         |                                        |                                      | Transaction |
| I       | Introduction                           |                                      |             |
| 1.1     | Open Source Software – Web Explained - | List open source software(K1).       | K2          |
|         | Working – Security                     | Explain the security with open       |             |
|         |                                        | source software(K2).                 |             |
| 1.2     | Linux:Overview – Basic UNIX            | List the basic UNIX commands(K1)     |             |
|         |                                        |                                      |             |
|         |                                        | Apply the UNIX commands(K3).         |             |
|         |                                        | Demonstrate the UNIX                 |             |
|         |                                        | commands(K2)                         |             |
| II      | Apache Web Server                      |                                      |             |
| 2.1     | Introduction - Starting, Stopping and  | Define the Apache web server(K1)     | K3          |
|         | Restarting Apache – Configuration –    |                                      |             |
|         | Securing Apache – Web Site Creation –  | Classify to configure and secure the |             |
|         | Apache Log Files.                      | Apache                               |             |

|     |                                                                                | A 1 d DEGE A 11 (IZO)              |    |
|-----|--------------------------------------------------------------------------------|------------------------------------|----|
|     |                                                                                | Apply the REST Architecture(K2)    |    |
|     |                                                                                | Construct web site with apache Log |    |
|     |                                                                                | files(K3)                          |    |
| III | Perl                                                                           |                                    |    |
| 3.1 | Introduction – Perl Documentation – Perl Syntax Rules – Introduction to Object |                                    | K3 |
|     |                                                                                | Define OOPS(K1)                    |    |
|     | Oriented                                                                       | Apply Perl Syntax Rules(K3)        |    |
|     | Programming                                                                    |                                    |    |
| 3.2 | <b>MySQL:</b> Introduction – Commands - SHOW DATABASES - CREATE                | Label MySQL Commandsv(K1).         |    |
|     | DATABASES – USE – CREATE TABLE –<br>SHOW TABLES – DESCRIBE – INSERT –          | Recall the MySQL Command(K1)       |    |
|     | SELECT – UPDATE – DELETE –                                                     | Apply and Execute the MySQL        |    |
|     | Administrative Details – Database                                              | commands(K3)                       |    |
|     | Independent Interface –                                                        | Develop the MySQL                  |    |
|     | Table Joins – Loading and Dumping                                              | commands(K3)                       |    |
|     |                                                                                | Classify the MySQL table with join |    |
|     |                                                                                | Commands(K2).                      |    |
|     |                                                                                | Build MySQL Loading and            |    |
|     |                                                                                | Dumping Database(K2).              |    |
|     |                                                                                |                                    |    |
| IV  | Website META Language                                                          |                                    |    |
| 4.1 | Introduction – Installation – Basics –                                         | Explain website META Language      | K5 |
|     | Creating a Template – Other                                                    | (K2)                               |    |
|     | Helpful Includes – Diversion – A Better                                        |                                    |    |
|     | Template – Configuring WML with .wmlrc                                         | template for website(K1)           |    |
|     | - MACROSCreating Custom Tags -                                                 | Determine the Common               |    |
|     | Programming COURSE CODE – eperl –                                              | gateway of Website(K5)             |    |
|     | Project Creation                                                               | Evaluate the project creation with |    |
|     |                                                                                | COURSE CODE (K5)                   |    |
| 4.2 | Common Gateway Interface :Introduction                                         | Define the Apache                  |    |
|     | – Apache Configuration – First CGI Program                                     | <u>-</u>                           |    |
|     | - Introduction of CGI.pm                                                       | Test for First CGI program(K4)     |    |
|     | -CGI.pm HTML Shortcuts – Information Received by the CGI Program - Form Widget | Demonstrate CGI program using      |    |
|     |                                                                                | with HTML function(K2)             |    |
|     | Methods –CGI Security Considerations – die() function                          | Interpret program Form widgets     |    |
|     | die() function                                                                 | function(K5)                       |    |
| 4.3 | <b>mod-Perl:</b> - Introduction – Configuration – Turning                      | Define perl Configurations(K1)     |    |
|     | CCI into mod Document                                                          | Apply CGIs into perl programs(K3)  |    |
|     | mod-perl Programming.                                                          |                                    |    |
| V   |                                                                                |                                    |    |

| 5.1 Introduction – Security Considerations – Embperl (HTML::Embperl): –                                                                                         | Elaborate Apache configuration I with serverside program(K6).                                                                                                    |
|----------------------------------------------------------------------------------------------------|----------------------------------------------------------------------------------------------------|
| Introduction – Installation – Apache<br>Configuration – Example Program –                                                                                       |                                                                                                    |
| Embperl Commands –Posted Data and %fdat – Other Embperl Variables - Embperl Project                                                                             | Develop program using with Embperl Commands(K6)                                                                                                    |
| Installation – Apache Configuration – Example Program – Inline Perl Sections – Handling Posted Data with % ARGS and <% args> - Mason Components – Mason Project | Recall the Mason with Apache Configurations(K1) Solve the Apache Configuration program(K3).  Develop the Inline perl sections(K6)  Evaluate the Masan Project(K5) |

# 4. MAPPING SCHEME FOR THE PO, PSOS AND COS

| Mapping | PO1 | PO2 | PO3 | PO4 | PO5 | PO6 | PO7 | PO8 | PO9 | PSO<br>1 | PSO<br>2 | PSO<br>3 | PSO4 |
|---------|-----|-----|-----|-----|-----|-----|-----|-----|-----|----------|----------|----------|------|
| CO1     | Н   | Н   | Н   | M   | M   | M   | L   | L   | L   | L        | M        | M        | L    |
| CO2     | Н   | Н   | Н   | M   | M   | M   | L   | L   | L   | Н        | M        | M        | L    |
| CO3     | Н   | Н   | Н   | M   | M   | M   | L   | L   | L   | Н        | M        | M        | L    |
| CO4     | M   | M   | M   | Н   | Н   | Н   | L   | L   | L   | M        | Н        | Н        | L    |
| CO5     | M   | M   | M   | Н   | Н   | Н   | L   | L   | L   | M        | Н        | Н        | L    |
| CO6     | M   | M   | M   | Н   | Н   | Н   | L   | L   | L   | M        | Н        | Н        | L    |

L-Low M-Moderate H- High

### 5. COURSE ASSESSMENT METHODS

#### **METHODS DIRECT:**

- 1. Continuous Assessment Test: T1, T2 (Theory & Practical Components): Closed Book
- 2. Open Book Test.
- 3. Cooperative Learning Report, Assignment, Group Presentation, Group Discussion, project Report, Field Visit Report, Poster Presentation, Seminar, Quiz (written).
- 4. Pre-Semester & End Semester Theory Examination

# **INDIRECT**:

#### DISTRIBUTED COMPUTING TECHNOLOGIES

SEMESTER :VI COURSE CODE : U19IT6:B

CREDITS: 3 HOURS/WEEK: 3

#### 1.COURSE OUTCOMES

After the successful completion of this course, the student will be able to

| CO. No | COURSE OUTCOMES                                                | Level | Unit |
|--------|----------------------------------------------------------------|-------|------|
|        |                                                                |       |      |
| CO1    | Illustrate characterization of Distributed System              | K2    | I    |
| CO2    | Classify Networks and Apply Ethernet and WiFi Blutooth         | К3    | I    |
| CO3    | Develop Distributed objects and remote Invocation and Java RMI | К3    | II   |
| CO4    | Test for Sun network File System                               | K4    | III  |
| CO5    | Interpret and Evaluate the Global name service                 | K5    | IV   |
| CO6    | Discuss Transaction using in distributed computing technology  | K6    | V    |

UNIT I (9 Hours)

Characterization of Distributed Systems – Examples – Resource Sharing and the Web – Challenges – System Models – Architectural and Fundamental Models – Networking and Internetworking –Types of Networks – Network Principles – Internet Protocols – Case Studies: Etherent, WiFi, Bluetooth.

UNIT II (9 Hours)

Interprocess Communication – The API for the Internet Protocols – External Data Representation and Marshalling – Client– Server Communication – Group Communication – Case Study – Distributed Objects and Remote Invocation – Communication between Distributed Objects – Remote Procedure Call – Events and Notifications– Case Study: Java RMI

UNIT III (9 Hours)

The OS Layer – Protection – Processes and Threads – Communication and Invocation – OS Architecture – Security – Security Techniques – Cryptographic Algorithms – Digital Signatures – Cryptography Pragmatics – Case Studies – Distributed File Systems – File Service Architecture – Sun Network File System.

UNIT IV (9 Hours)

Name Services – Domain Name System – Discovery Services – Case Study: Global Name Service ,X.500 Directory Service – Clocks , Events and Process States – Synchronizing Physical Clocks – Logical Time and Logical Clocks – Global States – Distributed Debugging – Distributed Mutual Exclusion – Elections – Multicast Communication.

UNIT V (9 Hours)

Transactions – Nested Transactions – Locks – Optimistic Concurrency Control – Timestamp Ordering – Comparison – Flat and Nested Distributed Transactions – Atomic Commit Protocols – Concurrency Control in Distributed Transactions – Distributed Deadlocks – Transaction Recovery – Replication and Distributed Multimedia Systems.

# 2.B. Topics for Self Study:

| S.No. | Topics                          | Web Links                              |
|-------|---------------------------------|----------------------------------------|
| 1     | Time and Global states          | https://slideplayer.com/slide/8132584/ |
| 2     | Mobile and Ubiquitous Computing | https://slideplayer.com/slide/4824136/ |

| 3 | Distributed Multimedia System        | https://slideplayer.com/slide/257363/         |
|---|--------------------------------------|-----------------------------------------------|
| 4 | Designing Distributed System: Google | https://www.coursera.org/lecture/cloud-comput |
|   | Case Study                           | ing/2-2-what-is-a-distributed-system-nvMXE/   |

#### 2.C. Text Book:

1. George Coulouris, Jean Dollimore, Tim Kindberg, "Distributed Systems Concepts and Design", 4 th Edition, Pearson Education, 2009.

#### **2.D.** Reference Books:

- 1. Albert Fleishman, "Distributed Systems Software Design and Implementation", Springer Verlag, 2004.
- 2. M. L. Liu, "Distributed Computing Principles and Applications", Pearson Education, 2004.

#### 2. E. Web Links:

- 1. https://www.springer.com/gp/book/9783642786143/
- 2. <a href="https://rancher.com/blog/2019/considerations-when-designing-distributed-systems/">https://rancher.com/blog/2019/considerations-when-designing-distributed-systems/</a>
- 3. <a href="https://www.hpcs.cs.tsukuba.ac.jp/~tatebe/lecture/h23/dsys/dsd-tutorial.html">https://www.hpcs.cs.tsukuba.ac.jp/~tatebe/lecture/h23/dsys/dsd-tutorial.html</a>

## 3. SPECIFIC LEARNING OUTCOMES(SLO)

| Unit/<br>Section | Course Content                                                                                                    |                                                                                                    | Highest<br>Bloom's<br>Taxonomic<br>Level o<br>Transaction |
|------------------|----------------------------------------------------------------------------------------------------|----------------------------------------------------------------------------------------------------|-----------------------------------------------------------|
| I                | <b>Characterization of Distributed Sys</b>                                                                                                    | tems                                                                                                    |                                                           |
| 1.1              | Characterization of Distributed Systems – Examples – Resource Sharing and the Web – Challenges – System Models – Architectural and Fundamental Models – Networking and Internetworking – Types of Networks – Network Principles – Internet Protocols Case Study:Java RMI | Distributed Systems (K1) Recall the Resource sharing and the Web (K1) Explain Architectural and Fundamental Models of distributed computing system. |                                                           |

|     |                                                                                                    | Apply Interthe Etherent, WiFi and Blutooth with Casestudies (K3)                                                                                            |            |
|-----|----------------------------------------------------------------------------------------------------|----------------------------------------------------------------------------------------------------|------------|
| II  | <b>Interprocess Communication</b>                                                                                                    |                                                                                                    |            |
| 2.1 | Interprocess Communication – The API for the Internet Protocols – External Data Representation and Marshalling – Client– Server Communication – Group Communication – Case Study –                                                                                                    | Apply the Client, Server Communication (K3)  Explain the Distributed Objects and Remote Invocation (K2)  Build the Remote Procedure call                    | ζ3         |
| III | The OS Layer                                                                                                    |                                                                                                    |            |
| 3.1 | The OS Layer – Protection – Processes and Threads – Communication and Invocation – OS Architecture – Security – Security Techniques – Cryptographic Algorithms – Digital Signatures – Cryptography Pragmatics – Case Studies – Distributed File Systems – File Service Architecture – Sun Network File System. | system (DS) (K1)  Explain protection processes and threads of the DS (K2)  Build file service Architecture (K3)  Examine the OS architecture of the DS (K4) | ζ4         |
| IV  | Name Services                                                                                                    |                                                                                                    |            |
| 4.1 | Distributed Debugging – Distributed                                                                                                    | Domain name system (K1).  •Define discovery services (K1)  •Evaluate Global Name Service and states (K5).  •Analyze the Synchronizing                       | <b>Σ</b> 5 |

|     | <u>H</u><br>C                                                                                                    | Justify the Distributed Mutual Exclusion (K5) Classify Elections Multicast Communication (K4). |    |
|-----|----------------------------------------------------------------------------------------------------|------------------------------------------------------------------------------------------------|----|
| V   | Transactions                                                                                                    |                                                                                                |    |
| 5.1 | Transactions – Nested Transactions – Nested | Transactions (K6)                                                                              |    |
|     | Control – Timestamp Ordering – Comparison – Flat and Nested Distributed Transactions – Atomic Commit Protocols – Concurrency (                                                                                                    | Control Timestamp Ordering, Comparison (K5)                                                    |    |
|     | Control in Distributed Transactions — Distributed Deadlocks — Transaction I Recovery — Replication and A                                                                                                    | Apply the Flat and Nested Distributed Transactions with Atomic Commit Protocols (K3)           |    |
|     | Distributed Multimedia Systems.                                                                                                    | Analyze the Concurrency Control in Distributed Transactions (K4)                               | K4 |
|     | а                                                                                                    | Construct Distributed Deadlocks and Transaction Recovery (K6)                                  | K6 |
|     | I                                                                                                    | Elaborate the Replication and<br>Distributed Multimedia Systems<br>(K6).                       |    |

# 4.MAPPING SCHEME FOR THE PO, PSOS AND COS

| U19IT6:3 | PO1 | PO2 | PO3 | PO4 | PO5 | PO6 | PO7 | PO8 | PO9 | PSO<br>1 | PSO<br>2 | PSO<br>3 | PSO4 |
|----------|-----|-----|-----|-----|-----|-----|-----|-----|-----|----------|----------|----------|------|
| CO1      | Н   | Н   | Н   | M   | M   | M   | L   | L   | L   | Н        | M        | M        | L    |
| CO2      | Н   | Н   | Н   | M   | M   | M   | L   | L   | L   | Н        | M        | M        | L    |
| CO3      | M   | M   | M   | Н   | Н   | Н   | L   | L   | L   | M        | Н        | Н        | L    |
| CO4      | M   | M   | M   | Н   | Н   | Н   | L   | L   | L   | M        | Н        | Н        | L    |
| CO5      | L   | L   | L   | L   | L   | L   | Н   | Н   | Н   | L        | L        | L        | Н    |
| CO6      | L   | L   | L   | L   | L   | L   | Н   | Н   | Н   | L        | L        | L        | Н    |

L-Low M-Moderate H- High

#### 5. COURSE ASSESSMENT METHODS

## **METHODS DIRECT:**

- 1. Continuous Assessment Test: T1, T2 (Theory & Practical Components): Closed Book
- 2. Open Book Test.
- 3. Cooperative Learning Report, Assignment, Group Presentation, Group Discussion, Project Report, Seminar, Quiz (written).
- 4. Pre-Semester & End Semester Theory Examination

## **INDIRECT**:

#### PYTHON PROGRAMMING LAB

SEMESTER: V COURSE CODE : U19ITP15 CREDITS: 6 HOURS/WEEK: 6

#### 1.COURSE OUTCOMES:

After the successful completion of this course, the student will be able to

| CO.No | 1.COURSE OUTCOMES                                                 | Level | Exercises |
|-------|-------------------------------------------------------------------|-------|-----------|
| •     |                                                                   |       |           |
| CO1   | Apply the basic concepts of programming using Python              | К3    | 1-6       |
| CO2   | Construct the program using built in functions of List and string | К3    | 7-13      |
| CO3   | Test for mapping using Dictionary                                 | K4    | 14-16     |
| CO4   | Asses the execution speed of the program using recursion          | K5    | 17-19     |
| CO5   | Evaluate the basic operations of file creation                    | K5    | 20-22     |
| CO6   | Build the program using Object oriented concepts                  | K6    | 23-25     |

#### 2.A.SYLLABUS

- 1. Write a program to calculate the average of numbers in a given list.
- 2. Write a program to accept three digits and print all possible combinations from the digits.
- 3. Write a program to count number of digits in a number.
- 4. Write a program to compute prime factors of an integer.
- 5. Write a program to find LCM and GCD of two numbers.
- 6. Write a program to check if a number is a perfect number.
- 7. Write a program to remove the duplicate items from a list.
- 8. Write a program to find union and intersection of two lists.
- 9. Write a program to swap the first and last value of a list.
- 10. Write a program to count the number of vowels in a string.
- 11. Write a program to calculate the number of digits and letters in a string.
- 12. Write a program to form a new string by exchanging the first and the last characters.
- 13. Write a program to add a key-value pair to the dictionary.
- 14. Write a program to map two lists into dictionary.
- 15. Write a program to sum all the items in a dictionary.
- 16. Write a program to check common letters in two input strings.
- 17. Write a program to find the Fibonacci series using recursion.
- 18. Write a program to flatten a nested list using recursion.
- 19. Write a program to find the length of a list using recursion.

- 20. Write a program to count the number of words in a text file.
- 21. Write a program to copy the contents of one file into another.
- 22. Write a program to read the contents of a file in reverse order.
- 23. Write a program to append, delete and display elements of a list using classes.
- 24. Write a program to create a class which performs basic calculator operations.
- 25. Write a program to create a class and get all possible subsets from a set of distinct integers.

# 2.B.Topics for Self Study

| S.No. | Topics                                                                           | Web Links                                                                                |
|-------|----------------------------------------------------------------------------------|------------------------------------------------------------------------------------------|
| 1     | Develop a program to calculate standard deviation                                | https://www.geeksforgeeks.org/python-st<br>atistics-stdev/                               |
| 2     | Create a program to find the factorial using recursion                           | https://www.programiz.com/python-programming/examples/factorial-recursion/               |
| 3     | Create a program to find the minimum and maximum element of a set of 'N' Numbers | https://www.geeksforgeeks.org/python-m<br>aximum-minimum-set/                            |
| 4     | Create a program to find the transpose of the given matrix                       | https://www.tutorialspoint.com/python-p<br>rogram-to-find-the-transpose-of-a-matrix<br>/ |

# 3. SPECIFIC LEARNING OUTCOMES (SLO)

| Ex.<br>No | Lab Exercises                                                             | Learning Outcomes                                                                                                    | Highest Bloom's Taxonomic Levels of Transactio n |
|-----------|---------------------------------------------------------------------------|----------------------------------------------------------------------------------------------------|--------------------------------------------------|
| 1         | Calculate the average of numbers in a given list                          | <ul> <li>Choose decision making statements in Python</li> <li>Make use of arithmetic operators.</li> <li>Construct python program to calculate the sum and average</li> <li>Organize the flow of control.</li> <li>Plan the results.</li> </ul>                                        | K3                                               |
| 2         | Accept a three digits  And print all possible combination from the digits | <ul> <li>Select the looping statement.</li> <li>Build a Python program to print all possible combination of digits.</li> <li>Develop a program to calculate the factorial of the given number.</li> <li>Organize the flow of control.</li> <li>Experiment with the results.</li> </ul> | K3                                               |
| 3         | Count the number of digits in a number                                    | <ul> <li>Construct a while looping</li> <li>Develop a Python program to count the number of digits in a number.</li> </ul>                                                                                                    | K3                                               |

|       |                                                             | <ul> <li>Build a program to print the number in reverse order</li> <li>Experiment with the results.</li> </ul>                                                                                                    |    |
|-------|-------------------------------------------------------------|----------------------------------------------------------------------------------------------------|----|
| 4     | Compute the prime factors of an integer                     | <ul> <li>Apply looping statement.</li> <li>Construct a Python program to compute the prime factors of an integer</li> <li>plan program to check whether the given number is prime or not</li> <li>Experiment with the results.</li> </ul>                                                                                                    | K3 |
| 5-6   | To find LCM and GCD                                         | <ul> <li>Choose if statement</li> <li>Develop a Python program to find LCM and GCD</li> <li>Construct a program to check if a number is a perfect number</li> <li>Build the flow of control.</li> <li>Experiment with the results.</li> </ul>                                                                                                    | К3 |
| 7-9   | Remove the duplicate items from a list                      | <ul> <li>Make use of list in Python</li> <li>Develop a Python program to remove the duplicate elements</li> <li>Construct a program to swap the first and last value and find the union and intersection of two list</li> <li>Experiment with the results.</li> </ul>                                                                                                    | К3 |
| 10-13 | Count the number of vowels in a string                      | <ul> <li>Apply string functions.</li> <li>Develop a Python program to count the number of vowels in a strings</li> <li>Build a program to calculate the number of digits and letters in a string and also swap the first and last characters of a string.</li> <li>Construct the program to check common letters in two input string</li> <li>Experiment with the results.</li> </ul> |    |
| 14-16 | Add a key-value pair to the dictionary                      | <ul> <li>List the Dictionary function.</li> <li>Examine a Python program to add a key-value pair to the Dictionary</li> <li>Inspect a program to map two lists into dictionary and also find the sum of all the items in dictionary</li> <li>Test for the results.</li> </ul>                                                                                                    |    |
| 17-19 | Generating Fibonacci<br>numbers using recursive<br>function | Asses a Python program to print Fibonacci                                                                                                    | K5 |

|       |                               | • Evaluate the results                                                                                         |    |  |  |  |
|-------|-------------------------------|----------------------------------------------------------------------------------------------------|----|--|--|--|
| 20-22 | Count the number of words in  | Determine the file operations.                                                                                 | K5 |  |  |  |
|       | a text file.                  | <ul> <li>Interpret a Python program to count the number<br/>of words in a Text file</li> </ul>                 |    |  |  |  |
|       |                               | Justify a program to copy the contents of one file                                                             |    |  |  |  |
|       |                               | into another file and also display the content of file in reverse order                                        |    |  |  |  |
|       |                               | • Evaluate the results.                                                                                        |    |  |  |  |
| 23-25 | Create a class which performs | Construct classes and objects.                                                                                 | K6 |  |  |  |
|       | basic calculator operations   | <ul> <li>Develop a Python program to create a class<br/>which performs basic calculator operations.</li> </ul> |    |  |  |  |
|       |                               | • Create a Python program to append, delete and                                                                |    |  |  |  |
|       |                               | display elements of a list using classes and also get all                                                      |    |  |  |  |
|       |                               | possible subsets from a set of distinct integer                                                                |    |  |  |  |
|       |                               | • Test the results.                                                                                            |    |  |  |  |

# 4. MAPPING SCHEME FOR THE PO, PSOS AND COS

| U19ITP15<br>5 | PO1 | PO2 | PO3 | PO4 | PO5 | PO6 | PO7 | PO8 | PO9 | PSO1 | PSO2 | PSO3 | PSO4 |
|---------------|-----|-----|-----|-----|-----|-----|-----|-----|-----|------|------|------|------|
| CO1           | Н   | M   | Н   | Н   | M   | Н   | M   | L   | Н   | M    | Н    | M    | Н    |
| CO2           | Н   | Н   | Н   | Н   | Н   | M   | M   | L   | Н   | M    | Н    | M    | Н    |
| CO3           | Н   | M   | Н   | Н   | M   | M   | Н   | M   | Н   | M    | Н    | Н    | Н    |
| CO4           | Н   | M   | Н   | Н   | Н   | M   | M   | M   | Н   | M    | Н    | Н    | Н    |
| CO5           | Н   | M   | M   | Н   | M   | M   | M   | L   | M   | M    | Н    | M    | Н    |
| CO6           | Н   | M   | Н   | Н   | M   | Н   | Н   | L   | Н   | M    | Н    | M    | Н    |

L-Low M-Moderate H- High

# 5. COURSE ASSESSMENT METHODS DIRECT:

- 1. Continuous Assessment Test T1, T2 (Practical Components): Closed Book.
- 2. Pre/Post Test, Viva, Report for each Exercise.
- 3. Lab Model Examination & End Semester Practical Examination.

## **INDIRECT**

# **NSQF Level 7: INTERNET OF THINGS LAB**

SEMESTER: VI
CREDITS: 6

COURSE CODE: U19ITP16
HOURS/WEEK: 90

## **1.COURSE OUTCOMES:**

After the successful completion of this course, the students will be able to

| CO. No | 1.COURSE OUTCOMES                                                                        | Level | Exercise |
|--------|------------------------------------------------------------------------------------------|-------|----------|
| CO1    | Build an interface to toggle LED with delay                                              | K3    | 1        |
| CO2    | Make use of LED dimmer and weather Monitoring                                            | K3    | 2 - 3    |
| СОЗ    | controlling DC motor                                                                     | K4    | 4 – 5    |
| CO4    | Interpret the time in seven segment display and display sensor data in a web application | K5    | 6 – 7    |
| CO5    | Build a home appliances control with IR and send sensor data to cloud                    | K5    | 8 – 9    |
| CO6    | Create an indoor air quality and garbage monitoring system                               | K6    | 10       |

# 2.A. SYLLABUS

| Ex. | Exercise                                                  |
|-----|-----------------------------------------------------------|
| No. |                                                           |
| 1.  | Interfacing LED to Toggle with delay                      |
| 2.  | LED Dimmer using Pulse Width Modulation                   |
| 3.  | Weather Monitoring using DHT11                            |
| 4.  | Display Temperature Data with LCD interfacing             |
| 5.  | DC Motor Controlling.                                     |
| 6.  | Time Display using 7-Segment Display                      |
| 7.  | Display Sensor Data using Web Application                 |
| 8.  | Home Appliances control with IR Receiver using IR-Remote. |
| 9.  | Sending Sensor Data to Thing-Speak Cloud                  |
| 10. | Indoor Air-Quality and Garbage Monitoring System          |

# 2.B. Topics for Self Study

| S.No. | Topics                          | Web Links                                                                                                    |
|-------|---------------------------------|----------------------------------------------------------------------------------------------------|
| 1     | Water Quality Monitoring System | https://create.arduino.cc/projecthub/chanhj/water-q<br>uality-monitoring-system-ddcb43?ref=tag&ref_id=<br>iot&offset=2 |
| 2     | IoT Pet Feeder                  | https://create.arduino.cc/projecthub/circuito-io-tea<br>m/iot-pet-feeder-10a4f3?ref=tag&ref_id=iot&offset<br>=3        |
| 3     | IOT Smart Energy Grid           | https://nevonprojects.com/iot-smart-energy-grid/                                                                       |
| 4     | IOT Car Parking System          | https://nevonprojects.com/iot-car-parking-system/                                                                      |

# 3. SPECIFIC LEARNING OUTCOMES (SLO)

| Ex. No. | Lab Exercises                                 | Learning Outcomes                                                                                                    | Highest Bloom's Taxonomic Level of Transaction |
|---------|-----------------------------------------------|----------------------------------------------------------------------------------------------------|------------------------------------------------|
| 1       | Interfacing LED to Togwith delay              | <ul> <li>Model the creation of android Construct a module with LED</li> <li>Apply python programming to interface with GPIO</li> <li>Identify the output from digital ports.</li> </ul>                                     | K3                                             |
| 2       | LED Dimmer using P<br>Width Modulation        | <ul> <li>Model the creation of android</li> <li>Construct a module with LED</li> <li>Apply python programming to interface with GPIO</li> <li>Identify the output from Analog ports.</li> </ul>                             | K3                                             |
| 3       | Weather Monitoring us<br>DHT11                | <ul> <li>Construct a module with DHT11 sensor</li> <li>Apply python programming to interface with GPIO</li> <li>Identify the output from DHT11 sensor</li> </ul>                                                            | K3                                             |
| 4       | Display Temperature D<br>with LCD interfacing | <ul> <li>Construct a module with Temperature Sensor and 6x4 LCE display</li> <li>Apply python programming to interface with GPIO</li> <li>Identify the output from temperature sensor and display in LCD display</li> </ul> | K3                                             |
| 5       | DC Motor Controlling.                         | <ul> <li>Analyze DC motor and required IC</li> <li>Examine the motor interfacing with Microcontroller</li> <li>Test for the results from DC motor</li> </ul>                                                                | K4                                             |
| 6       | Time Display using 7-Segm<br>Display          | <ul> <li>Construct a module with microcontroller and 7 Segment Display</li> <li>Apply python programming to interface with GPIO</li> <li>Identify the output from 7 Segment display</li> </ul>                              |                                                |

| 7  | Display Sensor Data using<br>Web Application | <ul> <li>Construct a module with microcontroller and sensors</li> <li>Apply python programming to</li> </ul>                |      |
|----|----------------------------------------------|----------------------------------------------------------------------------------------------------|------|
|    |                                              | interface with GPIO  Identify the output from web                                                                           | K4   |
|    |                                              | application                                                                                                    |      |
| 8  | Home Appliances control with                 | • Analyze IR receiver and remote                                                                                            |      |
|    | IR Receiver using IR-Remote.                 | <ul> <li>Examine the IR sensor and</li> </ul>                                                                               |      |
|    |                                              | <ul> <li>interface with microcontroller</li> <li>Test for the results to manually change the IR remote operation</li> </ul> | K5   |
| 9  | Sending Sensor Data to                       | Construct a cloud Interface                                                                                                 |      |
|    | Thing-Speak Cloud                            | through internet with microcontroller                                                                                       |      |
|    | 8 1                                          | Build Device to send data                                                                                                   |      |
|    |                                              | • Test the security using Key                                                                                               | 17.5 |
|    |                                              | Elaborate the result as cloud                                                                                               | K5   |
|    |                                              | application control                                                                                                    |      |
| 10 | Indoor Air-Quality and                       | Build Air quality module using                                                                                              |      |
|    | Garbage Monitoring System                    | sensors                                                                                                    |      |
|    |                                              | <ul> <li>Construct Garbage management module with sensors</li> <li>Test the result in application.</li> </ul>               | K6   |

# 4. MAPPING (CO, PO, PSO)

| Mapping | PO1 | PO2 | PO3 | PO4 | PO5 | PO6 | PO7 | PO8 | PO9 | PSO1 | PSO2 | PSO3 | PSO4 |
|---------|-----|-----|-----|-----|-----|-----|-----|-----|-----|------|------|------|------|
| CO1     | Н   | Н   | Н   | Н   | L   | Н   | M   | L   | M   | Н    | Н    | M    | M    |
| CO2     | Н   | Н   | Н   | Н   | L   | Н   | M   | L   | M   | Н    | Н    | M    | M    |
| CO3     | Н   | Н   | Н   | Н   | L   | Н   | M   | L   | M   | Н    | Н    | M    | M    |
| CO4     | Н   | Н   | Н   | Н   | L   | Н   | M   | L   | M   | Н    | Н    | M    | M    |
| CO5     | Н   | Н   | Н   | Н   | L   | Н   | M   | L   | M   | Н    | H    | M    | M    |
| CO6     | Н   | Н   | Н   | Н   | L   | Н   | M   | L   | M   | Н    | Н    | M    | M    |

 $\overline{L}$  – Low  $\overline{M}$  – Moderate  $\overline{H}$  – High

## 5. COURSE ASSESSMENT METHODS

## **DIRECT:**

- 1. Continuous Assessment Test: T1, T2 (Practical Components): Closed Book
- 2. Cooperative Learning Report, Assignment, Group Discussion, project Report, Field Visit Report, Seminar.
- 3. Pre/Post Test, Viva, Report for each Exercise.
- 4. Lab Model Examination & End Semester Practical Examination

## **INDIRECT**: